# **TTFNT**

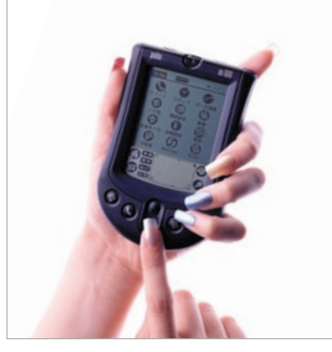

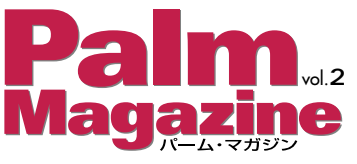

**Palm Magazine vol.2** Cover Photo YUASA Tethuo Art Direction MAKI Shuuzo

Palm Magazine Web http://www.ascii.co.jp/palm/

 $\begin{array}{ccc} \n 1 & \text{Palm} \\ \n \text{Oil} \n \end{array}$ アミスト<br>アニー<u>アンスト</u><br>アニーズ

6

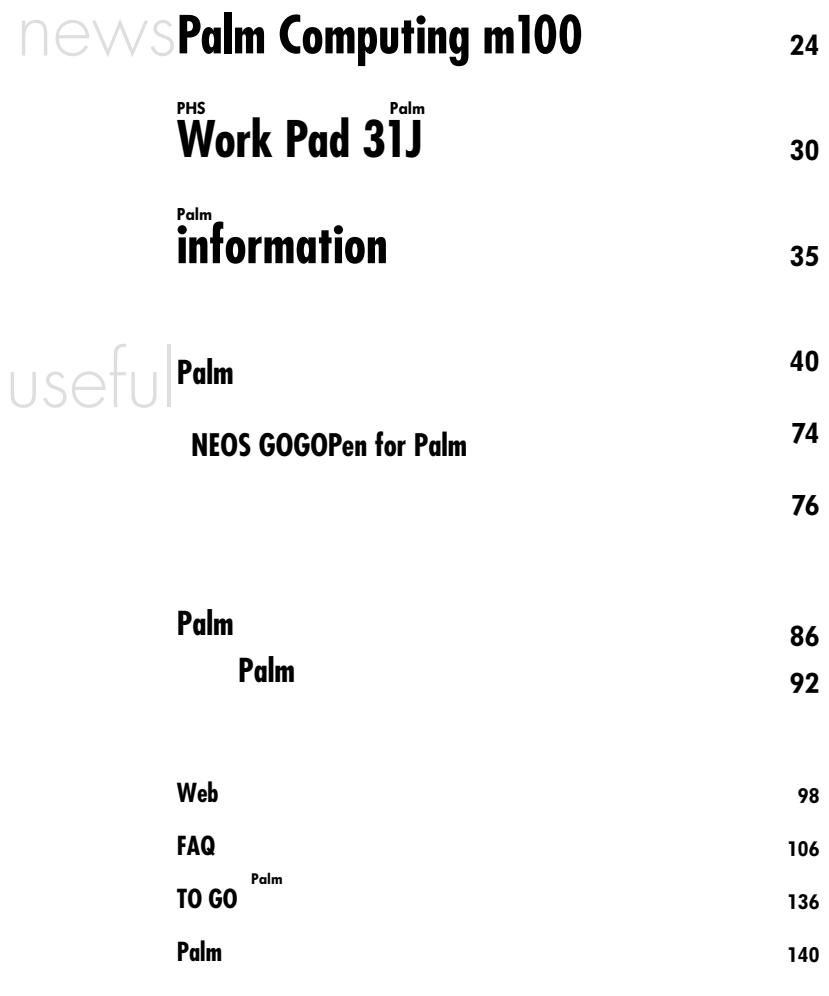

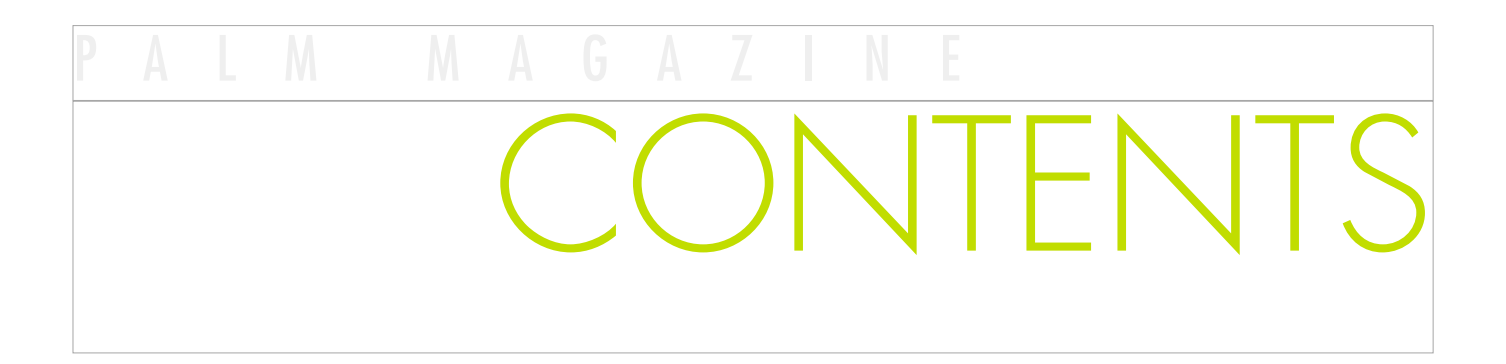

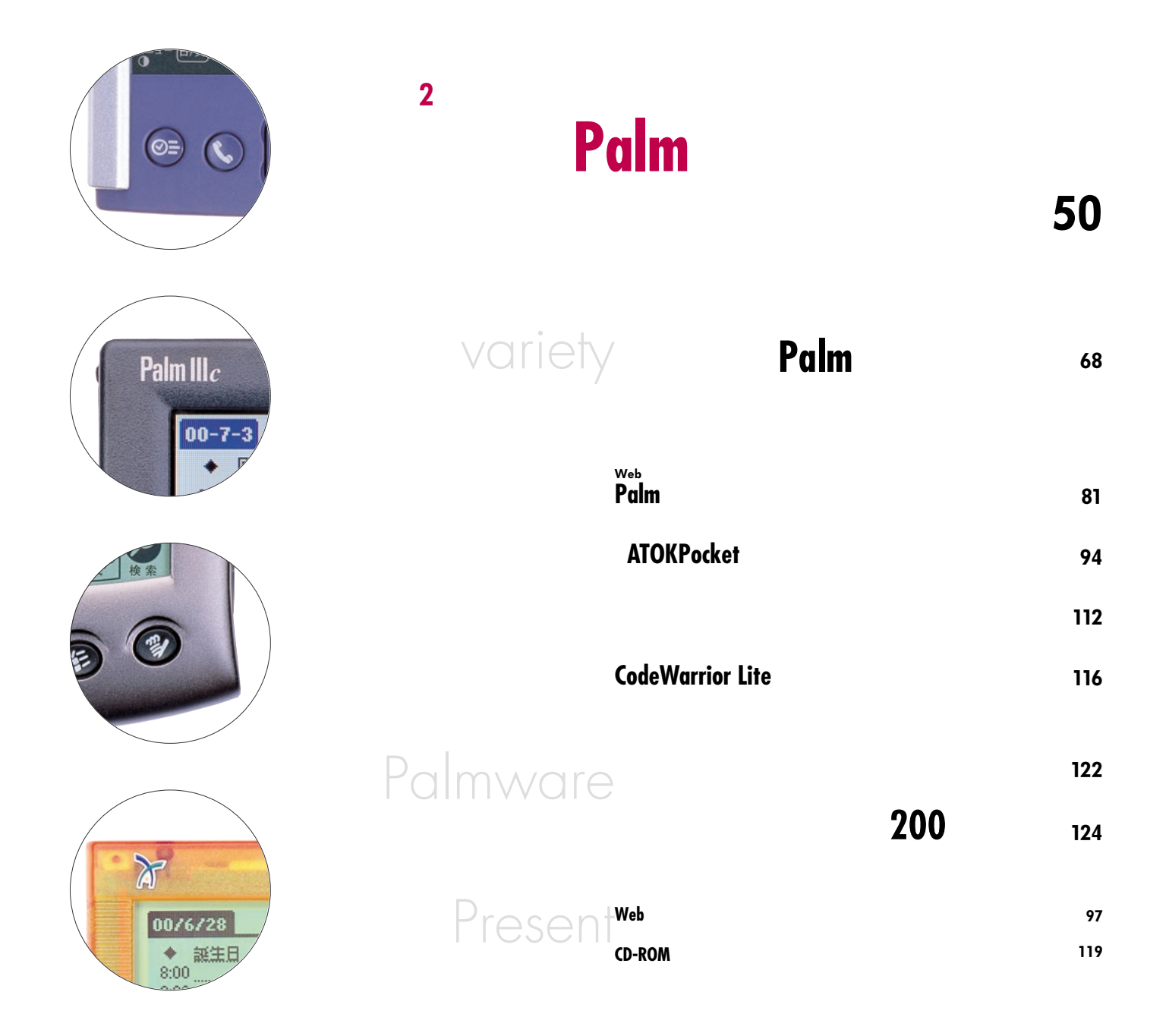

<span id="page-2-0"></span>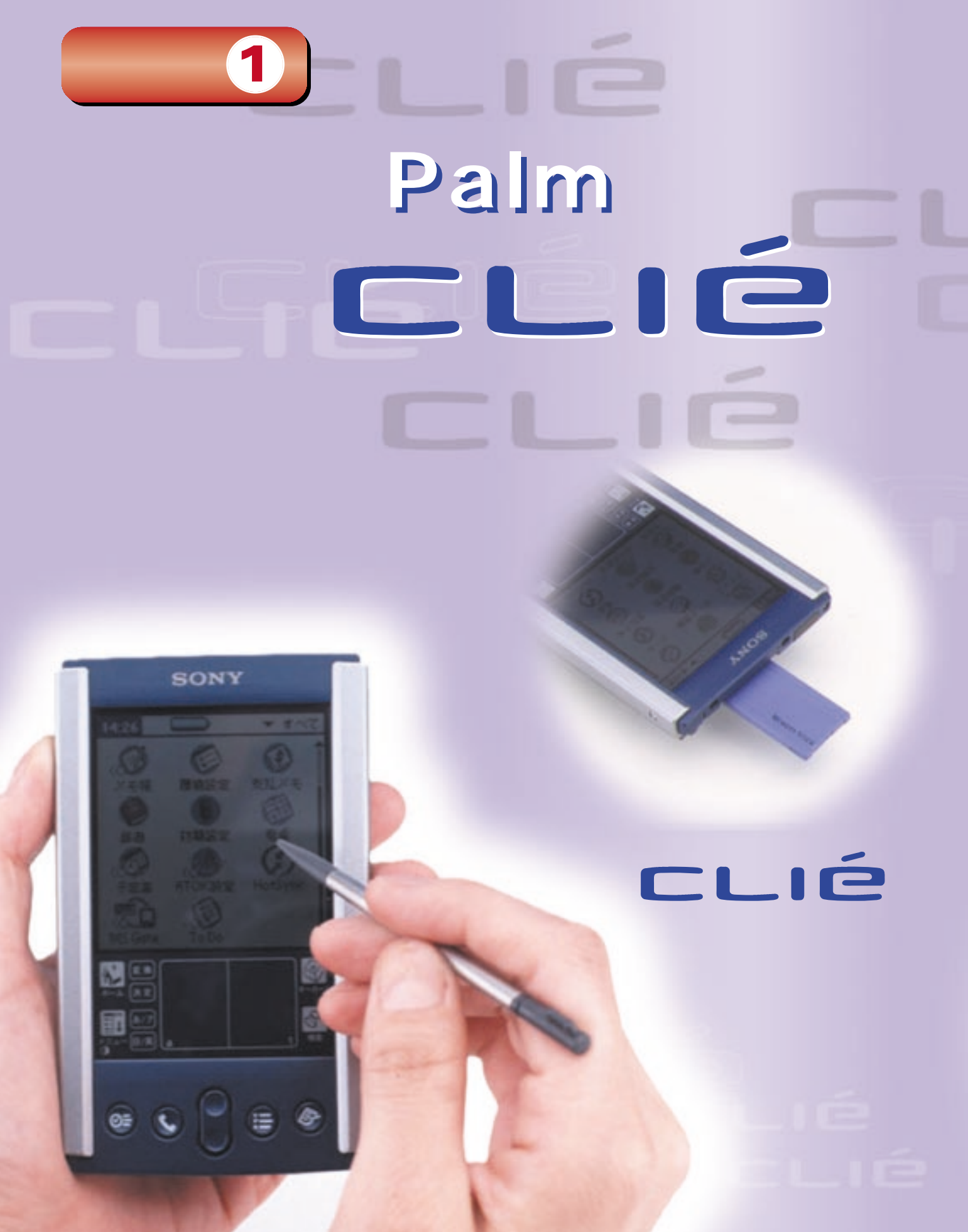

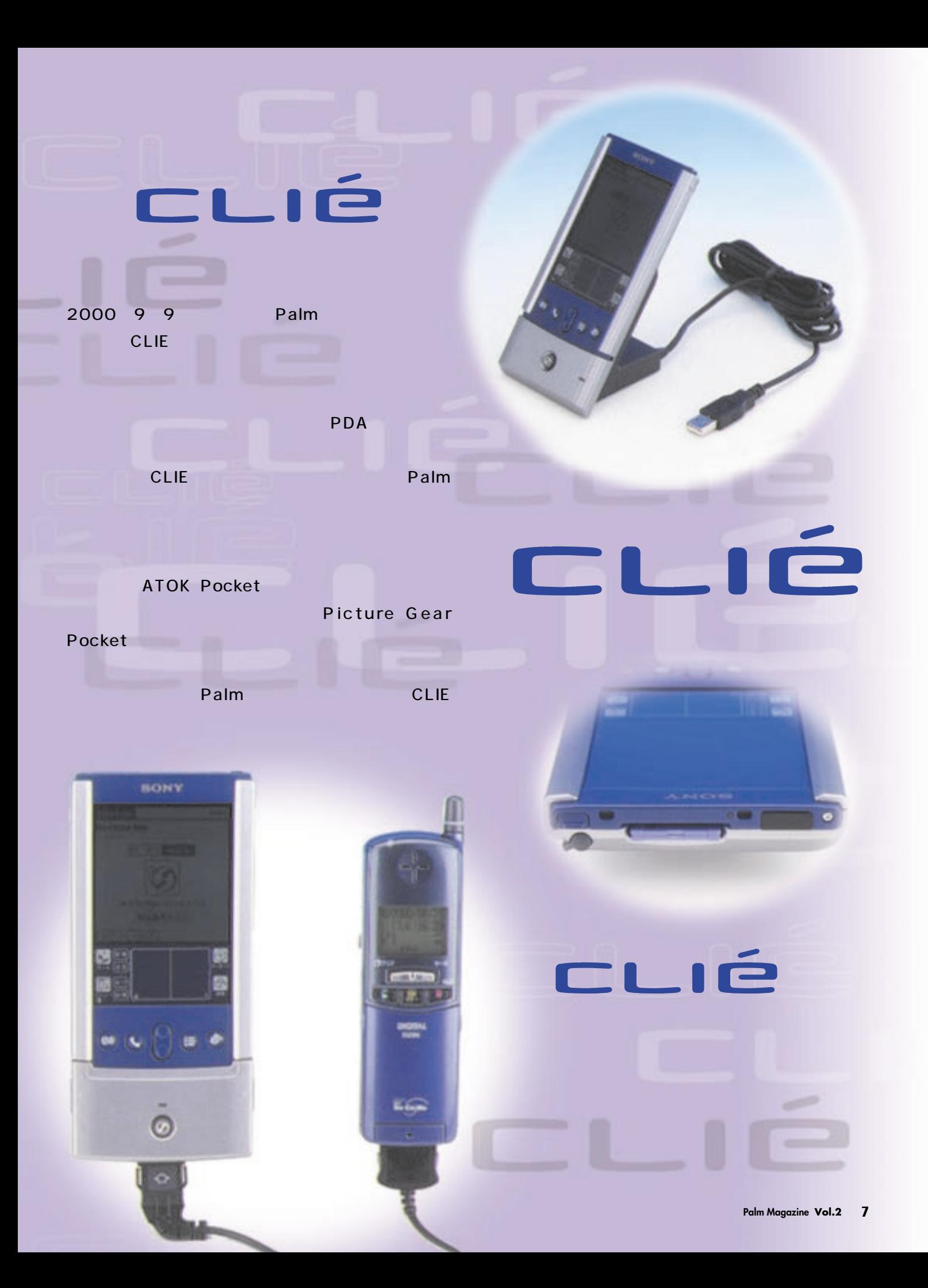

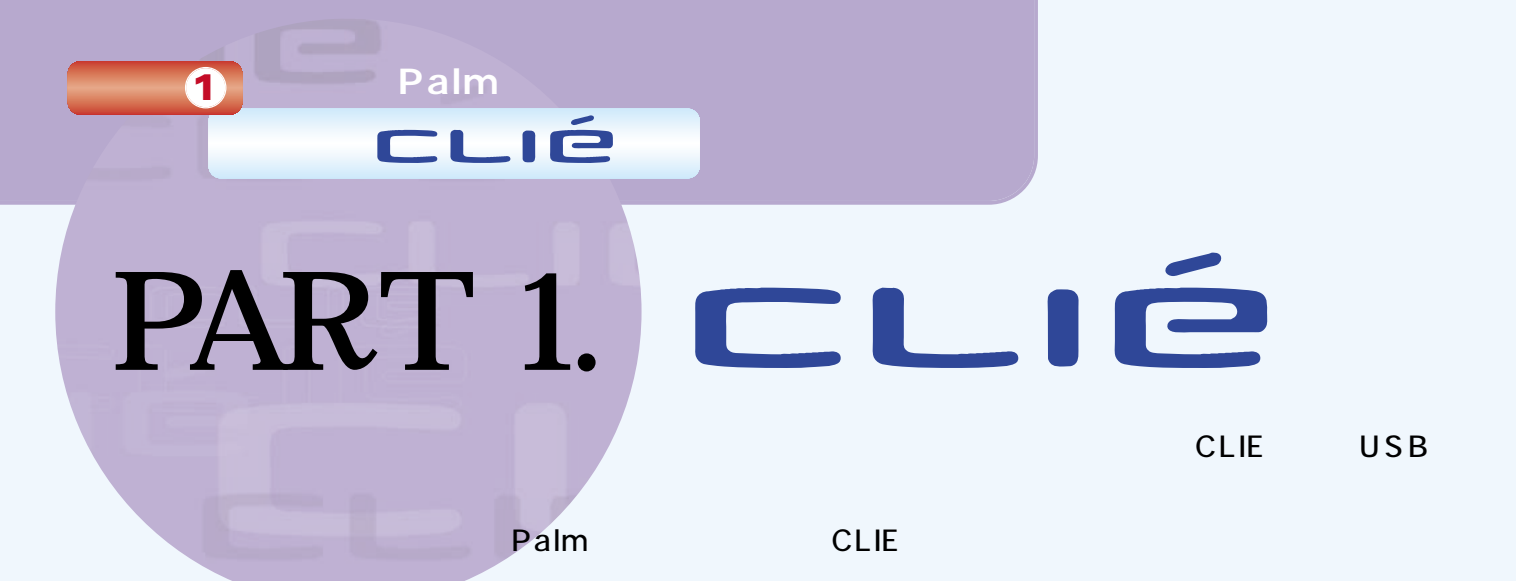

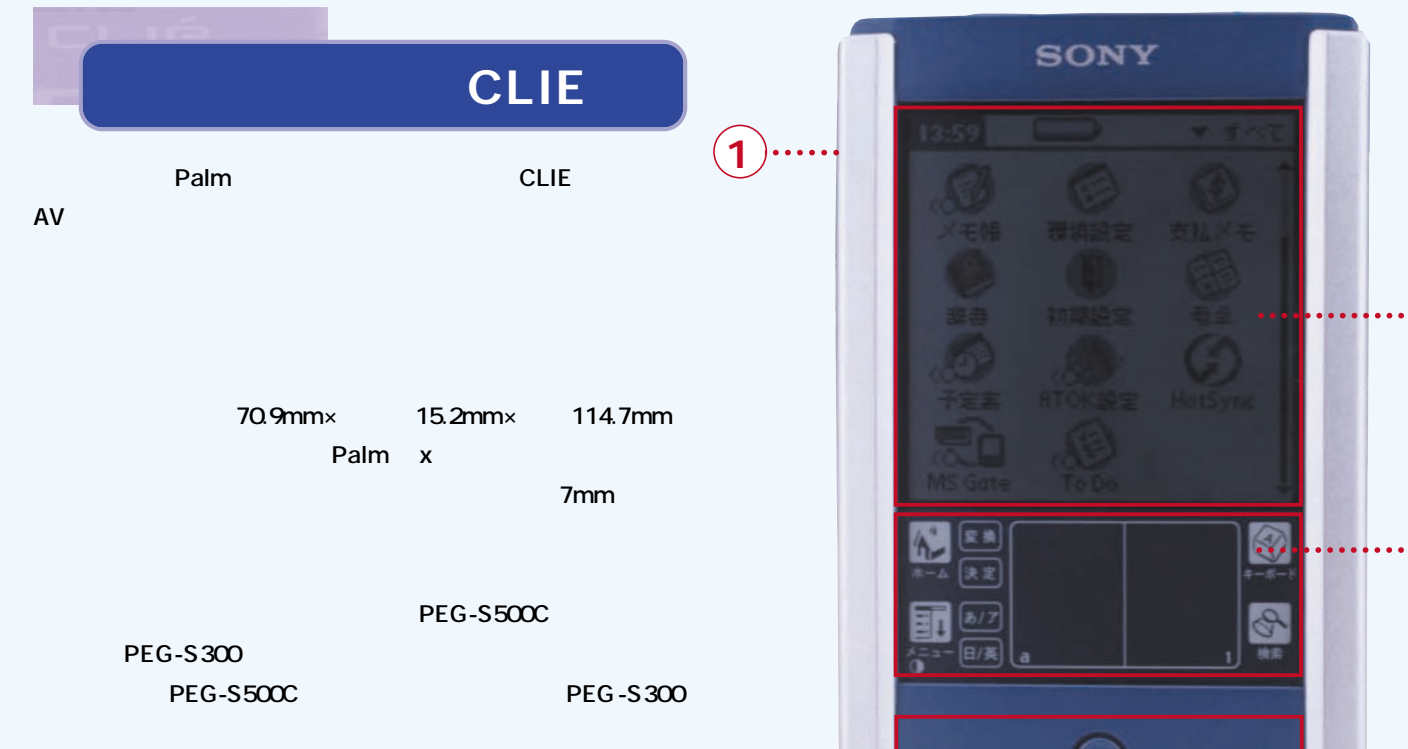

3

4

 $\equiv$ 

Ŀ

 $\bigodot$ 

Θ≣

**ロン・5つが用意されている。この** 

 $\hat{\mathbf{2}}$ 

CLIE

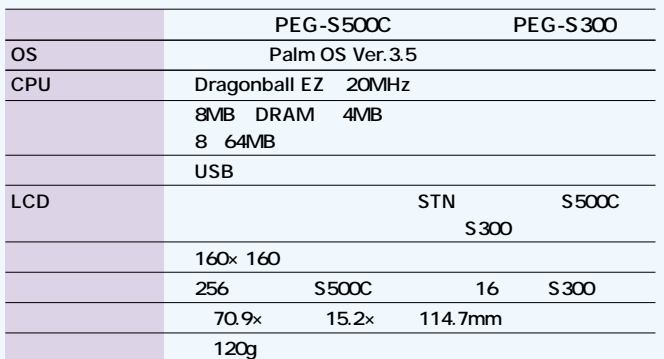

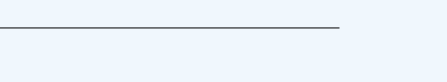

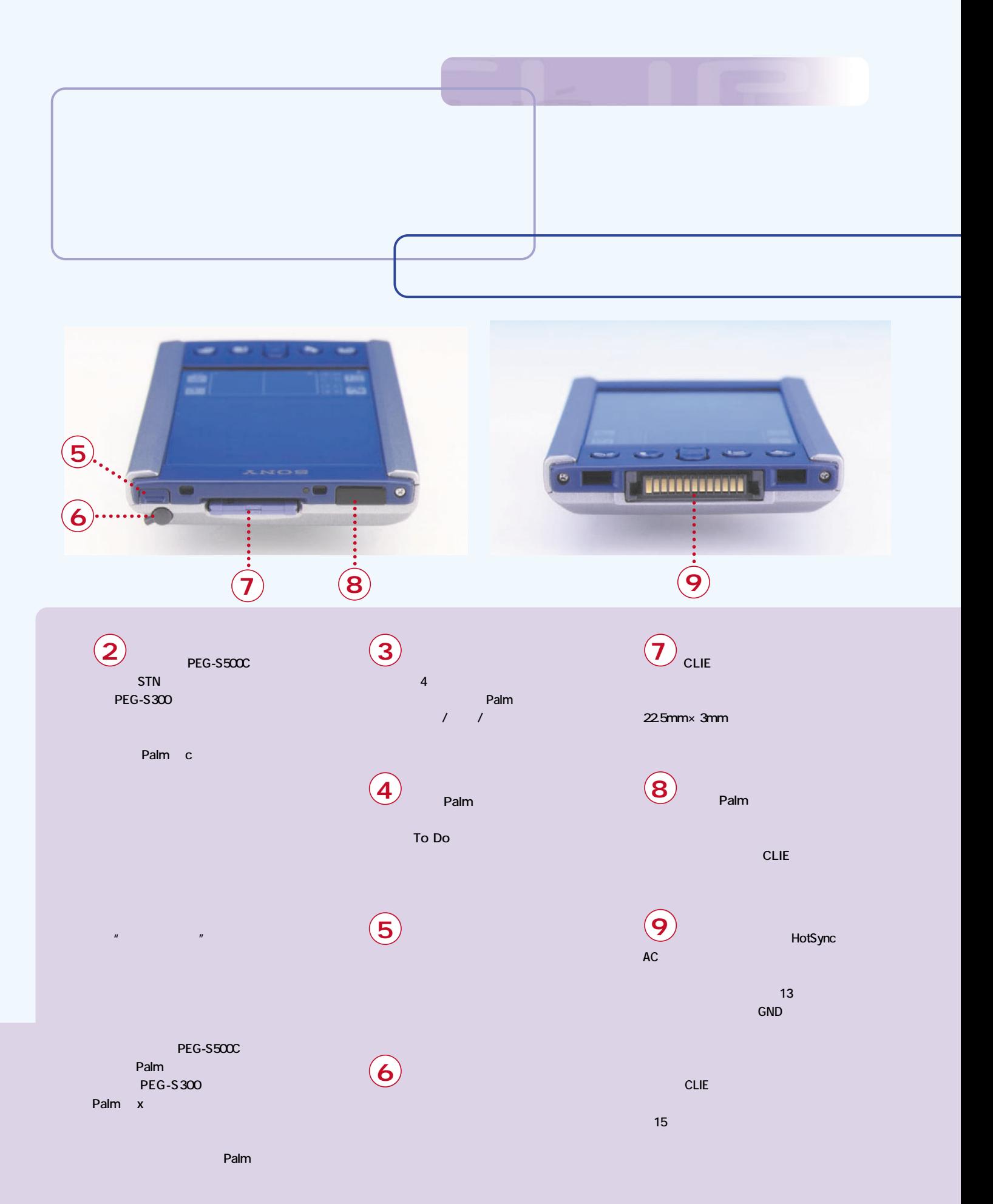

## Palm

特 集 **1**

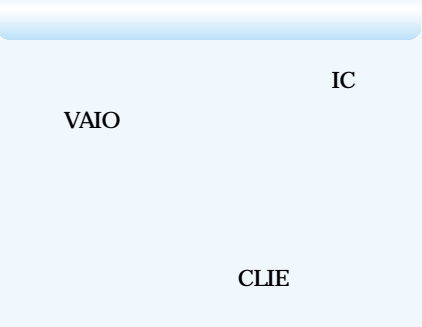

Palm

**CLIÉ** 

せんしょう しょうしょう しょうしょう

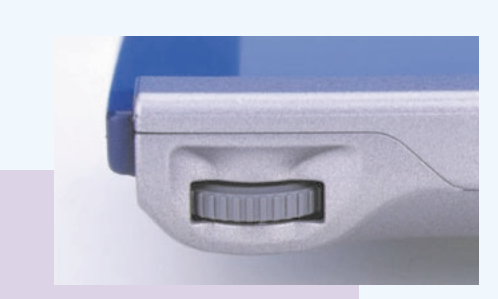

ジョグダイヤルは、

部に装備されている

CLIE

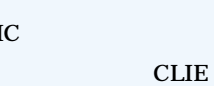

To Do **ATOK** 

**To Do** 

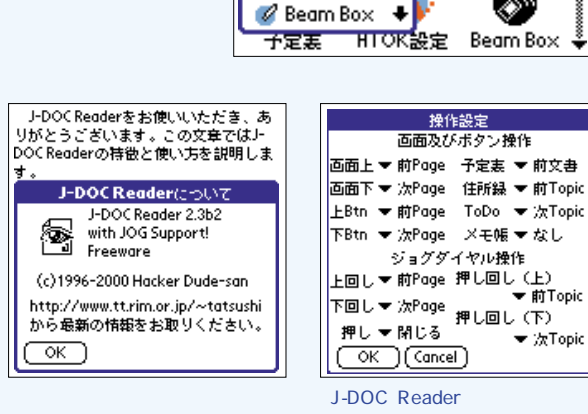

にっぽいえ

 $\equiv 2 \times -10$ ●図メモ帳

◎ 環境設定

\$ 支払メモ -<br><mark>31</mark> 辞書<br><mark>---</mark> 初期設定

(人) RTOK設定

国 電卓 2 予定表

6-テータ保護

þ

D

诧

達

操作設定 画面及びボタン操作

ジョグダイヤル操作

保護

▼すべて

 $X = \mu \nu$ 

◈

支払メモ

⊛

電卓

Ô

Beam Box

▼ 次Topic

 $\overline{D}$ DOC $\overline{D}$ J-DOC Reader About

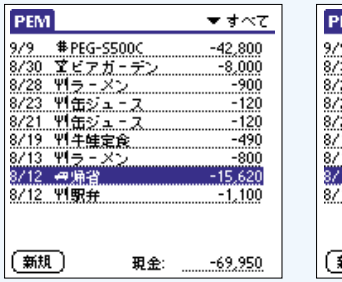

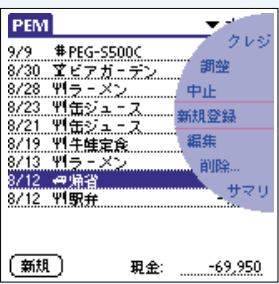

PE<sub>M</sub>

**ATOK Pocket** 

DOC J-DOC Reader **PEM** 

**色で、4、8、16、32、64MB容量の製品が**

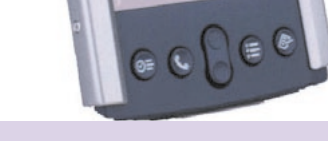

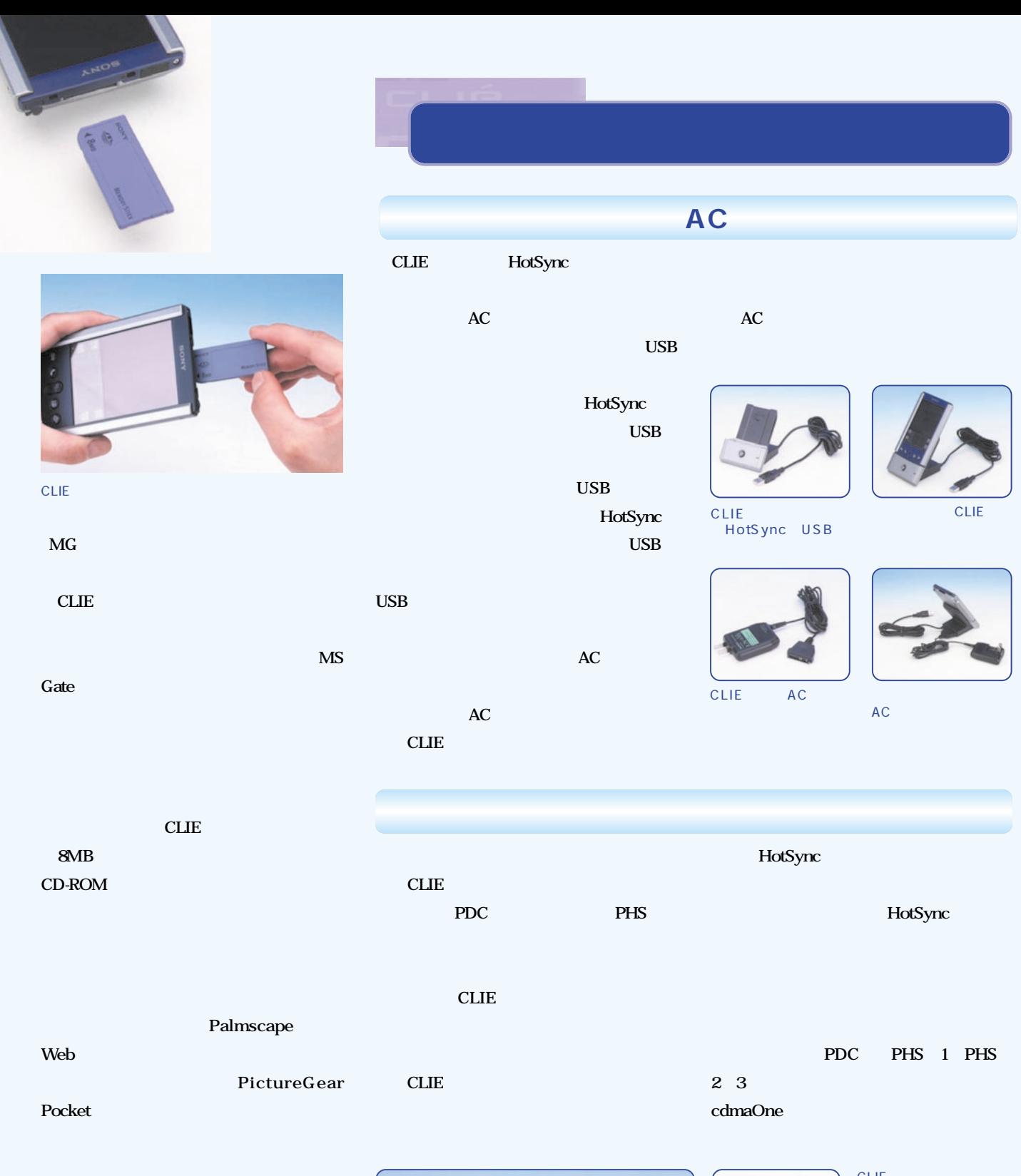

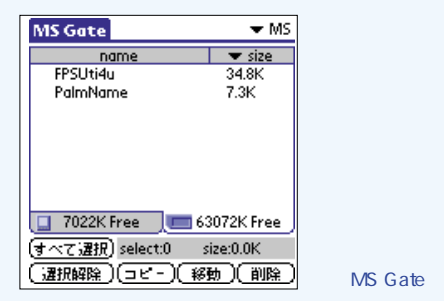

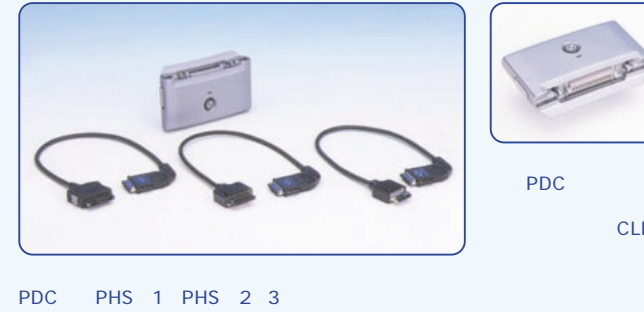

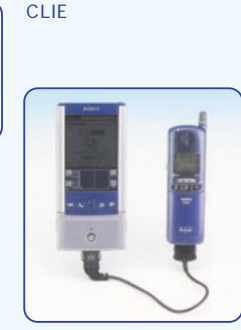

CLIE

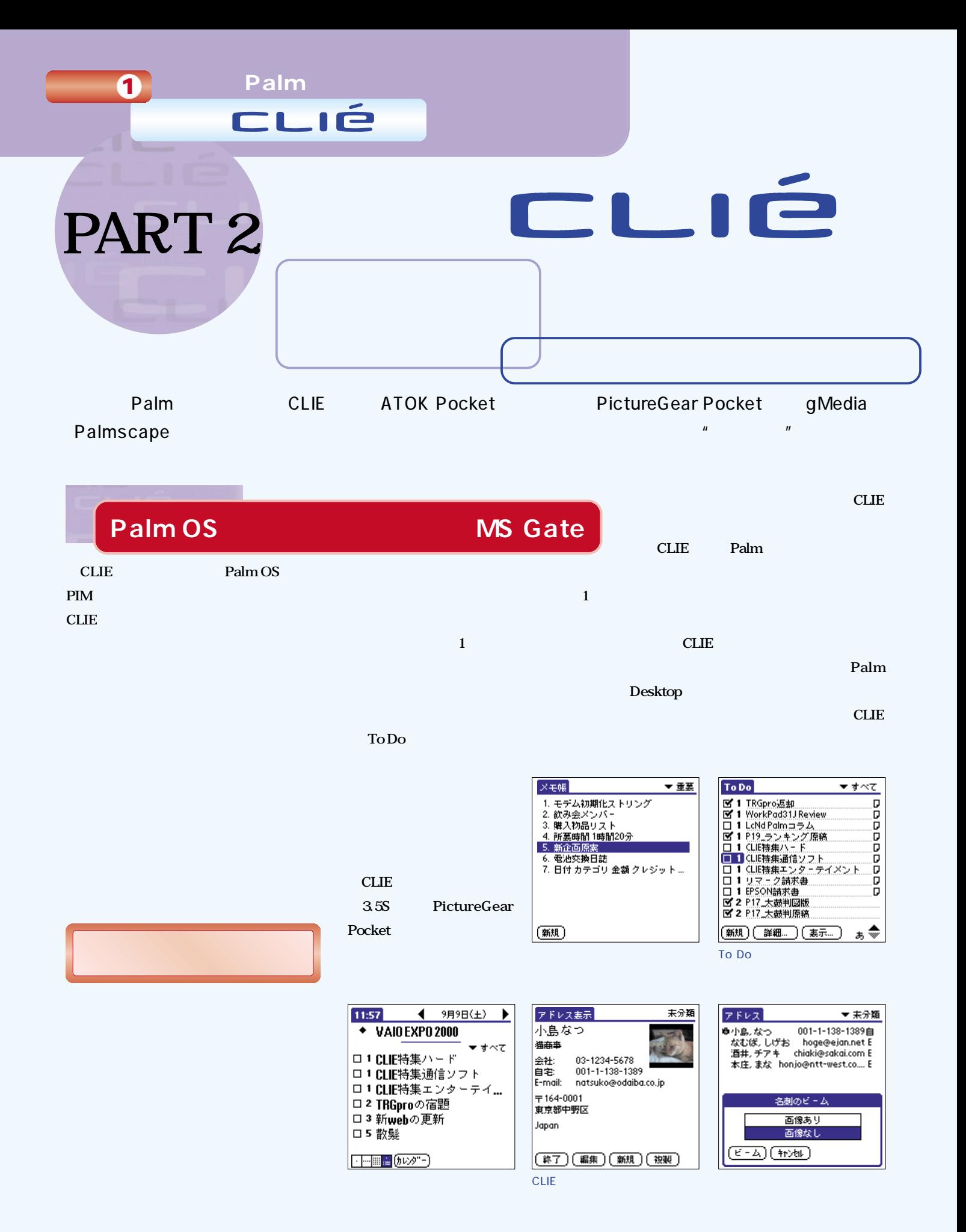

#### **PART2.**

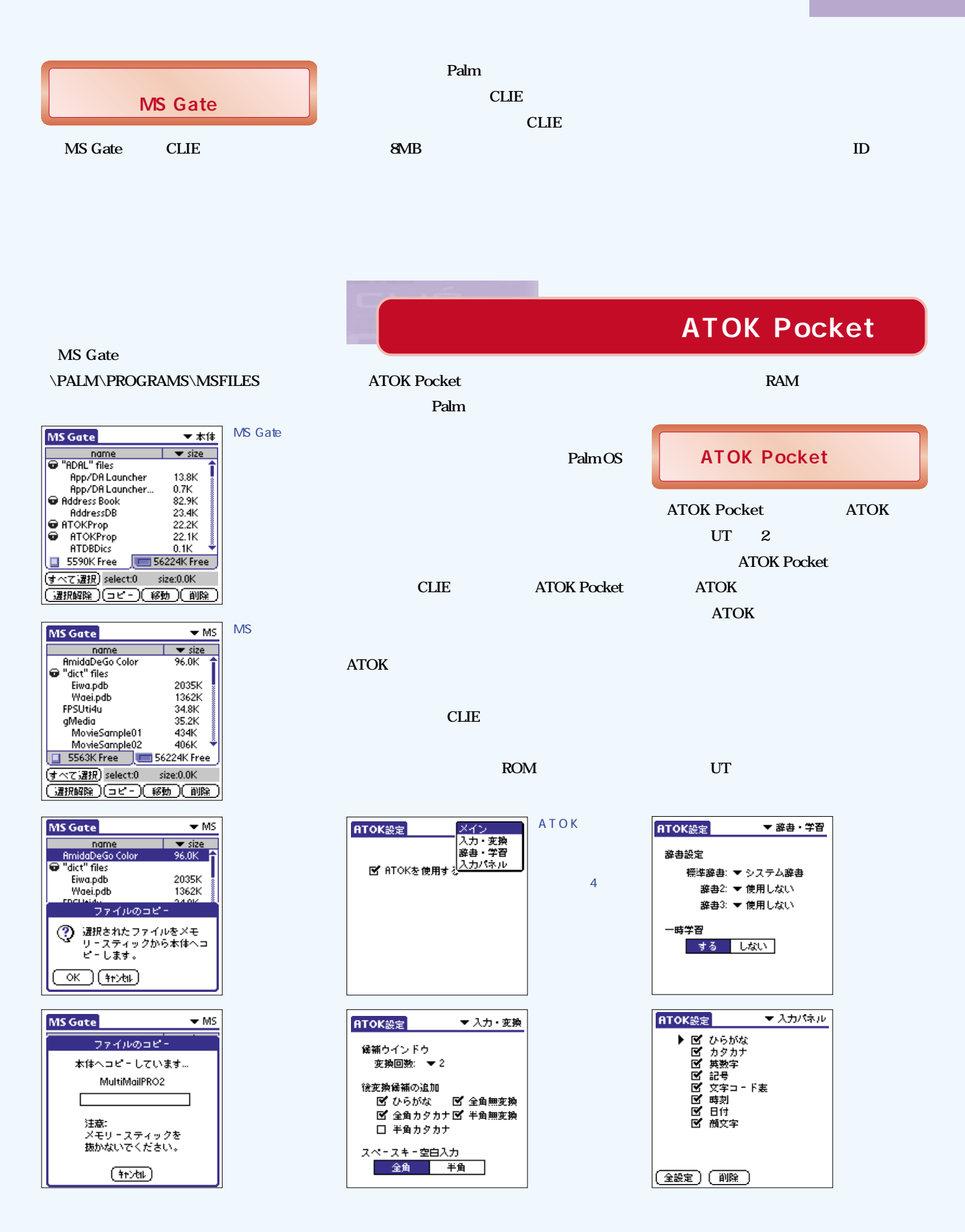

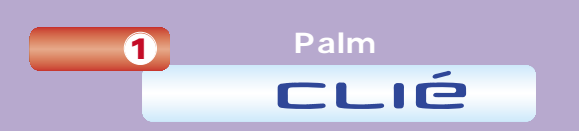

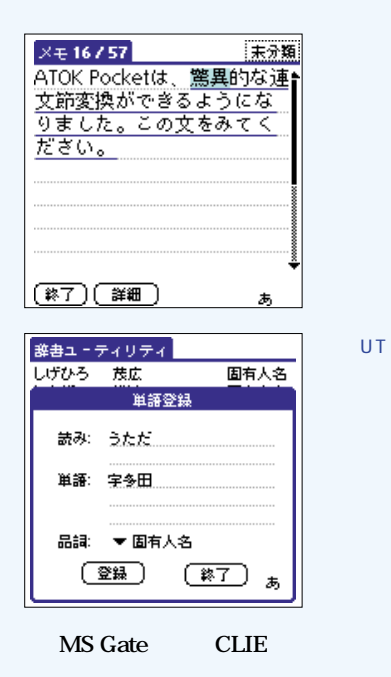

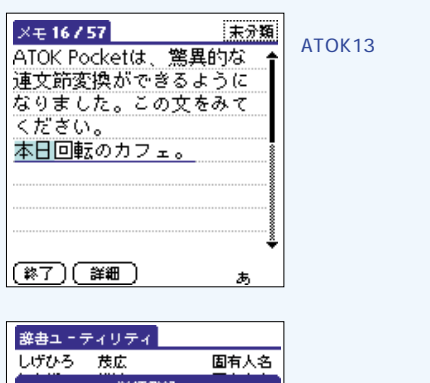

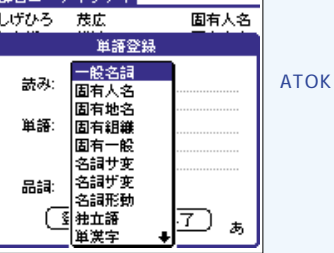

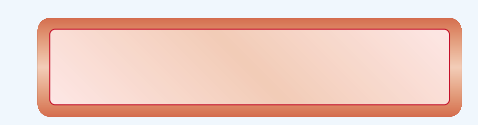

**ステム辞書と2種類の補助辞書による辞書**

**ATOK Pocket Palm OS Palm OS ATOK Pocket** ATOK Pocket **MS Gate \PALM\PROGRAMS\MSFILES Palm CLIE することも可能だ。実は、CLIE本体に付 8MB ームの基本** 

**8種類のパネルが用意されている。**

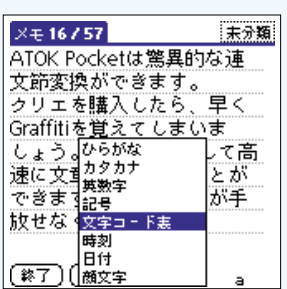

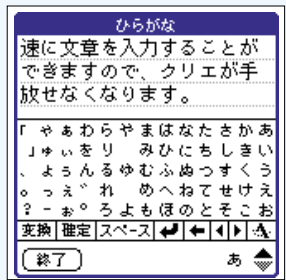

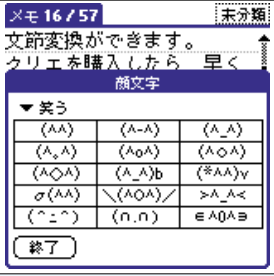

**/英」ボタンをタップして「かな入力」モ**

**CLIE** 

30SJ

**たCLIE専用バージョンでもある。**

Palm

ページ 編集

Pol

Palmscape

 $\boxed{\text{MUS}(\text{URL})\text{MMB}$   $\text{C}_2\text{B}$ 

**PAPT2** 

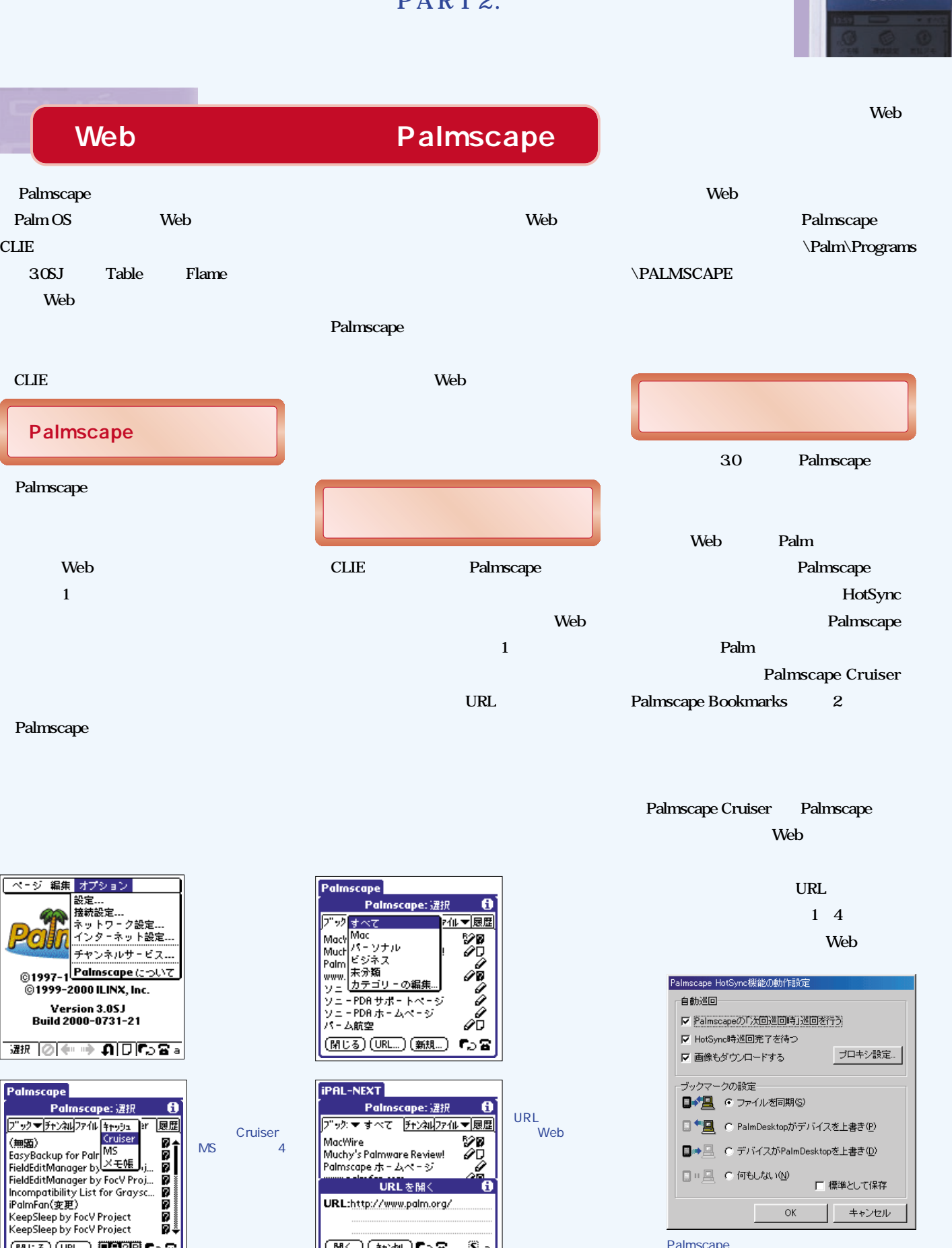

 $\frac{1}{\frac{1}{2}\left(\frac{1}{2}\right)\left(\frac{1}{2}+\frac{1}{2}\right)\left(\frac{1}{2}-\frac{1}{2}\right)}$ 

Palmscape

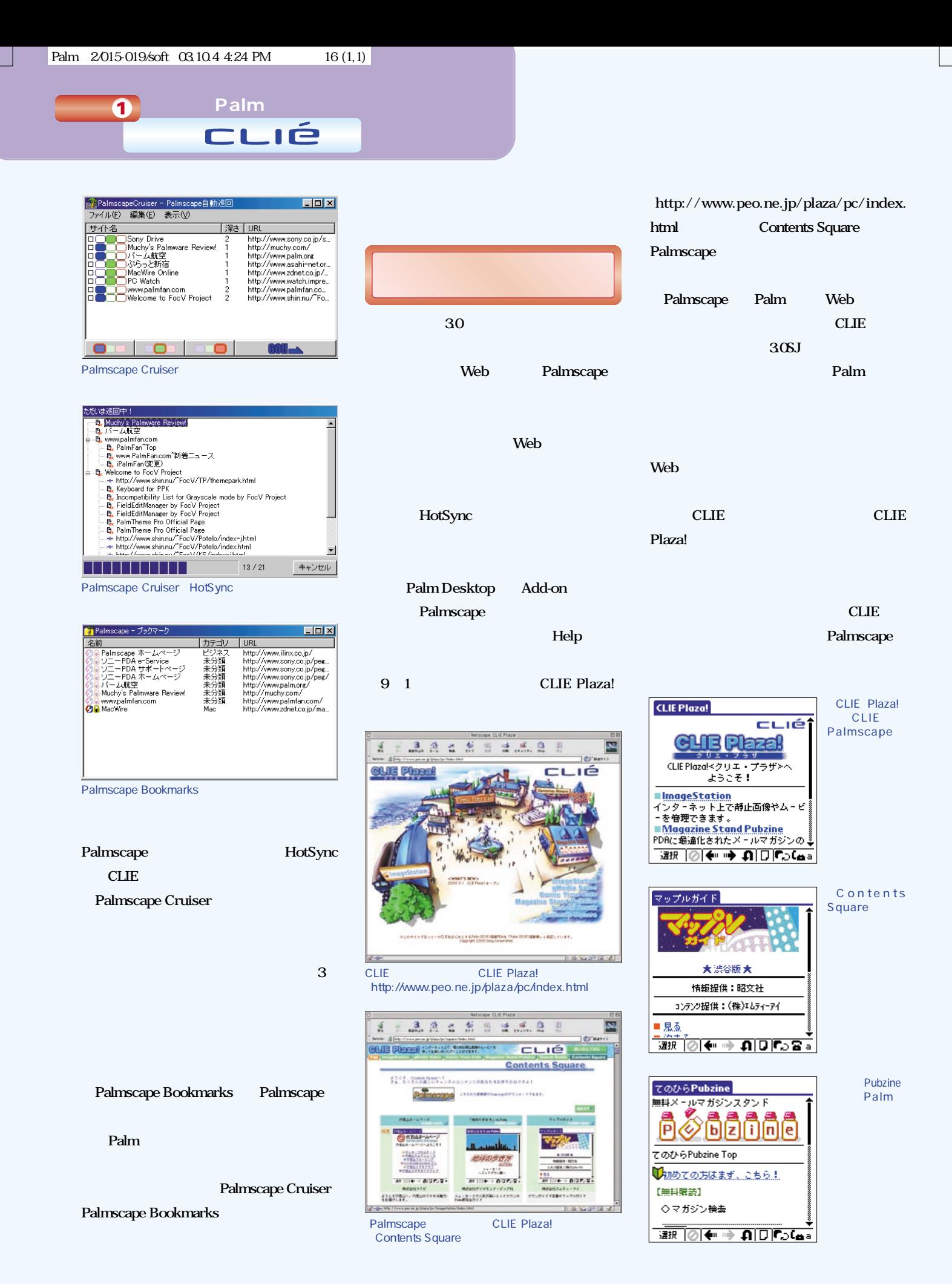

PART<sub>2</sub>.

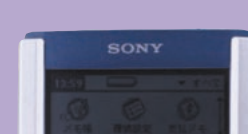

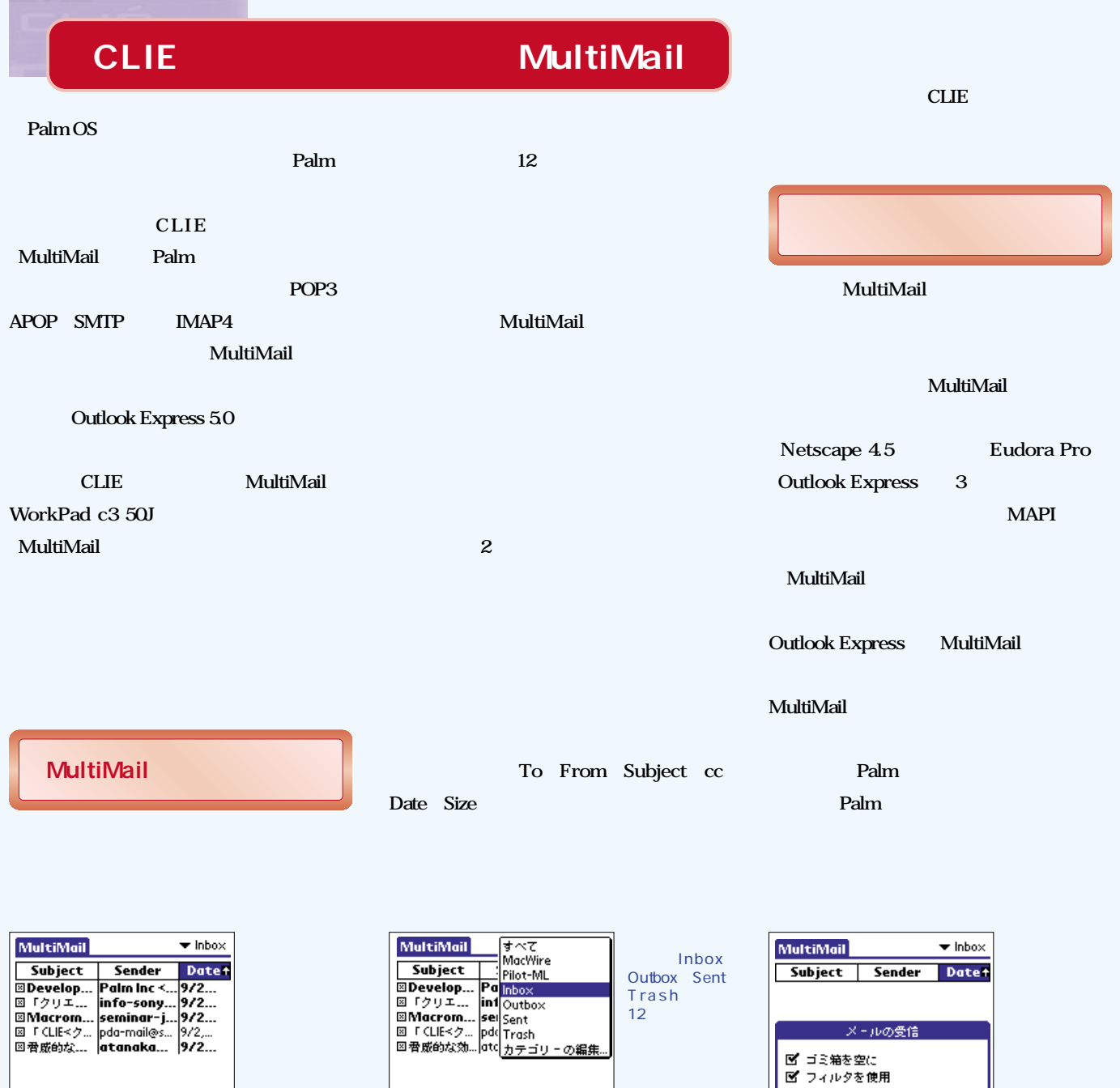

|(新規) (受信) (送信) (送受信)

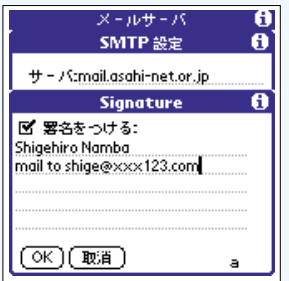

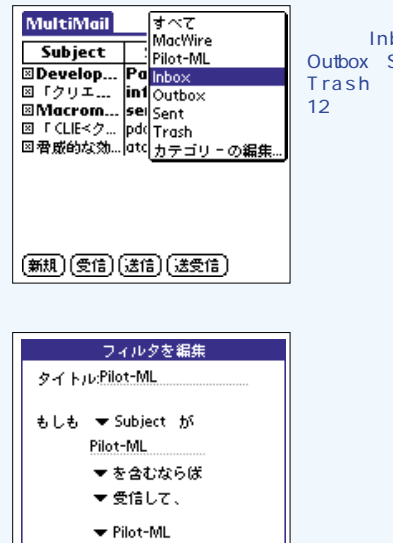

に移動する  $\boxed{{\bigcirc}{\mathbb{K}}\bigcirc{\overline{\mathbb{R}}}}$   $\boxed{{\overline{\mathbb{R}}}}$   $\boxed{{\overline{\mathbb{R}}}}$   $\boxed{{\overline{\mathbb{R}}}}$ 

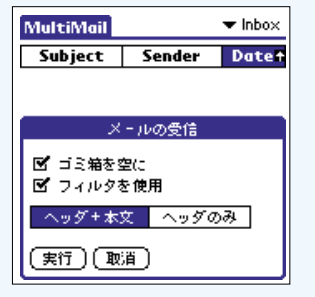

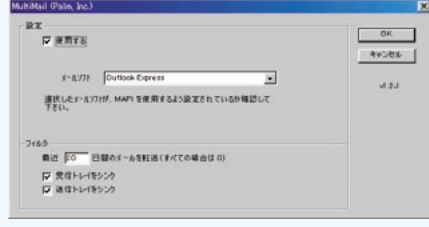

MultiMail

Palm ソニー の **魅力に迫る** 特 集 **1**

**PictureGear Pocket** 

**は2段×3列のサムネールが表示され、拡大**

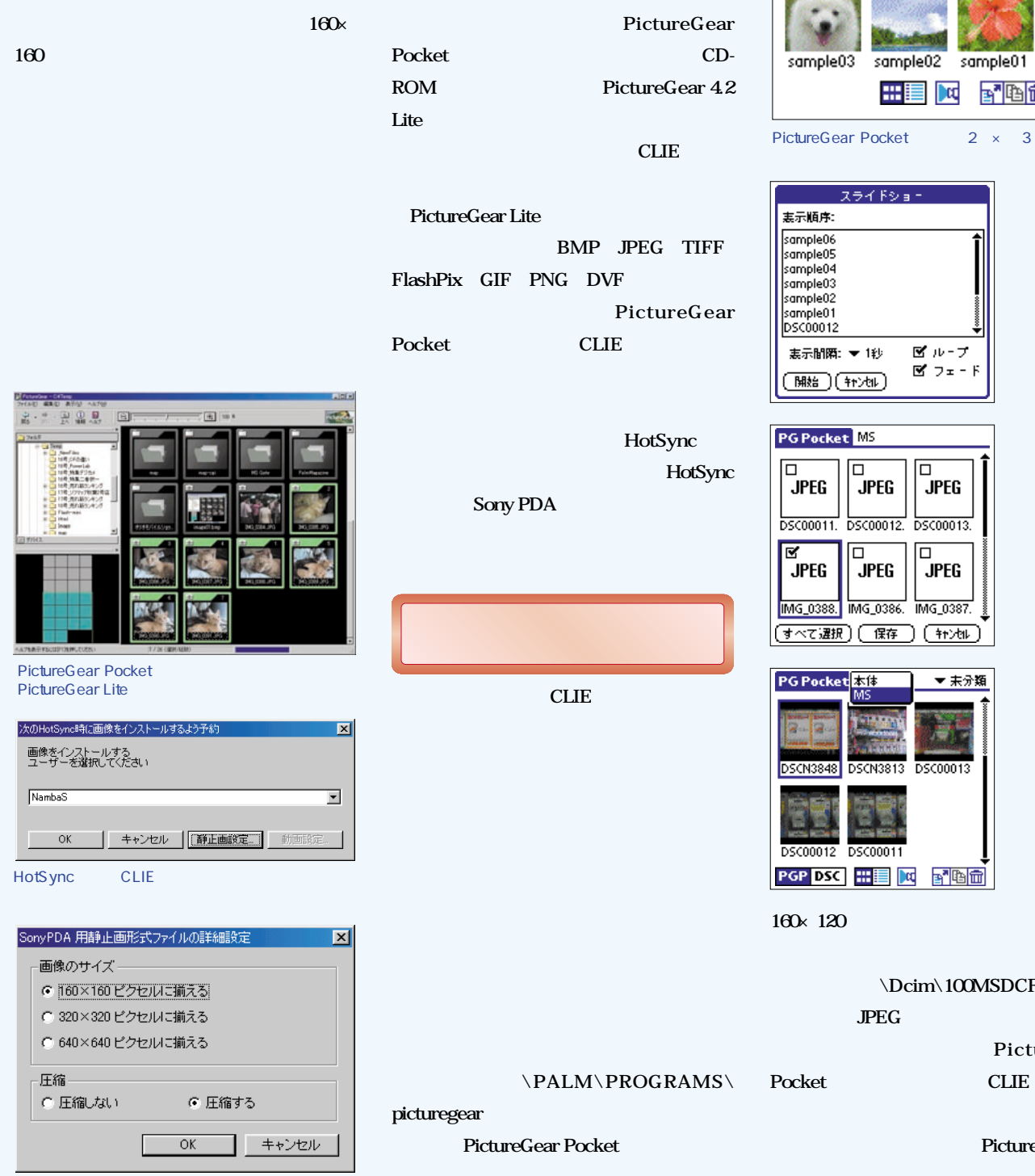

PictureGear Lite

**PictureGear Pocket** 

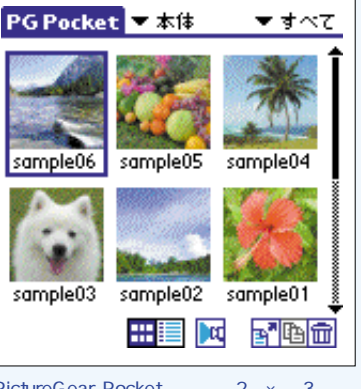

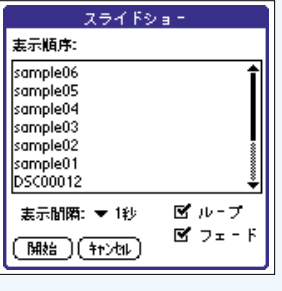

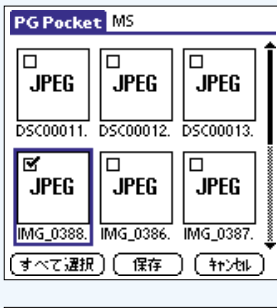

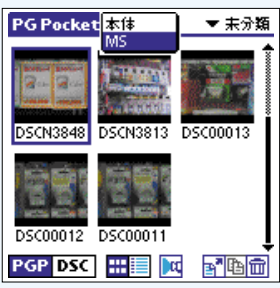

**\Dcim\100MSDCF PictureGear** Pocket CLIE 256

**PictureGear Lite** 

PictureGear Pocket CLIE

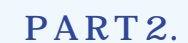

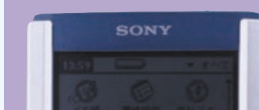

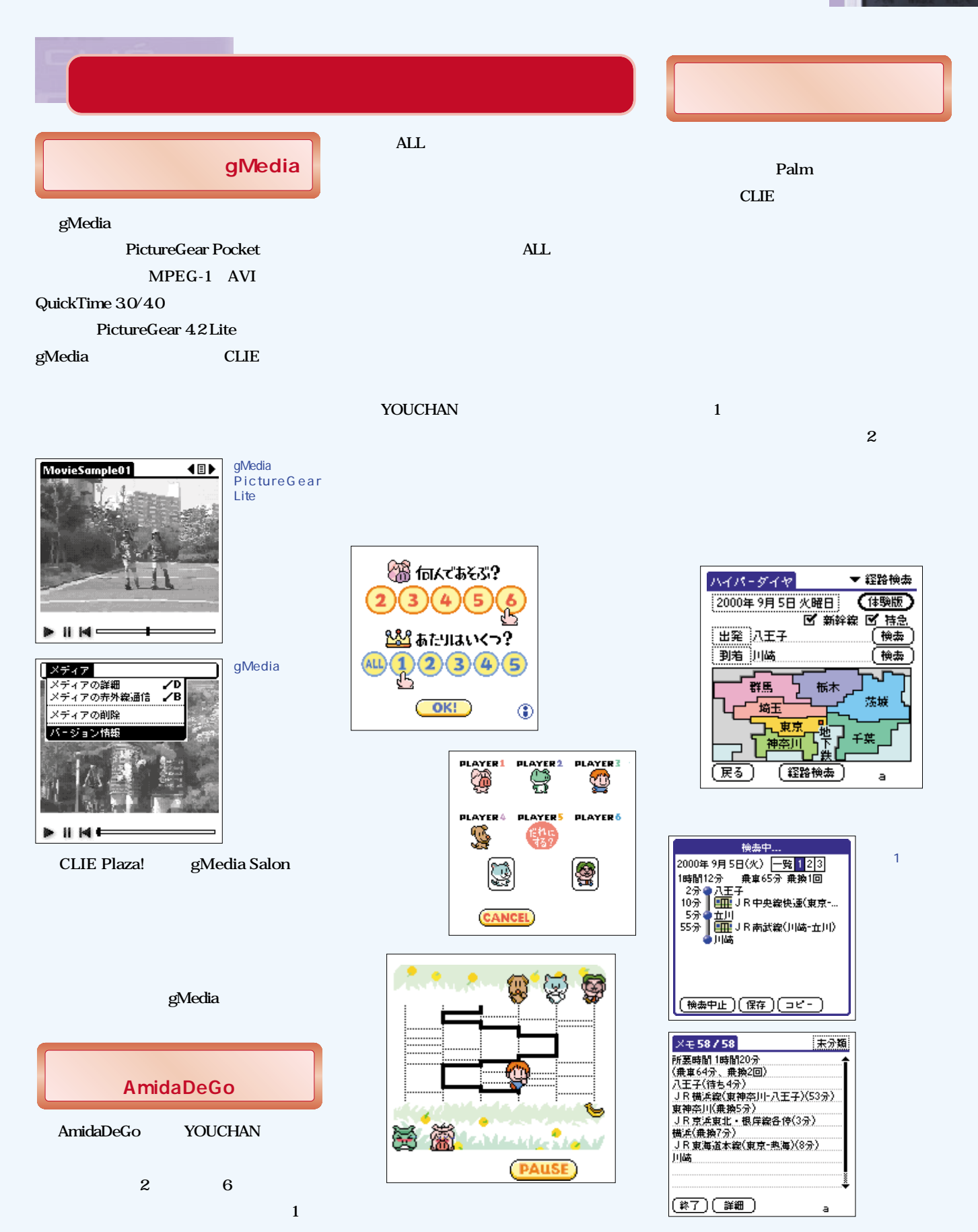

**Palm Magazine Vol.2** 19

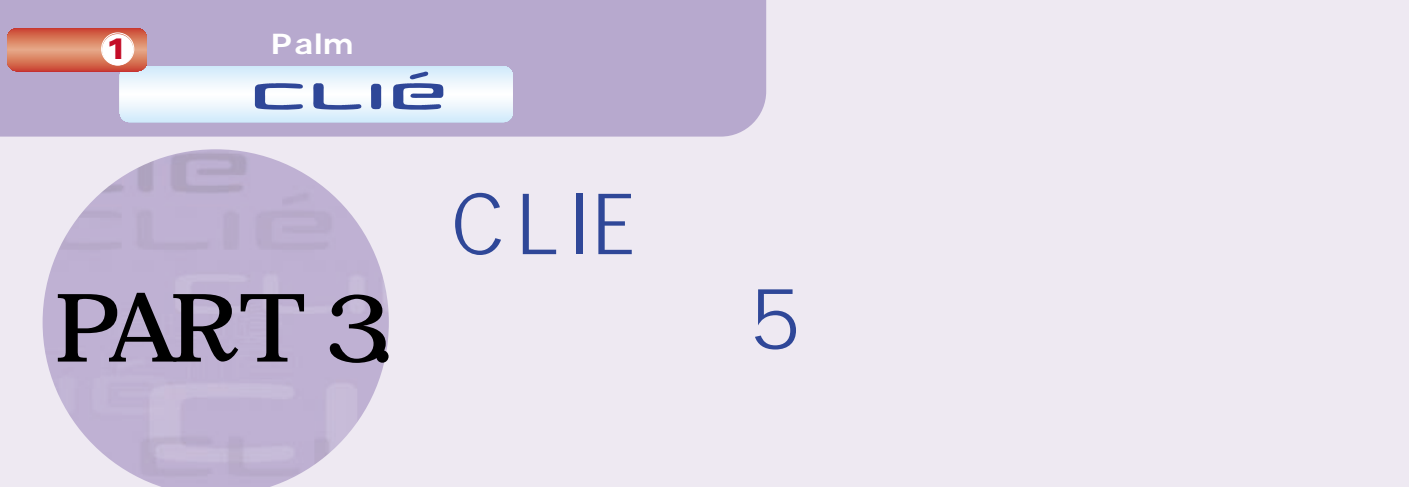

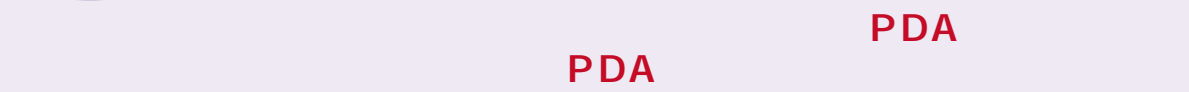

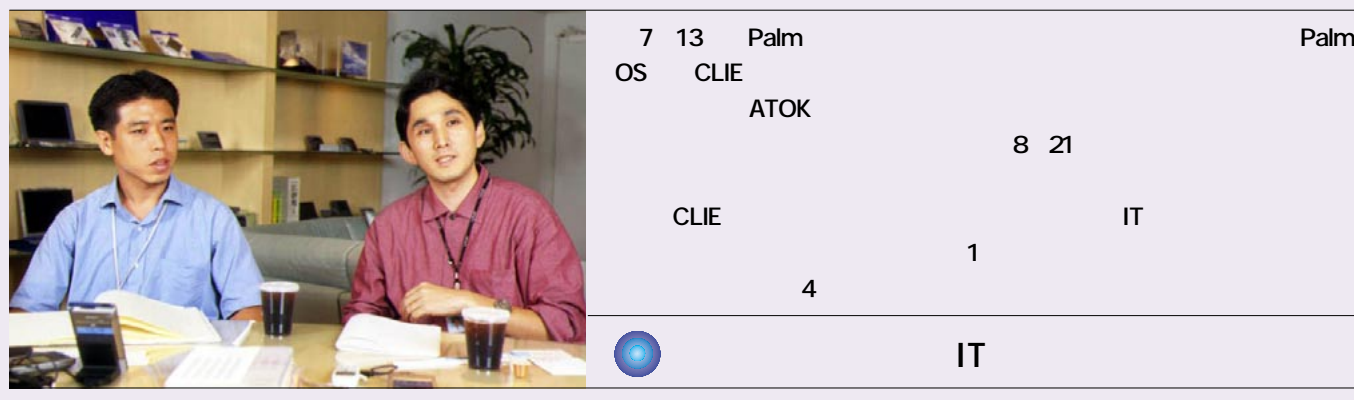

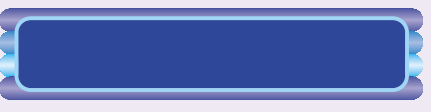

 $\overline{A}V$ Palm OS

Visor Palm Computing m100

Palm

PDA

タto5 PDA しゃ しゃくしゃ ちょうしょう

**I N T ERV**

Palm

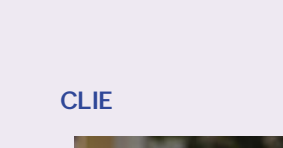

**Visor** 

パーソナルITネットワークカンパニー ネットワーク&インターフェース部4課

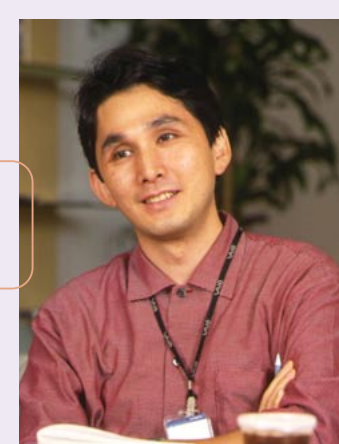

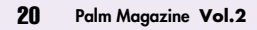

#### **PART3. INTERVIEW**

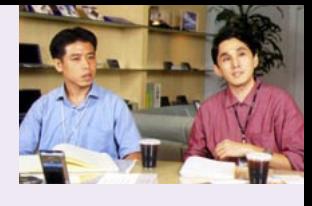

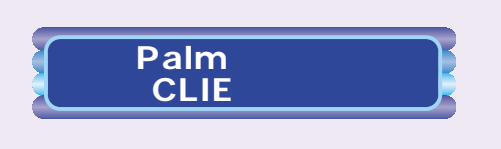

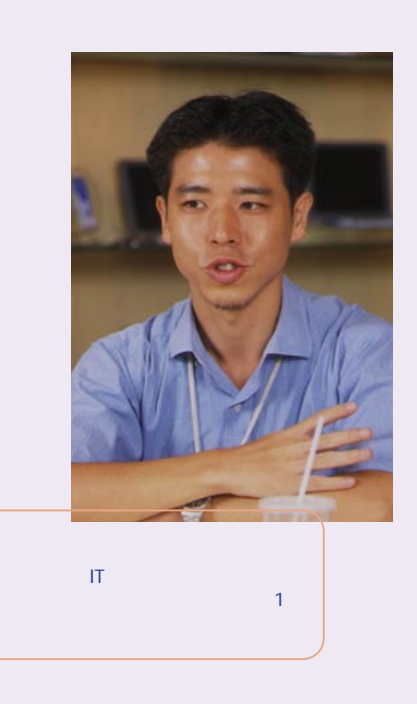

**は来年以降になりますが、CCDカメラや**

**3**つの機能に関するように

**SD(セキュアデジタル)**  $CF$ <sup>The contract of  $\overline{C}$ **F**</sup>

Palm

**VAIO** 

Hotsync

ー<mark>CF</mark>などの変換アプターのような

**CLIE** 

PEG-S300 PEG-S500C

白黒モデルの違い

**IMA** 

**Palm** 

GPS

**Palm** 

高瀬 **メモリースティックに関しては、3** 始めているCFに比べ、現時点ではメモリ

**つの機能を考えています。1番目は、使う 容量ストレージ。2番目はメモリースティ ックを装備するAV機器との連携です。現** インター インター AV **200** 

CLIE CyberShot

**しています。そして3番目の機能は、そして3番目の機能は、** 

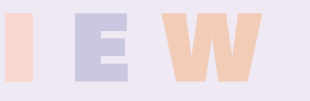

**Palm Magazine Vol.2** 21

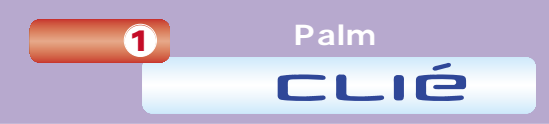

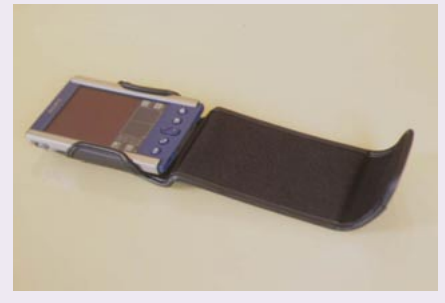

#### **CLIE**

**PDA** 

いう意見がありますが……

**ます。しかし、もともとのコンセプトが"携 帯"ですから、屋外の使用を意識して、サ**

どの差がないことやAV指向ということな

入れているようにも思えるのですが…… **CLIE** 

> CLIE また、Palmディイスのマニュー **CD-ROM**

Palm

#### **PHS**

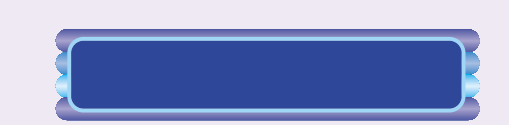

**Palm** 

 $\mathbf{A}\mathbf{V}$ 

**Gear Pocket** 

**CyberShot** 

**Picture Gear Pocket** 

gMedia Picture

**VAIO** 

#### **DREACTE**

Palm HotSync

**CLIE** 

#### **行うことができます。「MultiMail」や**

**Palmscape** 

#### **Picture Gear Pocket**

**Picture Gear Pocket** 

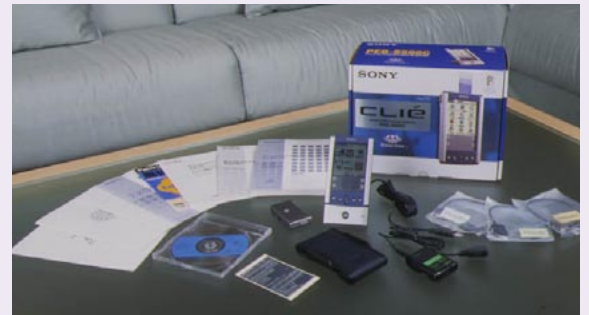

#### **PART3. INTERVIEW**

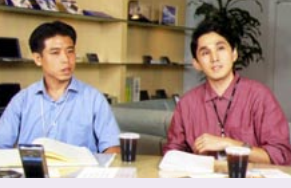

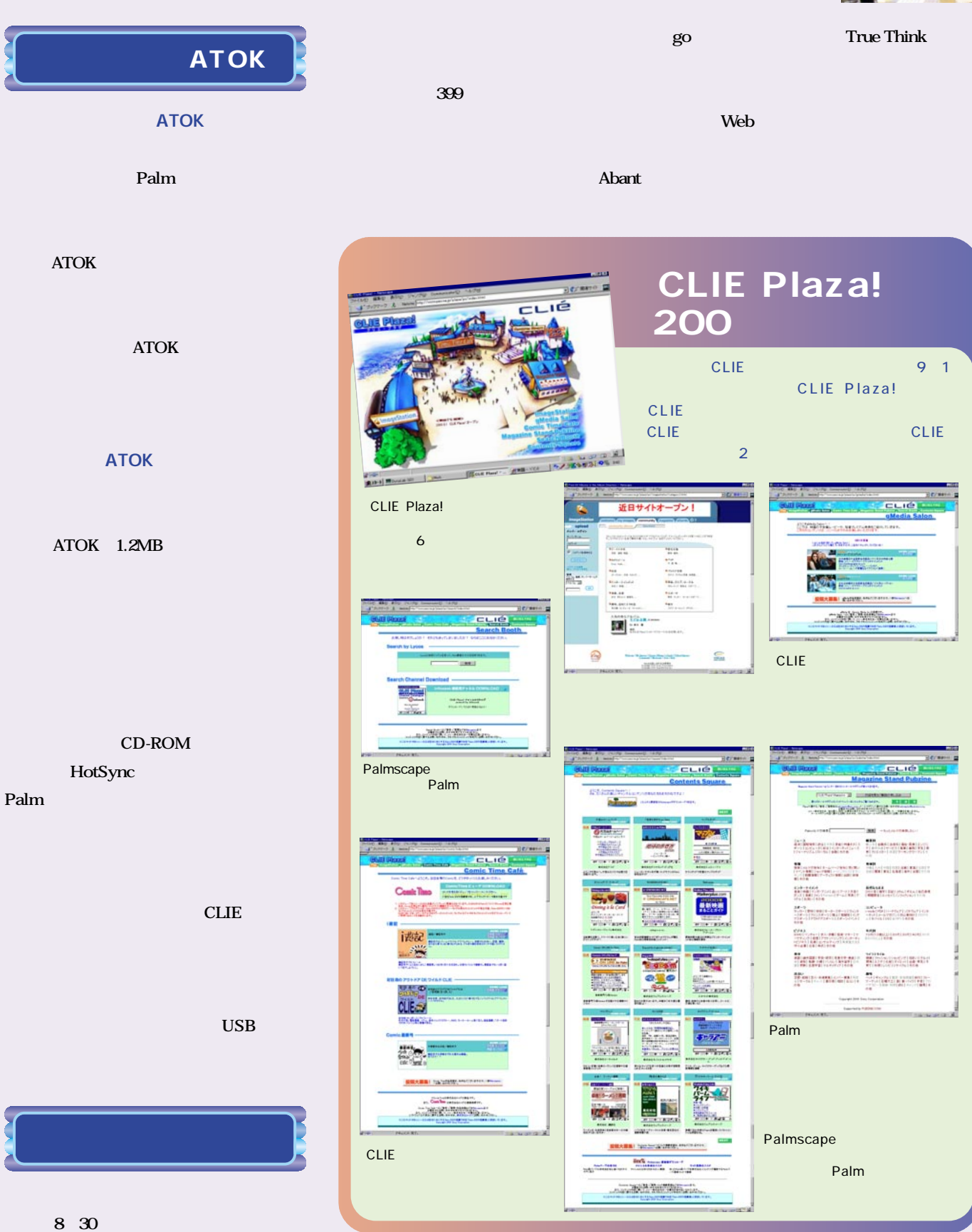

# <span id="page-20-0"></span>**Palm Computing m100**

#### **Palm Computing m100**

**1万9800円という低価格に加え、今までのPalmシリーズとは**

**特徴的な丸みのある本体、本体を好みの色に取り替えられるフェースプレート、**

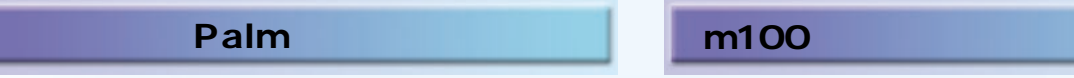

#### **Palmデバイスが各社から続々と登場している中で本家パーム コ**

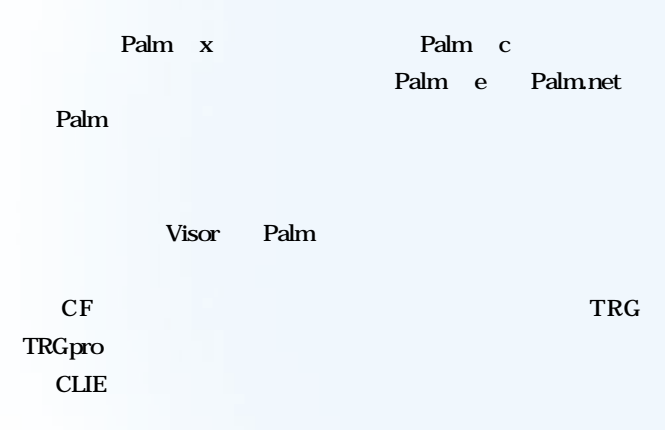

らに<sub>は、</sub><br>トラには<sub>の</sub>は、<br>アメリカのは、 **Computing m100** m100

# $($

m100

m100 Palm

24 **Palm Magazine Vol.2**

### **Palm Computing m100**

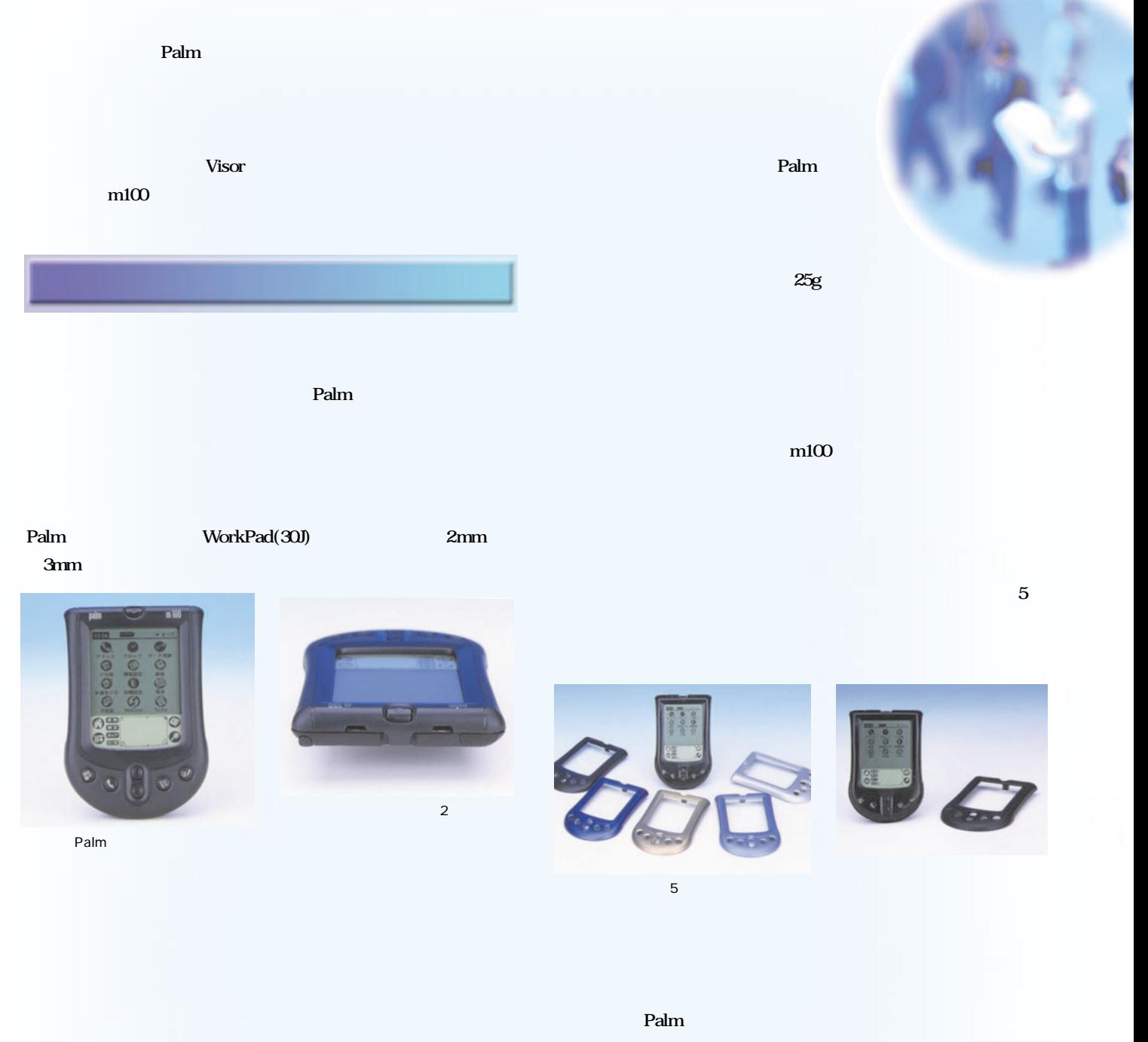

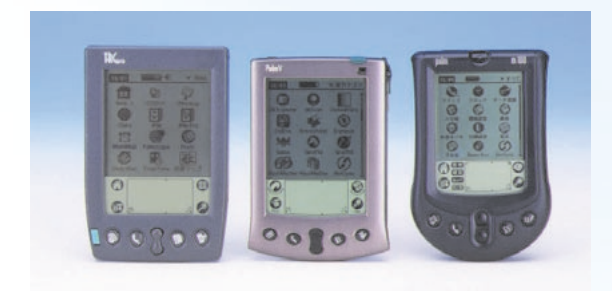

TRGpro(200) Palm 100  $m100$ 

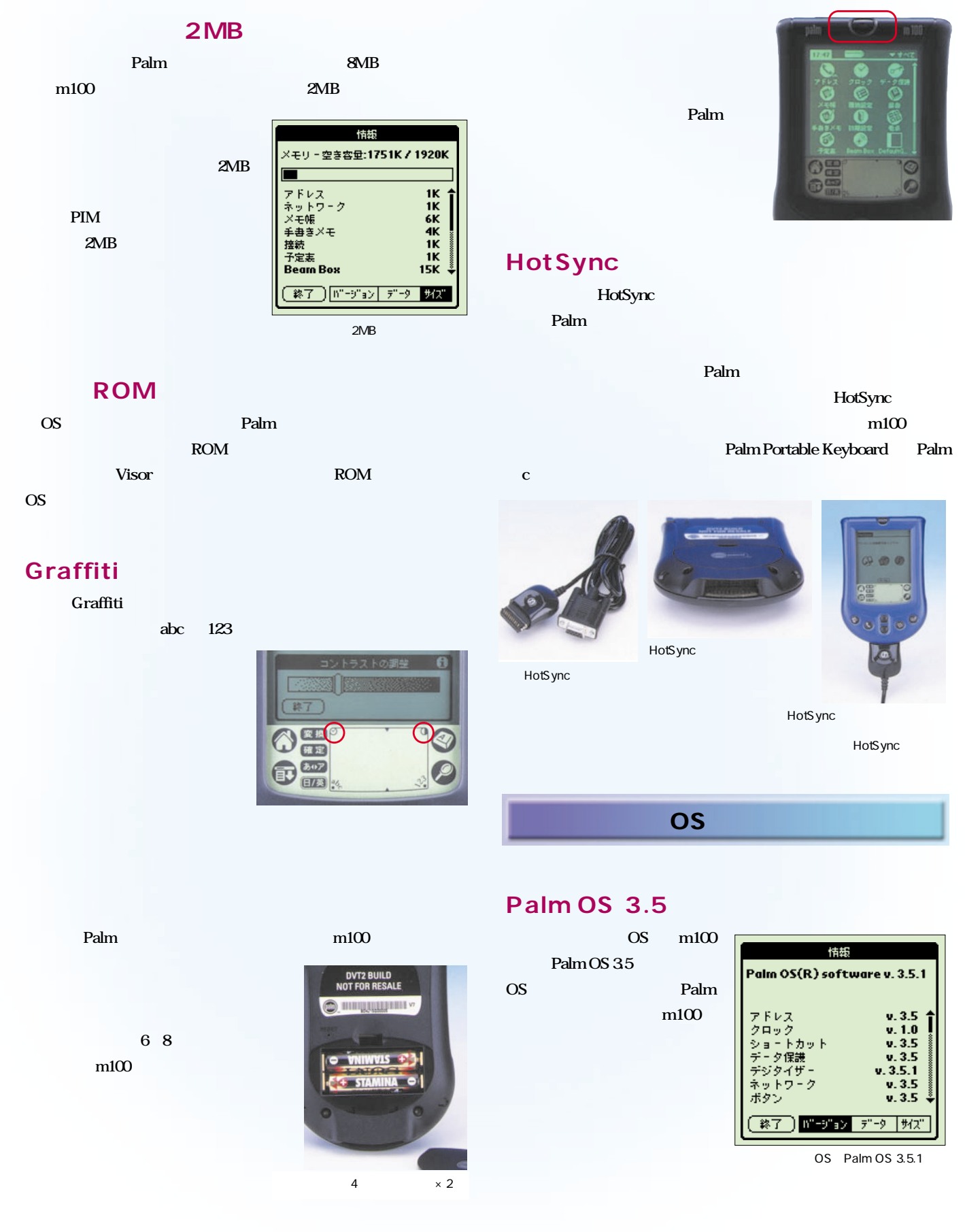

### **Palm Computing m100**

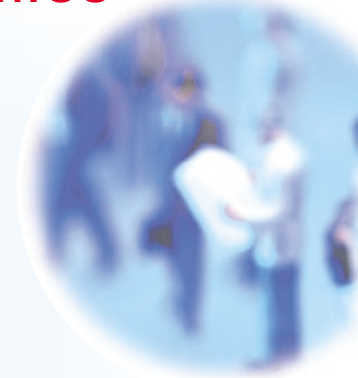

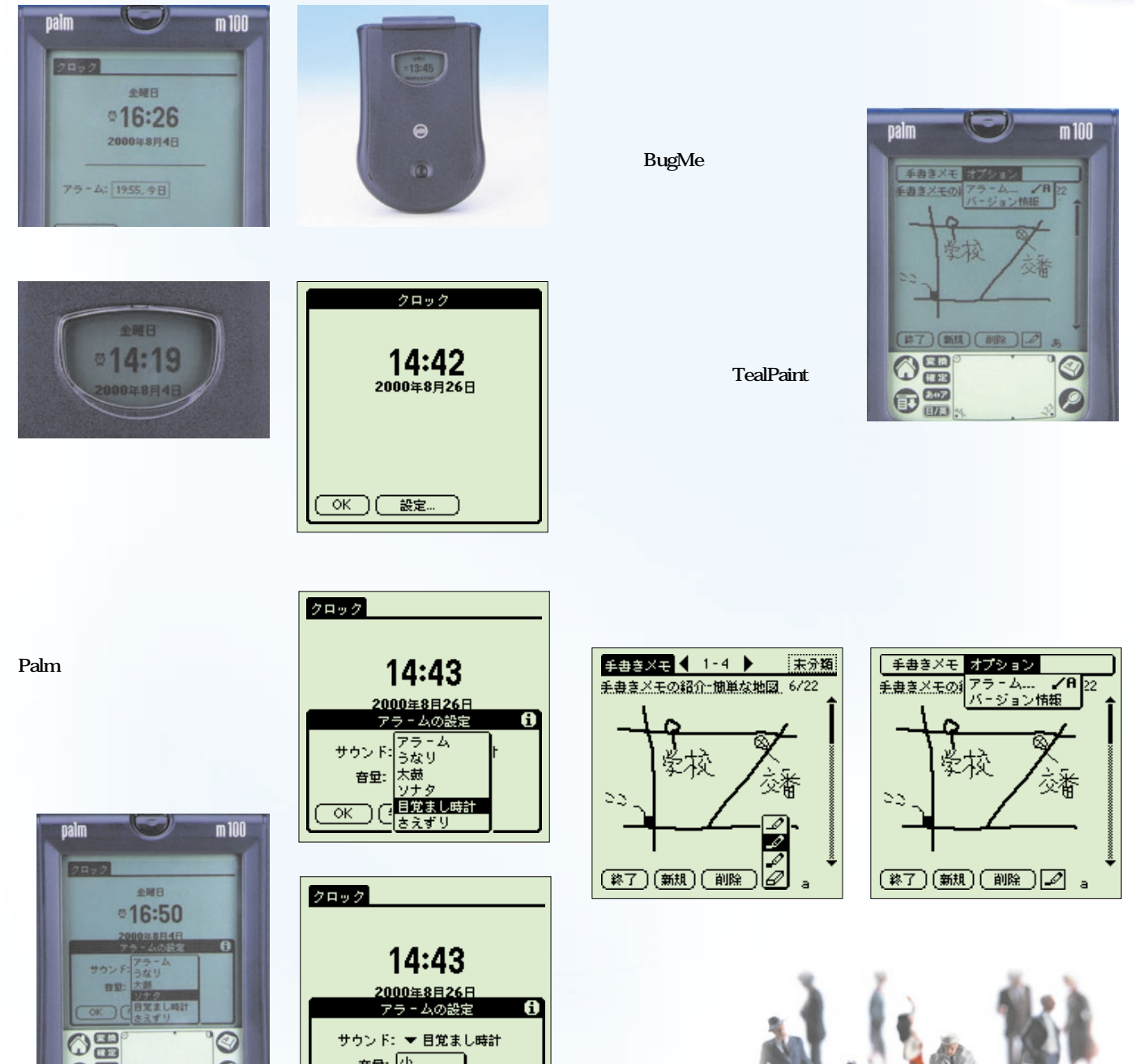

Palm

サウンド: ▼ 目覚まし時計 音量: <u>小</u>

Ŧ コ@草  $\overline{\alpha}$ 

 $\overline{\mathcal{O}}$ 

 $\odot$ 

 $\bigoplus_{i=1}^{n}$ 

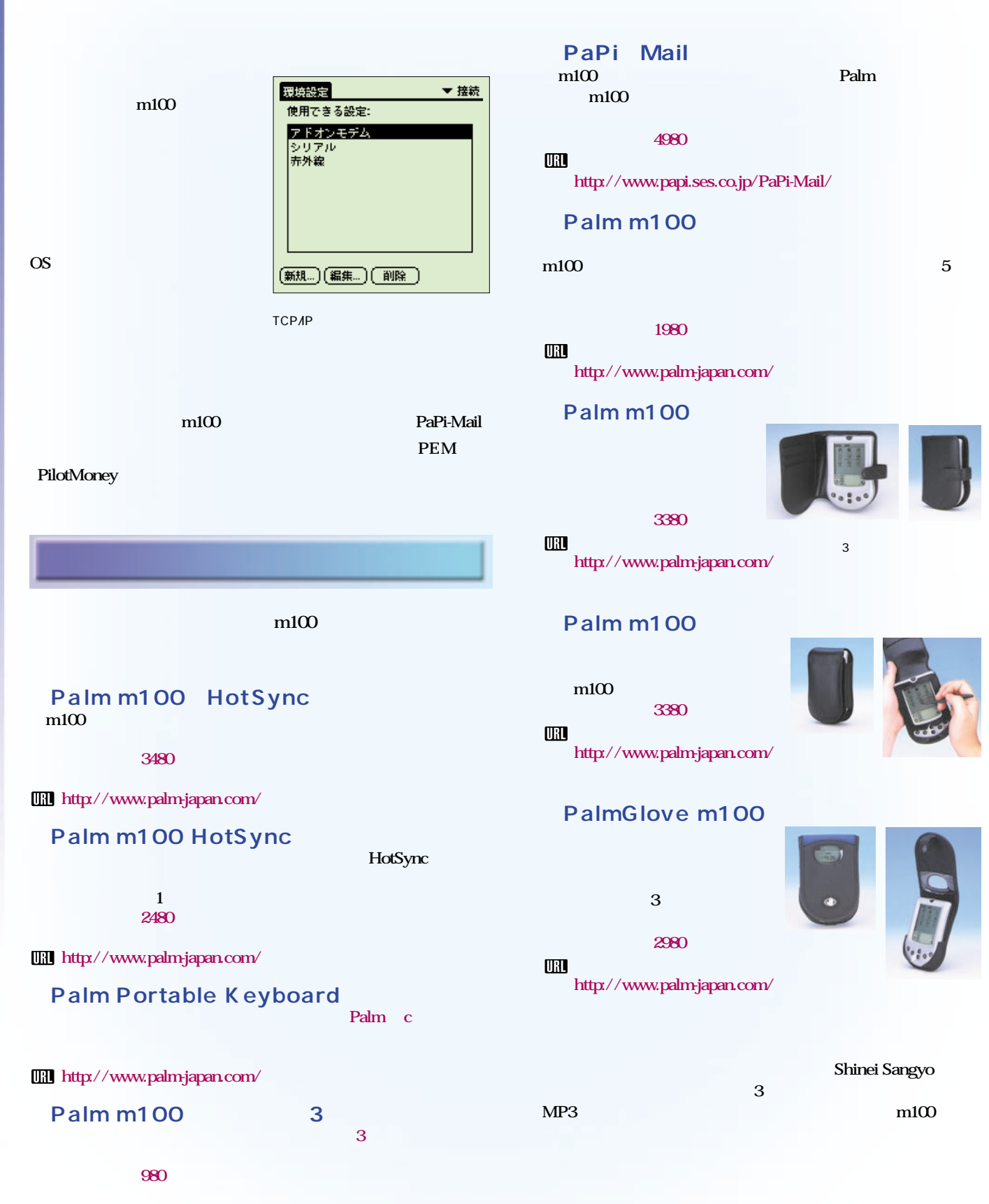

**Shinei Sangyo**<br>3

 $\overline{3}$ 

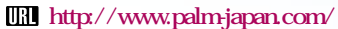

## **Palm Computing m100**

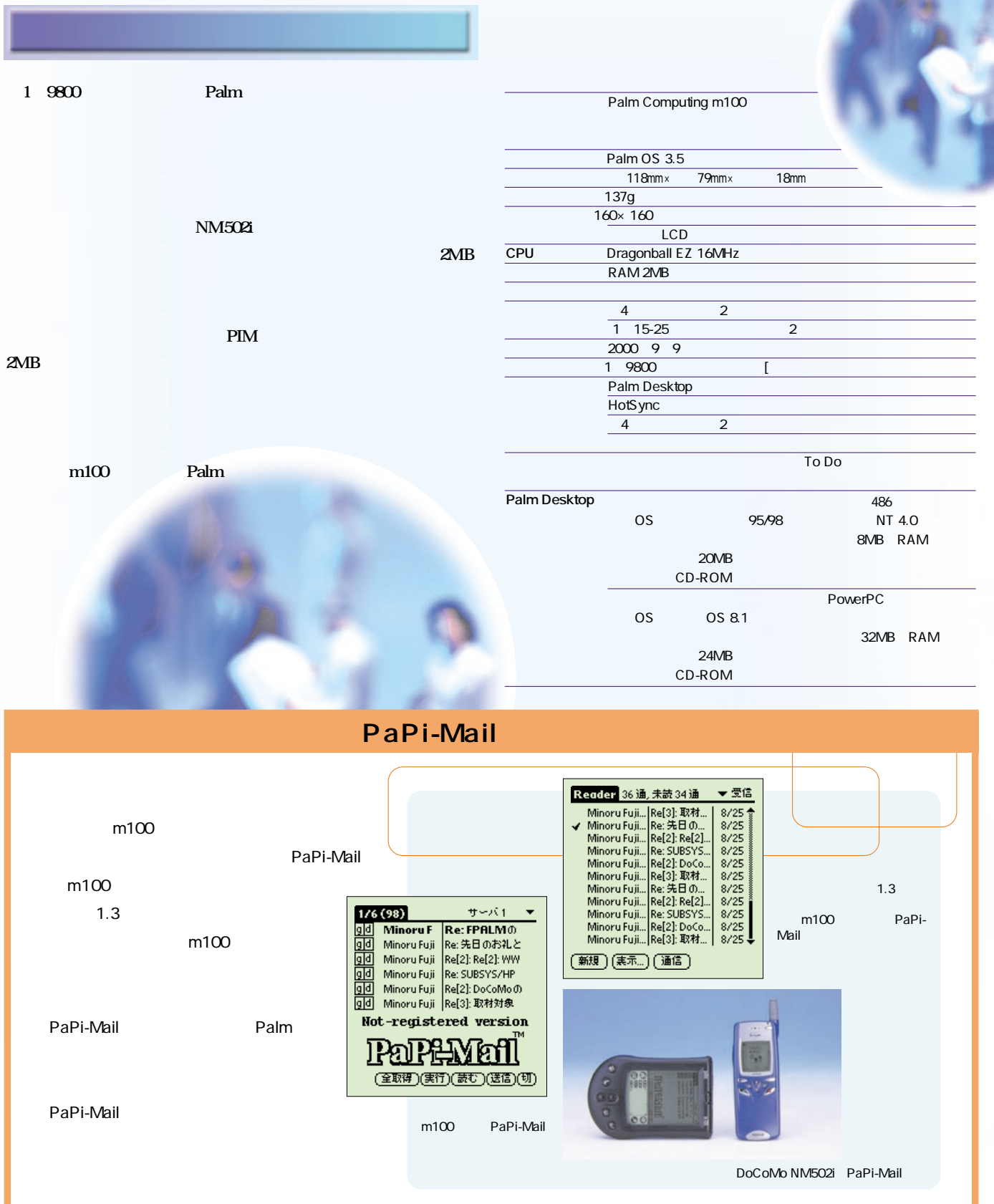

<span id="page-26-0"></span>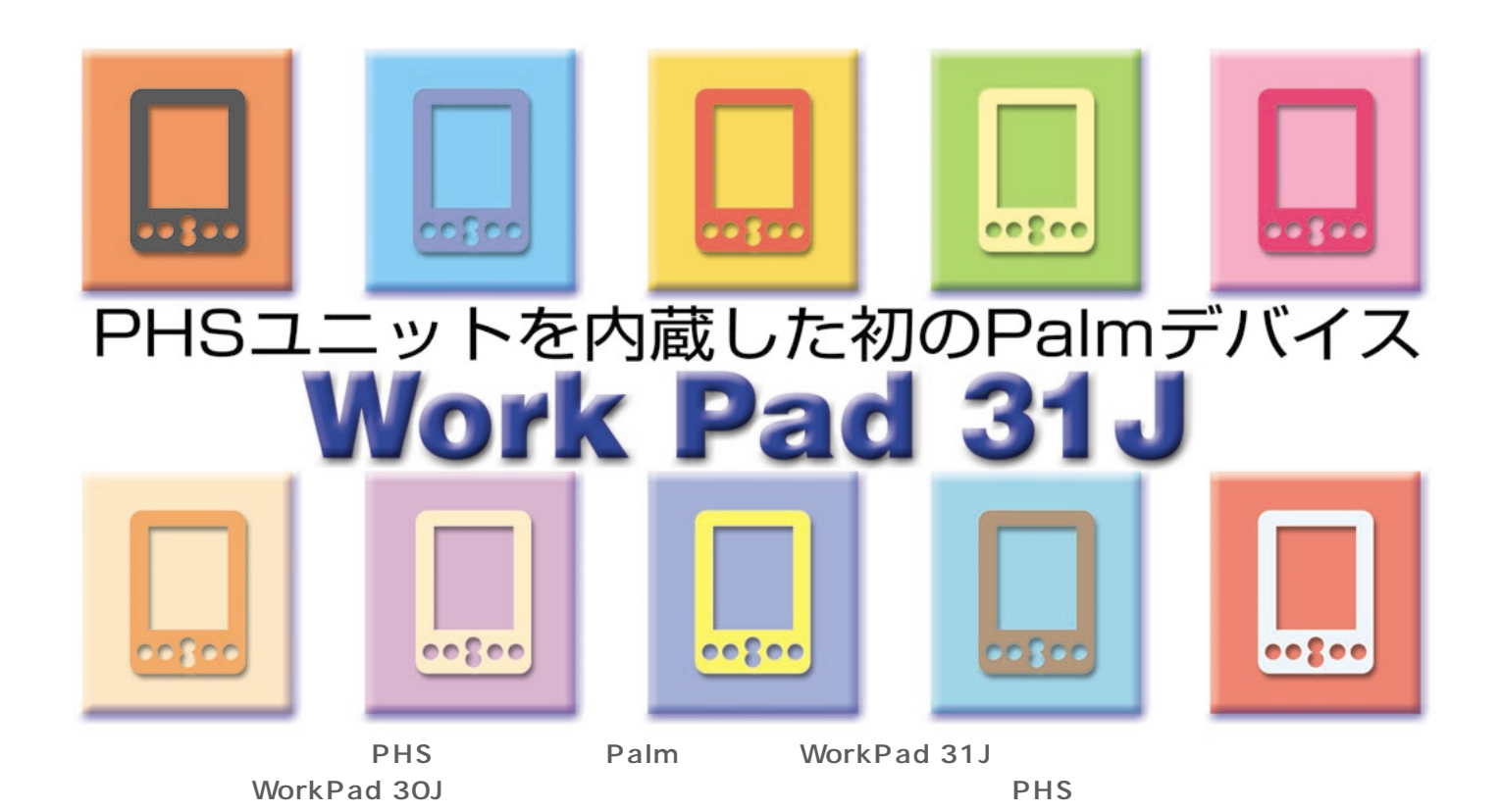

**IBM Novirad** C G 相互 CHO. Ö  $2E$  $\circ$ GE  $\circ$ 

**WorkPad 31J** 

WorkPad 31J

PHS WorkPad 31J **'99 2** WorkPad 30J **tractional Palm** アイスの予測 は<sub>いる</sub>というのは、<br>アトS

**82mm**  $\times$  18mm **(奥行き)×120mm(高さ)、重さは182g** WorkPad 30J 20g **16** RAM 4MB **WorkPad 30J** 

**WorkPad 31J PHS** 

PHS

**PHS WorkPad 30J Palm OS Palm OS 31.1** HotSync NM502i **IrEnhance** 

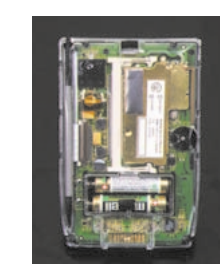

 $Ver$ **1.00P」(CD-ROM**

**WorkPad c3(50J)** Palmscape **MultiMail** 

PHS WorkPad 30J

**PHS** 

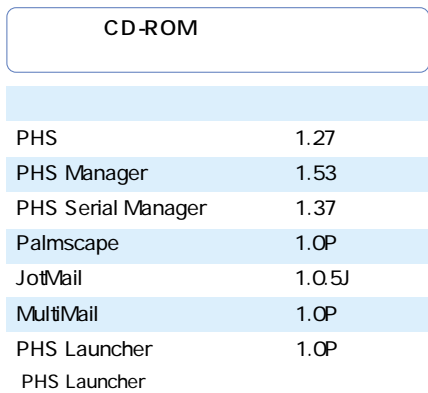

**WorkPad** 

## **Work Pad 31J**

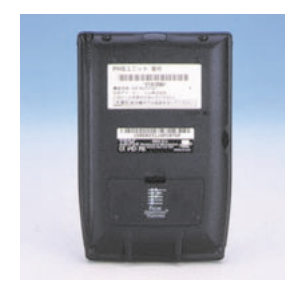

PHS

| システム v. 3.1.1<br>Flash ID: 10EA19P97Y54-C  |                                                    |
|--------------------------------------------|----------------------------------------------------|
| PHS設定<br>アドレス<br>インターネット<br>システム<br>シリアル設定 | v. 1.27<br>9.3.1<br>v. 1.01J<br>v.3.1.1<br>v. 1.03 |
| データ保護<br>デジタイザ                             | v.3.1<br>v. 3.1                                    |
|                                            |                                                    |

WorkPad 31J Palm OS  $v.3.1.1$ 

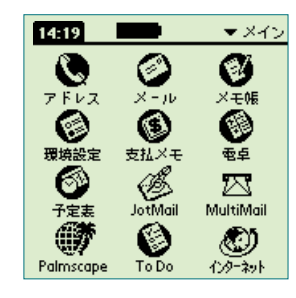

Palmscape JotMail MultiMail PHS Launcher 4

**PHS** 

3 4cm

PHS WorkPad

**PHS** 

**PHS** 

**2** 

**のバッテリー駆動時間は、単4型アルカリ 2 a** 

**t** 1 and 2 and 2 and 2 and 2 and 2 and 2 and 2 and 2 and 2 and 2 and 2 and 2 and 2 and 2 and 2 and 2 and 2 and 2 **時に4時間しか持たないというのは、それ**

**ルクストランドウズには** MobileGear MC/R330 *2* **ない(しかも単3アルカリ乾電池で)。一概**

**PHS** 

Palm PIM

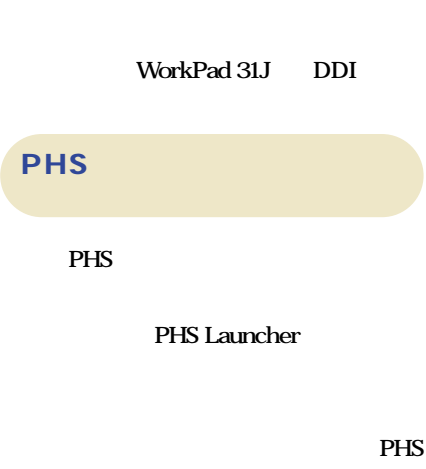

**設定の2つの環境設定パネルが追加される。 PHS Launcher** 

**Palmscape** 

**MultiMail** JotMail

**ネットの4つの環境設定パネルを呼び出す**

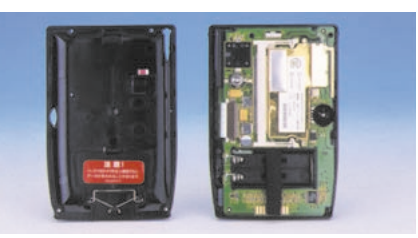

WorkPad 3J

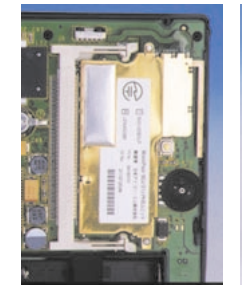

PHS

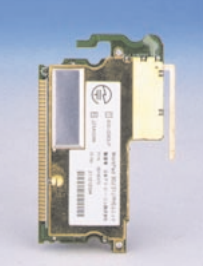

PHS

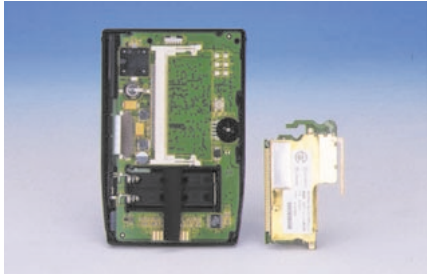

**PHS** 

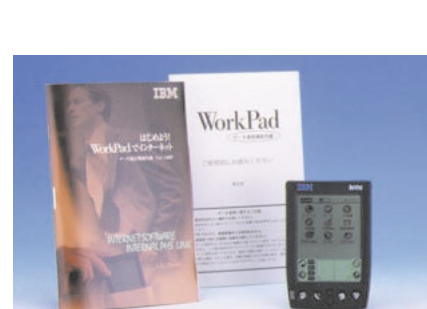

WorkPad 31Jには、「はじめよう! WorkPadでインタ ーネット Ver 1.00P CD-ROM

**3** CD-ROM **HotSync** WorkPad 31J PHS

PHS

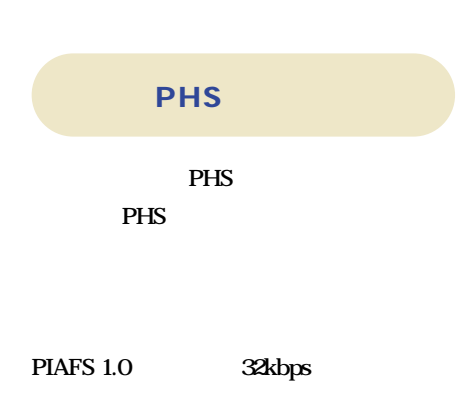

**PHS PHS PHS** 

**NTT DDI** 3

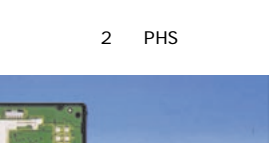

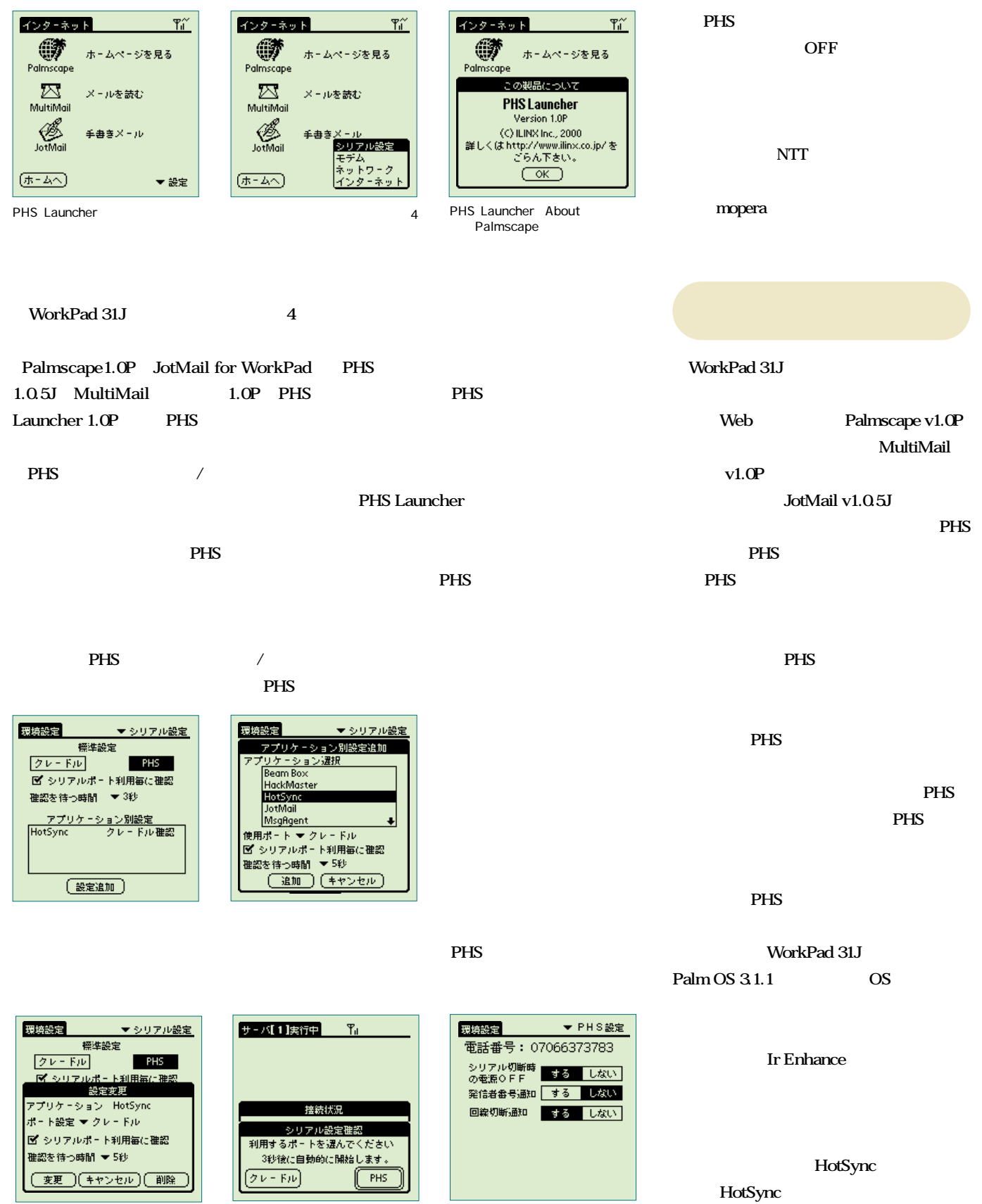

## **Work Pad 31J**

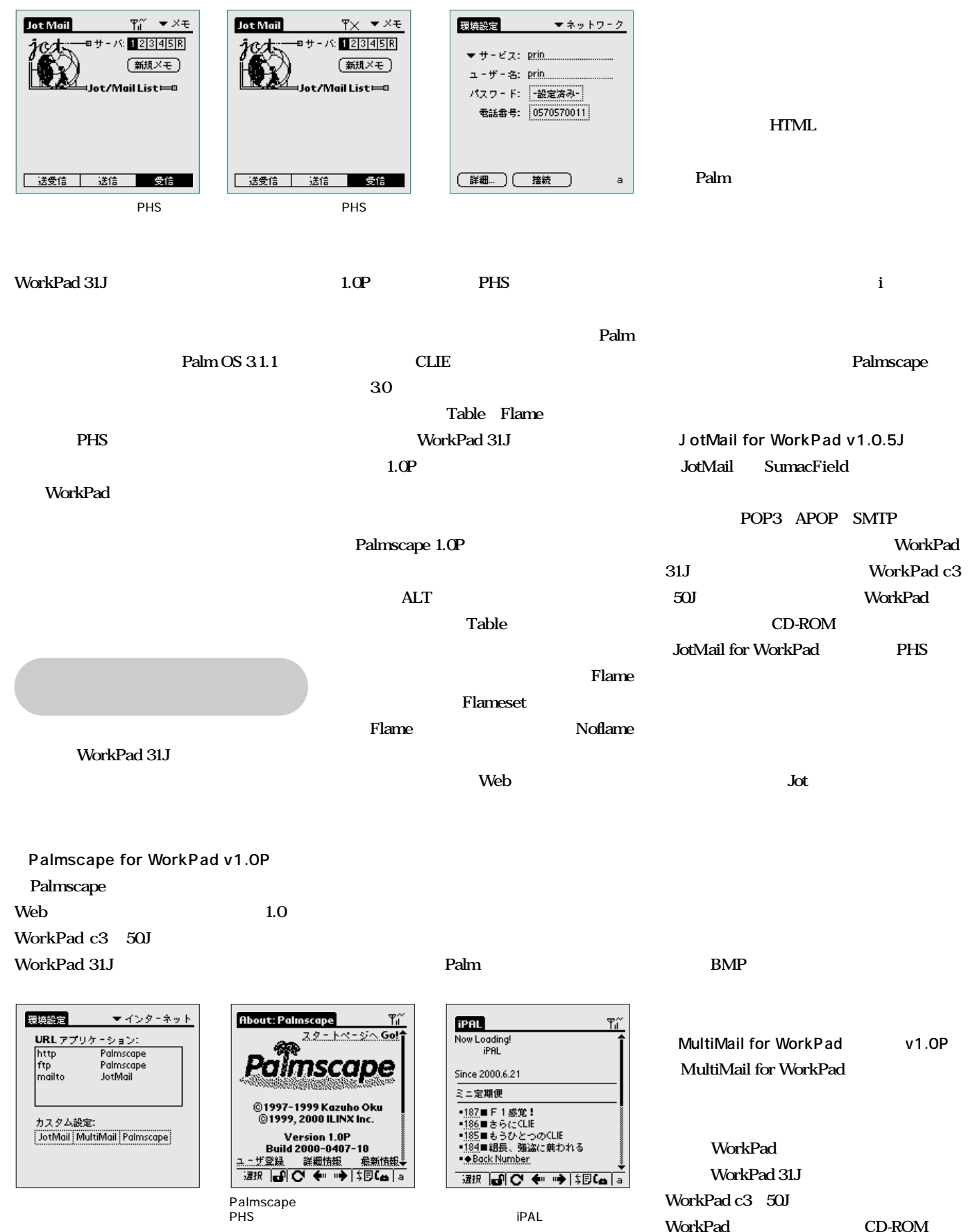

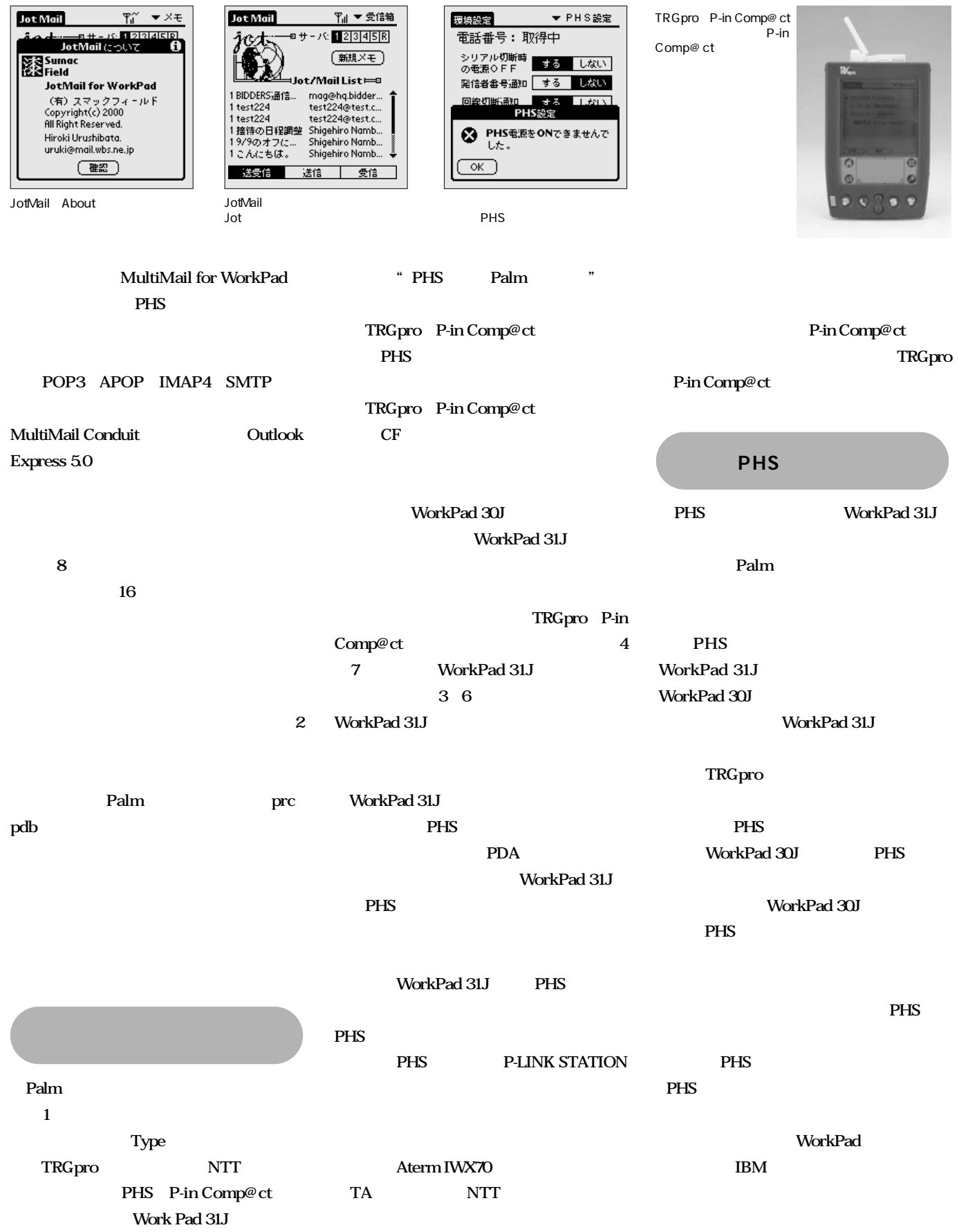

<span id="page-31-0"></span>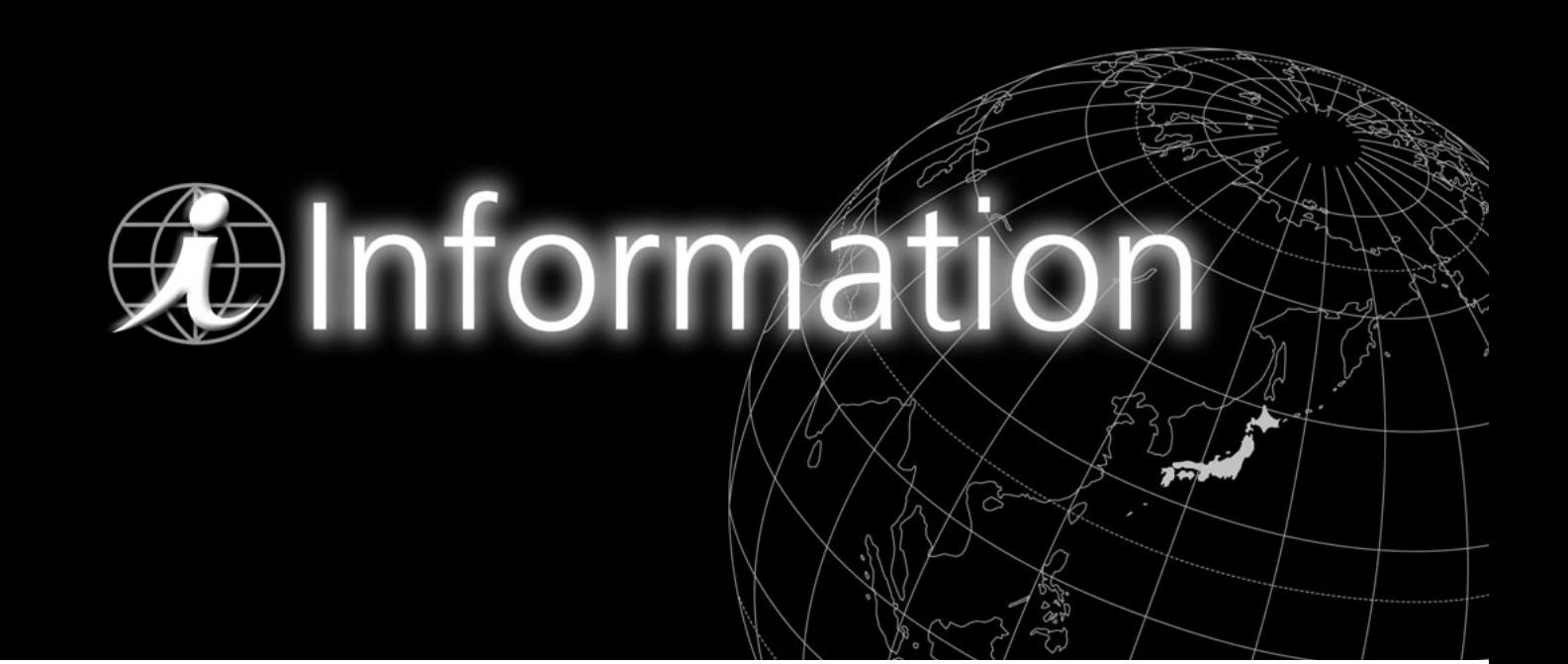

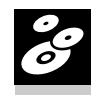

## PIM

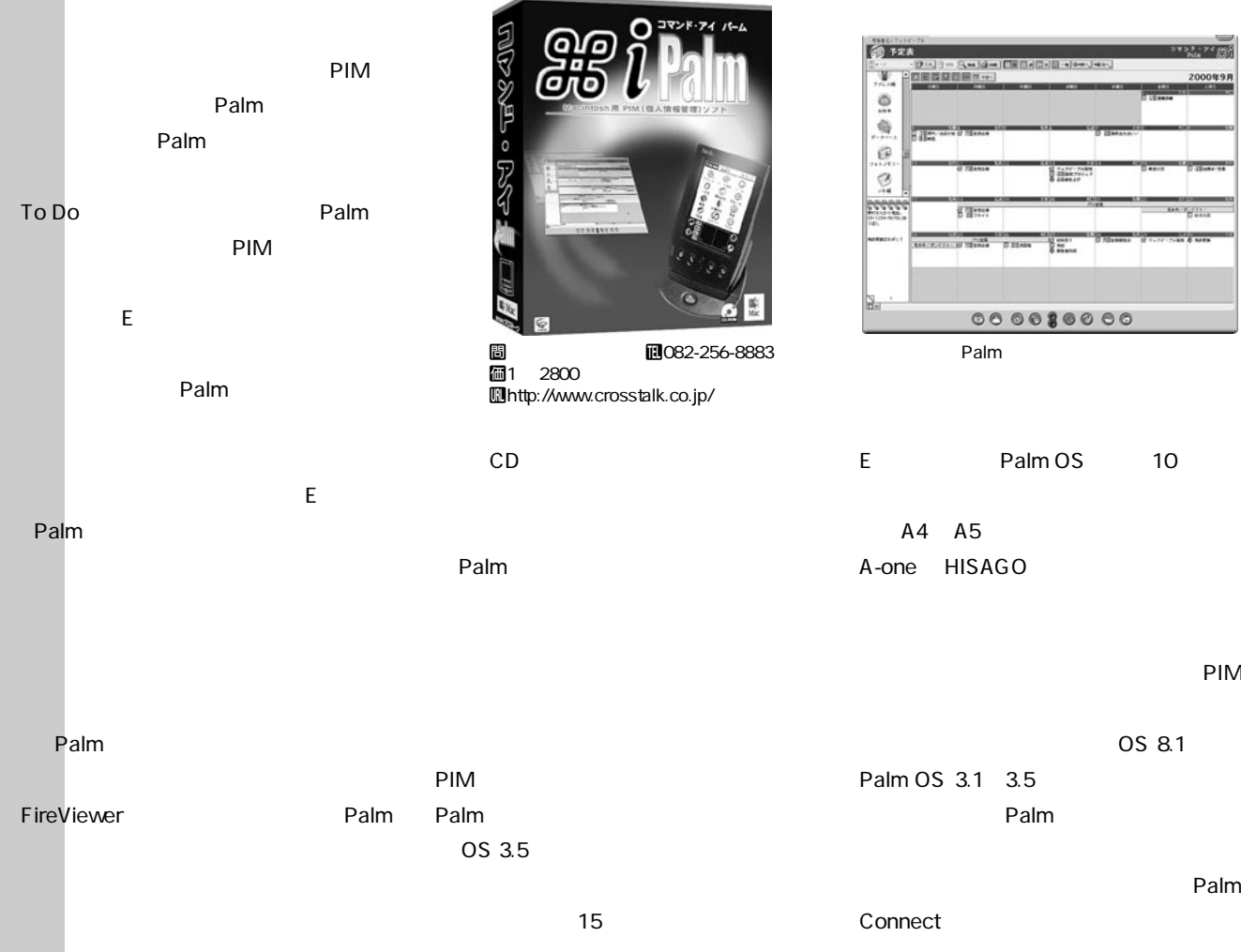

**Sealanders Experience**  $\sum_{i=1}^{n}$ Palm Palm

Palm OS 10  $A4$   $A5$ 

A-one HISAGO

PIM

OS 8.1

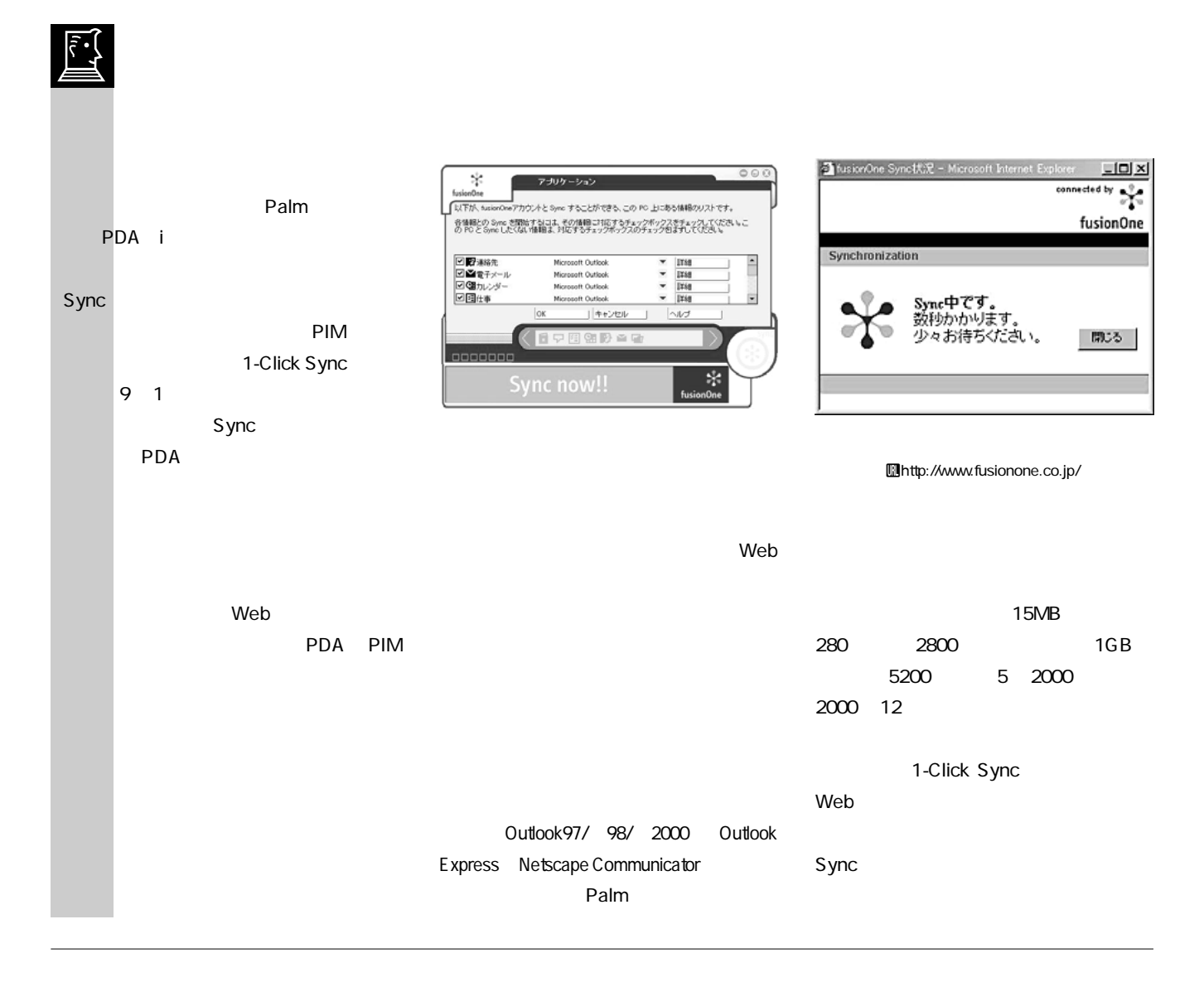

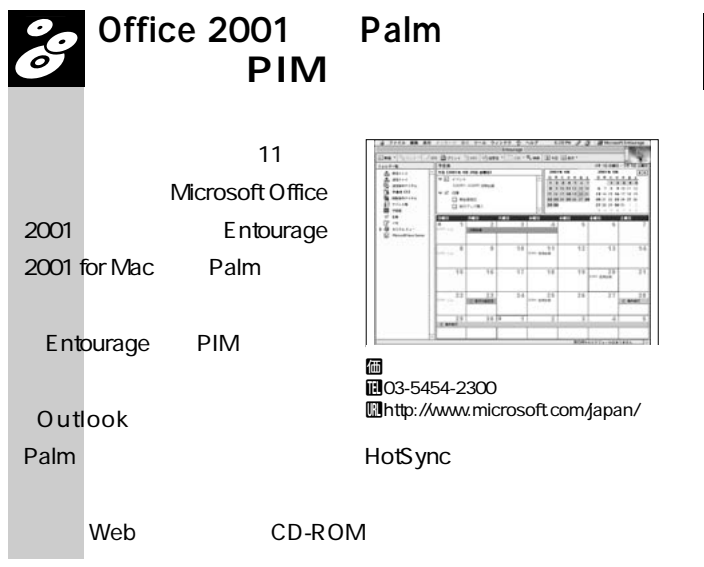

Palm LAN

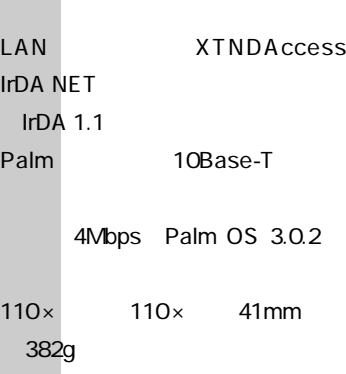

シーエフ・カンパニー㈱は、米エ

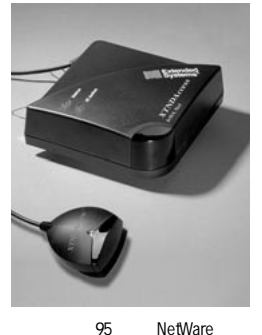

価 CO3-3864-1471 Uhttp://www.cfcompany.co.jp/

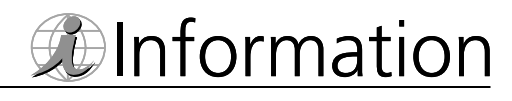

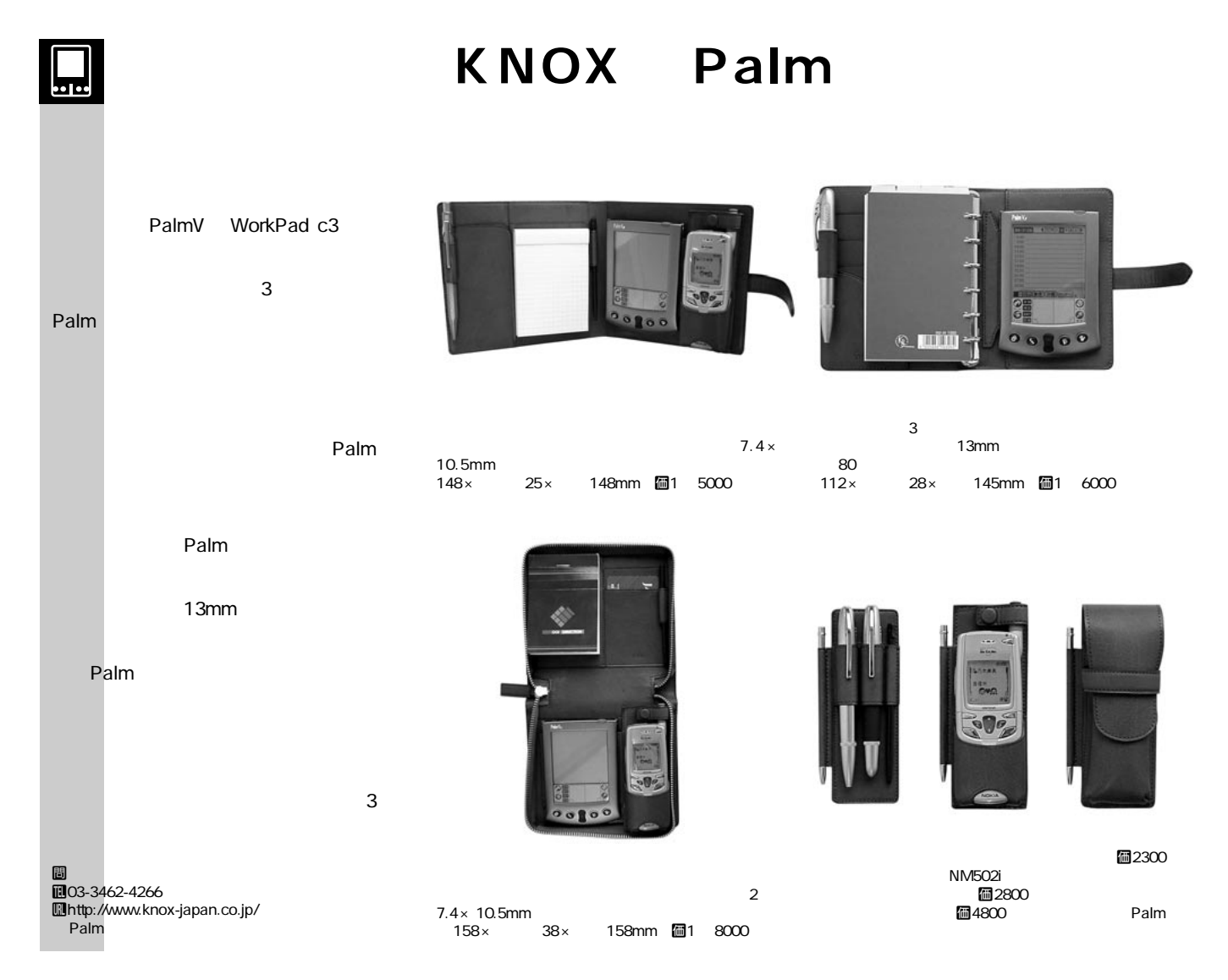

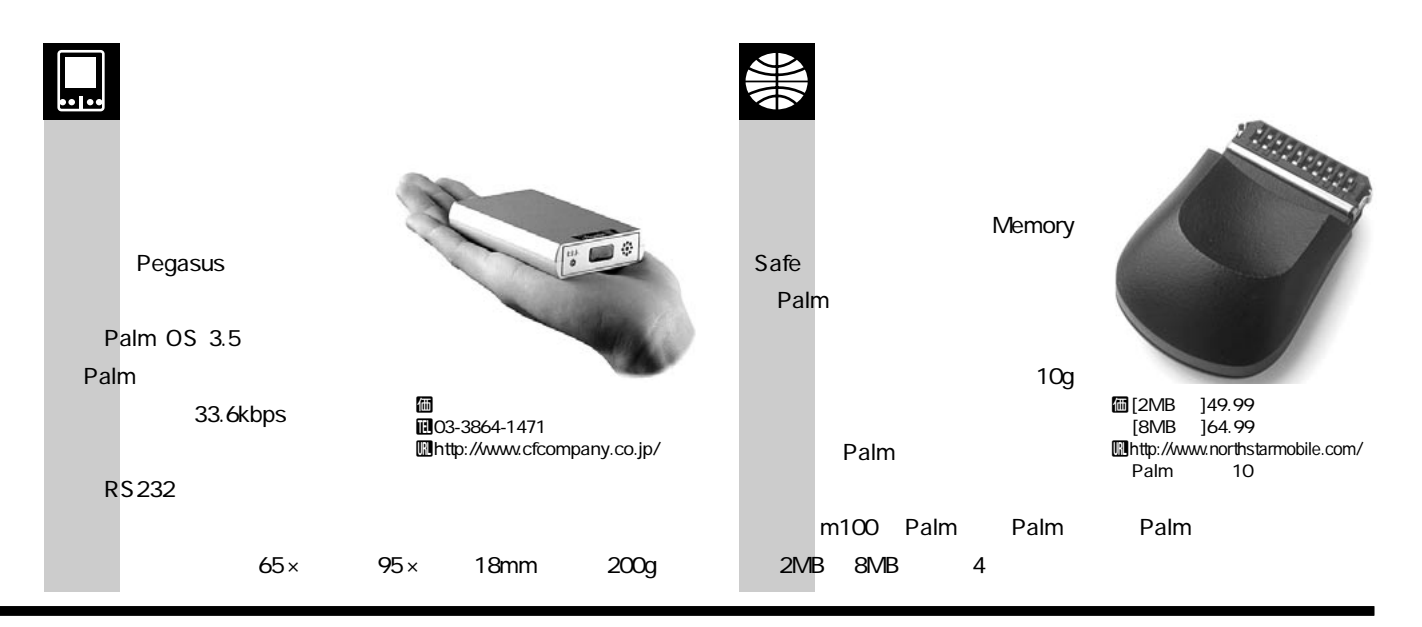

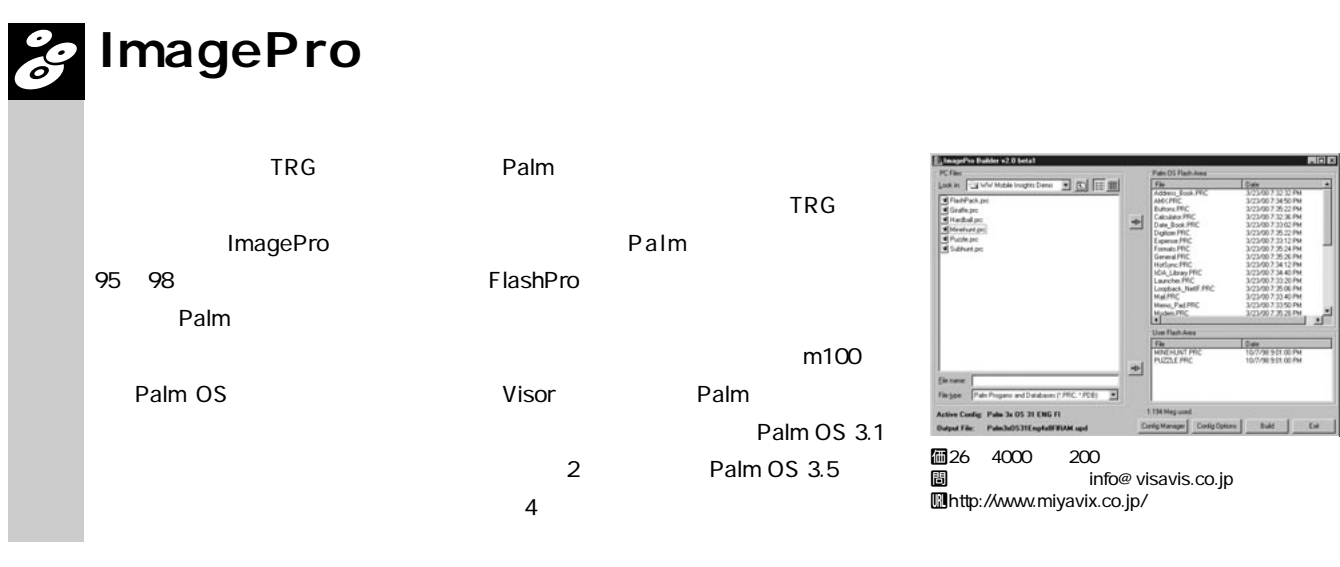

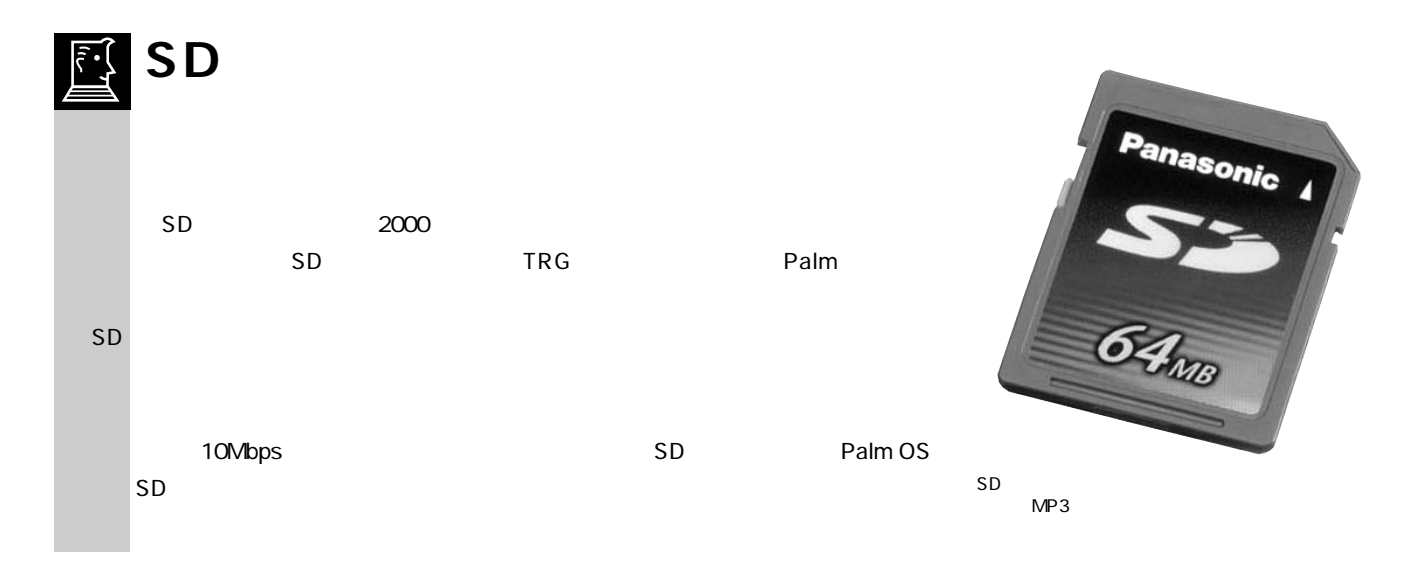

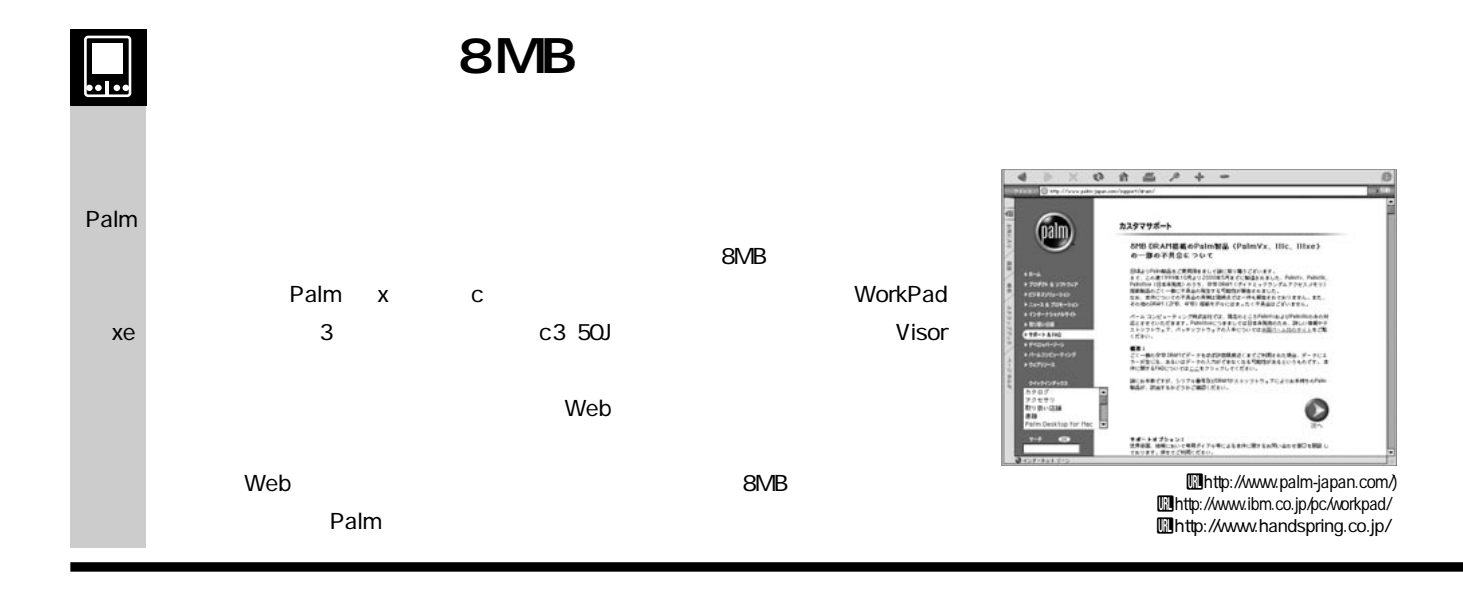

# Chiformation

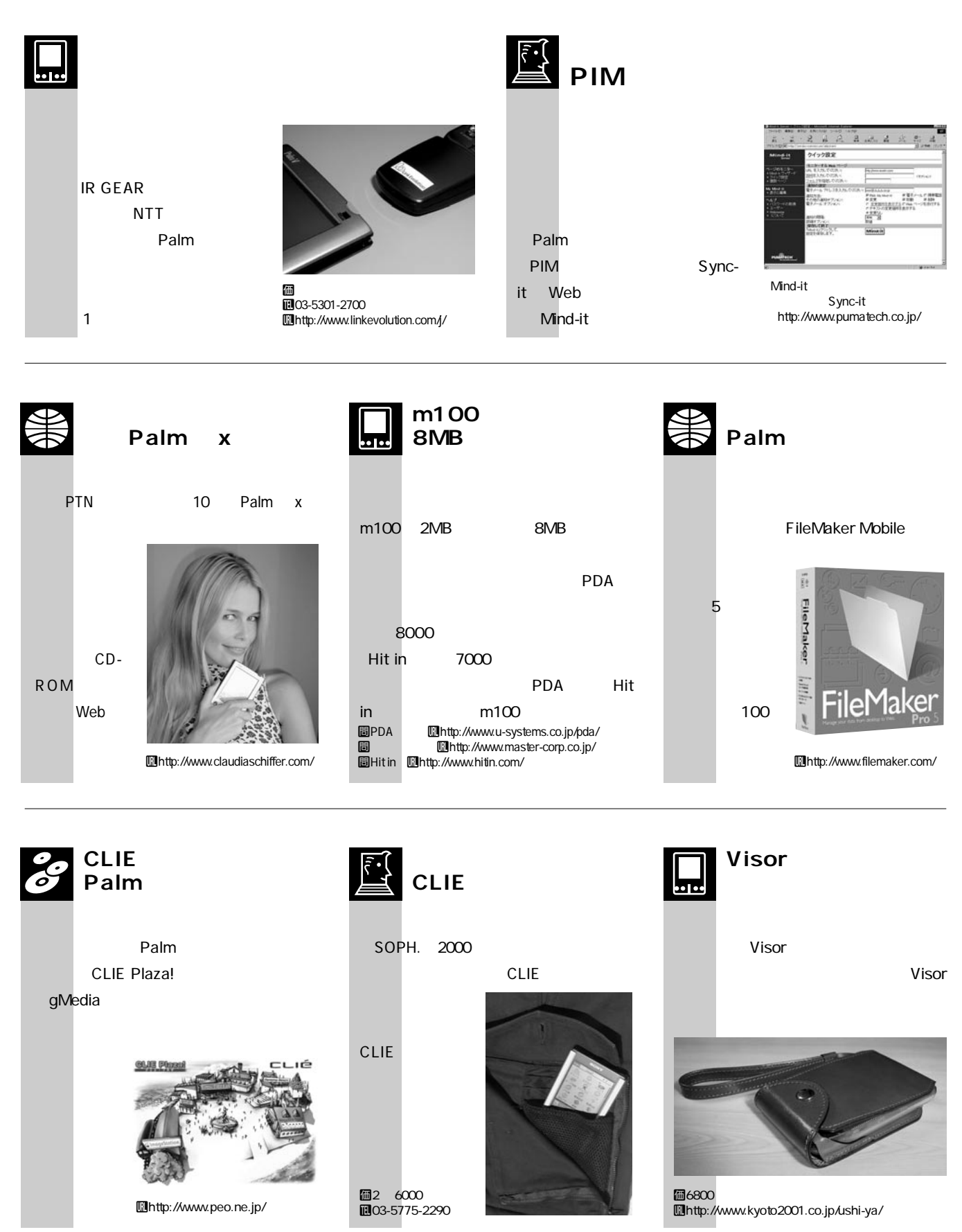
# **Palm** Palm VISOF すべて 16:37 デ 夕保護  $-11$  $FVZ$

 $2$  $1$  $\overline{2}$ *2 3*

 $\bullet$ 

*6*

*5*

Palm To Doボタン *4* To Do

To Do

Palm Computing m100  $P$ alm $P$ alm $P$ alm

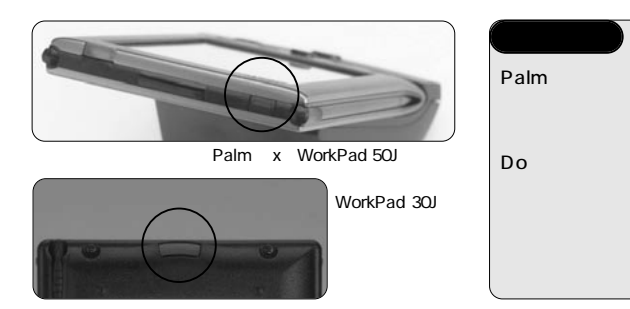

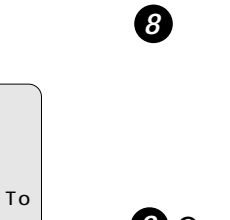

 $\boldsymbol{\theta}$ 

**C** 

*A*

安装+

-4 変換

 $507$ 

日/英

*B*

*1*

*6*

*9*

**9** Graffiti

*2 3 8 4 5*

 $\tilde{\bm{\bm{\theta}}}$ 

*E F G*

**City Time** 

宝宝

珊

支払メモ

HotSync

 $2^{3}$ 

 $Palm$ 

*C*

*D*

国

Palm デバイスの液晶画面をタップ(パソコンで)機器

Visor

*7*

#### **Palm** スクリング しょうこくだいがく しゅうしょう しょうしょうしゃ

<mark>Palm</mark>デバイスに関する場合には、Palmに関する場合に関する場合に関する場合に関する場合に関する場合に基づいている。

**Dalm** アイズ しょうかん しょうかん しょうかん しょうかん しょうかん しょうかん しょうしょう しょうしょう

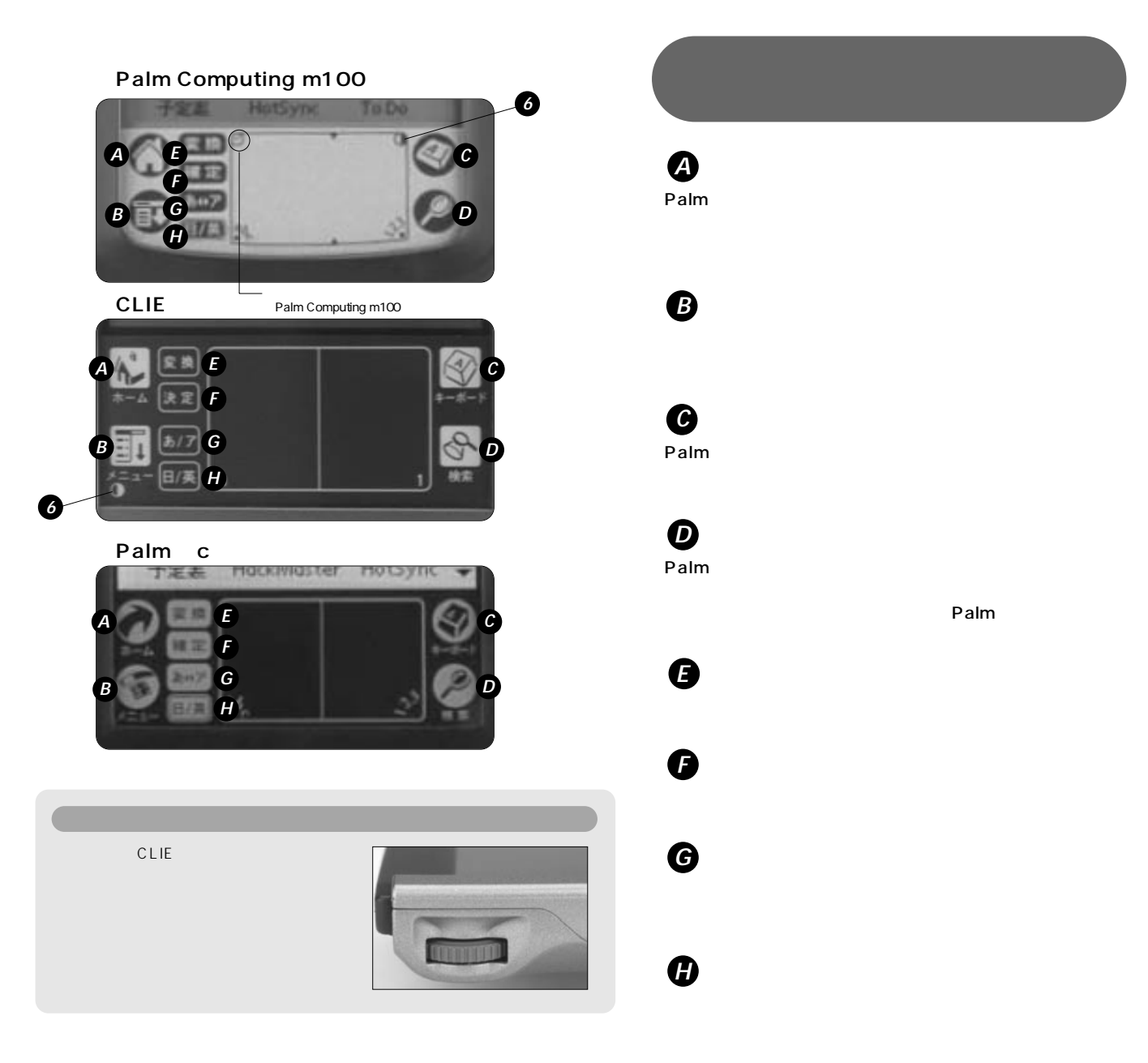

# **Palm**

# **Palm OS**

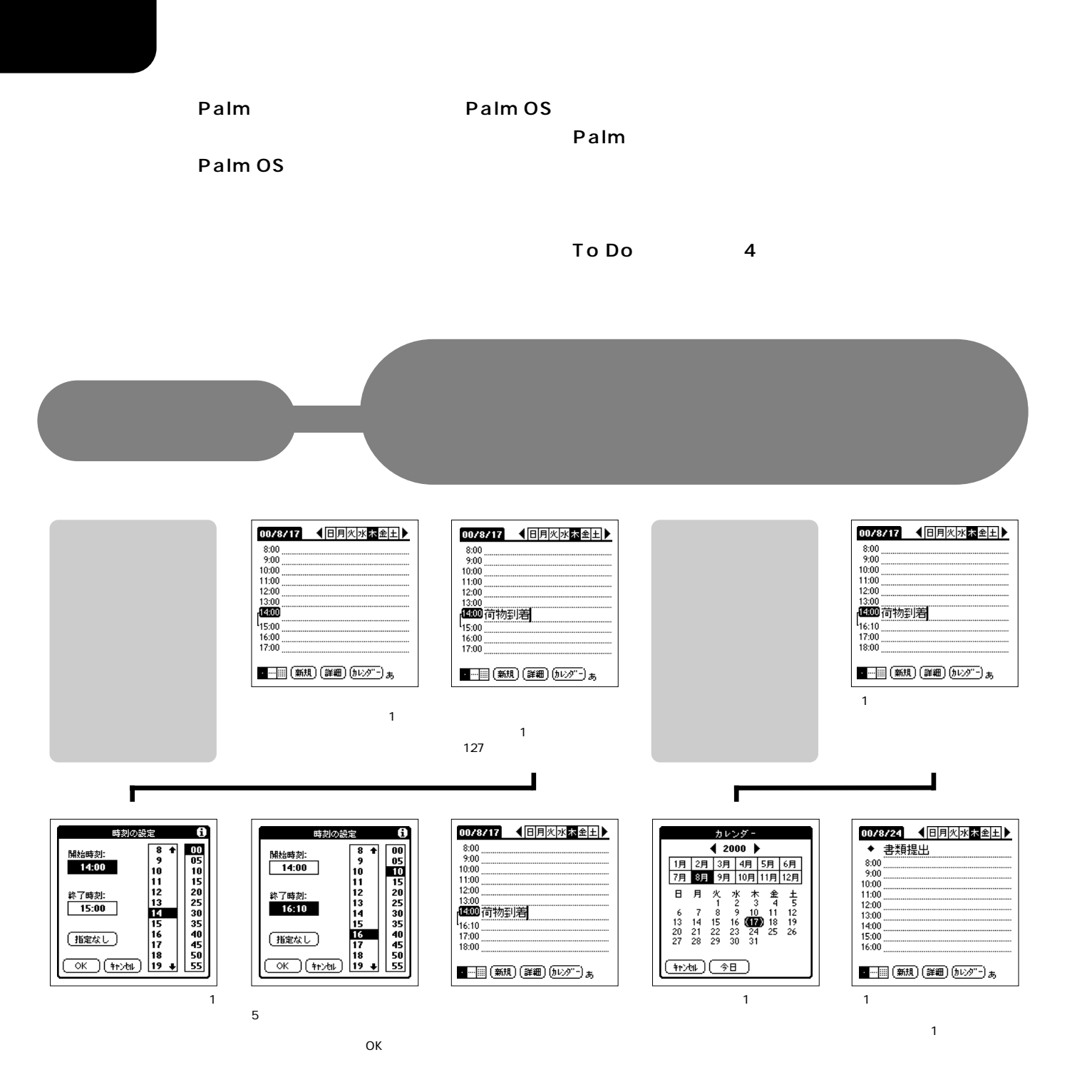

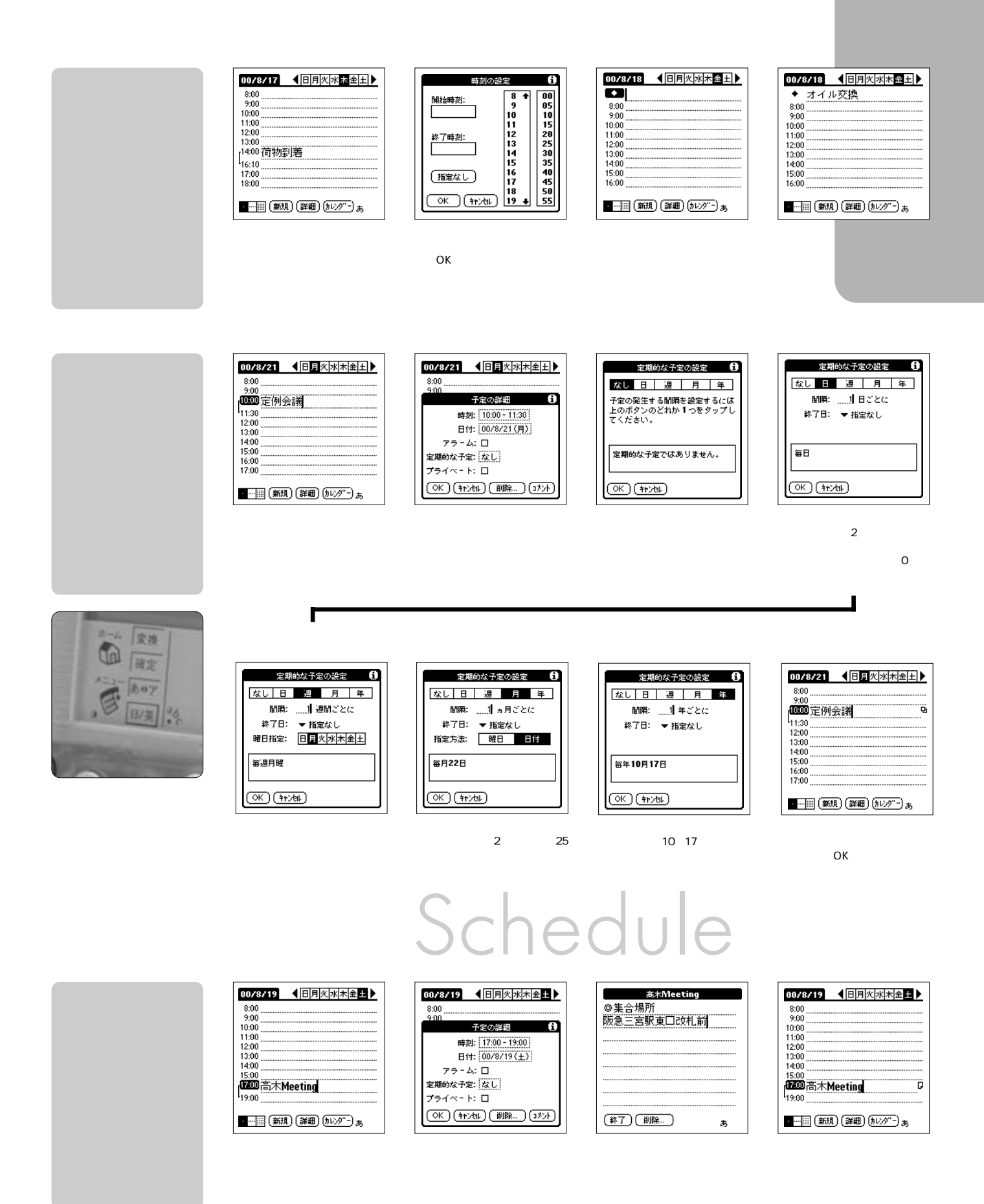

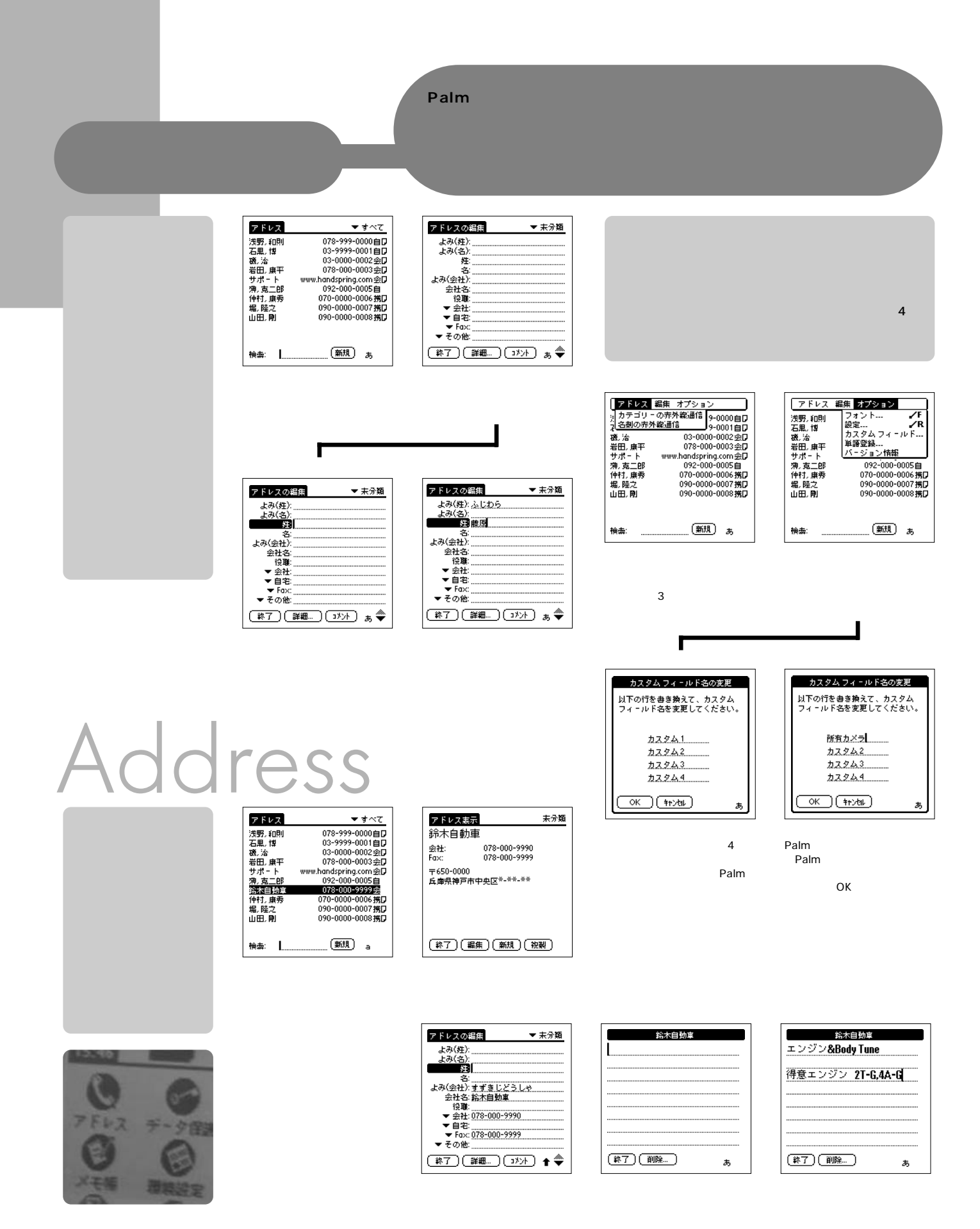

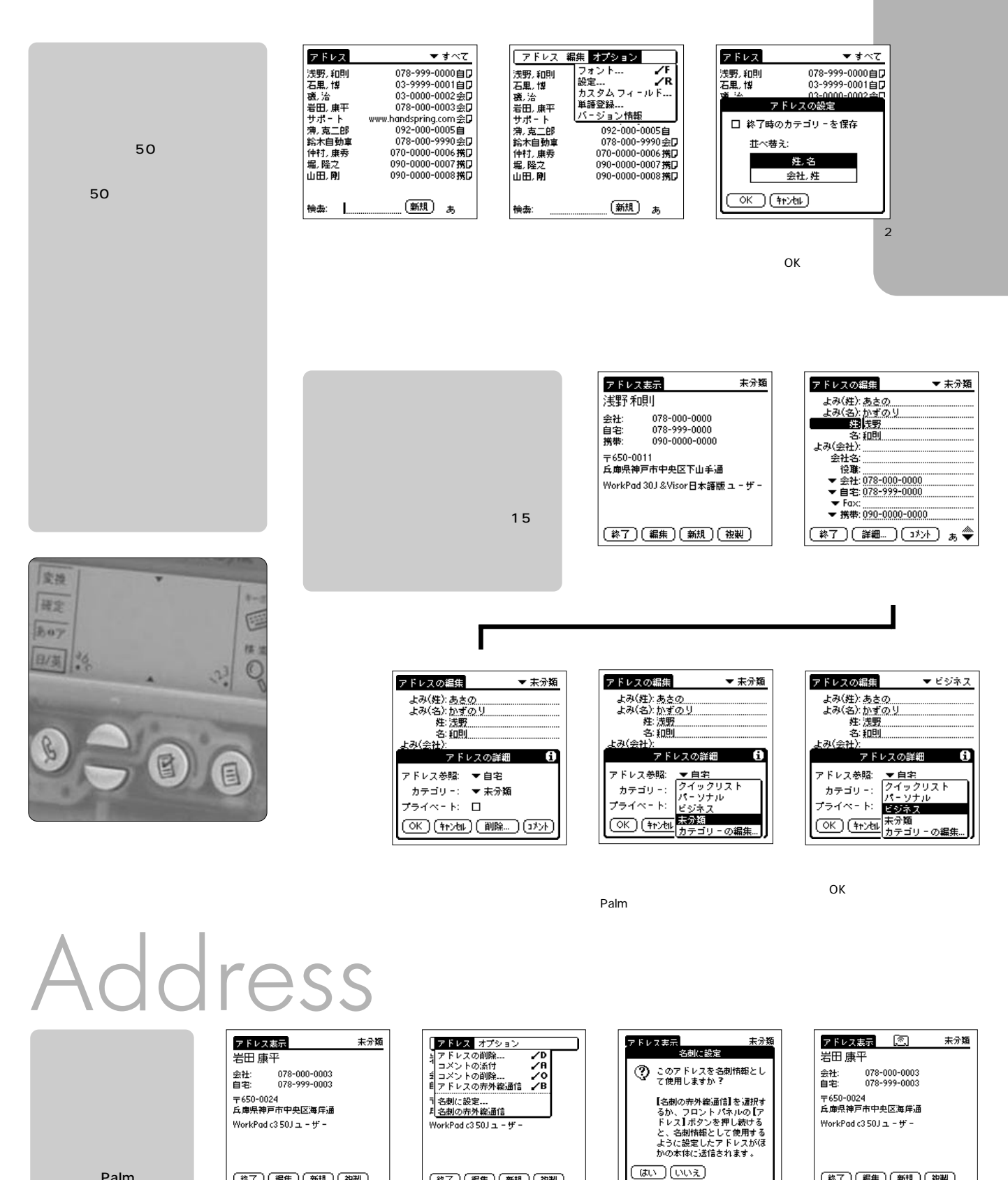

にある「名刺の設定…」をタッ

(終了)(編集)(新規)(複製)

Palm

(終了) (編集) (新規) (複製)

**Palm** 

 $2$ 

(終了)(編集)(新規)(複製)

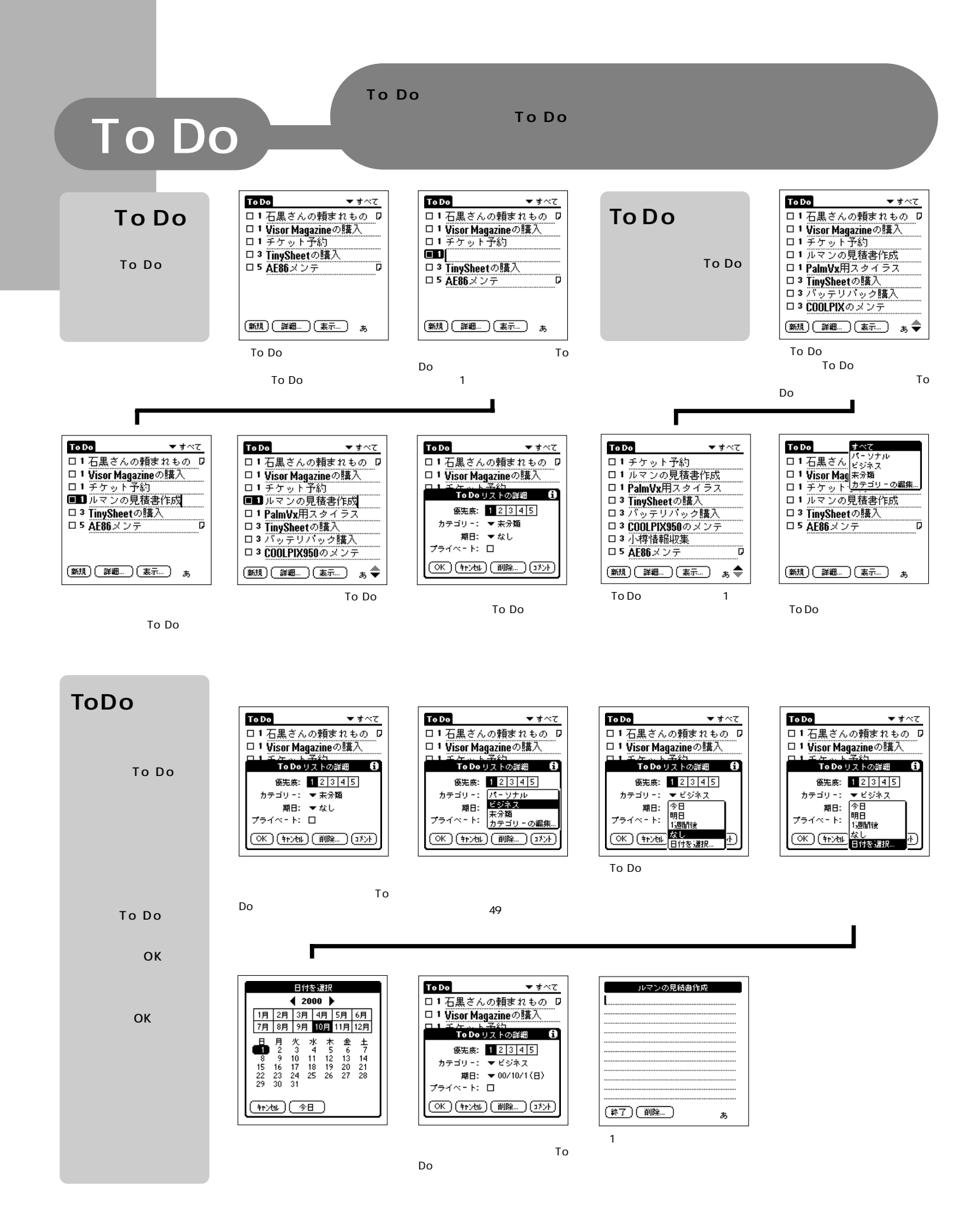

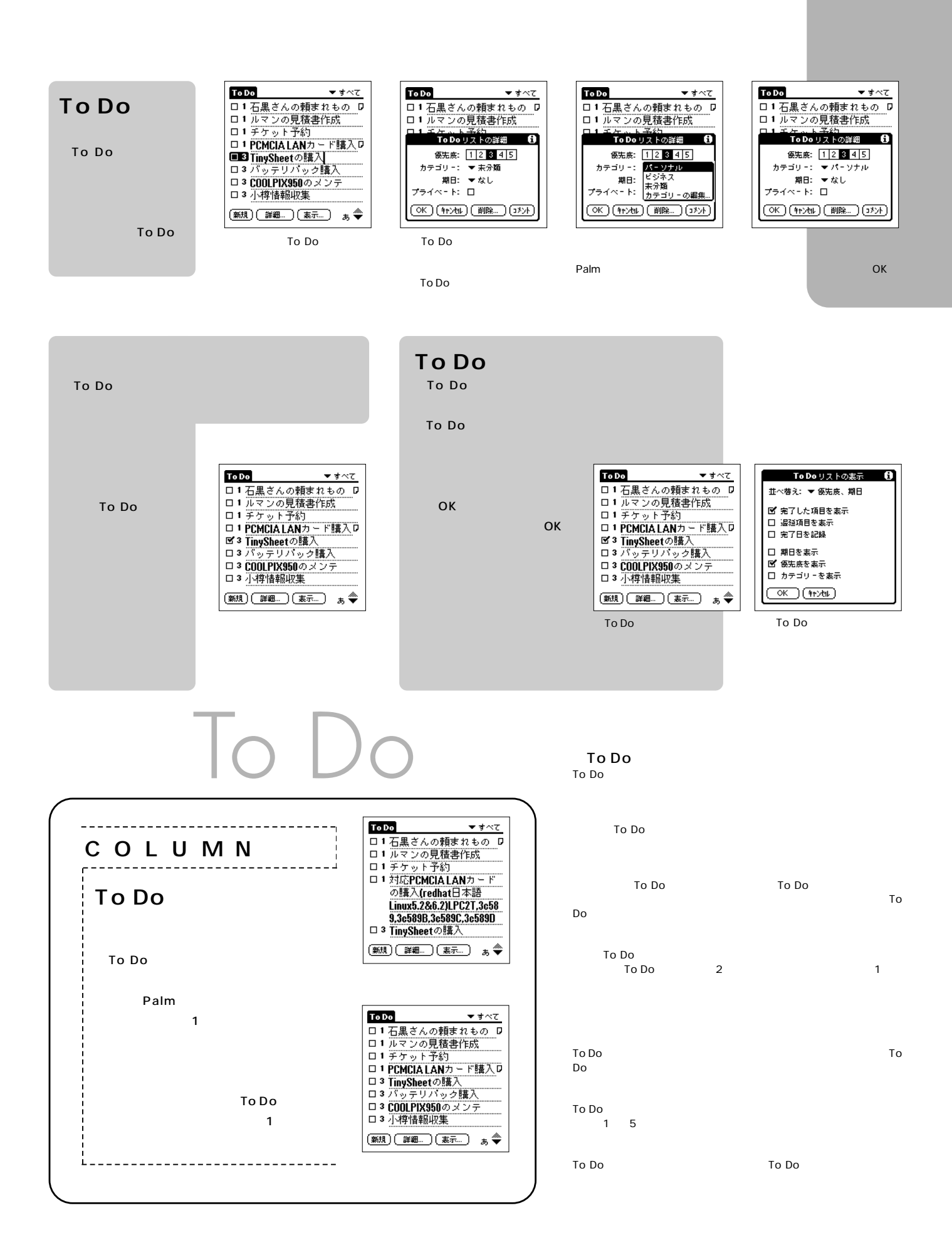

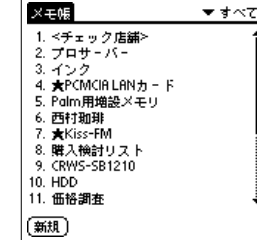

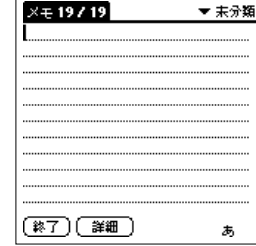

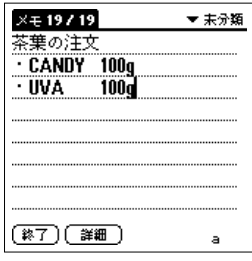

●日本語で最大約2000文字まで書

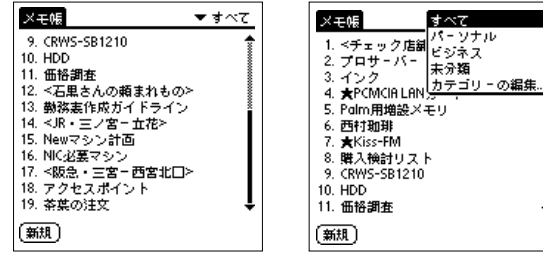

 $\blacksquare$ 

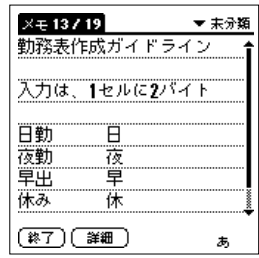

# Memo

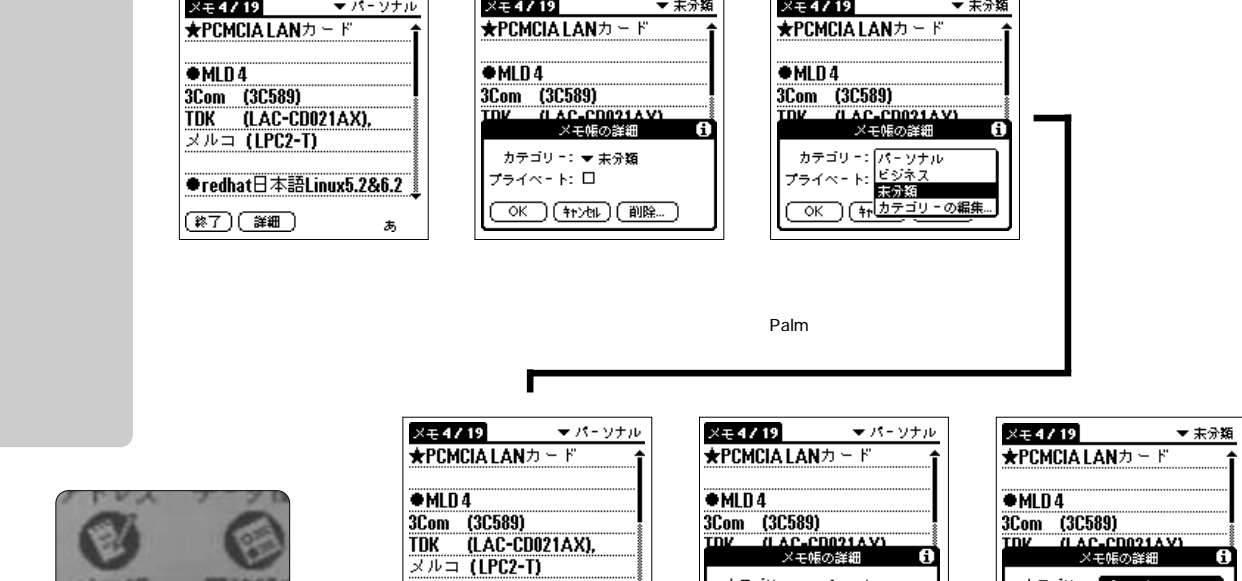

15

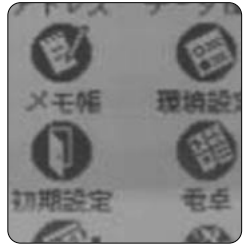

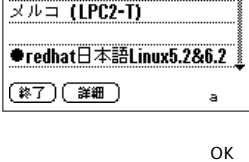

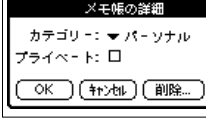

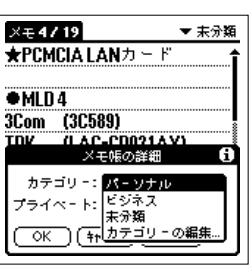

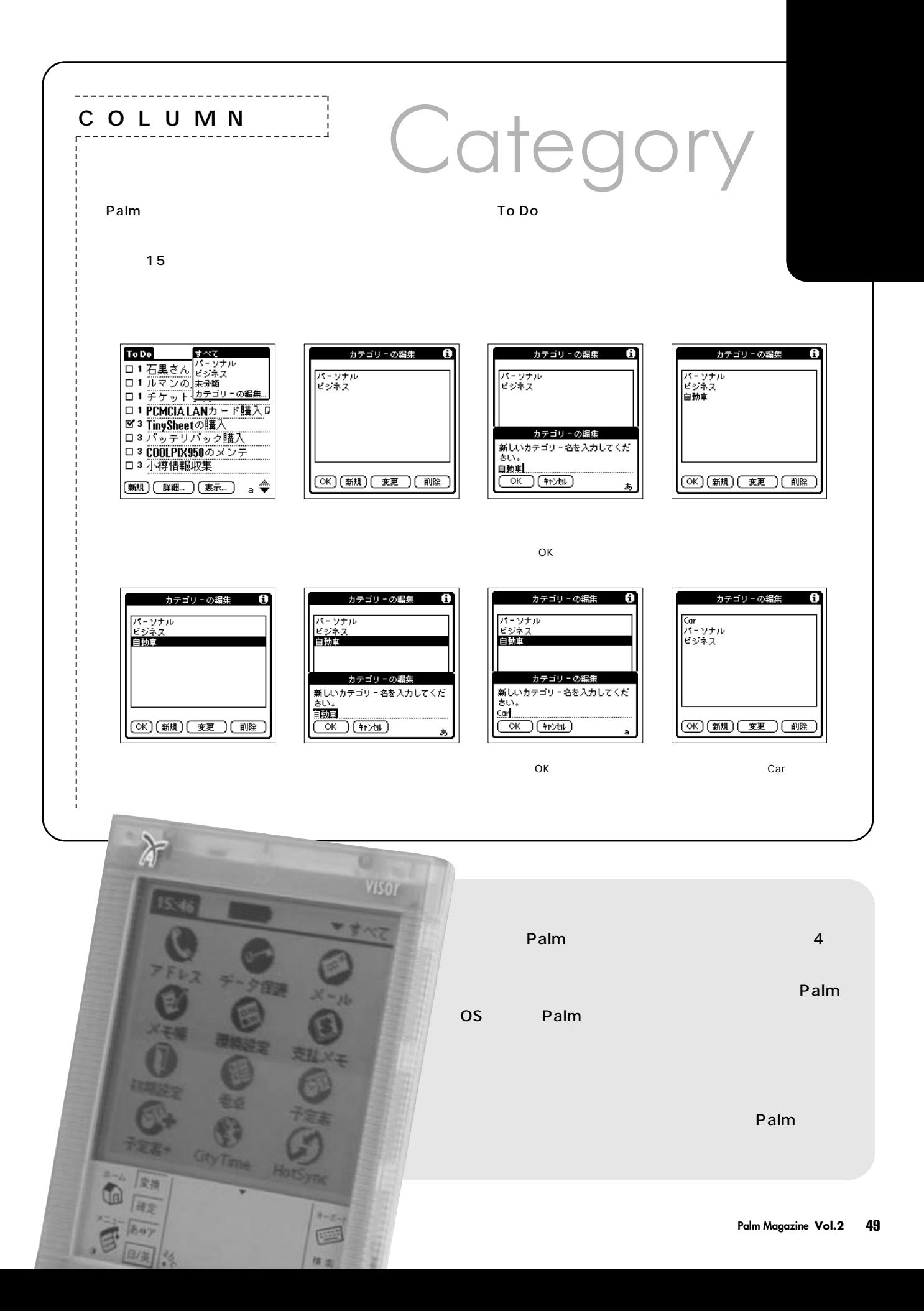

# Palm

# Palm

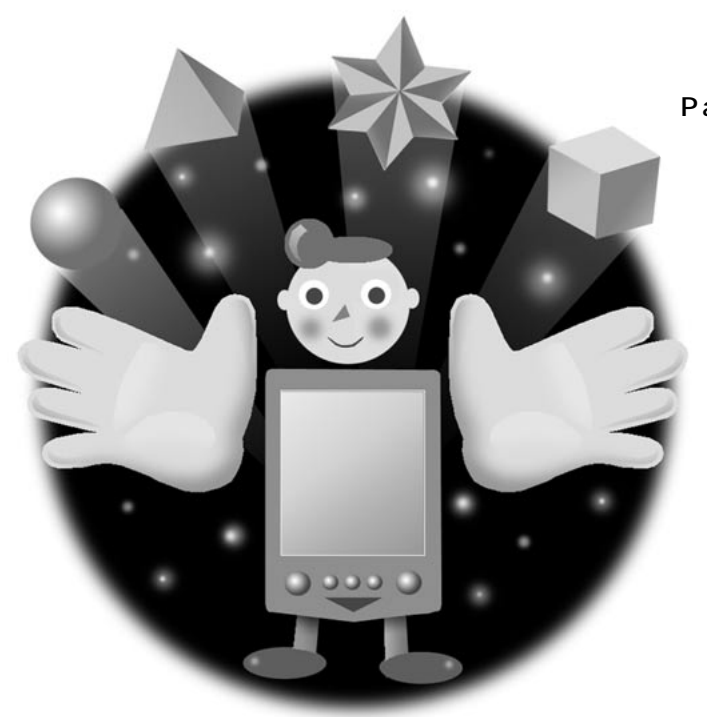

Palm

Palm PDA

STEP

Palm

Palm

Palm

ない。<br>それは、それは、Palmは、Palm

**Palmは携帯性を重視し価格を抑えるために、パソコンと比**

**Palm** 

**Solution**  $\alpha$ 

**っても過言ではない。それぞれのソフトウェアは作者がPalmの**

**Palm** 

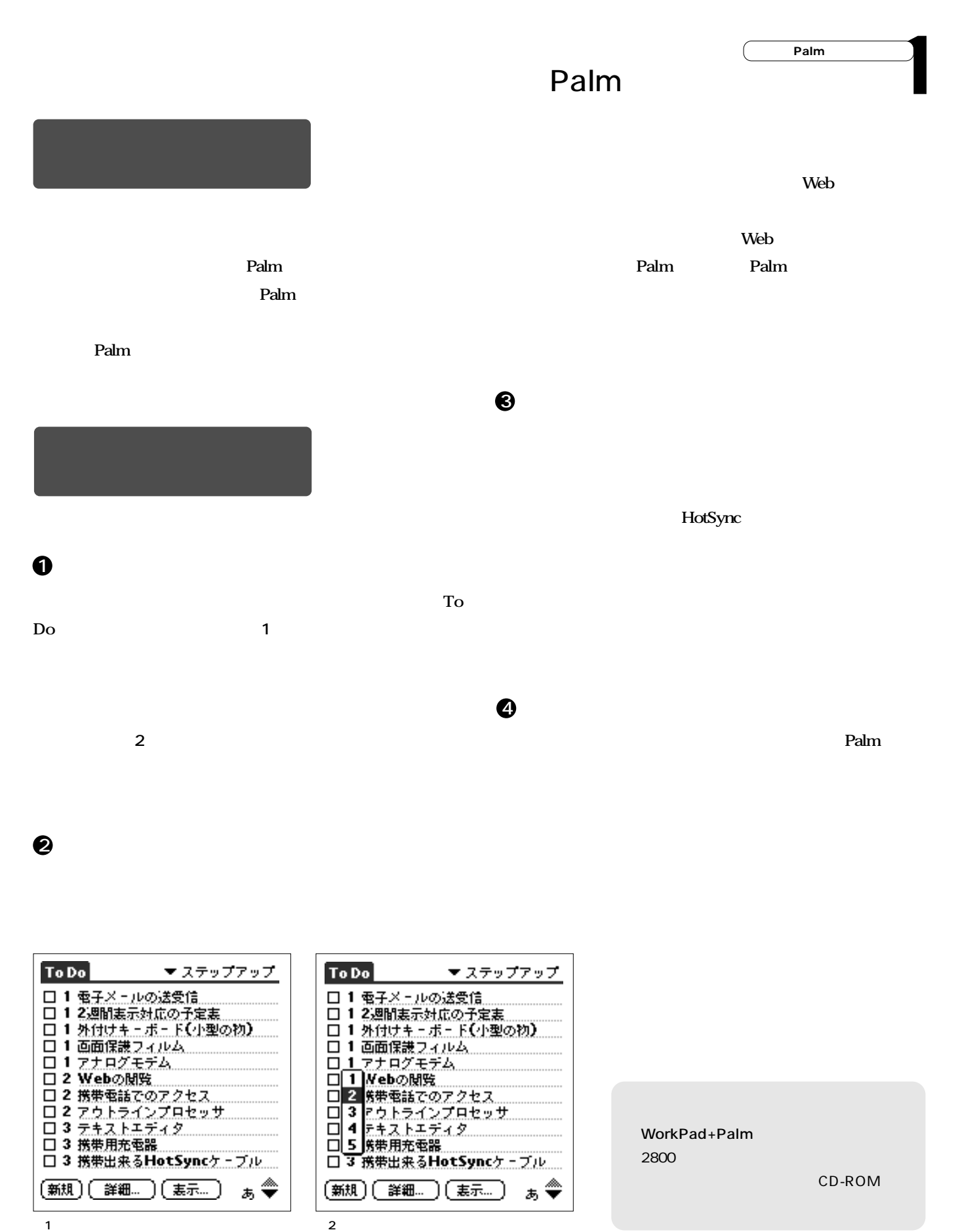

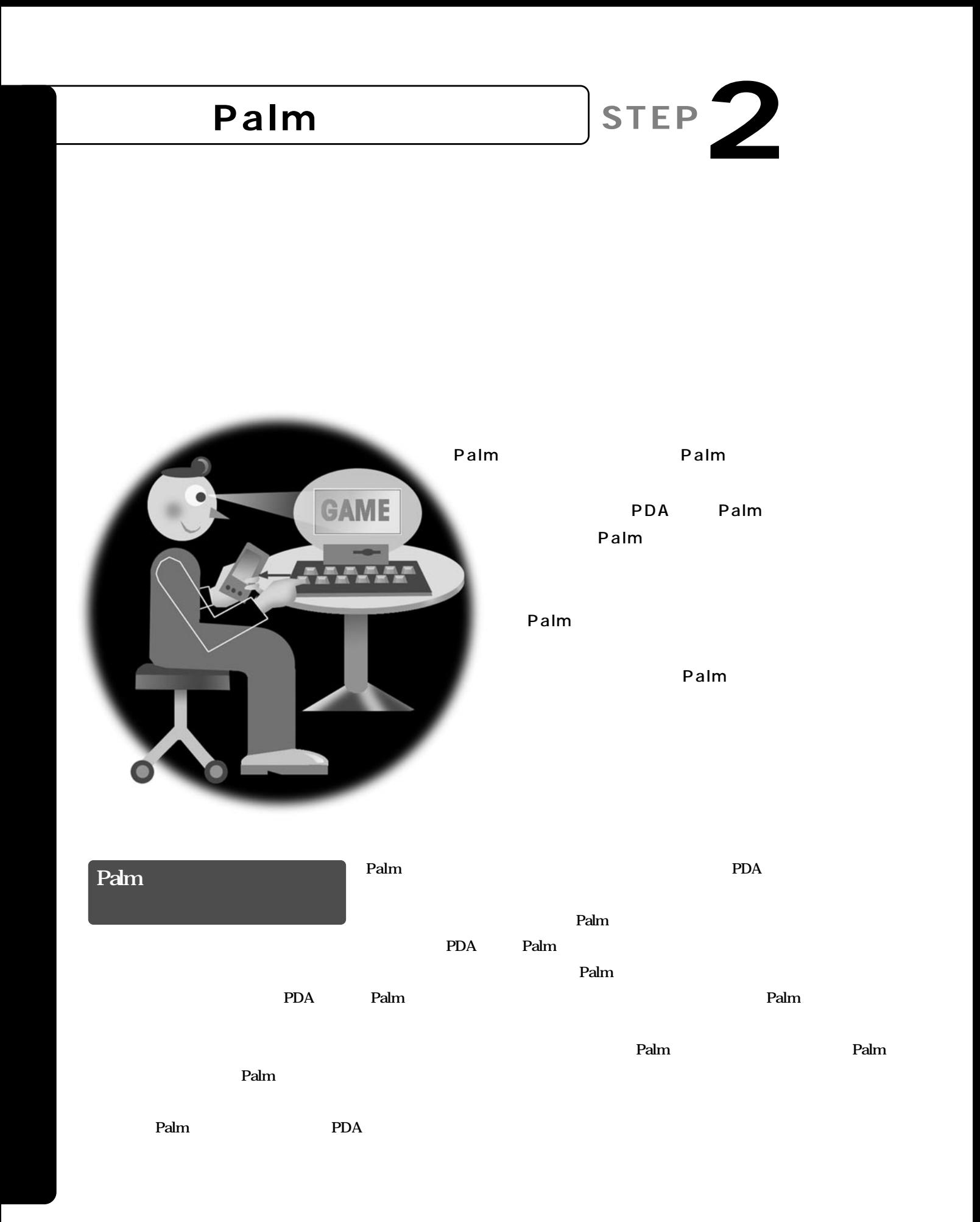

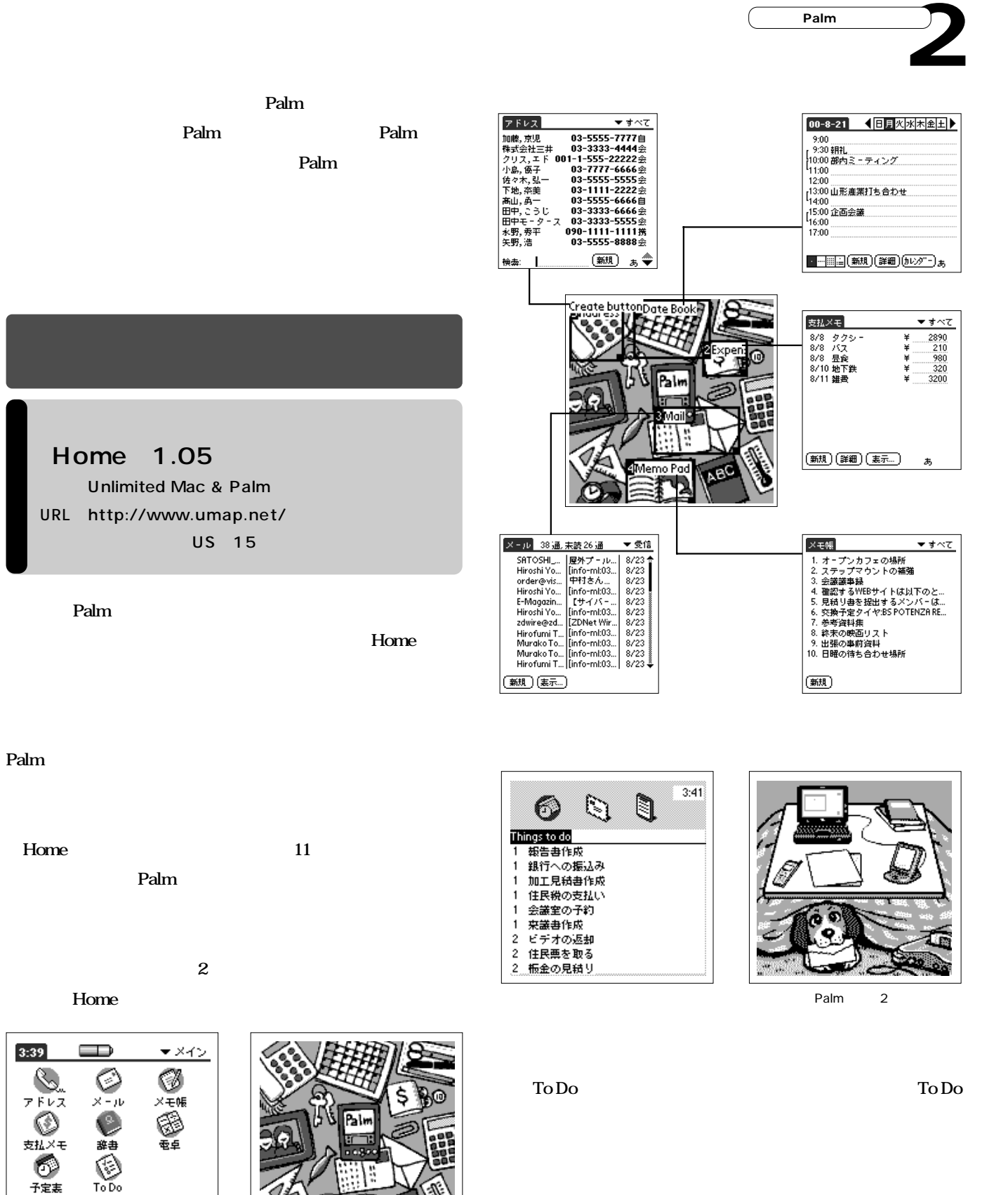

 $\blacksquare$ Home  $H$ ome $\epsilon$ 

#### **「Drag & Drop」3.0.5J**

Unlimited Mac & Palm URL http://www.umap.net/ US 15

**Palmで文章を作成したり、編集する際に重宝するパームウェア。**

#### Drag&Drop

**Palmは、標準でもコピー(カット)&ペースト機能が用意さ**

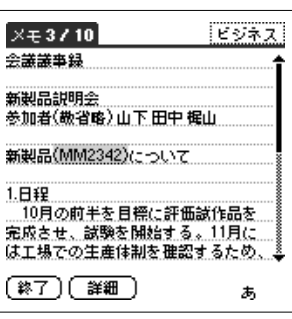

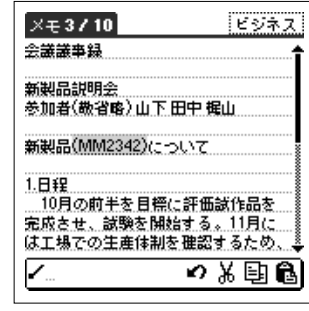

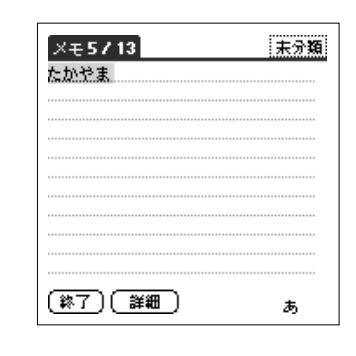

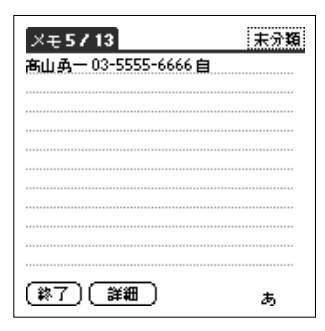

**Drag&Drop** 

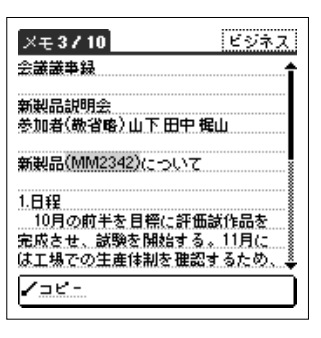

Г

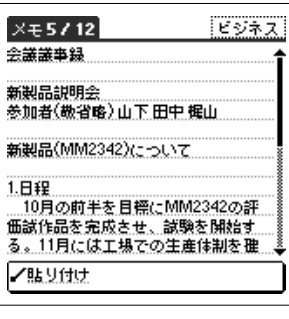

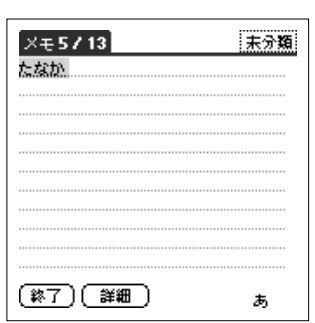

 $\mathbf 1$ 

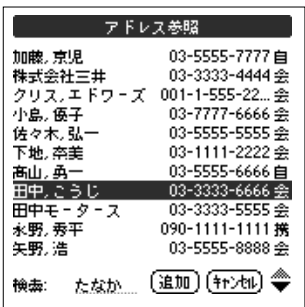

#### **Drag & Drop**

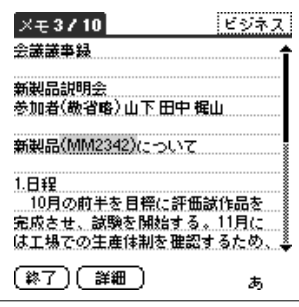

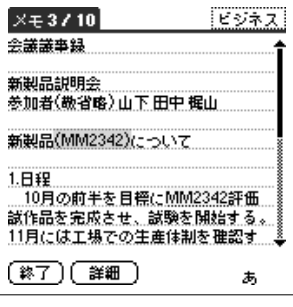

Drag&Drop

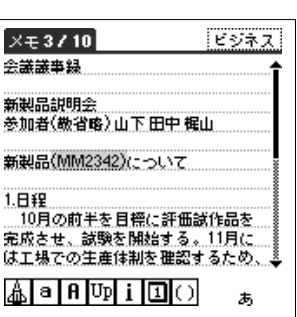

Drag&Drop セントの<sub>アメリ</sub>ースの特に関する。ペンでは、ペンで、その特に関する。

Palm

Drag&Drop

Drag&Drop

<u>Palm December 2 and December 2 and December 2 and December 2 and December 2 and December 2 and December 2 and December 2 and December 2 and December 2 and December 2 and December 2 and December 2 and December 2 and Decemb</u>

#### Latebk3 3.0 Rimlico Software URL http://www.pimlico Software.com/datebk3.htm (http://member.nifty.ne.jp/s\_tommy/palm/) US 20 http://www.visavis.co.jp/ 2480

**Palmを毎日使っていて、最も使用頻度の高いのは予定表だろ**

Datebk

**Datebk** To

**Do** 

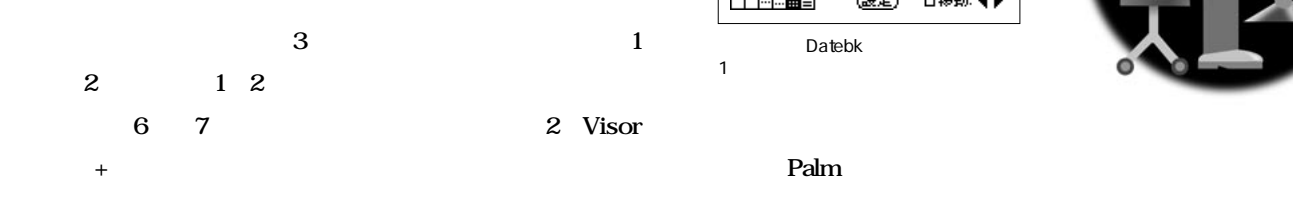

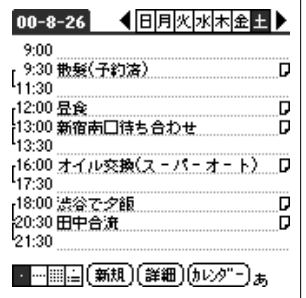

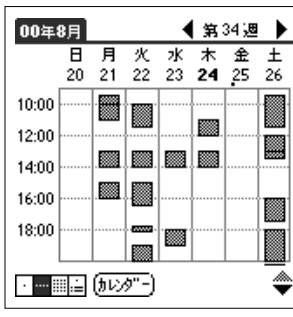

 $\mathbf 1$ 

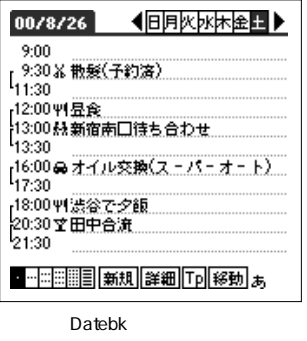

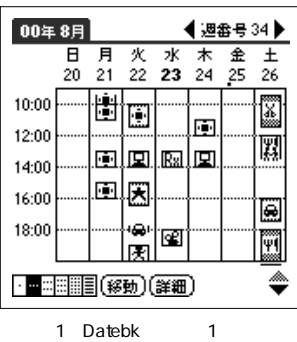

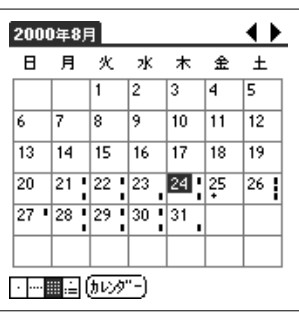

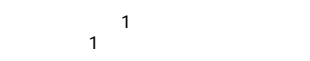

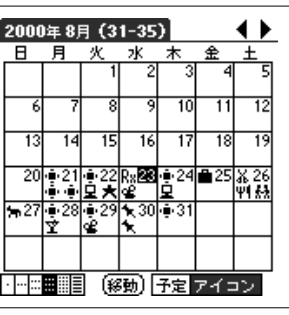

Datebk<br>1 内容だが、1日の枠内にはアイコンが表

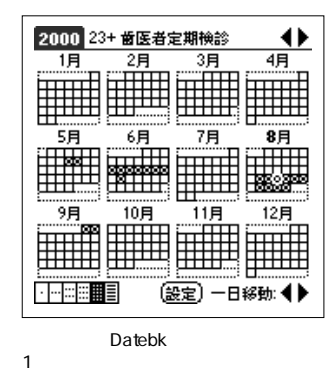

**目立たないが、もうひとつの大きな相違点は予定表の中にTo**

**Do** 

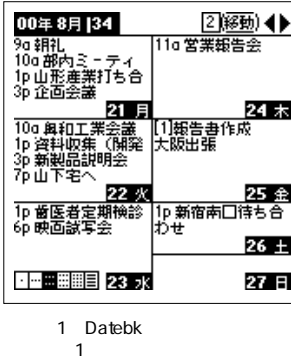

 $1$ 

GAME

**Solution**  $\Gamma$ o Do

**Datebk をおくしい しんかい あいまく しょうしん** 

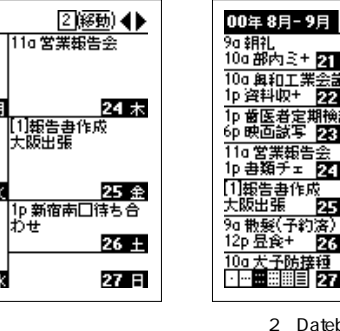

Datebk<br>2  $2$ 

 $\blacksquare$  $\blacksquare$  $\blacksquare$ 

 $28$  F

29

Ē0

 $31 \times$ 

 $2 +$ 

 $3 \quad \blacksquare$ 

見結曲作 |加工界<br>|推長線

2月 <u>- 『『コロ歌』</u><br>- 『日銀行への振*』*<br>- <mark>21日</mark>12ビデオ+ 23

 $0a#$ 23. K

拒映

中山本工業

 $23 \times$ 

25.4

<del>26</del> ±

ë7 s

| ▼ 未分類 |
|-------|
|       |
|       |
|       |
|       |
|       |
|       |
|       |
|       |
|       |
|       |
|       |
| 裏示…   |
|       |

To Do To Do

▋▅▆▆▊▋ (詳細) (移動) (設定) Datebk<br>o Do 1 To Do

 $00/8/23 - 00/8/28$ 

 $+$ 

#### Palm Web **「Palmscape」2.0J**

URL http://www.ilinx.co.jp/palm/index.html 2480

インター インター Palm Palm **The Palm assumed Structure with the Web** Palm Web Palmscape

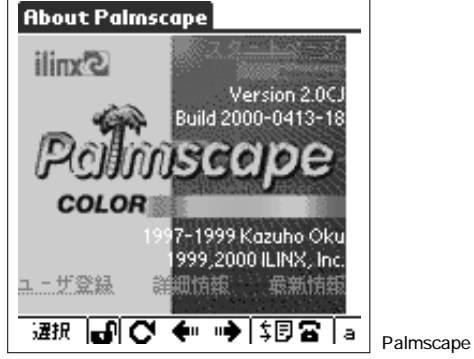

**Palm** 

 $Palm$ 

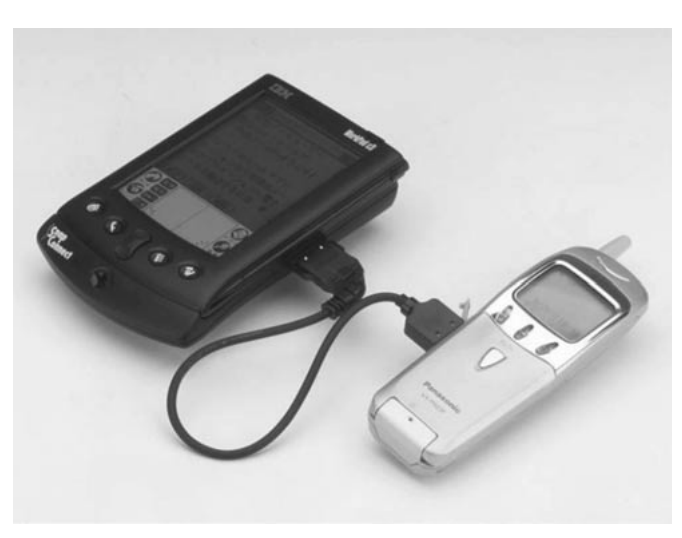

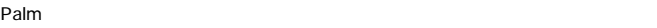

**Datebk** 

#### **Gorilla Haven Project**

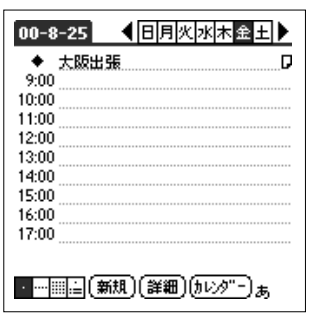

Do

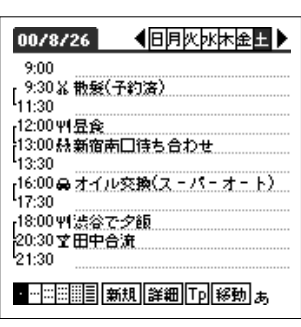

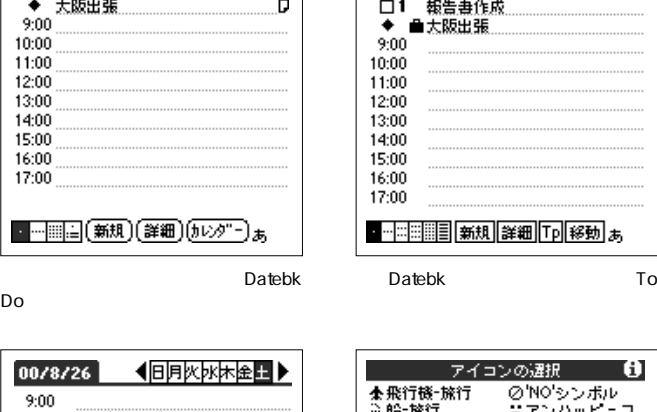

┫旧月火水木金土▶

 $00/8/25$ 

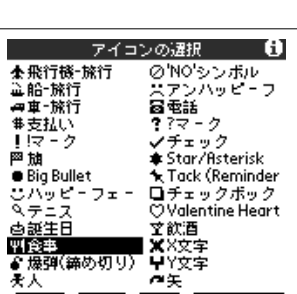

(設定) (取消) (削除) 1-26 27-52

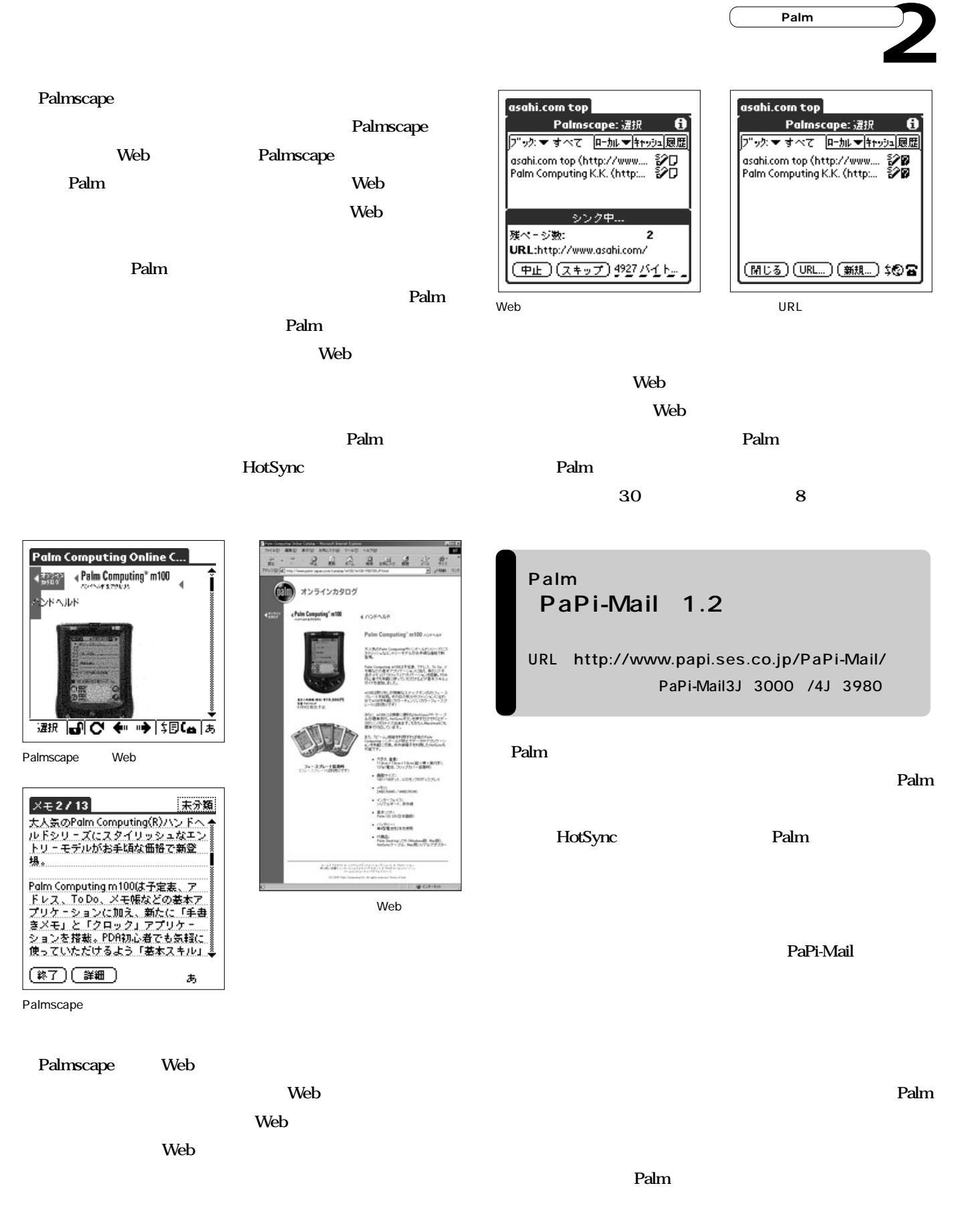

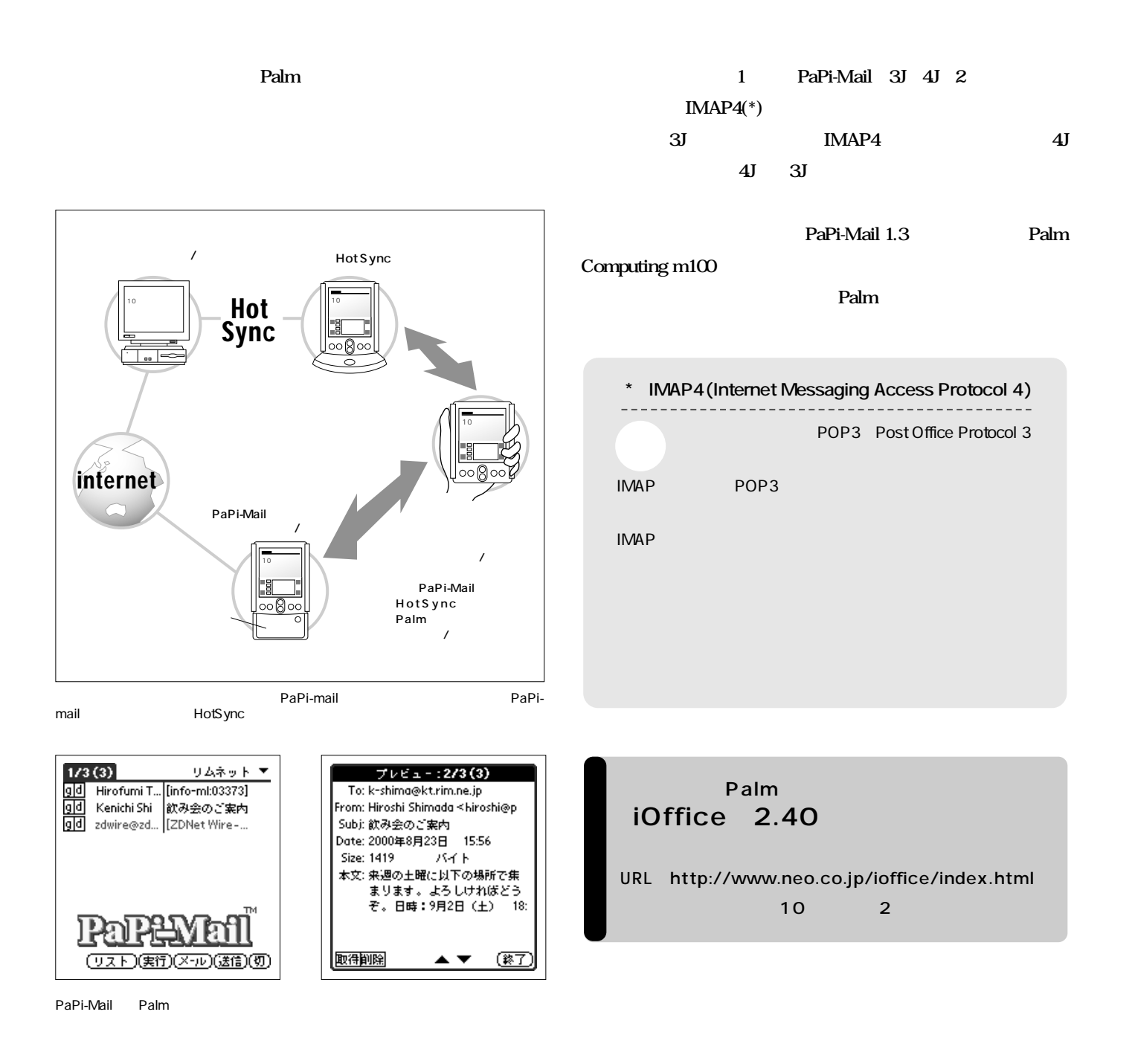

また、これには、Palm Palm Palm

**Palm** 

**PDA** 

PaPi-Mail

**Learn Example 1** 

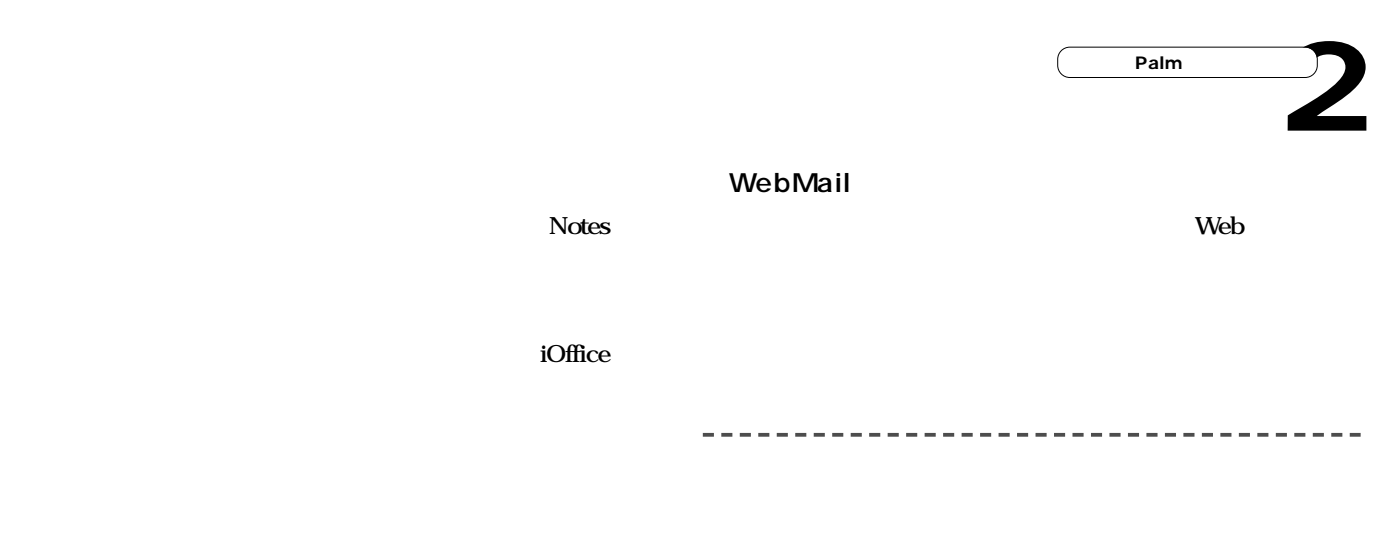

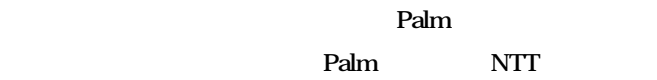

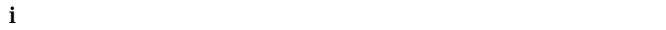

Palm PDA **iOffice** 

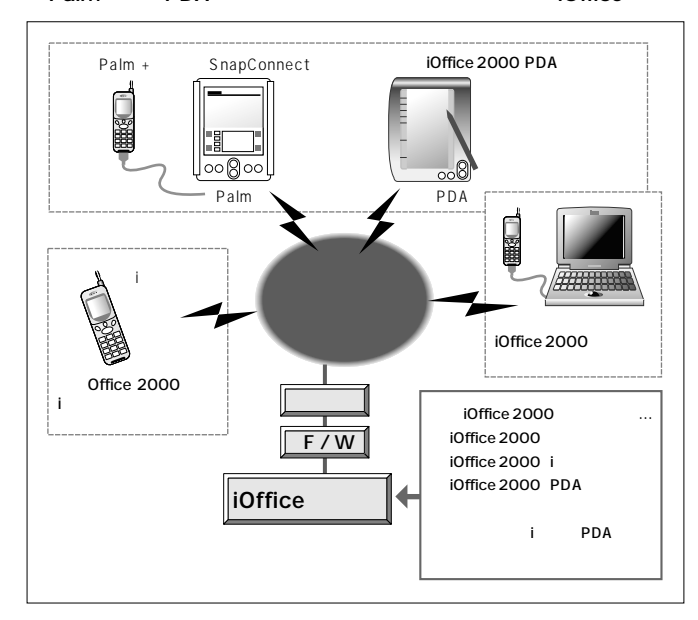

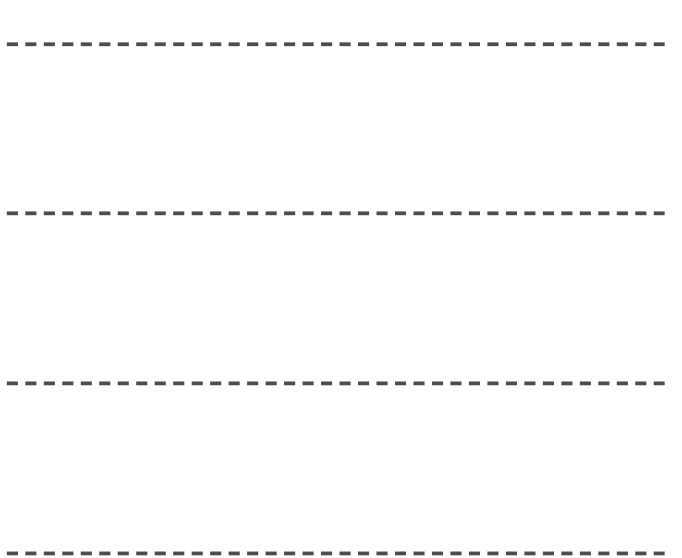

------------------------

#### **PDA**

**iOffice PDA 以下の11種類だ。** ------------------------------- $\frac{1}{2} \frac{1}{2} \frac{$ -------------------

 $\sim$   $-$ 

-----

HotSync BackupBuddy

HotSync

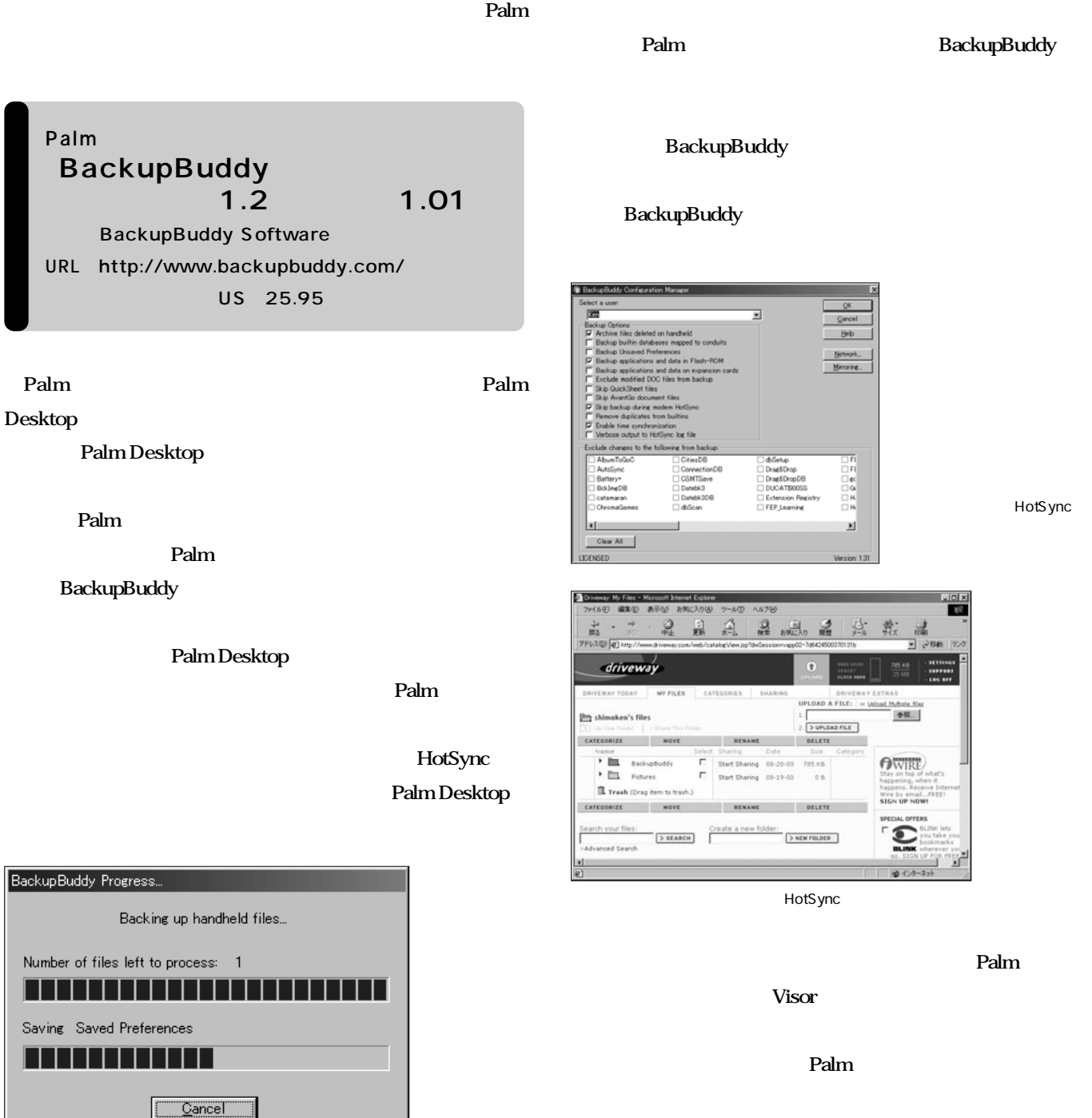

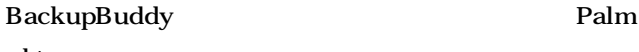

**Palmにトラブルが生じた場合でもモデムと通信回線さえ確保で**

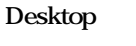

*Palm* 

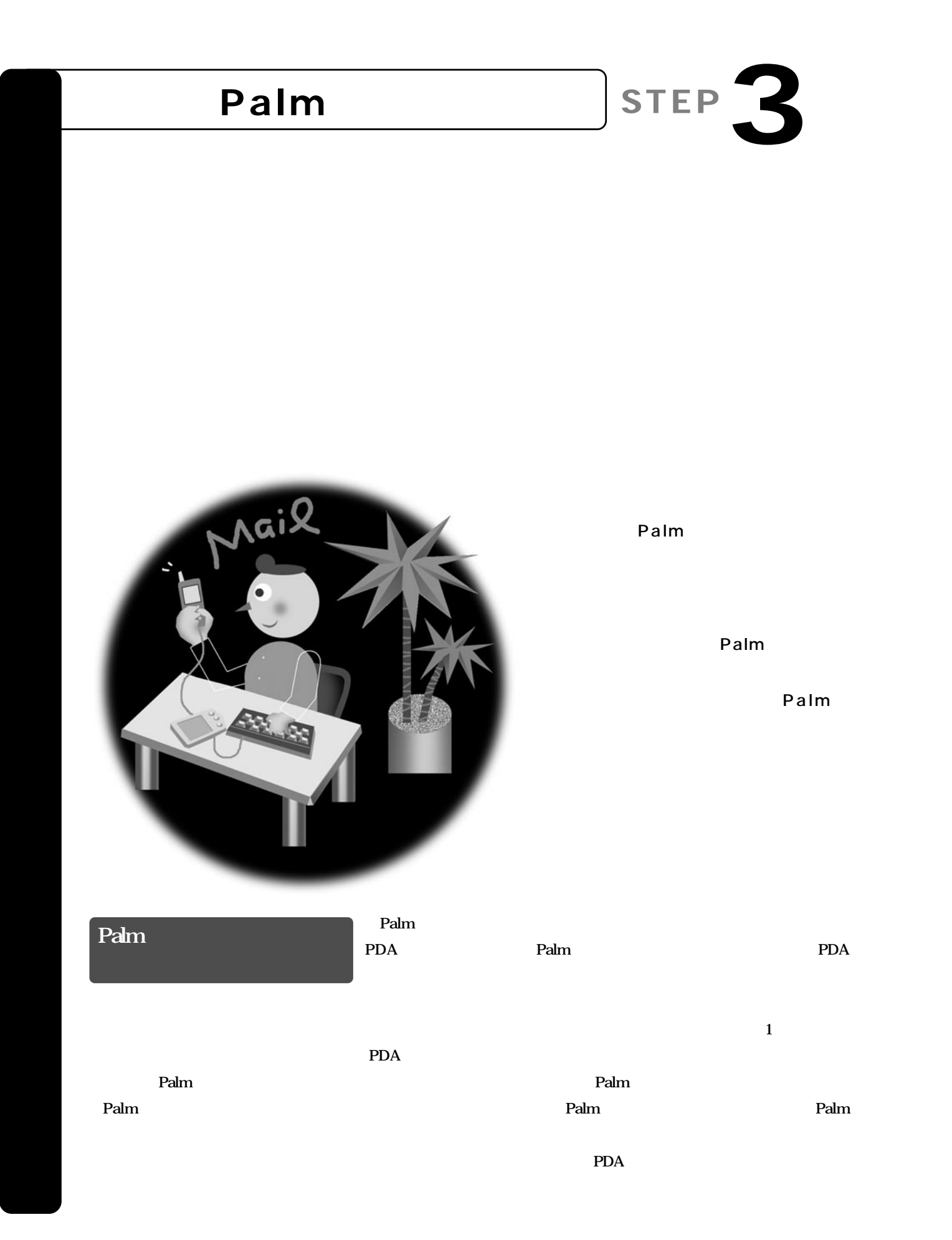

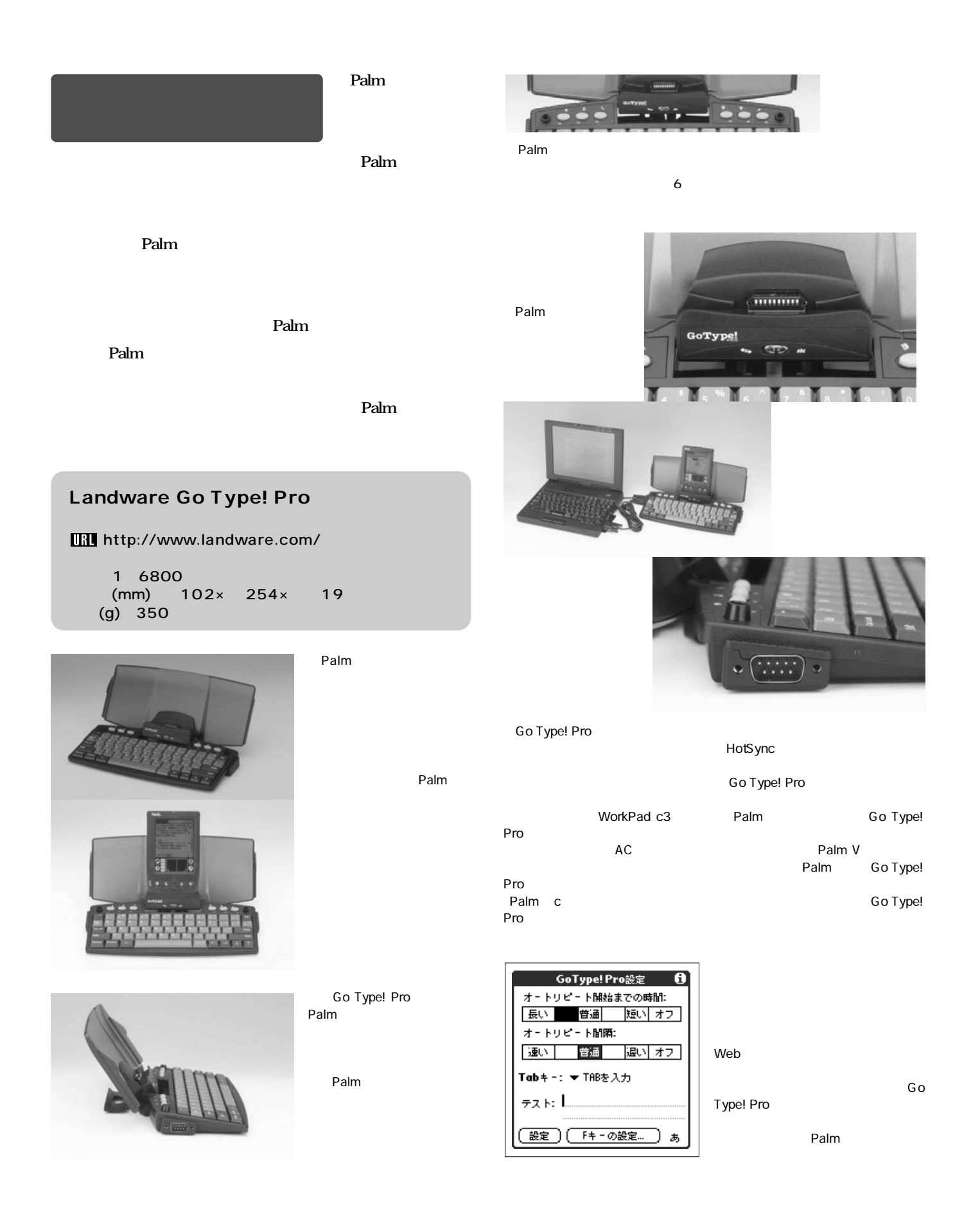

#### Palm Portable Keyboard Hargus Stowaway Portable Keyboard for Handspring Visor]

販売元:米パーム社[Visor用はターガス・ジャパン㈱] http://www.palm.com/ http://www.targus.co.jp/

1 5000 Visor  $(mm)$  130× 352× 9<br>× 20  $130x$  93 $x$ 重量(g):224

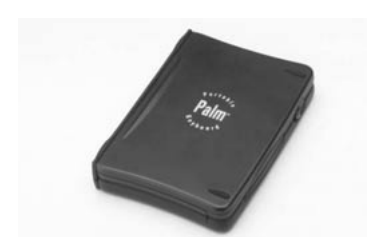

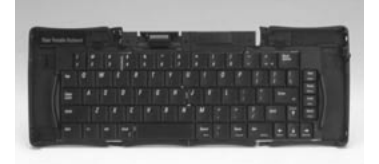

19mm 3mm

ThinkPad

Palm

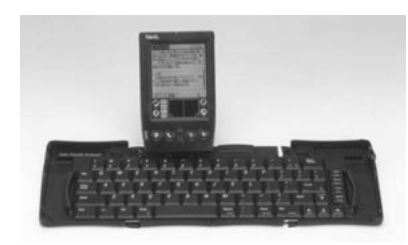

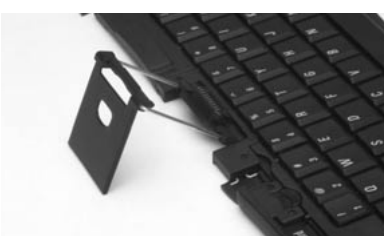

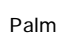

Go Type! Pro

Palm

Palm

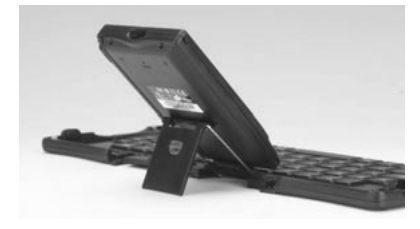

s.

Palm

Go Type! Pro

**Web** 

Keyboard  $\blacktriangledown$  General **Key Repeat Rate** Slow  $\stackrel{\cdot}{\bullet} \stackrel{\cdot}{\bullet} \stackrel{\cdot}{\bullet} \stackrel{\cdot}{\bullet} \stackrel{\cdot}{\bullet} \stackrel{\cdot}{\bullet} \stackrel{\cdot}{\bullet} \stackrel{\cdot}{\bullet}$  Fast **Delay Until Repeat** Short  $\cdots$  + + +  $\mathbb{R}$  + + + Long **Test Repeat Settings**  $\mathbf{L}$  $\Box$  Enable key clicks  $\mathbf{E}'$  Enable keyboard あ Palm

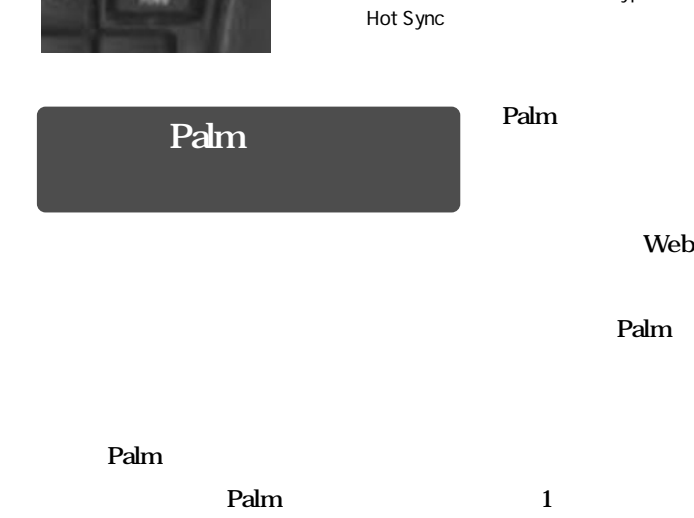

estate Palm ■シリーズ、メモリーズは米国のみの商品は米国のみの商品は米国のみの商品は米国のみのおり

 $V$ isor $V$ 

#### Palm Pilot Modem 3com http://www.palm.com/ Palm 1 8800<br>(mm) (g)  $58\times 80\times 15$  $(g)$  80

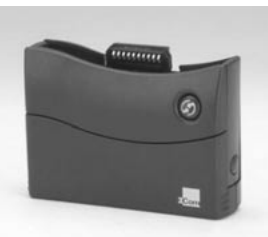

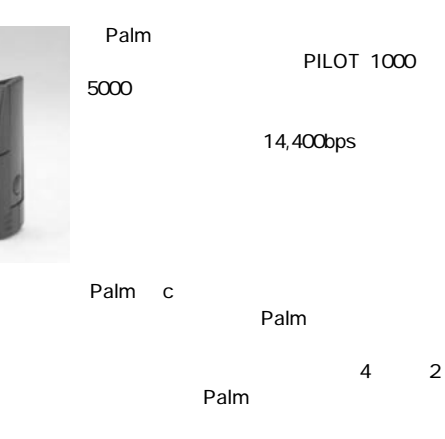

edm WorkPad<br>
Palm WorkPad 30J Palm c Palm c3 Visor

#### Handspring Modem

http://www.handspring.com/ Visor 1 9800  $(g)$  60

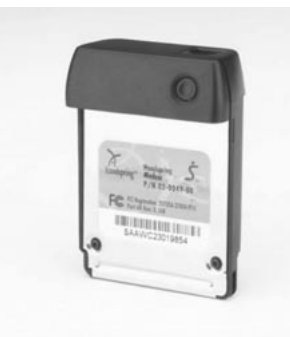

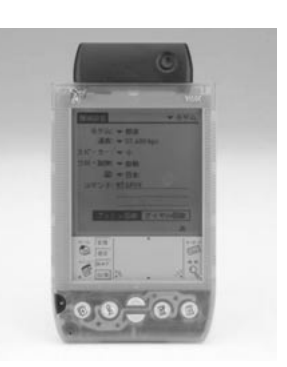

Visor 33,600bps<br>Visor Wisor  $V$ isor  $V$ 

 $\overline{4}$ **Visor マングロール Visor** Visor

SpringPort56 GlobalACCESS

#### Palm Modem WorkPad c3  $\mathbb{R}^n$  (National Research  $\mathbb{R}^n$  )  $\mathbb{R}^n$  (National Research  $\mathbb{R}^n$  )  $\mathbb{R}^n$  (National Research  $\mathbb{R}^n$  )  $\mathbb{R}^n$ http://www.palm.com/ http://www.ibm.co.jp Palm<br>2 9800  $\frac{3}{5}$  5800<br> $\frac{5}{2}$  84x 15  $(mm)$  125× 84×  $(g)$  95

#### Nokia NM502i

13mm 12mm

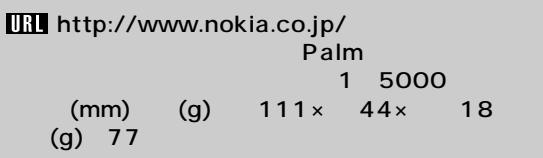

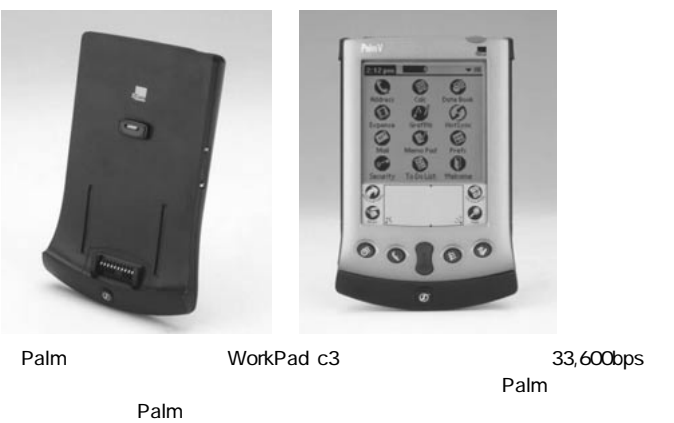

モデム内には単4乾電池2本が収納されており、Palm側の電源に負担とならな

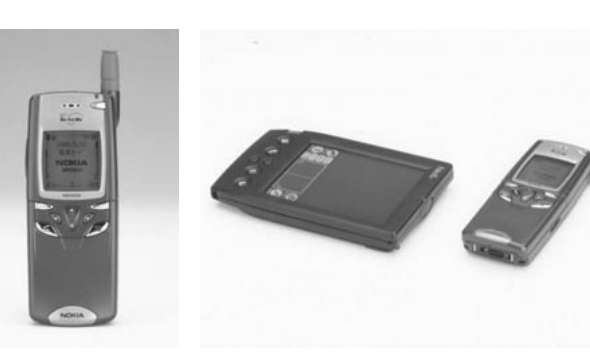

●IrDA規格の赤外線ポートとモデムが内蔵されたiモード対応の携帯電話。赤 **Palm** Palm NM502i 9,600bps

 $Palm$ 

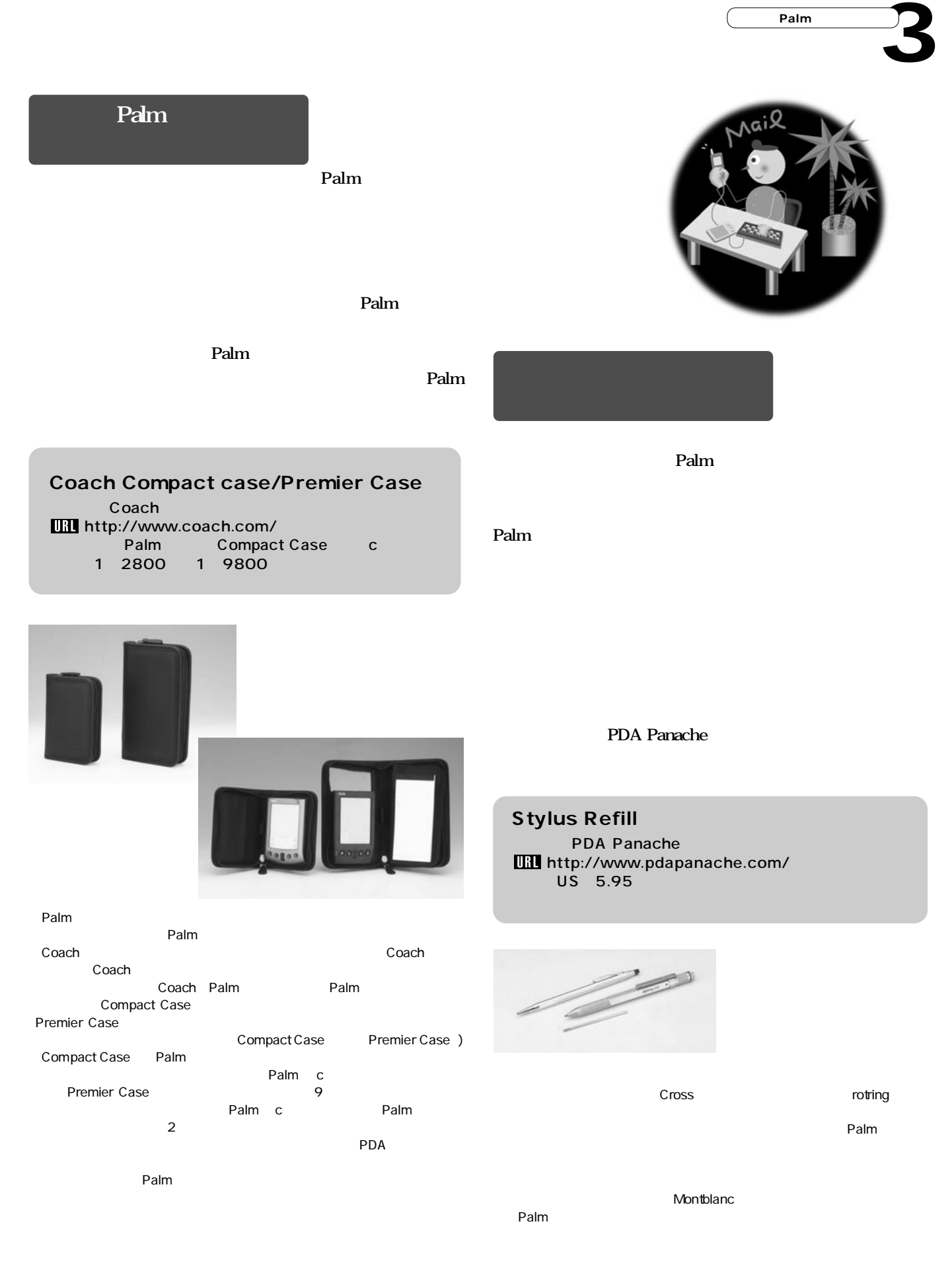

## **Palm**  $Palm$  $\mathbf{Palm}$ Palm

**Palm** 

#### Kodak PalmPix

http://www.kodak.co.jp/ Palm WorkPad 30J 1 9800  $(mm)$  84 $\times$  56 $\times$  28  $(g)$  73

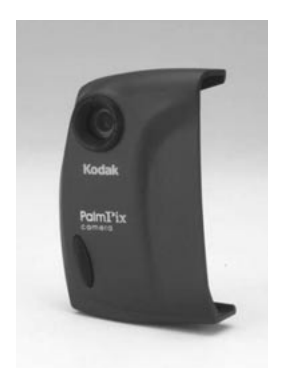

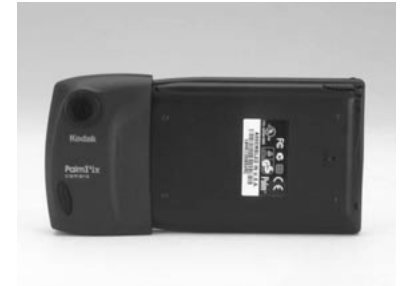

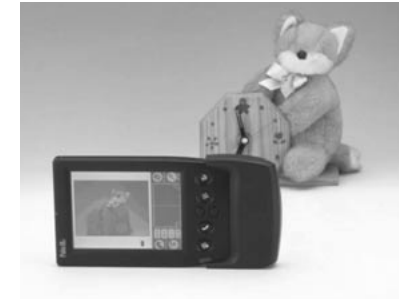

Palm Pix Palm Palm Palm Pix Palm

 $\sim$  24 トフルカラーで640×480ピク 320×240

> HotS ync りパソコンへ転送され、JPEG BMP

Palm PalmPix

Palm

Palm c ュー時はカーモデルのⅢcでも

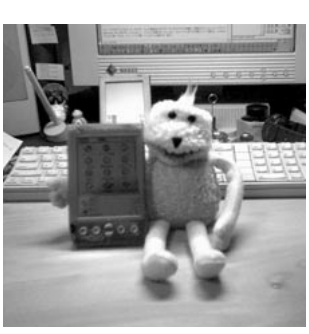

面像リスト

000001

 $\circ$ 

 $\star$  # $\sim$ 7

00/8/25 0:00 00/8/25 0:00<br>00/8/25 0:01<br>00/8/25 0:01<br>00/8/26 1:35<br>00/8/26 1:36

00/8/26 15:31

38

Palm Pix Palm  $\sim$  00%  $\sim$  10 Palm Pix しい。ただ、Palmもデジタルカメラになるという新たな使い方を開拓した点  $\overline{\mathsf{JPEG}}$ 

**デジタルカメラ】 【PalmPix**

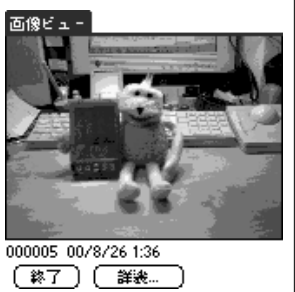

 $640 \times 480$  Palm

Dock Pro Solvepoint http://www.solvepoint.com/<br>Palm WorkPad WorkPad c3 3980<br>(mm) (g): 70× 80× 15 30

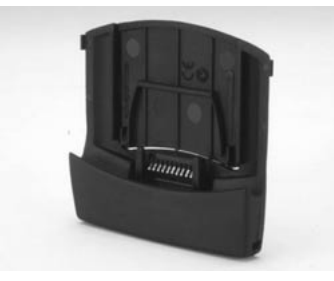

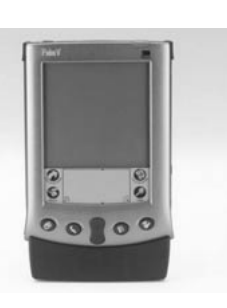

Palm WorkPad c3<br>Palm Palm ファンド マルチ アルポート しゅうしょう しゅうしょく しゅうしょく しゅうしょく

WorkPad c3

WorkPad 30J

辺機器はすべて使えなくなってしまうのだ。また、魅力的な周辺機器がPalm Palm WorkPad c3

Palm<br>Palm

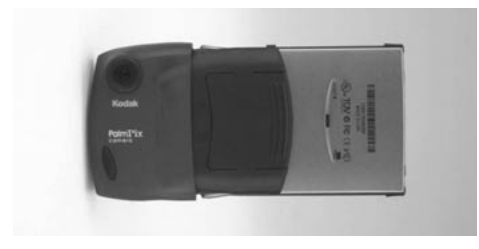

Dock Pro Palm Palm Palm Palm III<br>Palm Pix Dock Pro Palm Pal Dock Pro Palm  $P$ alm  $P$ alm  $P$ alm  $P$ alm  $P$ alm  $P$ 1 Palm 2

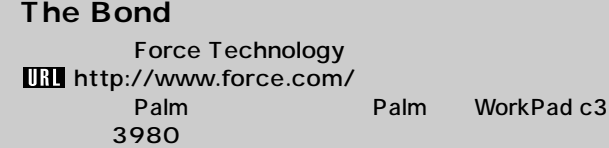

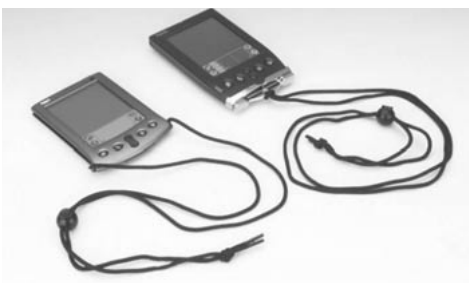

edm to the state state state  $\sim$ 

 $Palm$ いちアクセサリーだ。また、こうちゃくなっています。また、こうちゃくなっています。また、こうちゃくなって気楽にしています。また、こうちゃくなって気楽にしています。また、こうちゃくなって気楽にしています。

ち歩けるだろう。頻繁にPalmを使う場合は、ケースに入れていたのでは、そ

 $P$ alm $\sim$ 

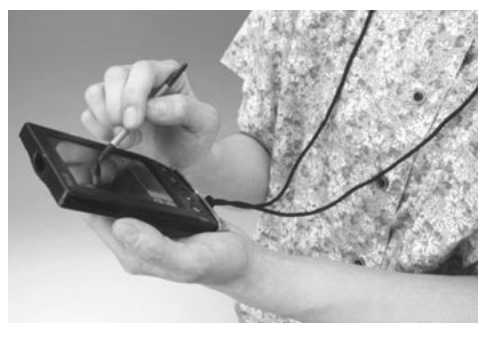

The Bond<br>
Palm<br>
Palm extending palm that the Palm state is the palm of the state of the state is the state of the state of the state of the state of the state of the state of the state of the state of the state of the state of the state of the Palm Palm **Palm** 

### DiskPad

http://www.birdcom.co.jp/ 対応機種:Palm Ⅲシリーズ、WorkPad 30J 価格:1980円

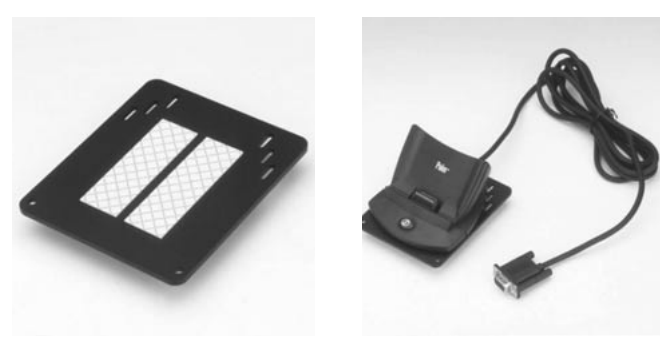

●WorkPad 30JやPalm Ⅲシリーズのクレードルの脱着で、クレードルが倒  $Palm$  $Palm$  $P$ alm Palm Palm Palm  $P$ Palm 170g Palm 280g InterCooler DiskPad to the 170g to a strong strong strong palm and the 170g to Palm

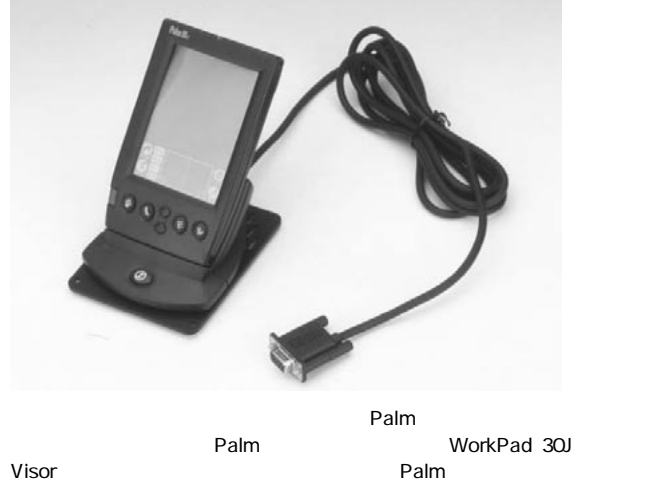

DiskPad

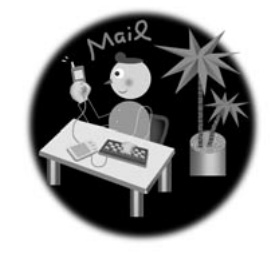

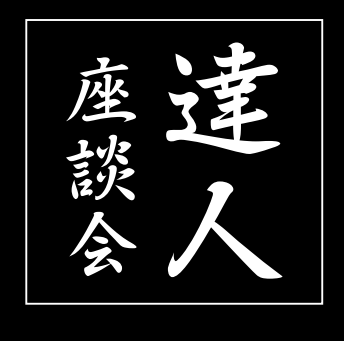

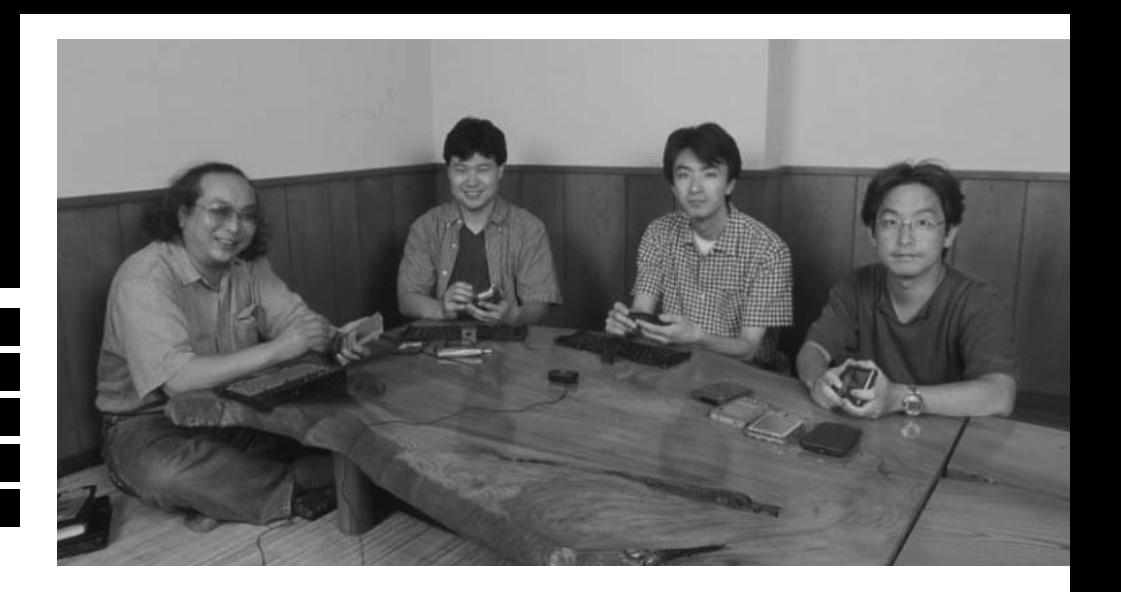

Palm

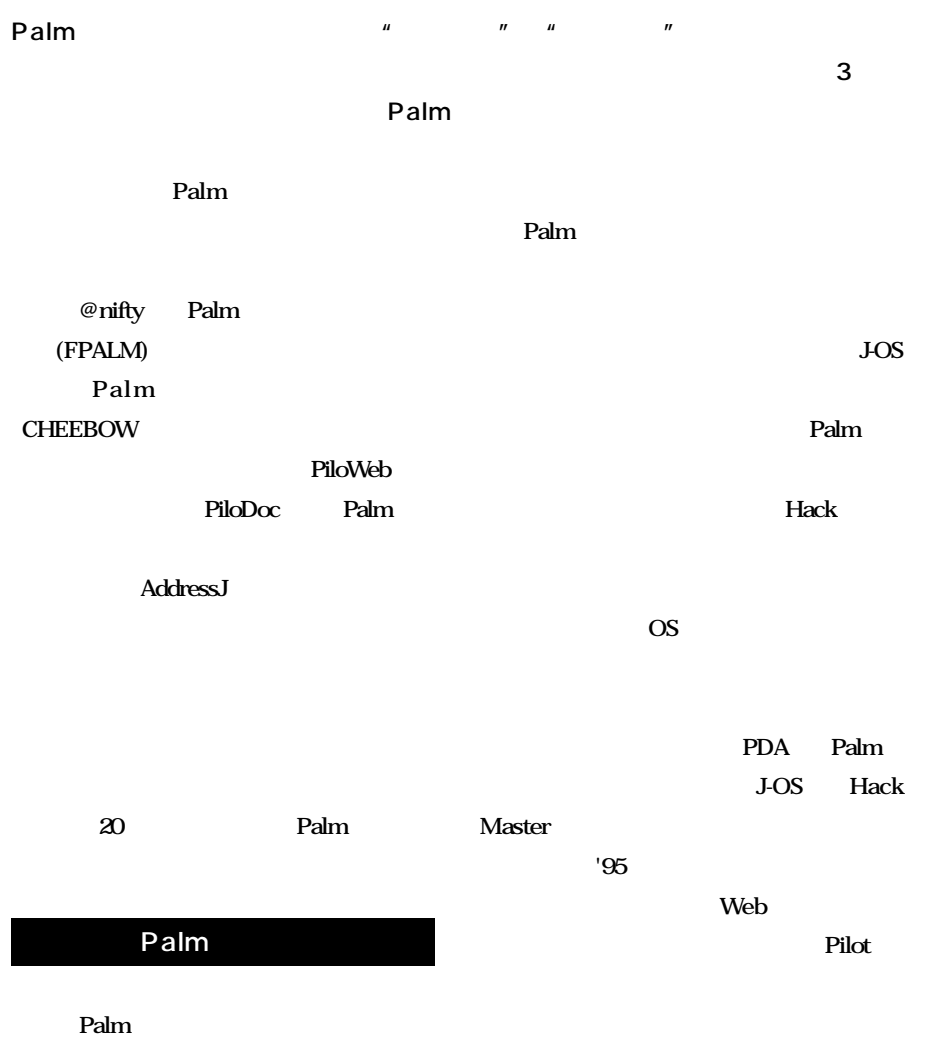

**PDA** 

Palm

# TATSU-JIN

#### Newton **PDA Pilot Palm PDA Palm**

**Palm PIM** Palm

**PIM** 

**Palm** 

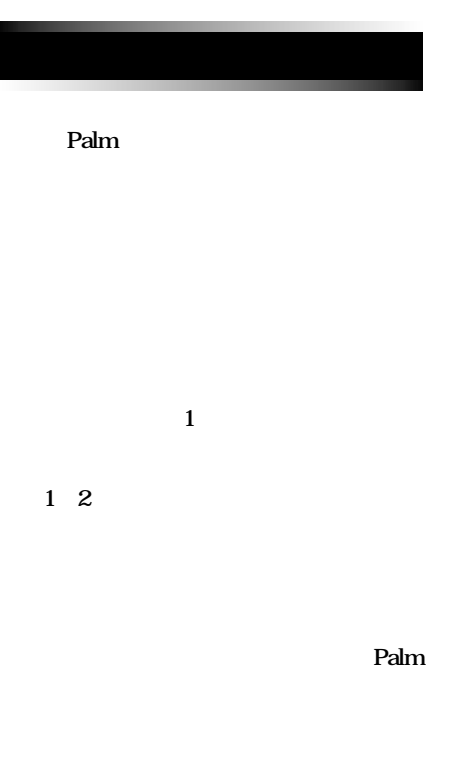

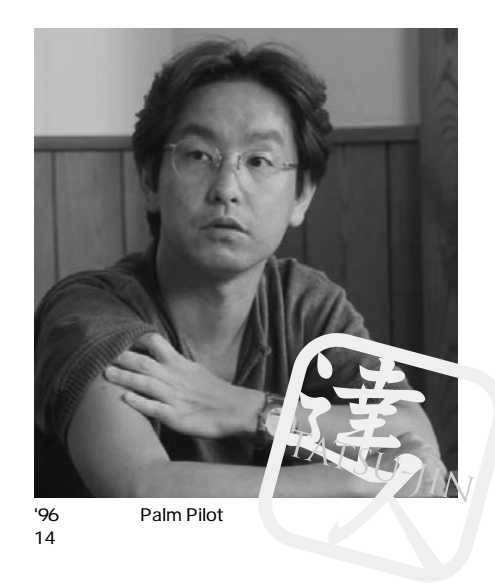

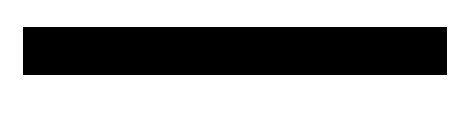

 $Visor$ 

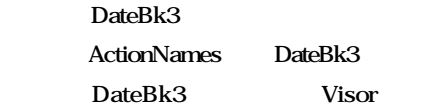

#### **Palm**

#### **Palm Magazine Vol.2** 69

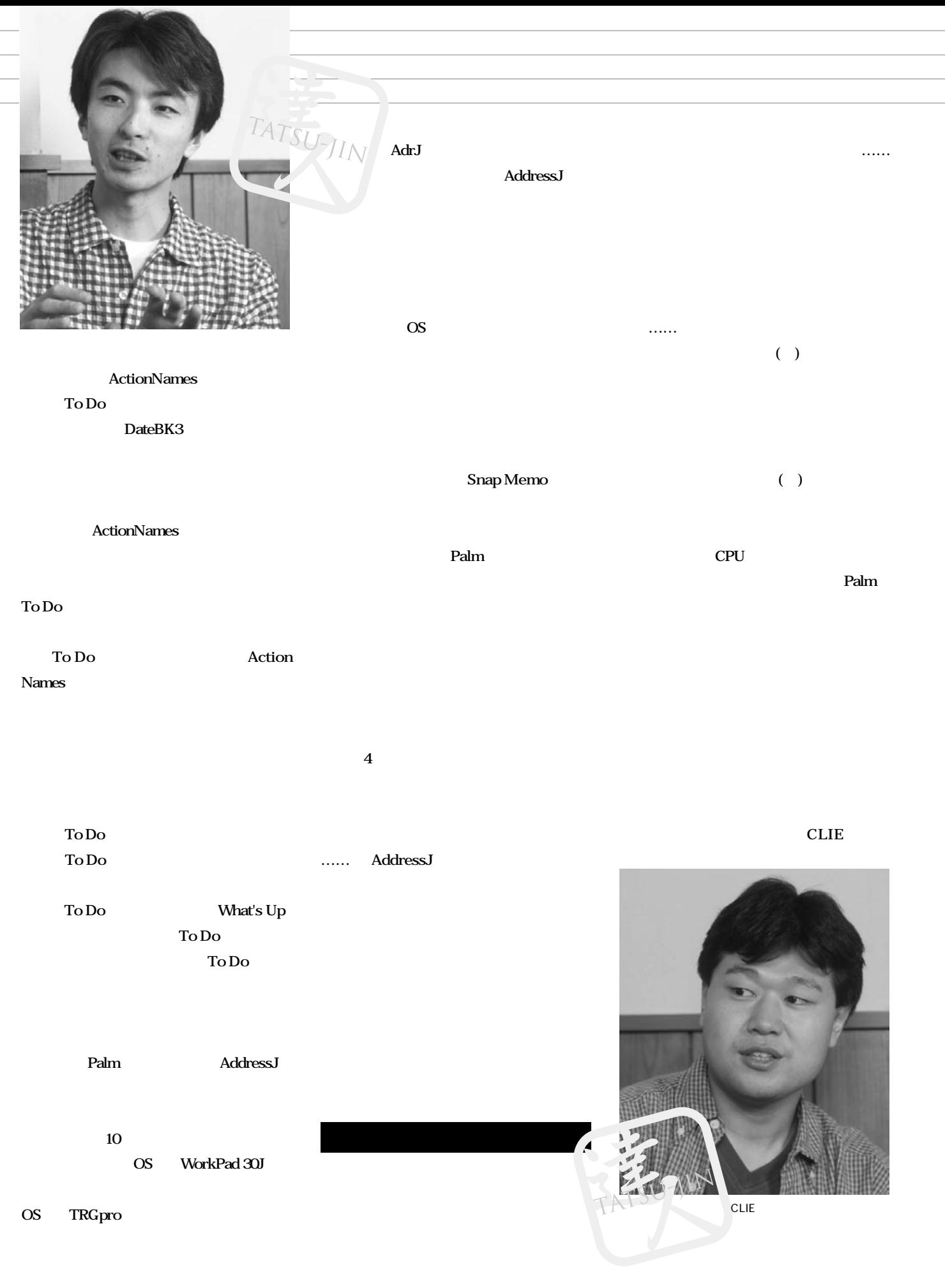

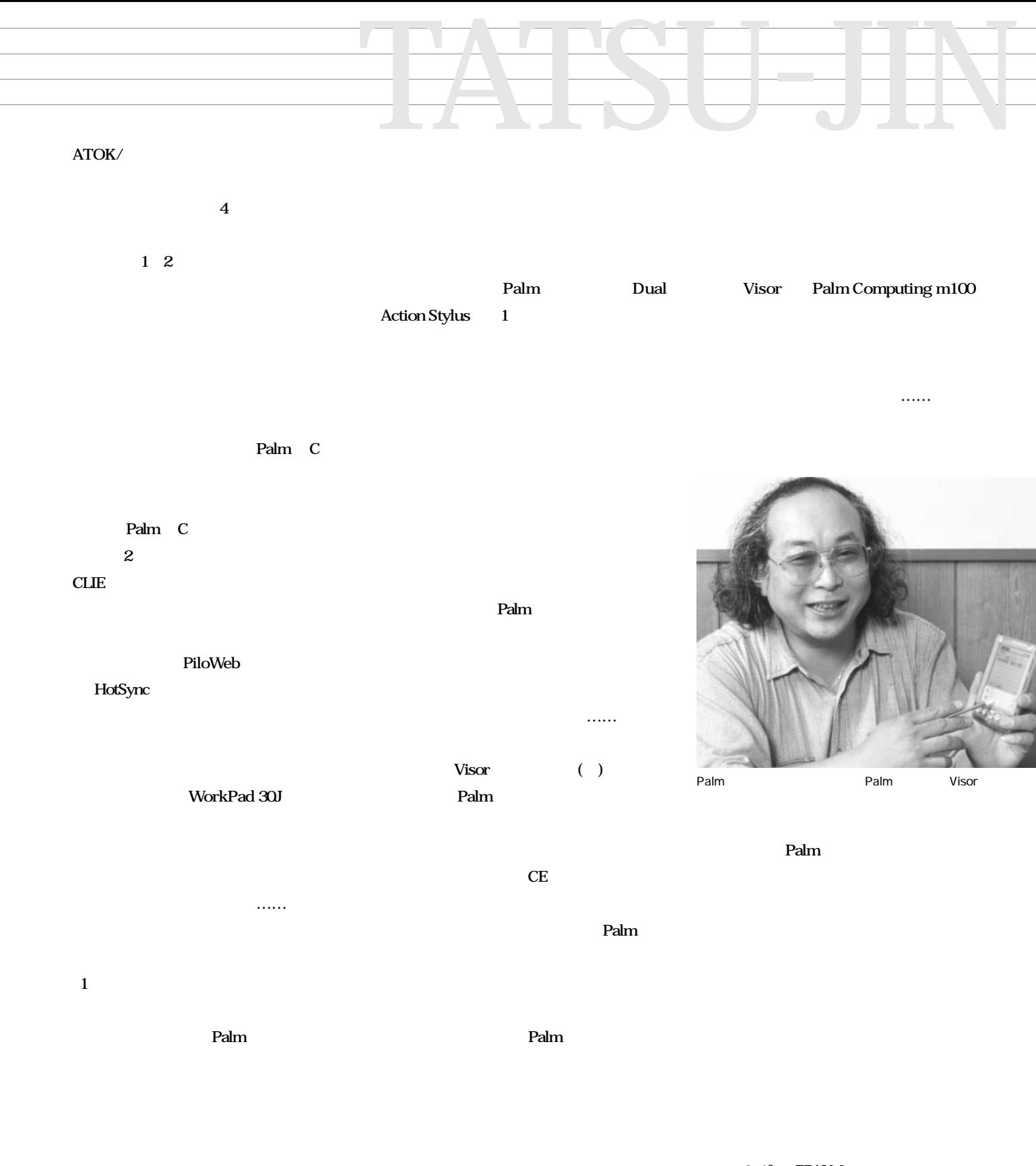

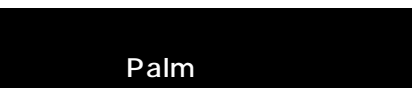

 $CLIE$ 

**@nifty FPALM** 

( )

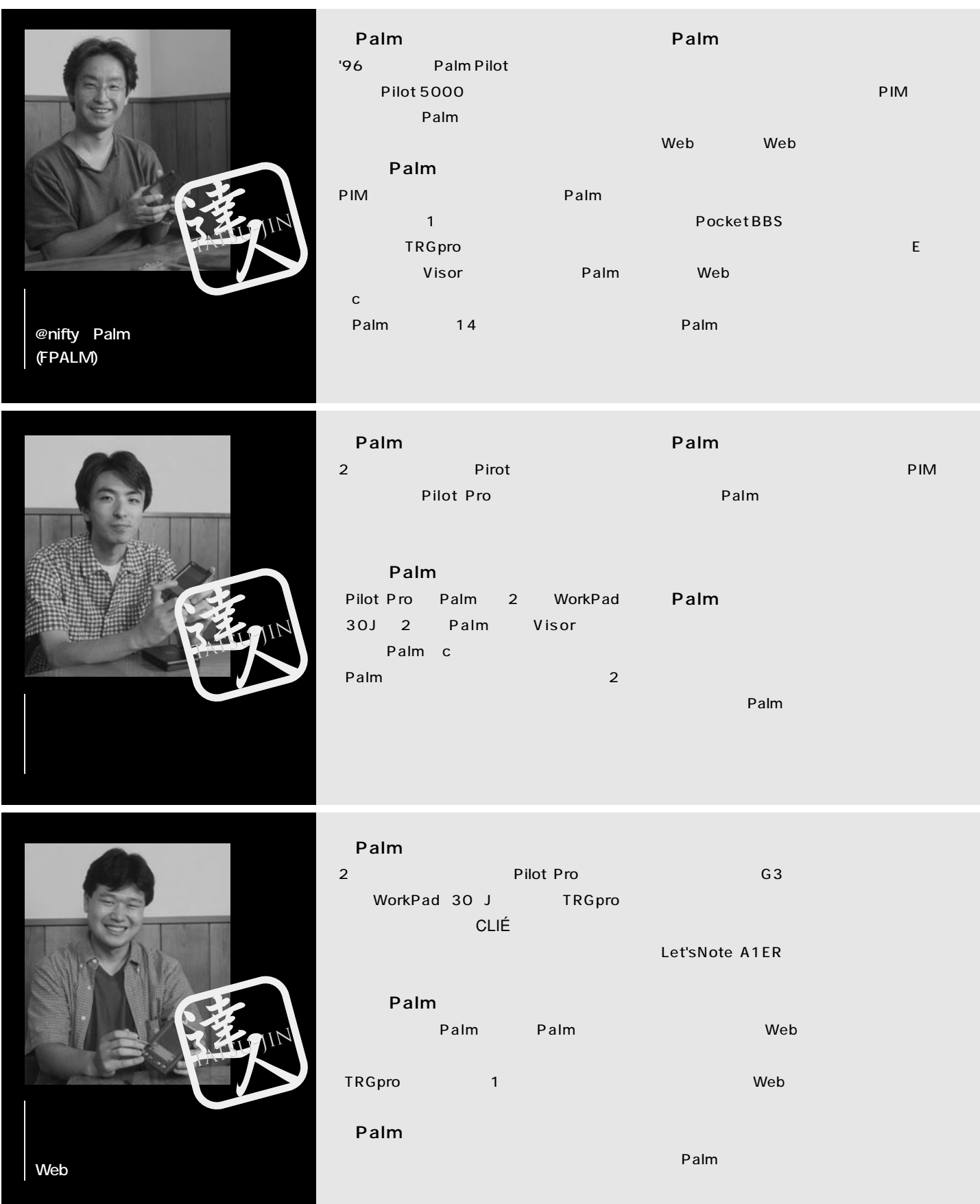

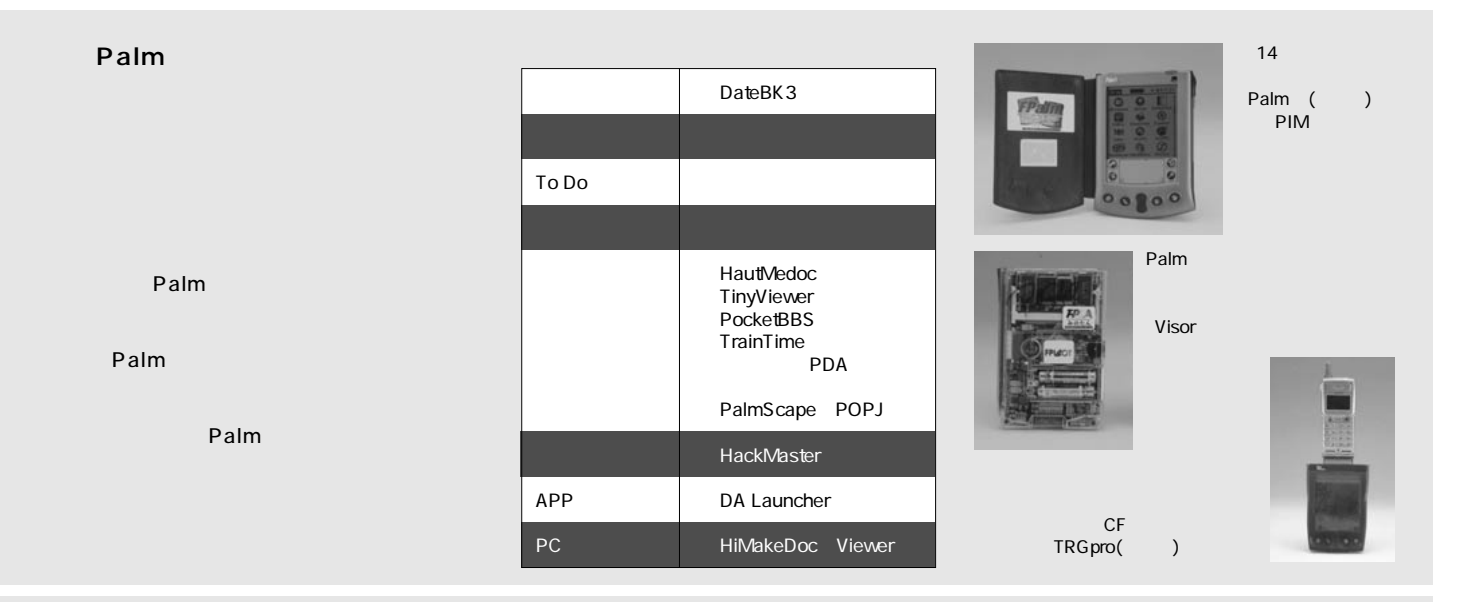

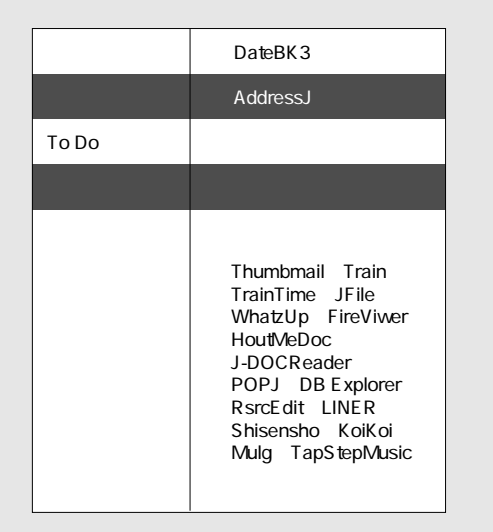

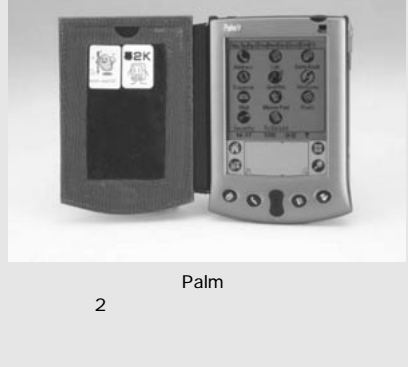

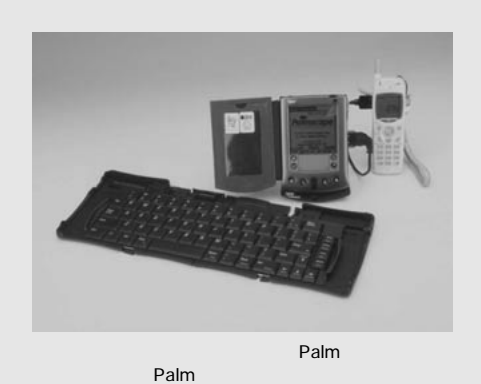

 $\sim$  50  $\sim$  50  $\sim$  50  $\sim$  50  $\sim$  50  $\sim$  60  $\sim$  60  $\sim$ PHS P-in Comp@ct TRG pro **Palm** Palm  $\mathcal{A}(\mathcal{A})$  of  $\mathcal{A}(\mathcal{A})$  and  $\mathcal{A}(\mathcal{A})$  and  $\mathcal{A}(\mathcal{A})$  and  $\mathcal{A}(\mathcal{A})$ - CF Type **II** P-in Comp@ct To Do ActionNames ActionNames Snap! Memo To Do PEM-J

**TRGpro** 

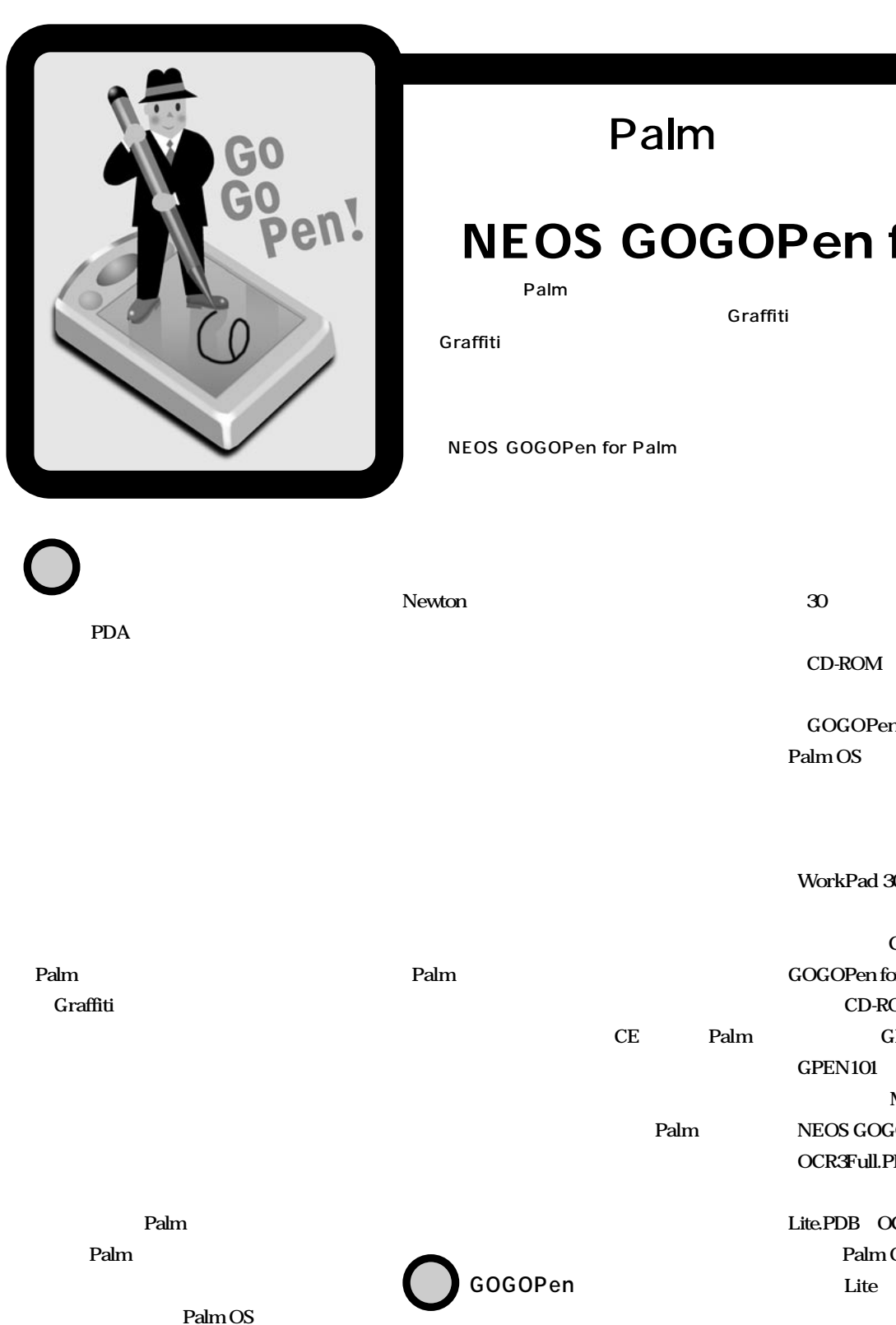

### Palm

## **NEOS GOGOPen for Palm**

Graffiti

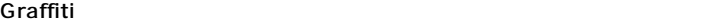

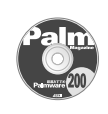

CD-ROM

NEOS GOGOPen for Palm

**30** 

**CD-ROM** 

**GOGOPen for Palm Palm OS** 3.1 3.5 Palm OS **J-OS** 

WorkPad 30J<br>
Palm c

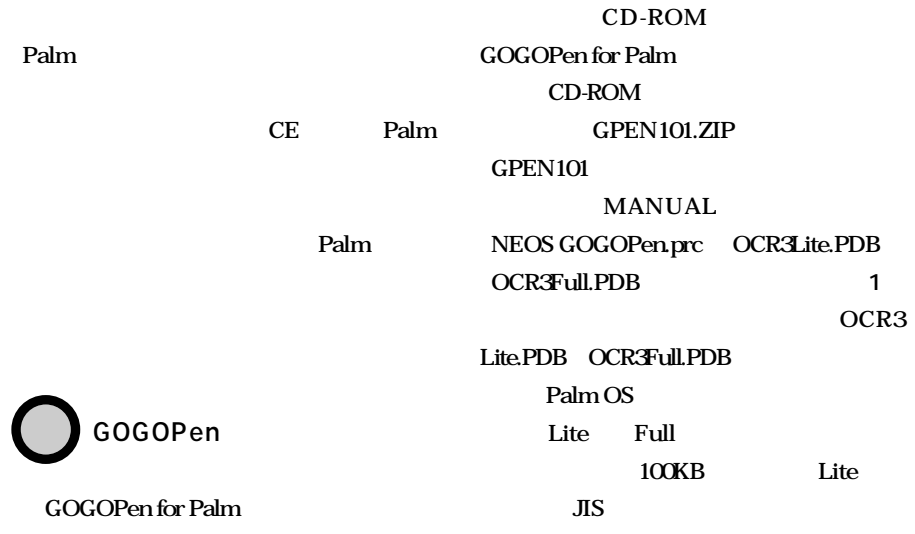

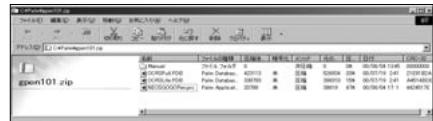

1 GPEN101.ZIP MANUAL<br>NEOS GOGOPen.prc OCR3Lite.PDB NEOS GOGOPen.prc OCR3Full.PDB

 $Newton$ ー<br><sub>と</sub>いわれた。 **Newton** 

**Palm OS** 

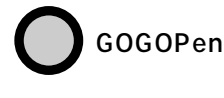

**NEOS Palm OS** CD-ROM **NEOS** 

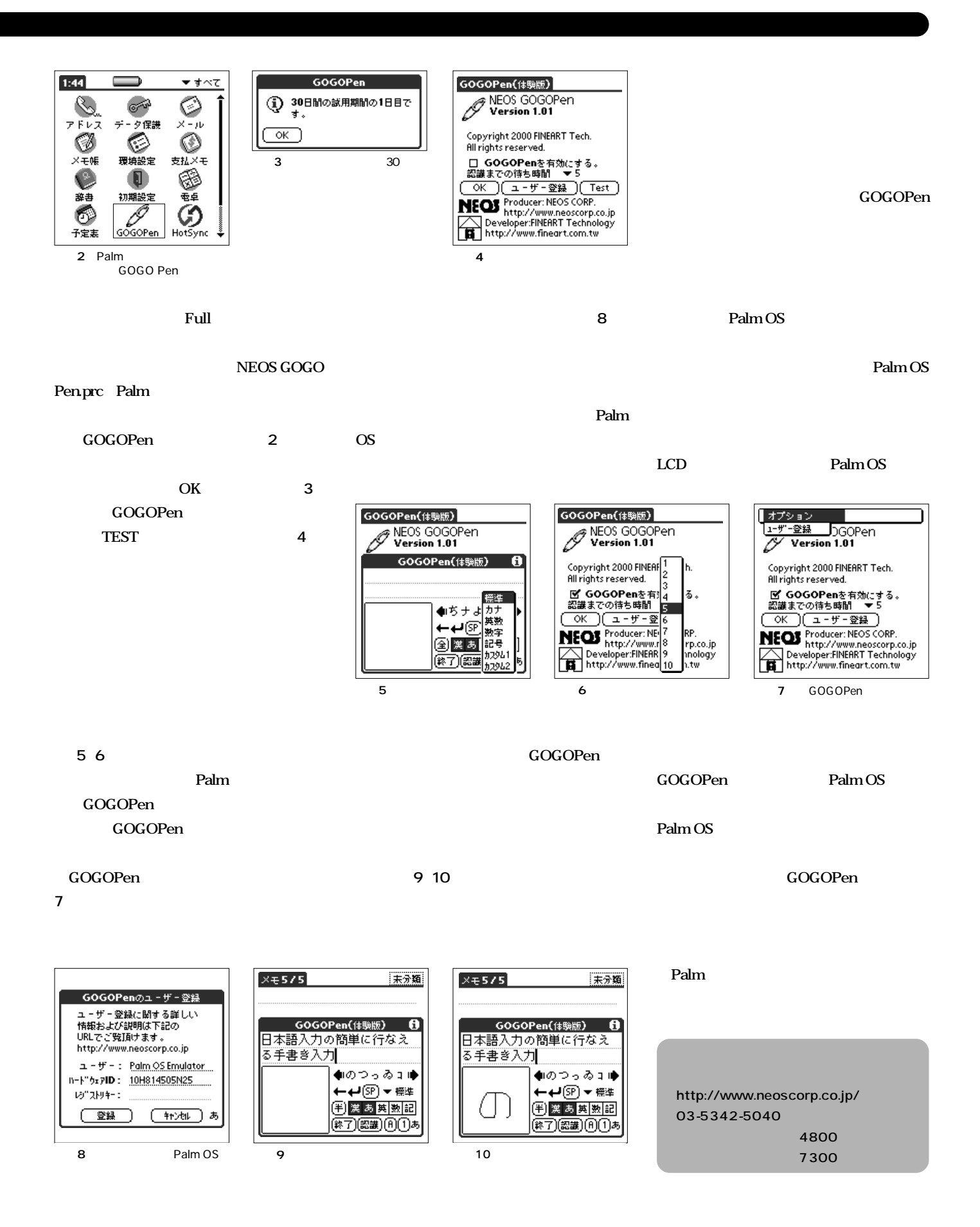
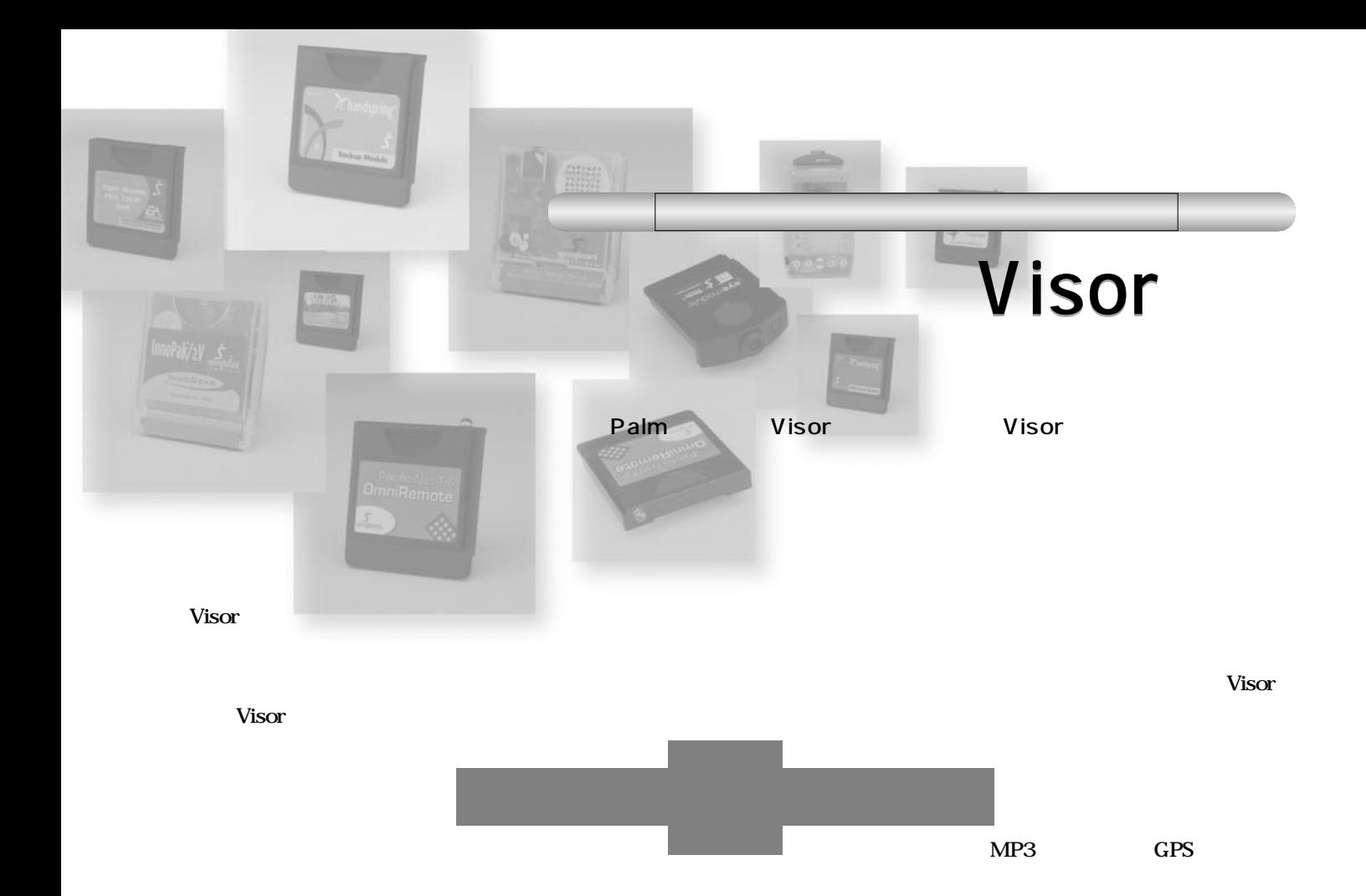

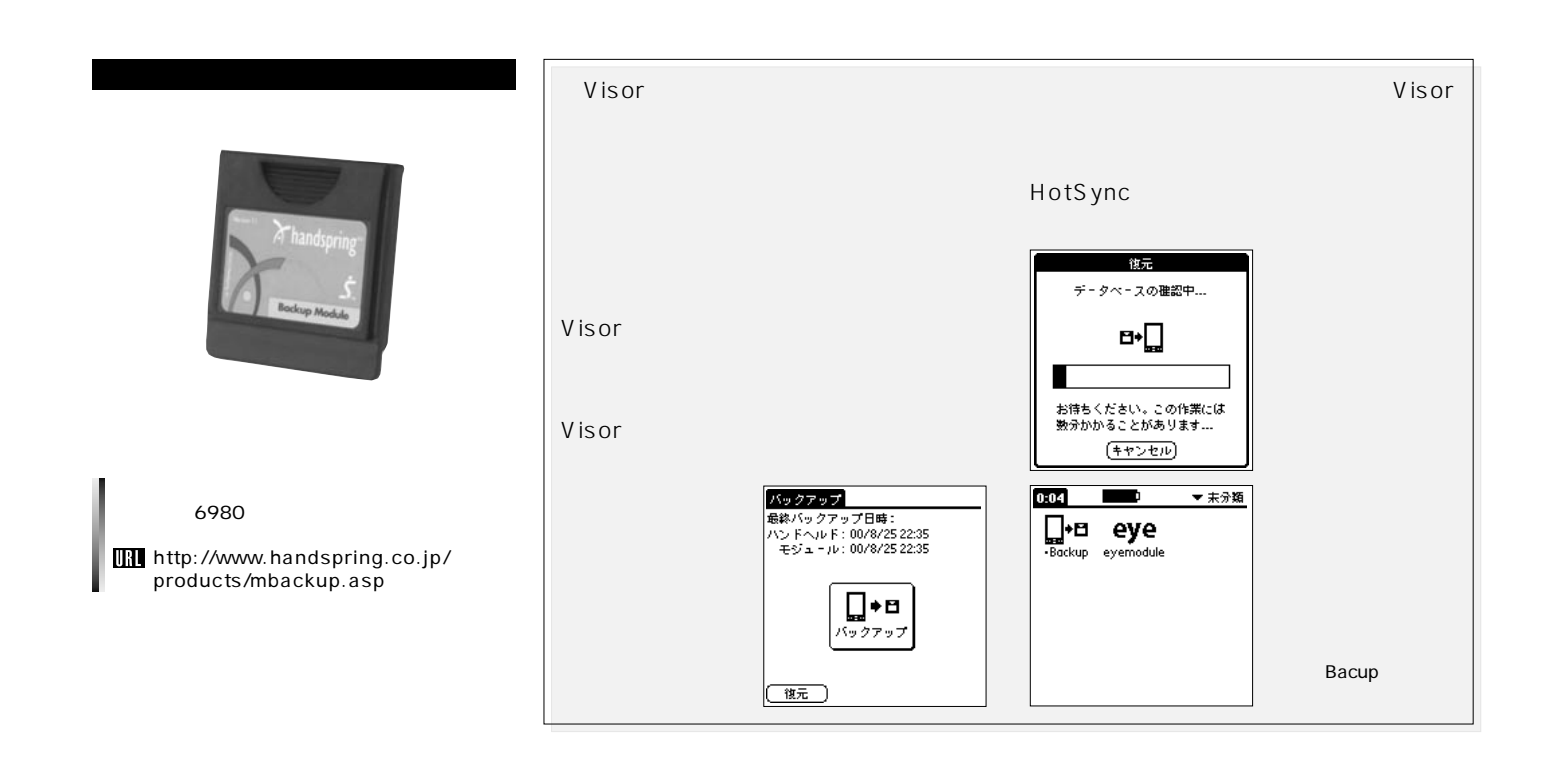

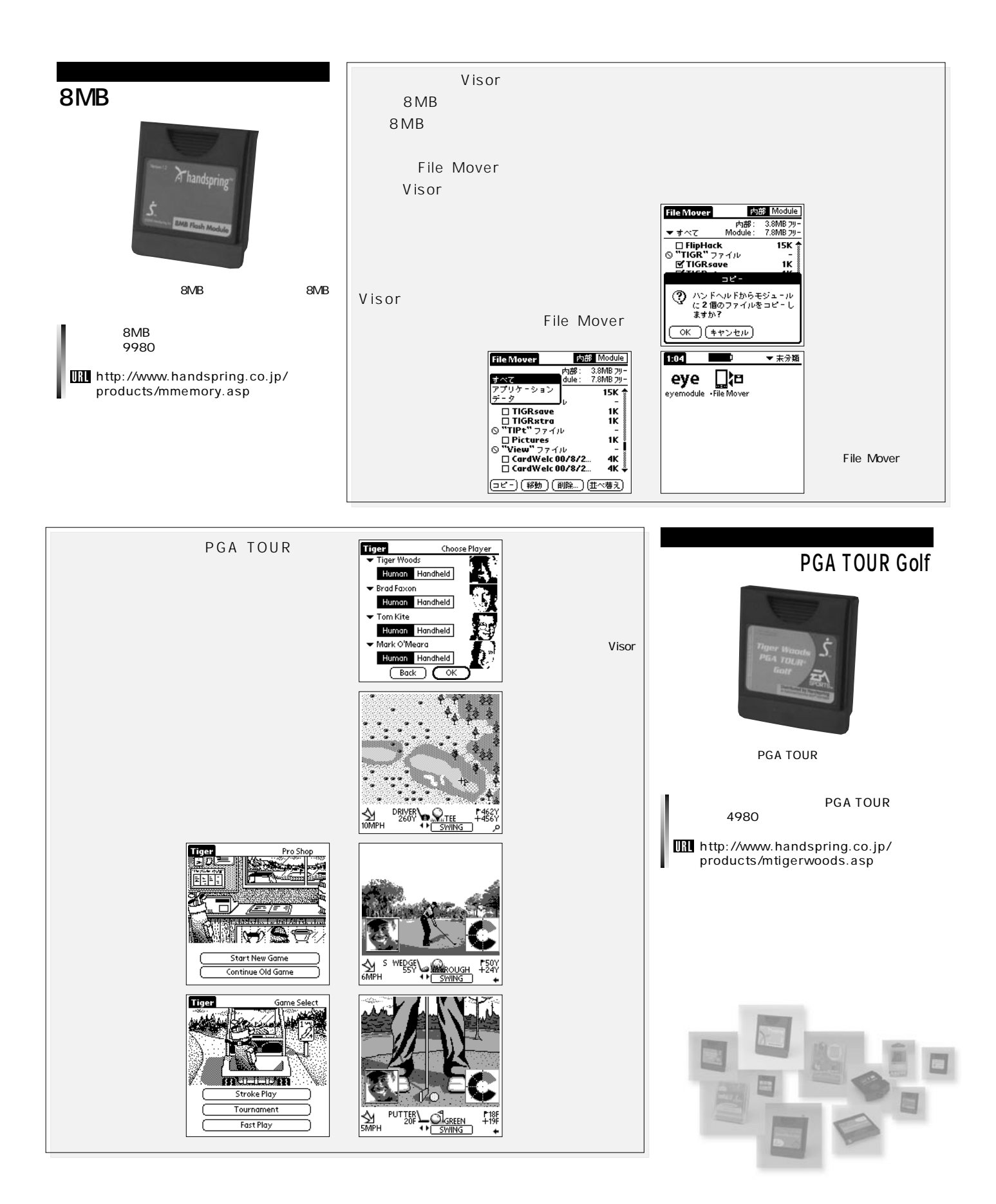

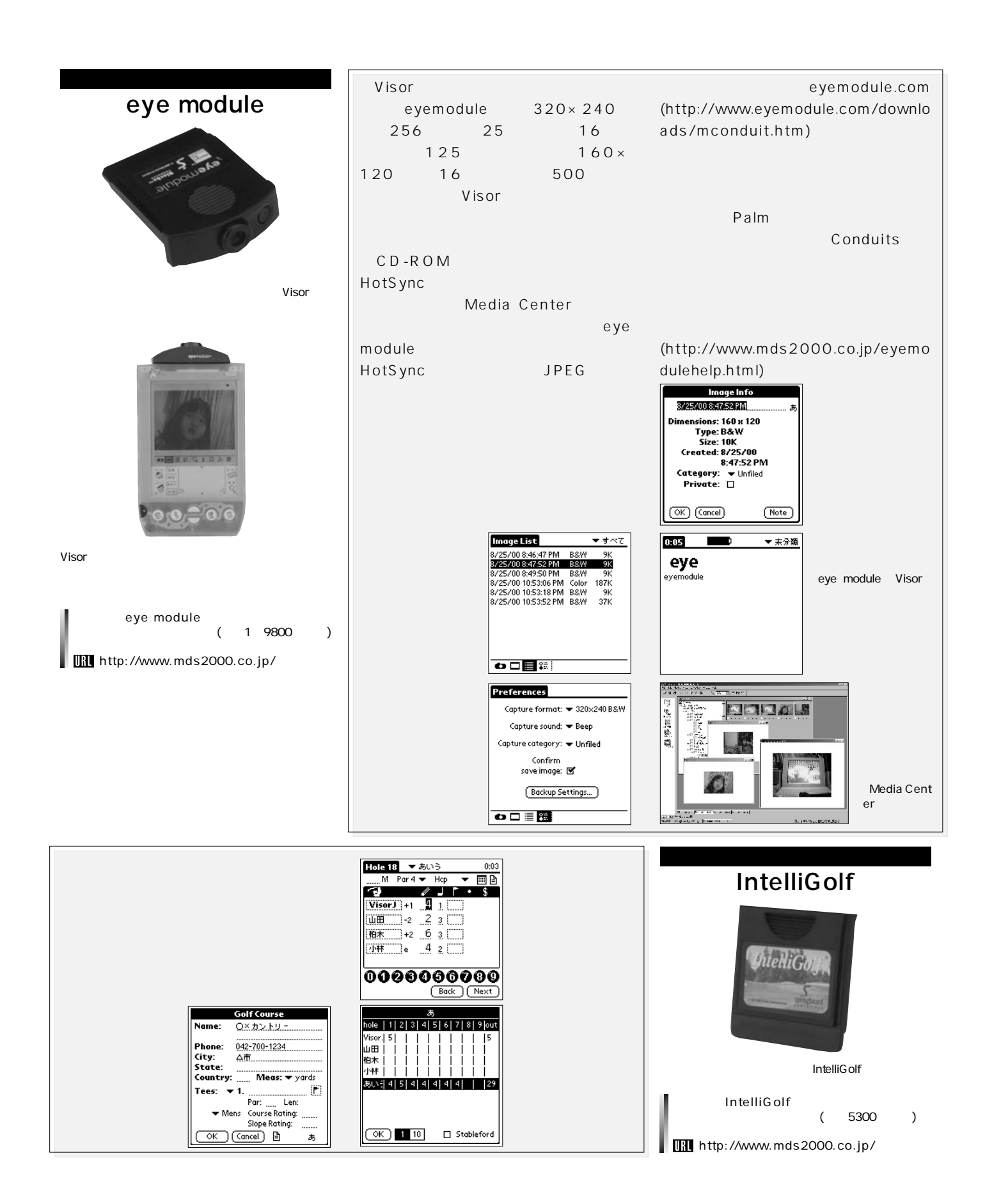

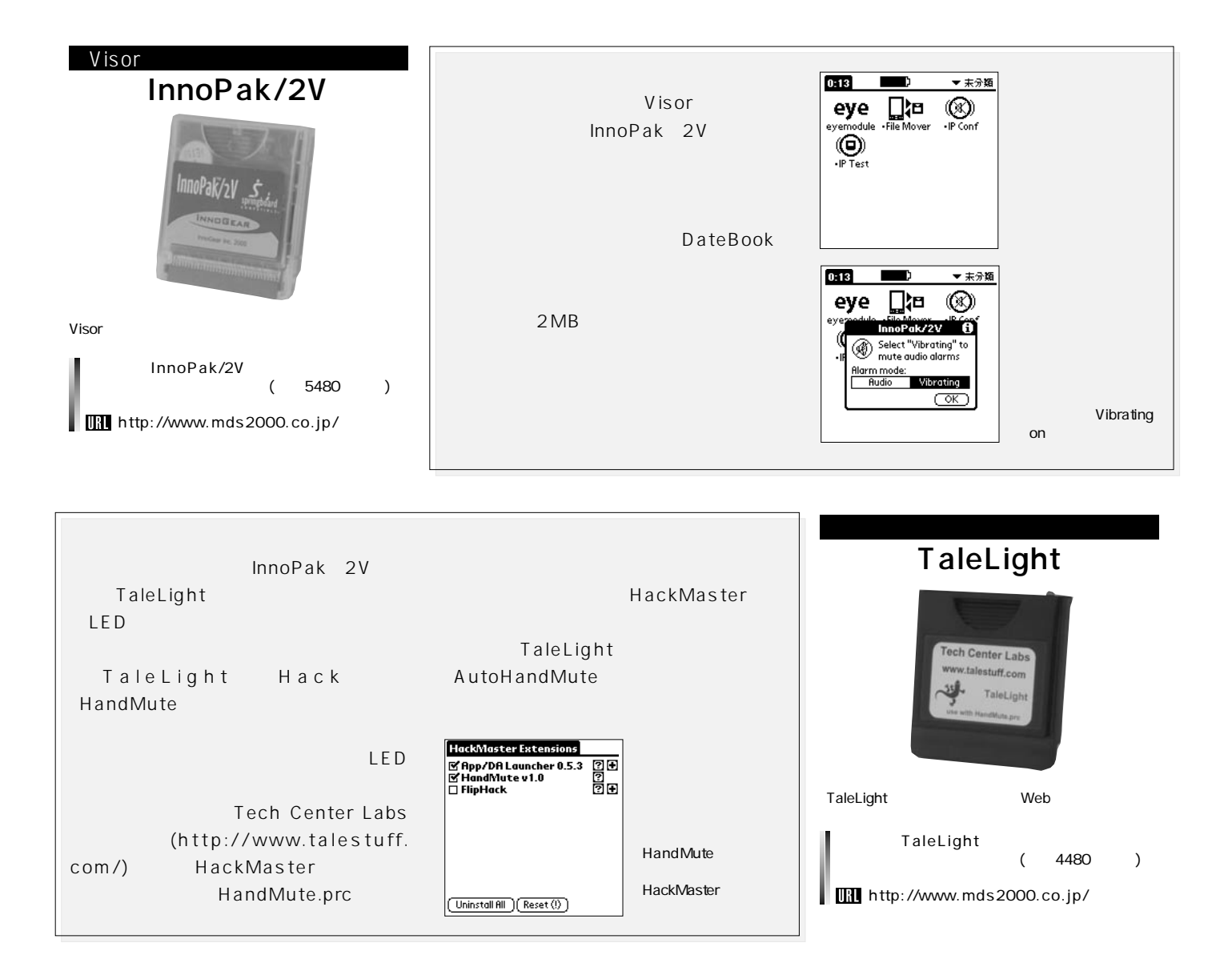

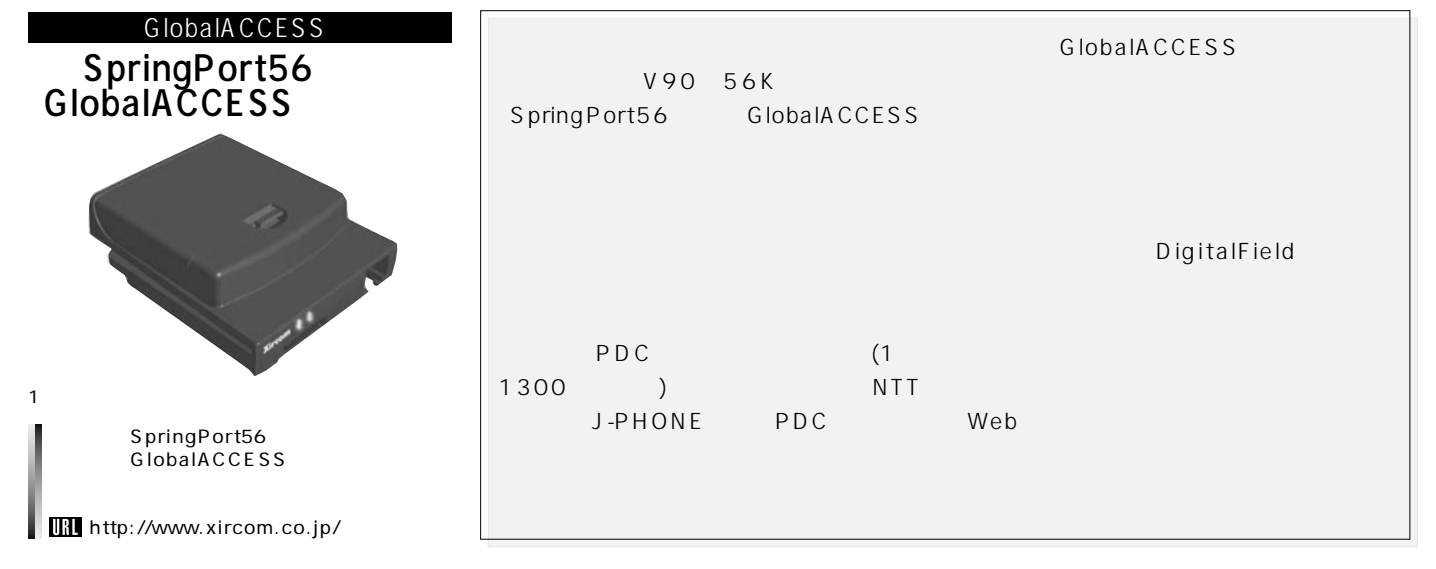

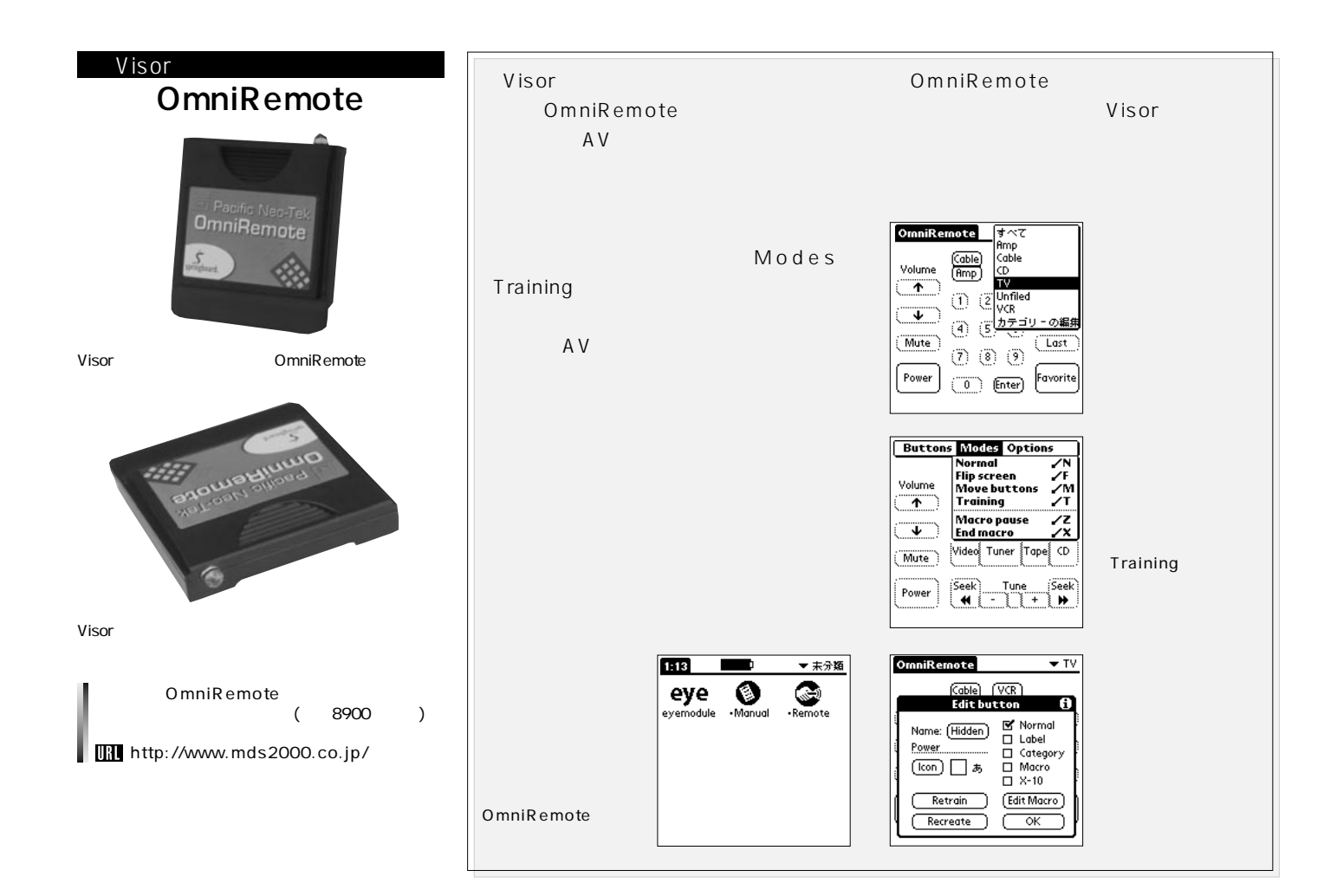

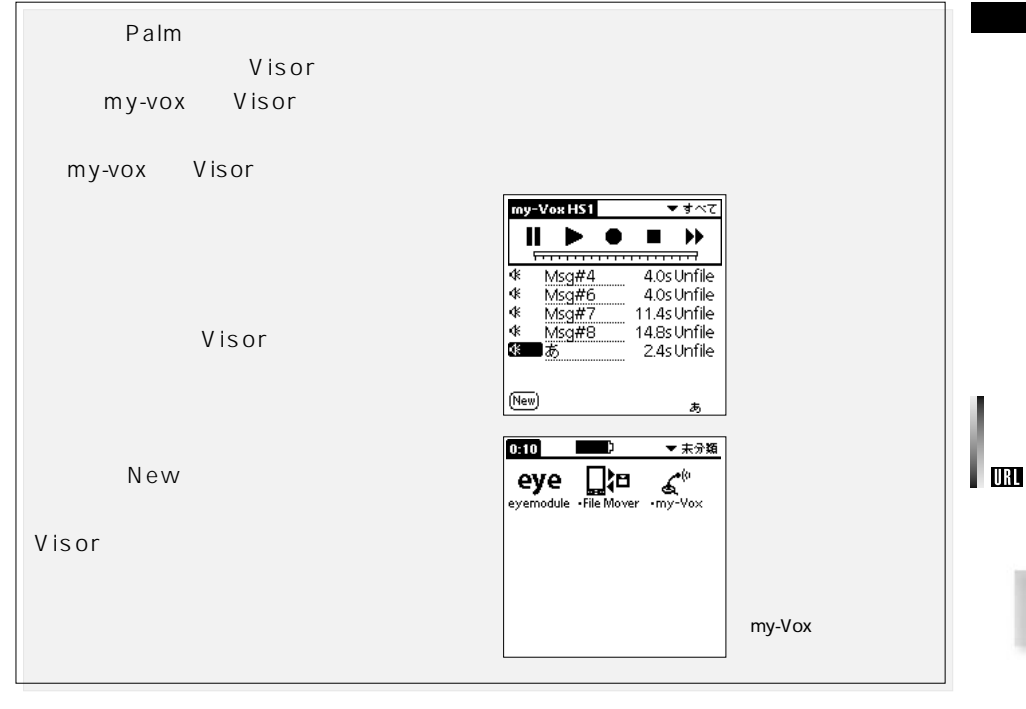

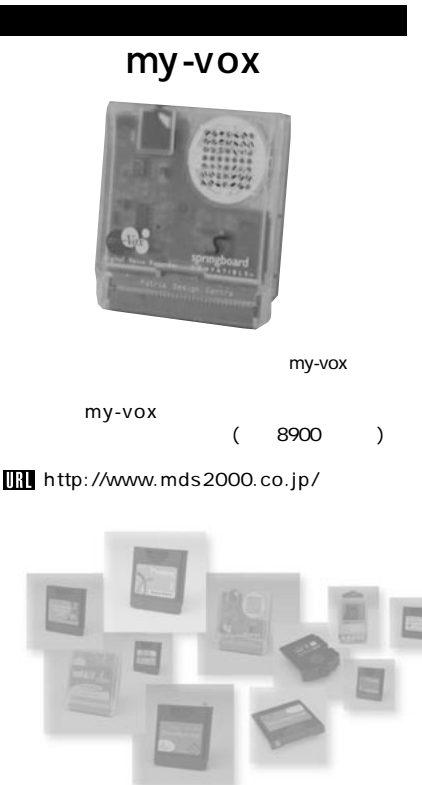

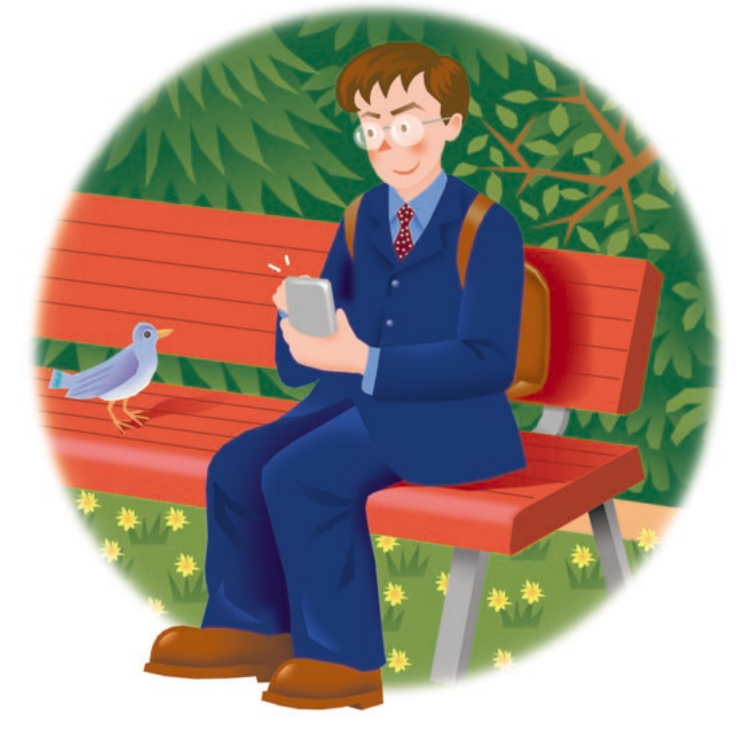

### Palm

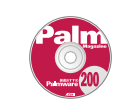

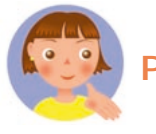

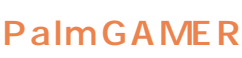

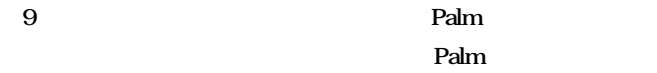

CD-ROM

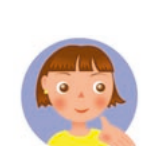

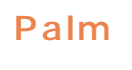

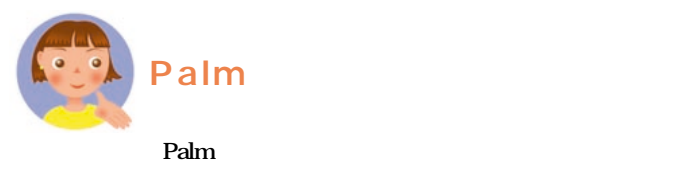

**●●●●●●●●●●●●●●●●●●●●●●●●●●●●●●●●●●**

#### <mark>Palm</mark>

PalmGear http://www.palmgear.com/

#### **Palm**

**帯よりもちろん大きいですし、そもそもPDAなのでゲームだけの目**

*Palm* 

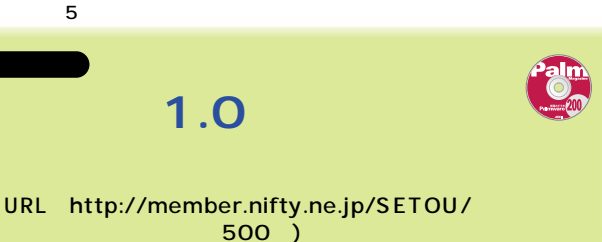

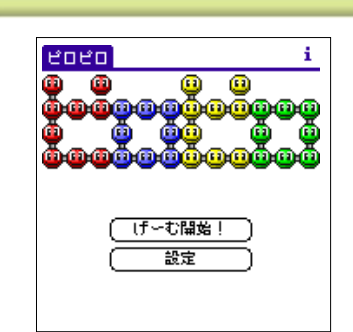

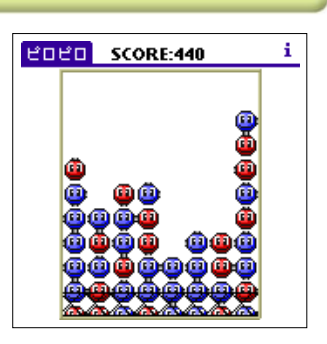

### **COOKIZ**

Marilis Ltd URL http://www.marilis.com/ US 10.00)

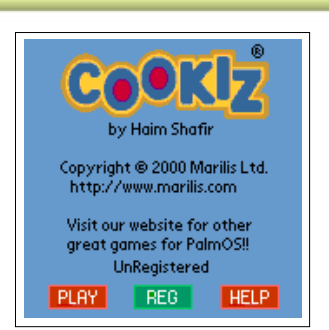

PLAY

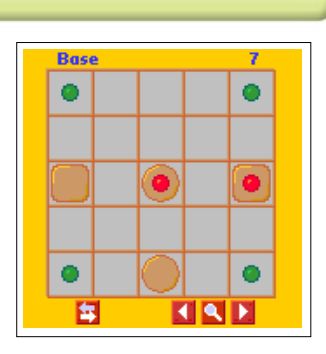

NetWalk 2.0 LAN **Beiks Ltd** URL http://www.beiks.com/ US 10.00)

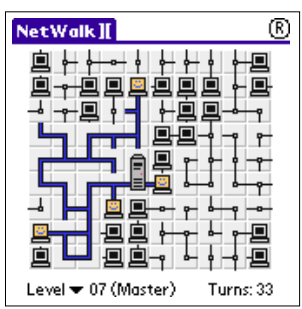

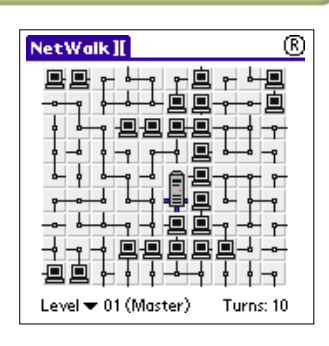

のクライアントマシンが……

**8 a** 

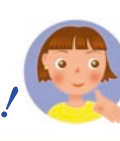

#### $\sum_{200}$ LinesColor 1.2 **About Color Lines** Lines Score:38 **OLOR** support klyatskin Version 1.0c URL http://195.128.67.93/ Copyright → 2000<br>**Konstantin Klyatskin** US 8.00 To have support for color you should register through<br>http://klyatskin.da.ru **7** 5  $($ Done $)$

**5 5 ーナス点が入ります。ボールを消せなかった場合には、3つのボー**

Mulg m

Worm 2.1

Megasoft

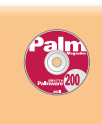

**Till Harbaum** URL http://www.ibr.cs.tubs.de/̃harbaum/pilot/mulg.html

*Worm* 

URL http://megasoft2000.tripod.com/ US 5.00)

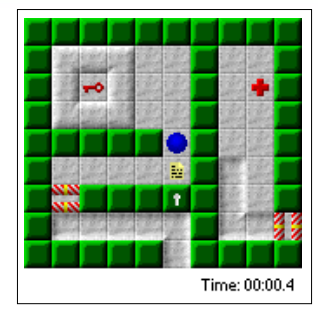

Vorm

Play

Help Exit  $\epsilon$ Options

Score

About

**Palm** 

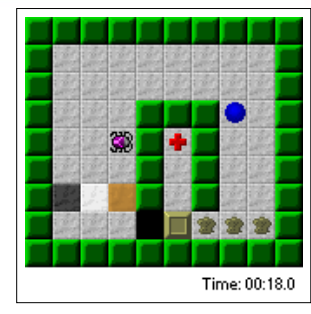

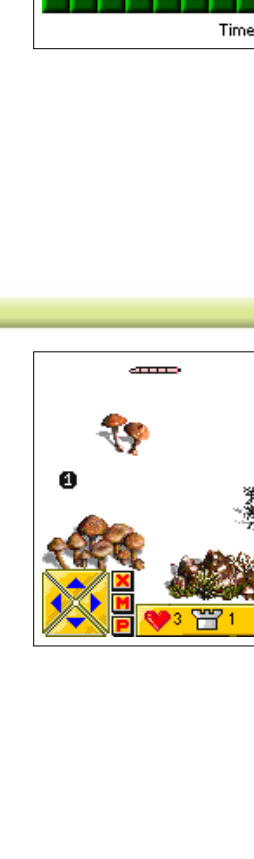

-900

### Atom Smash 1.1m

**RED MERCURY** URL http://www.red-mercury.com/  $US$  14.95)

#### **Atom Smash**

1UP 43000

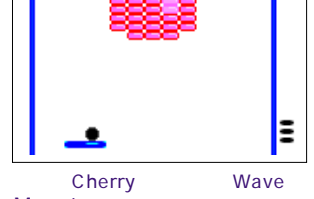

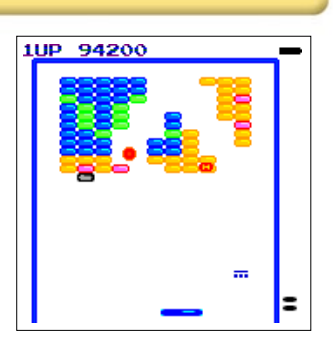

Magnet

### Emerald Hunt 1.5

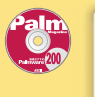

 $\sum_{200}$ 

**Scott Powell (of Evolutionary Systems)** URL http://www.evolutionary.net/ US 7.00)

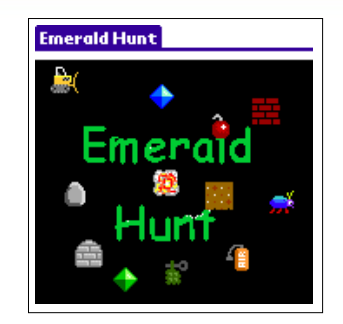

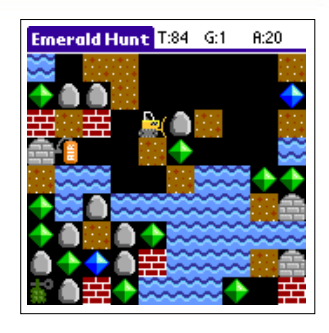

**画面の青い部分は水中です。この中にいると上にある「A」マークの**

### SimCityClassic

A telier Ltd URL http://www.atelier.tm/palm/scc.html  $US$  29.95)

シミュレーション 難易度★★★★★/ハマリ度★★★★★/ハデ度★★★★★

**SimCity** 

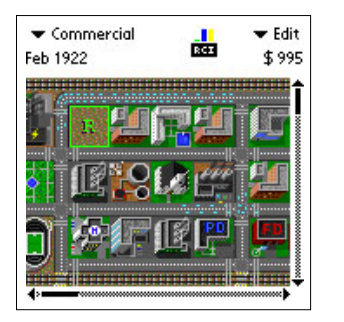

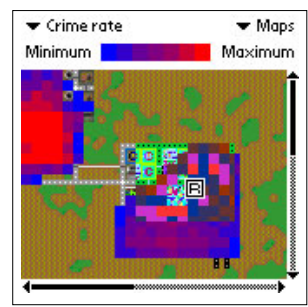

Palm

**3 a** 

Unregistered Copy!

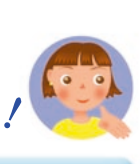

 $\begin{matrix} 0 \\ 0 \\ 0 \\ 0 \end{matrix}$ 

**ASTRAIDS** ASTRAWARE B. Scoring: 25 50 100 m High Score: 2600

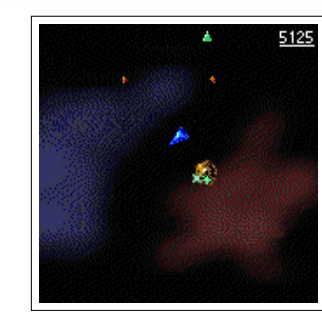

UFO

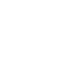

Howard Tomlinson of Astraware Partners URL http://www.astraware.com/palm/astroids/ US 7.95)

**とぶつかってしまいます。また、たまにUFOが攻撃してきますが、**

ASTROIDS 1.61

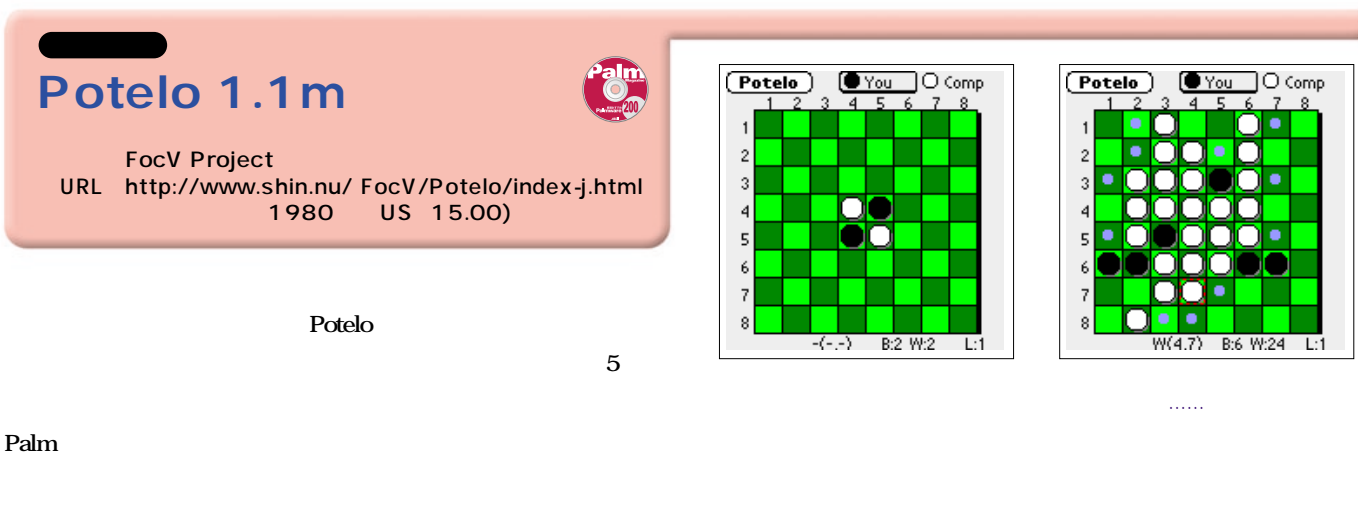

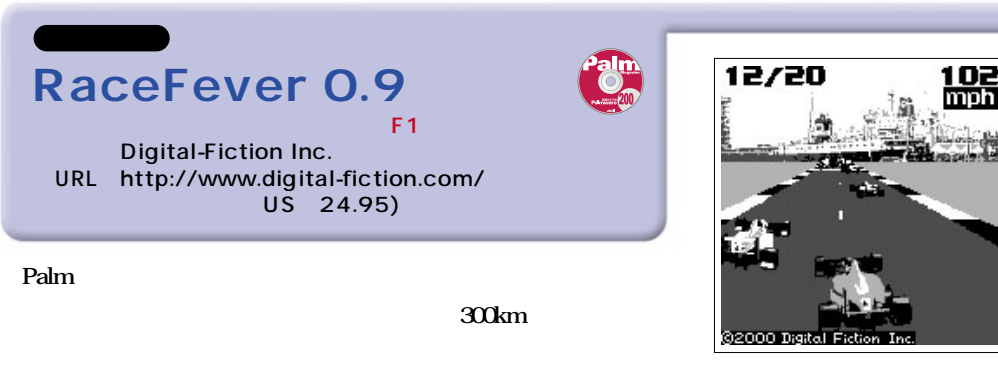

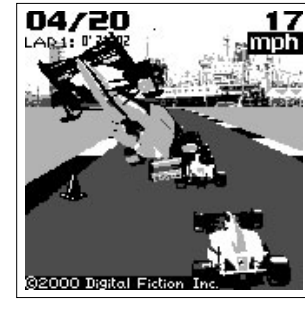

**16のコースが選べますが、テストコースもあるので練習もできま**

**1** 

**4** 24

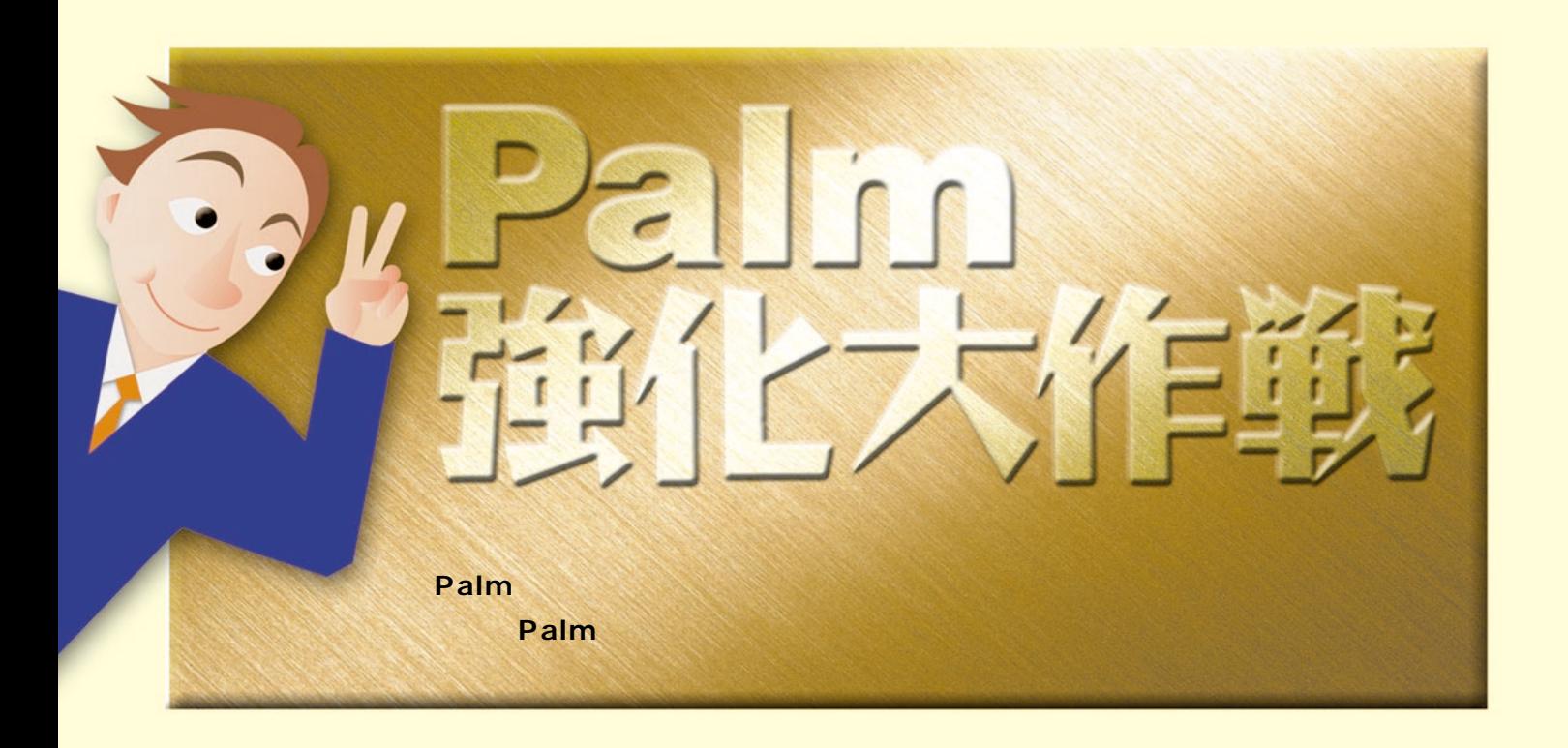

## Targus Stowaway Portable Keyboard for Handspring Visor

Handspring Visor

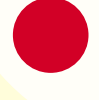

世界初、ポケットサイズの折り畳み式キーボード「Targus ターガス <mark>Stowaway Portable Keyboard for Handspring Visor</mark> Visor Visor **!!** 」ということは、そろえておきたいキャップを信じているようになって

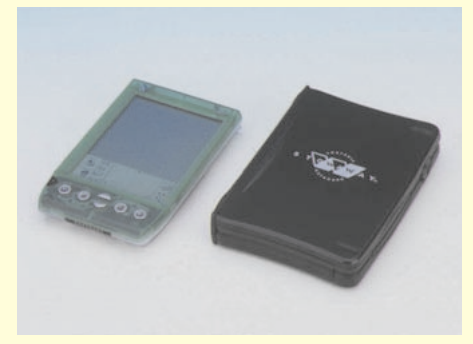

Visor(左)との比較。奥行きは、尾の文庫本という。

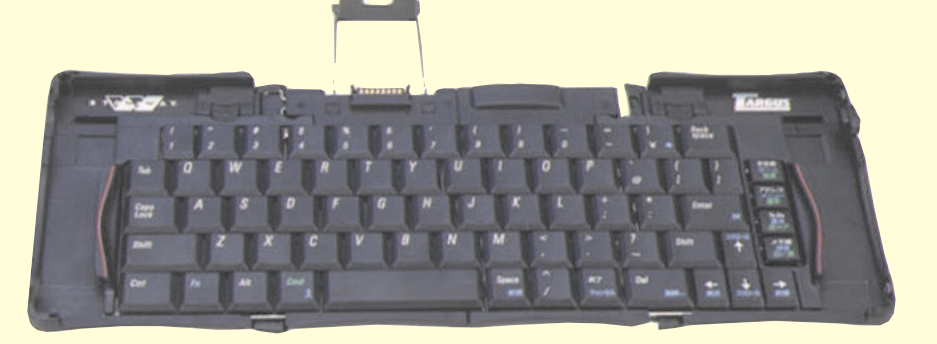

Targus Stowaway Portable Keyboard for

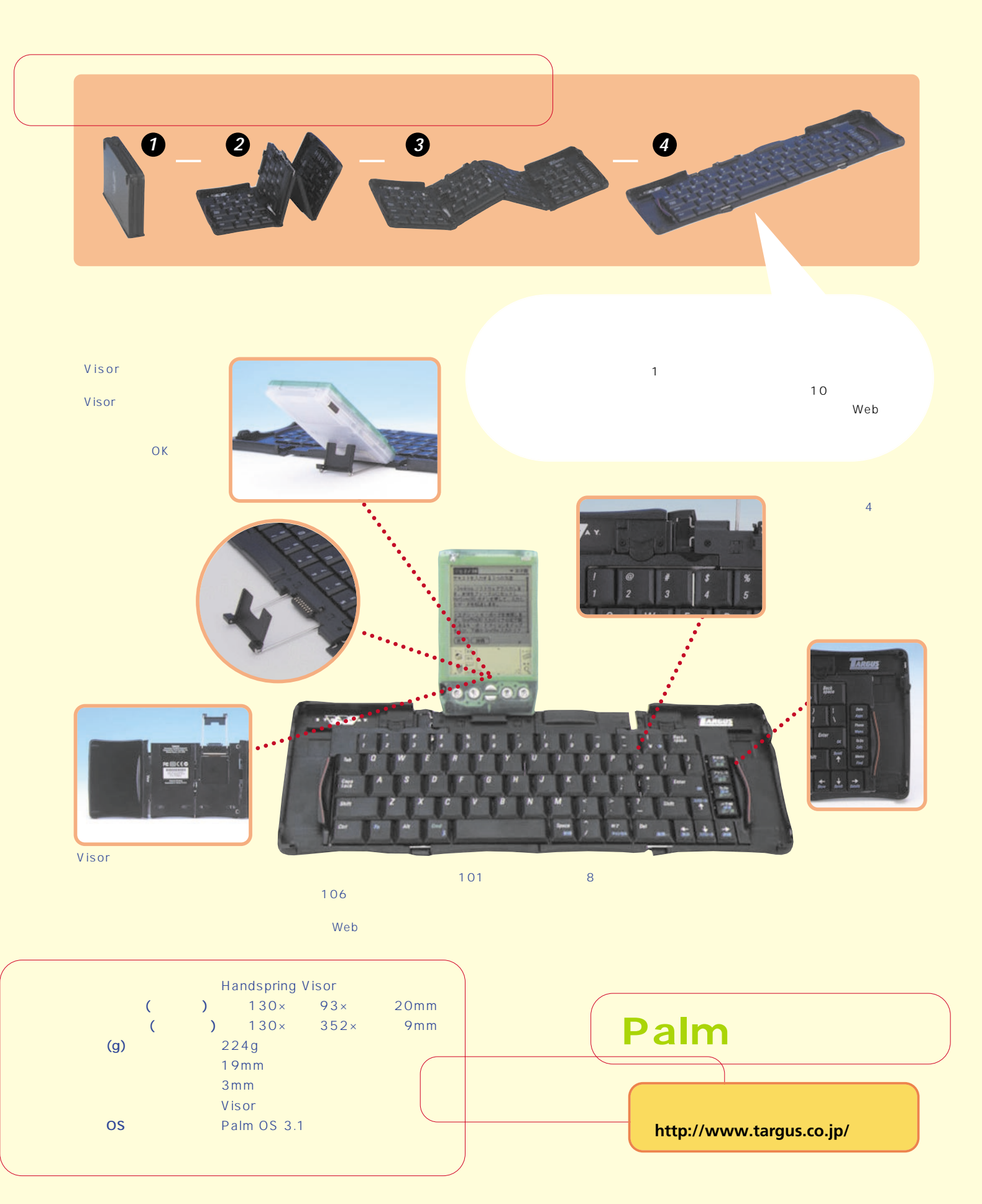

# Visor **Manual Account Contact Service eyemodule**

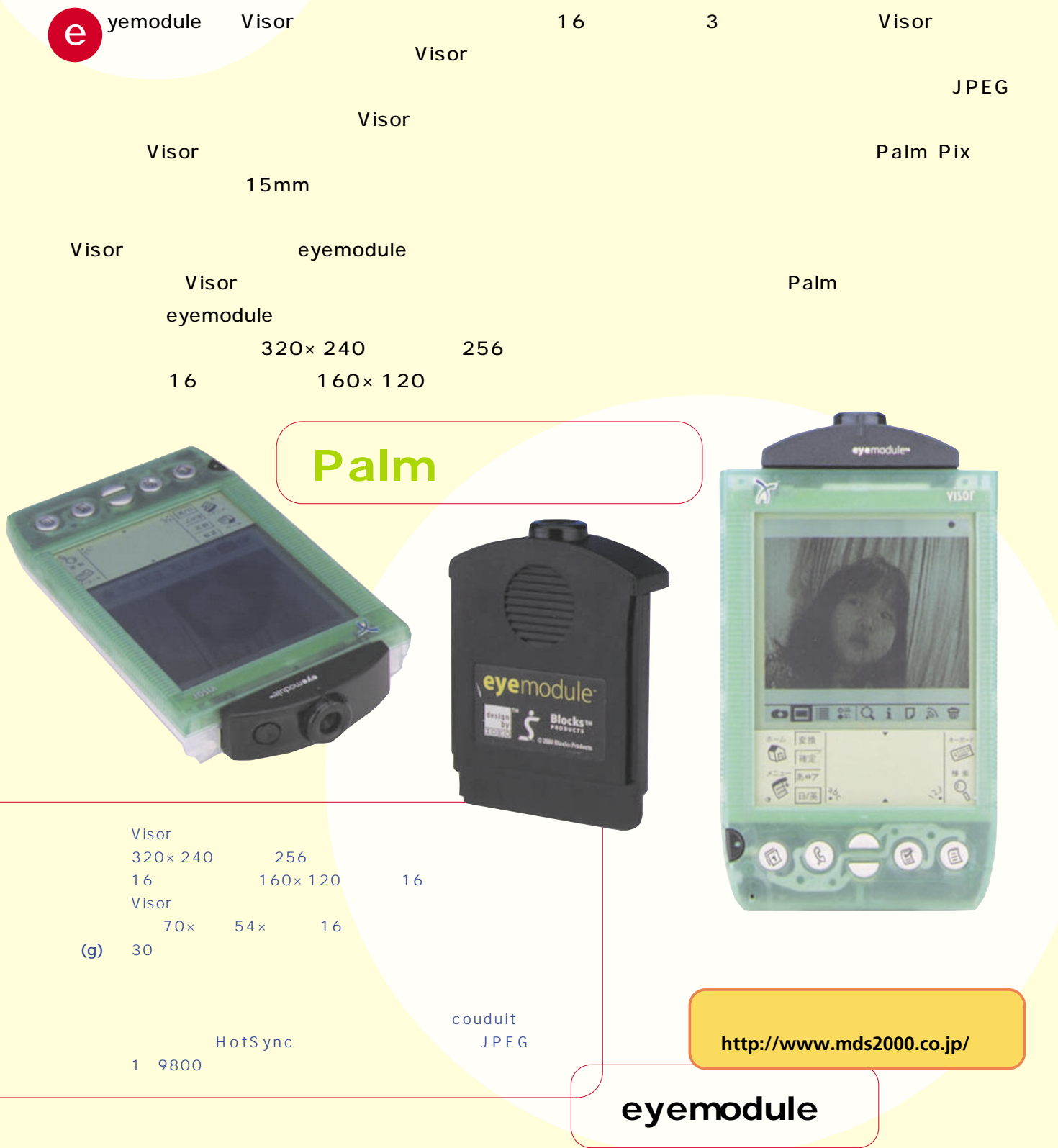

## **高級感漂うNYの人気ブランド**

## **Dooney&BourkePalmⅤCase**

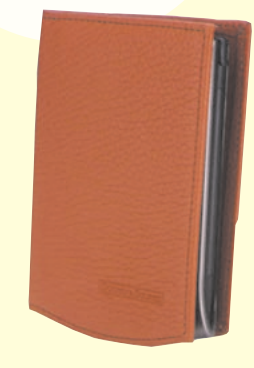

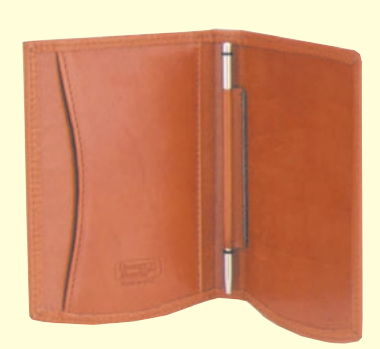

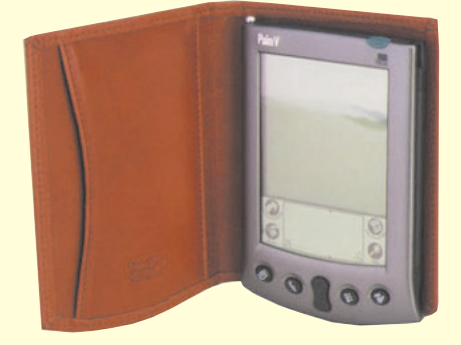

なく、Palm <mark>Palm</mark> 0 からもの感と見事にマッチしている。

alm Ⅴシリーズが薄型ということもあり、同種のデザイ **NY** Dooney & Bourke Palm WorkPad c3 **P**

おり、ファンが<mark>Palm</mark>のケースもサイズがあります。 Palm WorkPad c3 US 49.95 7980

**Dooney & Bourke http://www.dooney.com/**

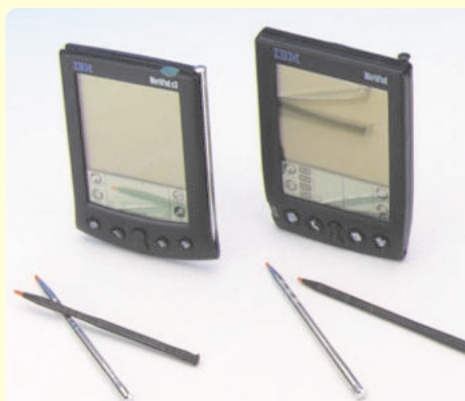

## **Custom Styli for Palm**

**歴史ある金属製スタイラスで**

**PDA Panache** の金属製スタイラス。Palm用も初期から発売しており、  $\sim$  2008年 - カラート・カラー Palmon Palm WorkPad 30J Palm 10g PDA Panache 15g

Palm コンピュータ しょうしょうしょう

の5色。

US 14.95- 21.95 (1980~2980)

**PDA Panache http://www.pdapanache.com/**

 $5g$ の過ごとなって、実際に手にすると思います。

**Palm Magazine Vol.2** 89

## **Palm Computing m100**

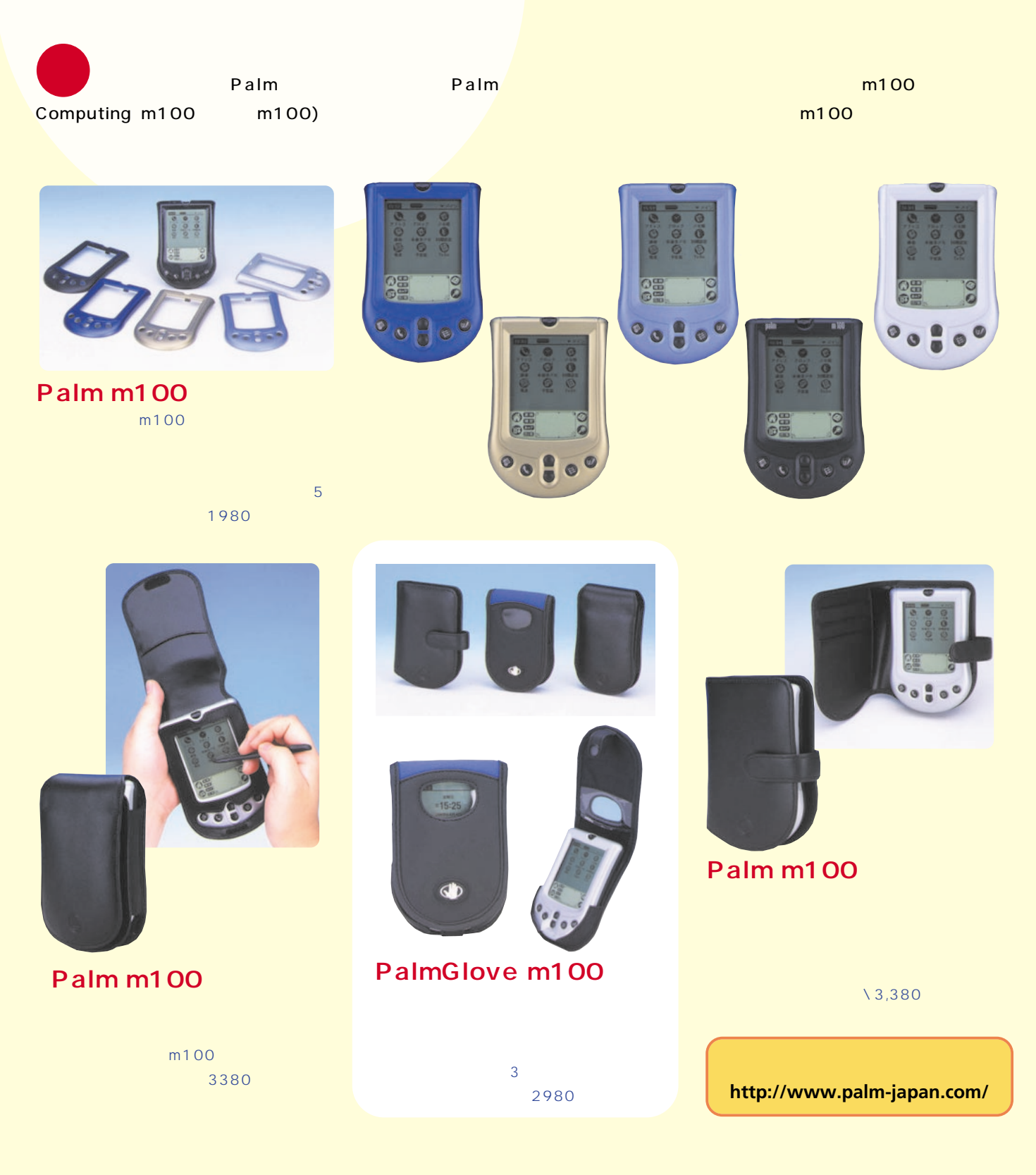

### Palm x c

## SnapConnect for Palm x Palm c

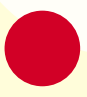

Palm OS 3.5 Palm x Palm c

SnapConnect

SnapConnect for Palm x Palm c SnapConnect Palm x Palm c

 $\overline{4}$ 

Palm x Palm c

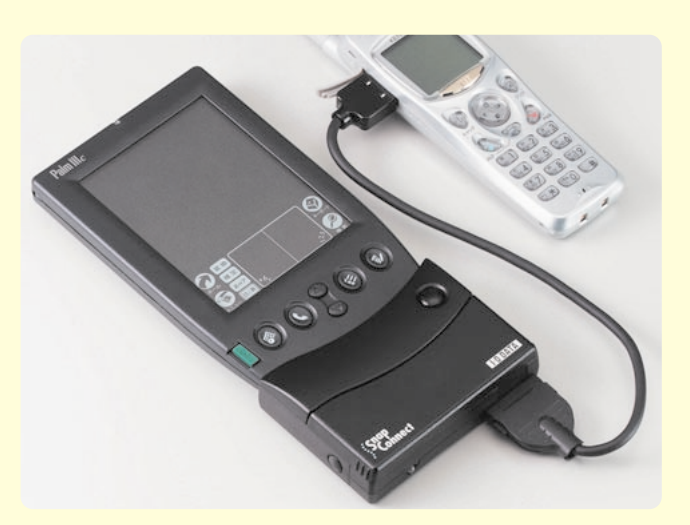

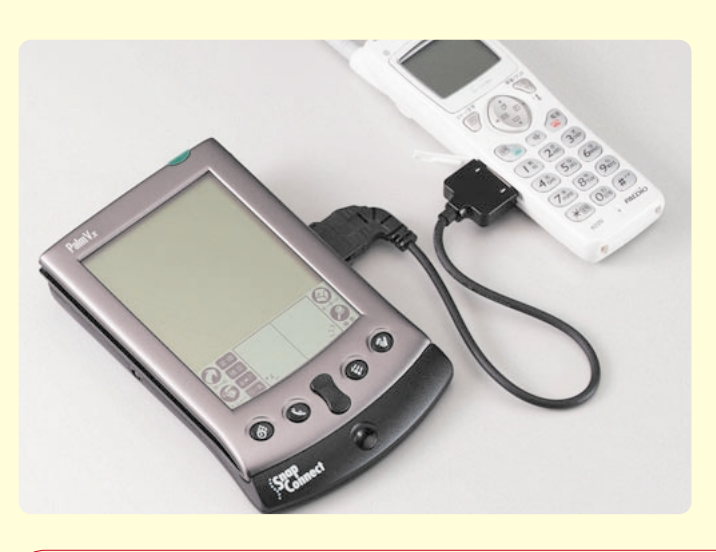

SnapConnect for Palm x Palm c  $\mathsf{cdma}$ 

うになり、どの機種の機種の機種の機種の機種の機種の機種の機種の機種の機種の機種の機種の 入できるようになった。ちなみに、上の写真左はH"(エッヂ)端末 Palm c and coma and communic palm

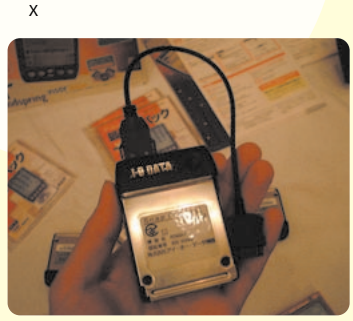

Visor SnapConnect Visor

SnapConnect

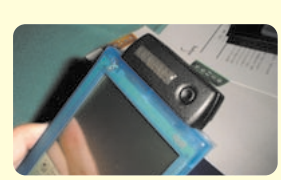

Visor

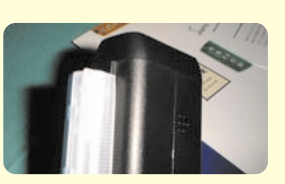

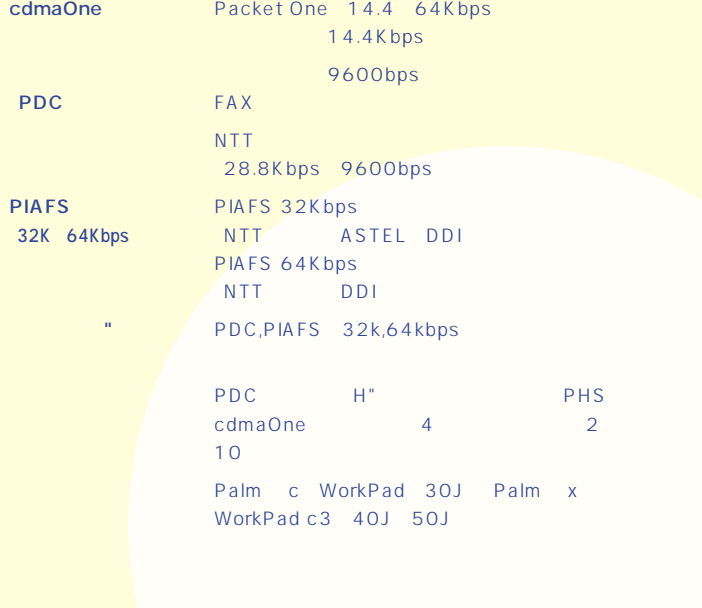

**http://www.iodata.co.jp/**

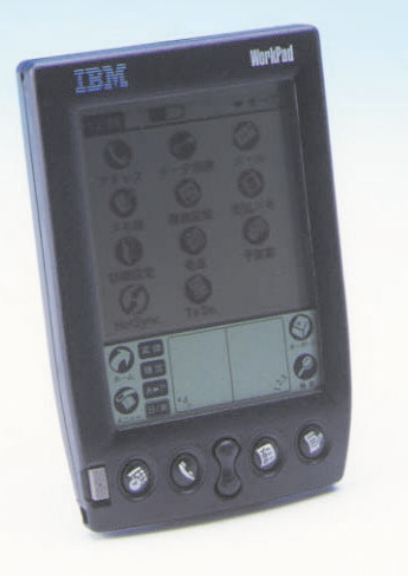

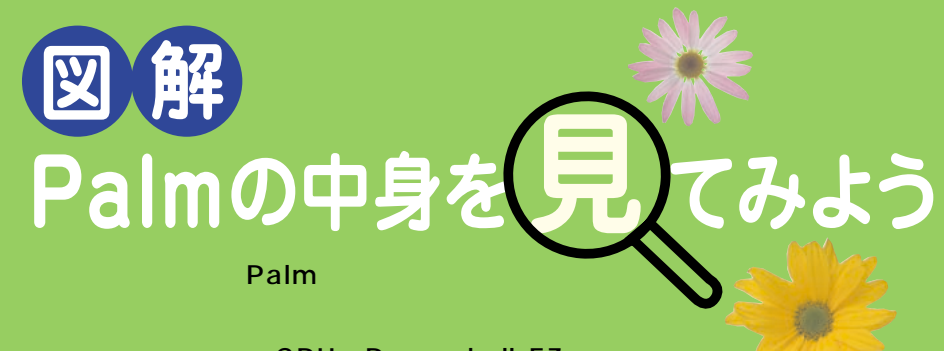

CPU Dragonball EZ

WorkPad 30J また、Palmの中がどうなっているのか。

ままに<mark>4</mark>品のようになる。

蓋

**1**

#### あいしゃ あいしゃ WorkPad 30J

Palm **Palm** 

**WorkPad 30J Palm WorkPad 30J** 

さんじょう **ほうしょう かいしょう かいしょう Palm** ドライバー1

**WorkPad 30J** 

**細身のプラス(+)ドライバー1本だけ。そ**

**2**

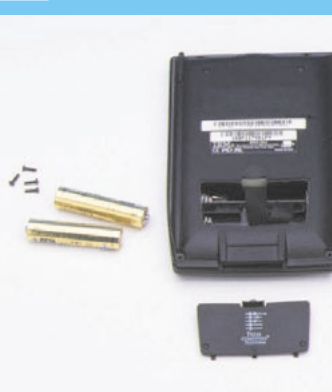

 $4$ 

WorkPad 30J 4

**3**

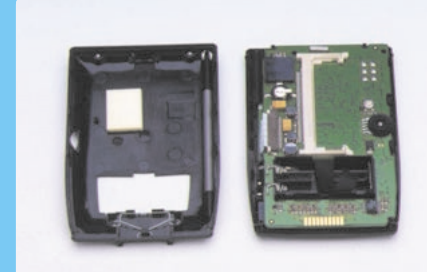

**4**

解体開始

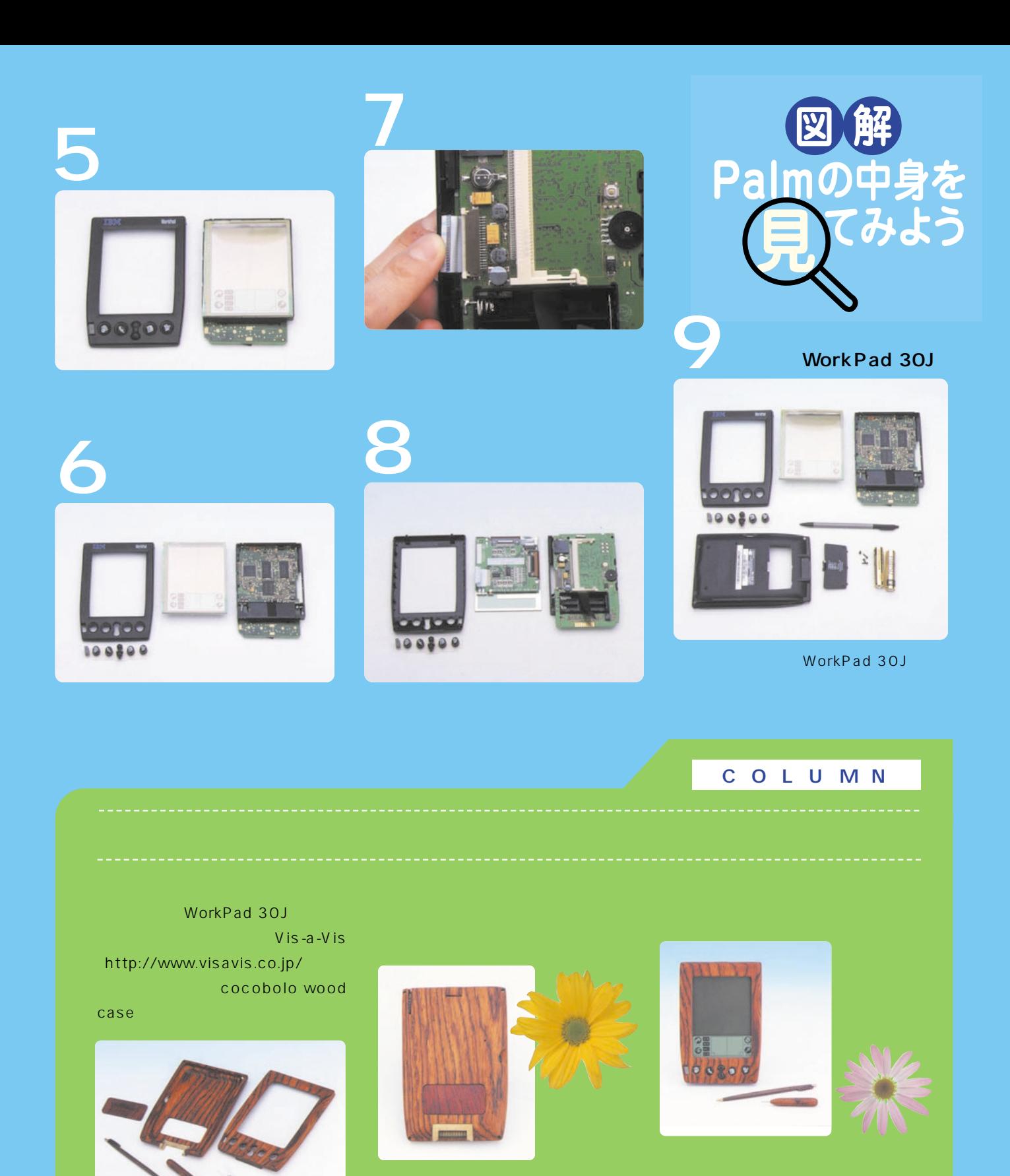

WorkPad

 $30$ J $\sim$ cocobolo wood case

cocobolo wood case

Palm

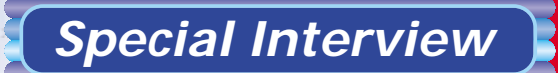

## **Palm**

# **Suzuki Kenji** ATOK Pocket ATOK Pocket

Substitute in the Palm Substitute in the Palm Substitute in the Substitute in the Substitute in the Substitute から、日本語化されたとは、"データ"ではなく"情報をある。"データにはなく"情報をある。"データにはなく"情報をある。" 管理やデータアクセスの端末"という位置付けのせいか、日本語入力では

トシステム 営業企画室 Palm関連プロダクト ビジネスオーナー 鈴木研祠氏に **ATOK Pocket** 

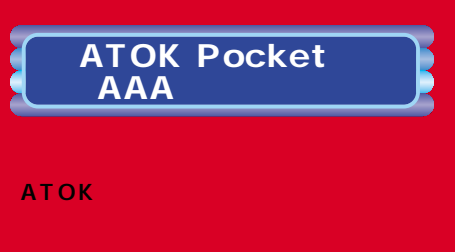

**ている。今回「CLIE」に採用された ATOK ATOK Pocket** 

 $\sim$  9 $\sim$  9  $\sim$  9  $\sim$  9  $\sim$  9  $\sim$  9  $\sim$  9  $\sim$  9  $\sim$ バイス「CLIE」には、待望の本格的日本語入力ソフトが標準搭載されている。パソ

**ATOK Pocket** Palm OS ATOK Pocket

CLIE **ATOK Pocket** 

ATOK, Anytime **Anywhere. ATOK** 

**し、それを通じて「人とパソコン/情報端**

**ATOK Pocket** 

インドライバ **CE**には、面積には、面積には、面積には **Palm** 

**Palm** 

*Special Interview*

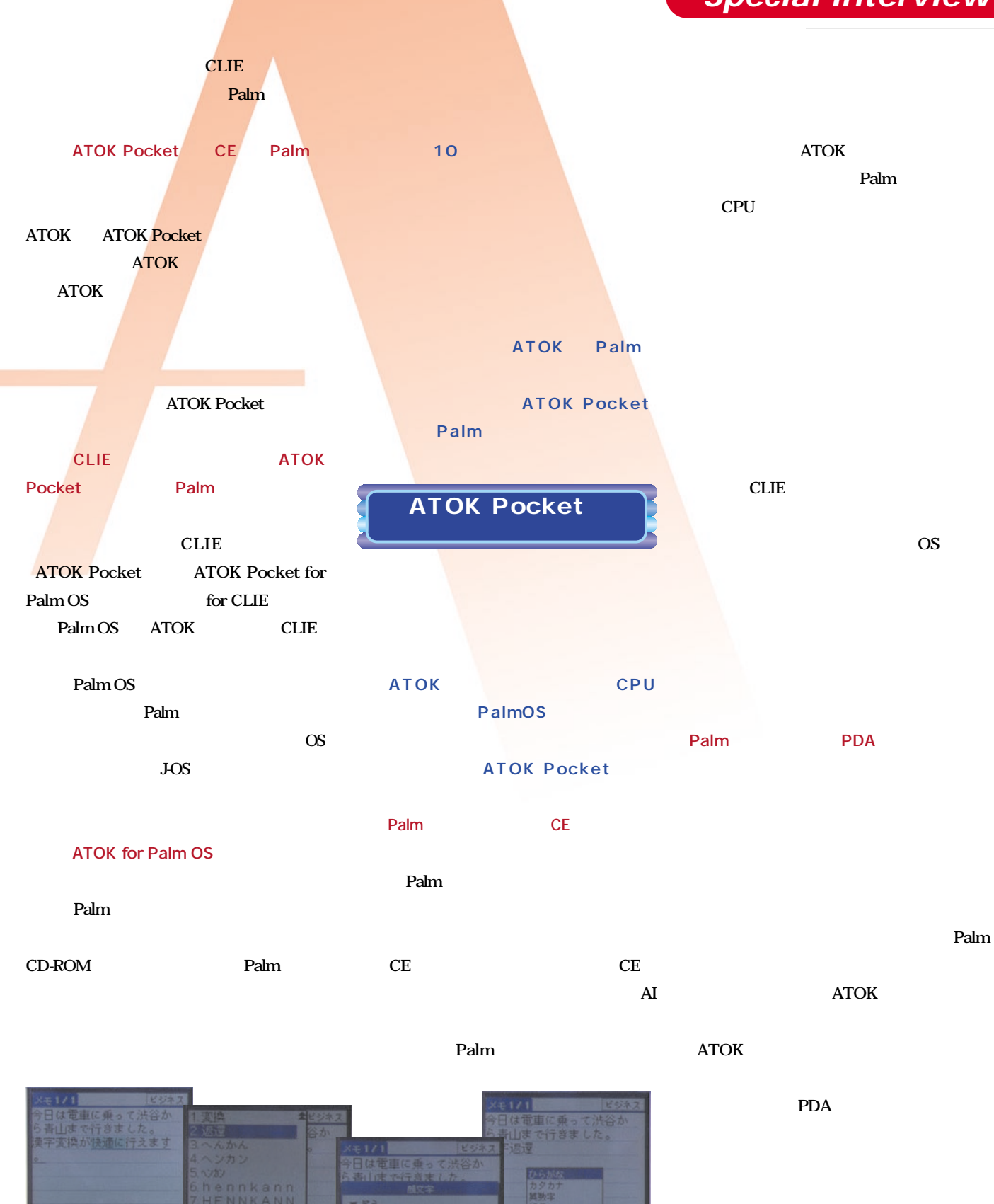

ø

内国

**Palm Magazine Vol.2** 95

**――Palmの長所のひとつに「初めてでも直感**

### *Special Interview*

#### **ATOK**

### **ATOK Pocket**

**Palm** 

**Palm** 

#### **Palm**

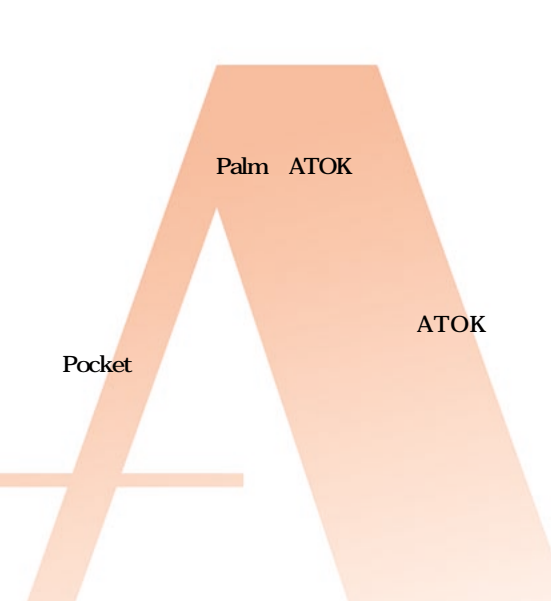

#### 96 **Palm Magazine Vol.2**

**ATOK** 。<br>そ<u>もともとも</u> **ATOK** 

**――Palmの用途として特定業務分野も少な**

## **PDA に2種類の補助辞書を利用できるようにして**

**えでの設計です。「CLIE」にはメモリース**

鈴木 **ユーザー辞書には400単語まで登録**

ATOK

**PDA** 

## **CPU**

### **ATOK Pocket Palm ATOK**

#### **ATOK Pocket**

**ATOK** 

**促物として考えても面白いですね(笑)。**

**ATOK Pocket Palm OS IME API ATOK** Palm

**メモリー消費やCPU負荷が高いので、通信** ATOK **Palm** 

**ATOK Direct** 

**PDA** 

**iATOK** 

**ASP** 

#### Linux

Palm **PDA** 

**Palm** 

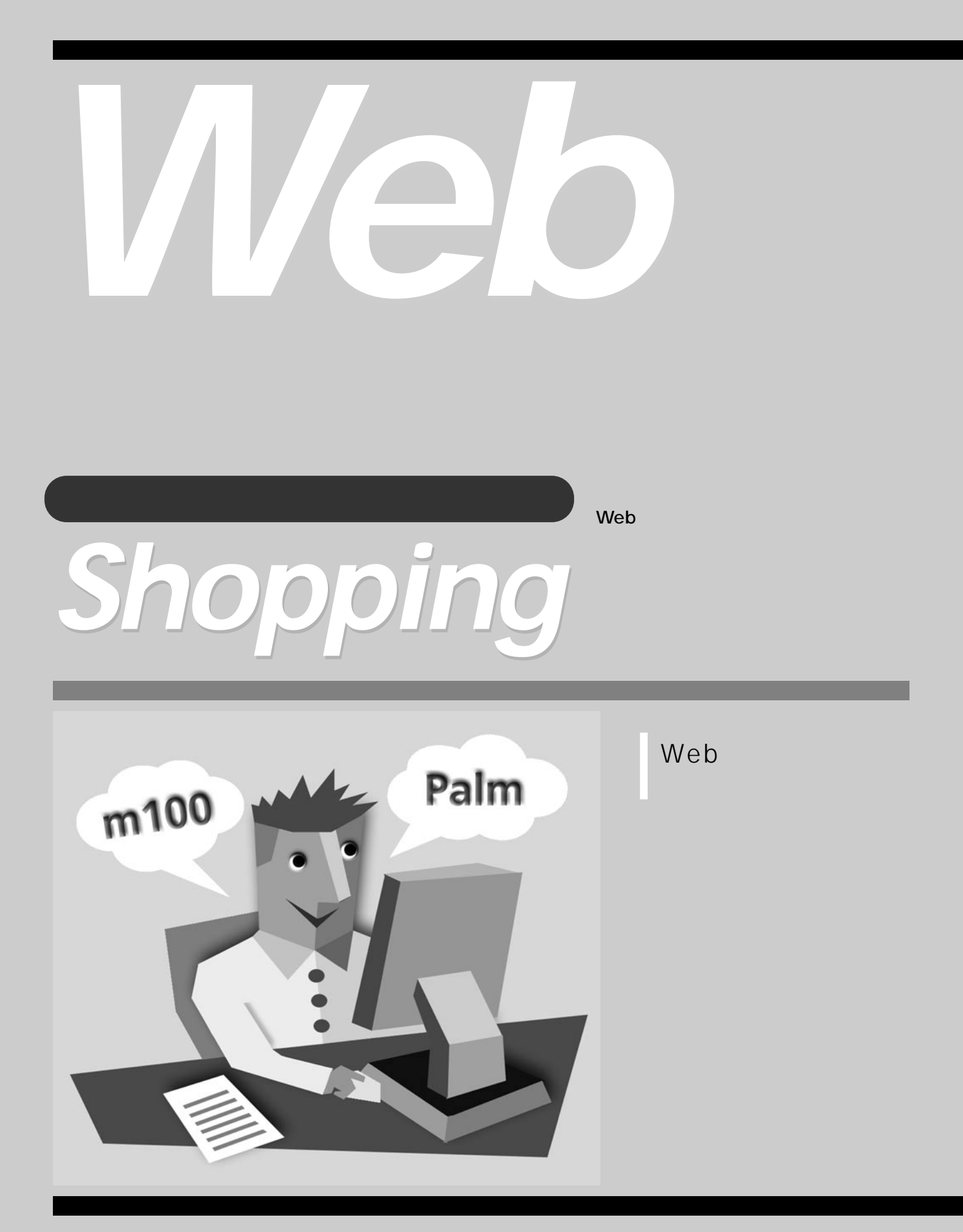

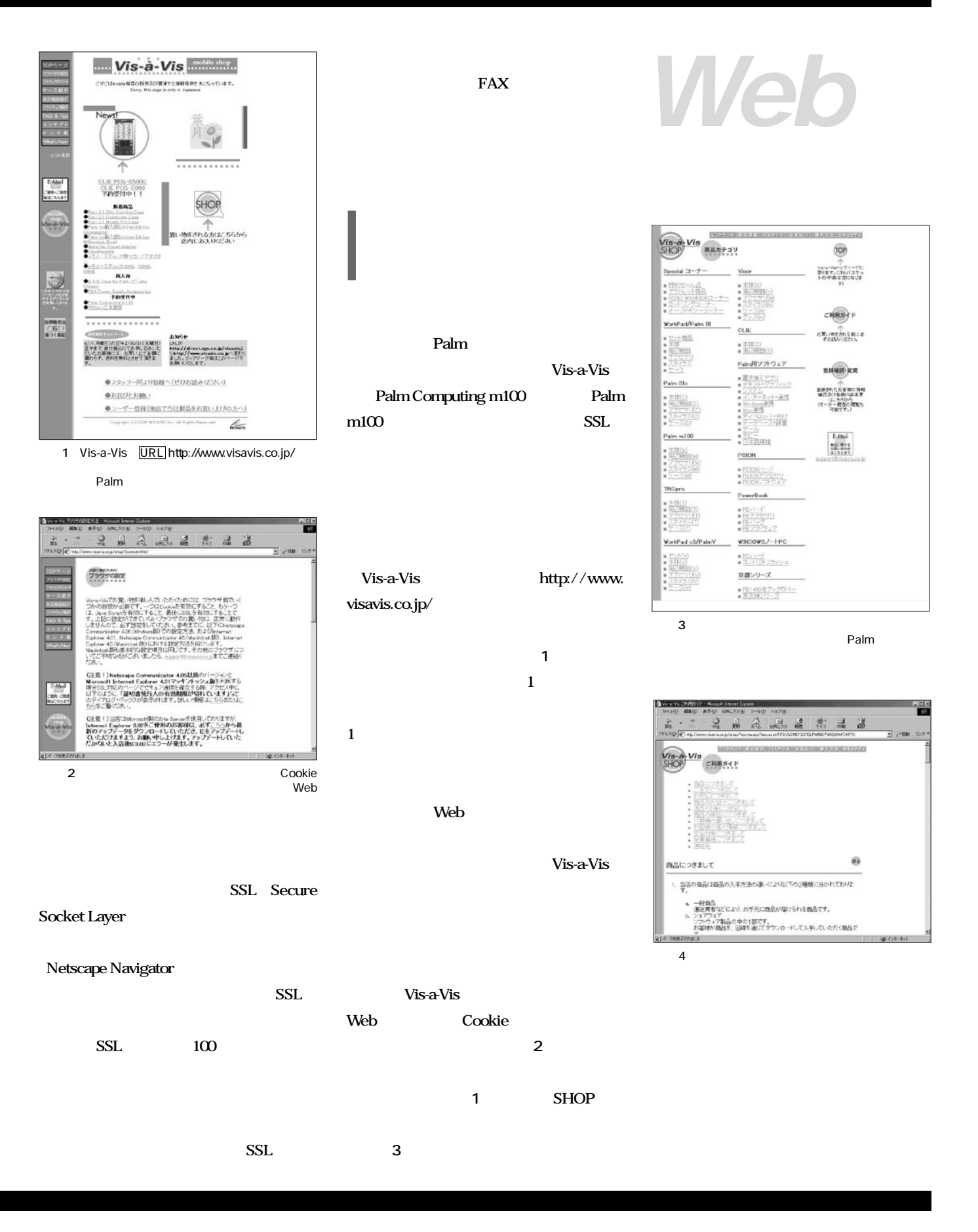

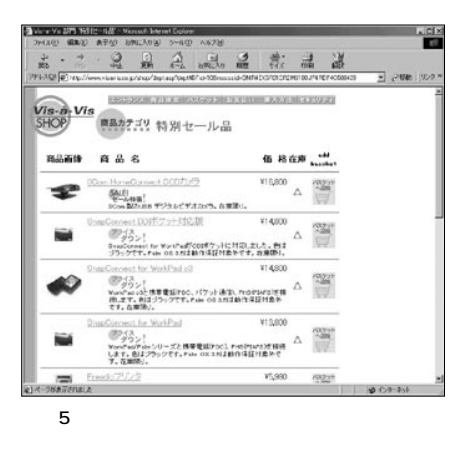

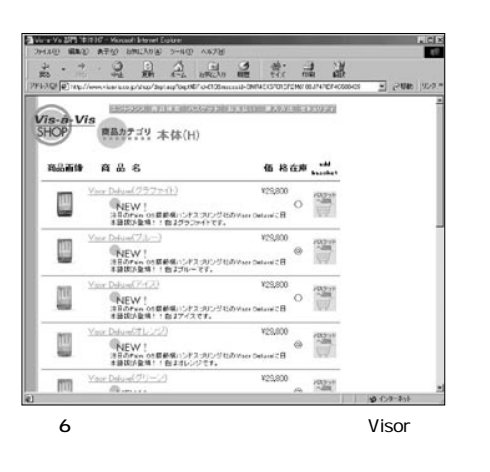

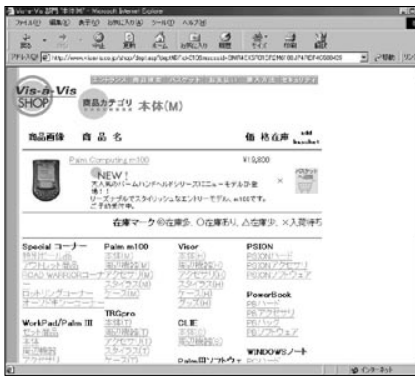

**7** Palm Computing m100

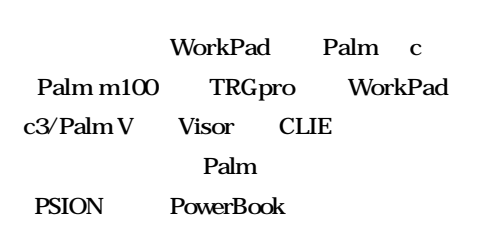

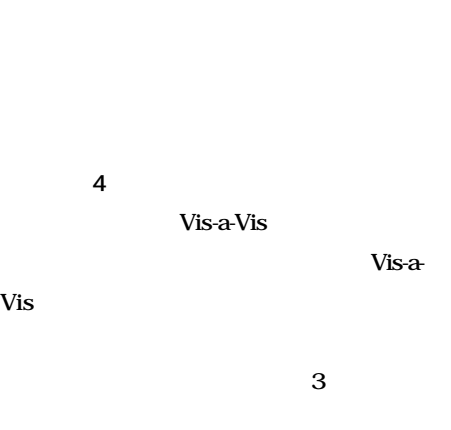

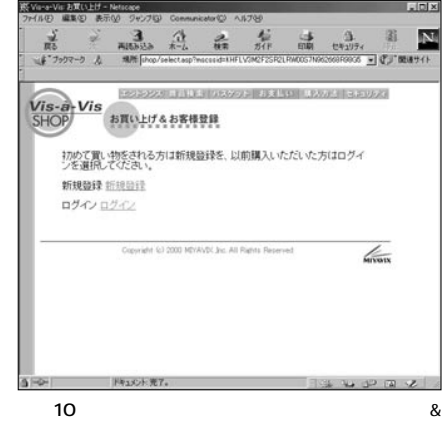

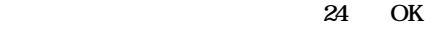

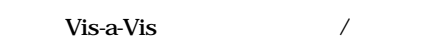

#### **Palm Ⅲ限定だが、代替機が用意されている**

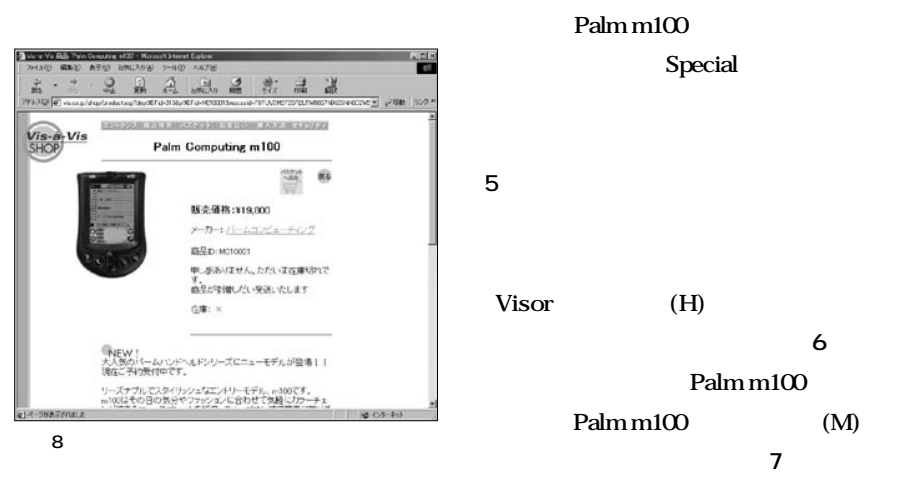

ENCORRETT EVROPEDIENT NON AVENUE ENCY Vis a Vis<br>SHOP Yazk2013221 お客様カショッピング バスケットは下記のようになっています。<br>放量を変更するには、数字を編集して バスケットを更新する"を -<br>お買い上げ | バスケットを設ける バスケットを設ける | 買い物を組げる | .<br>The case of child the art 2 (Encyle) Project  $\sqrt{2}$ 

**▲図9** 「バスケットへ追加」ボタンをクリックする

100 **Palm Magazine Vol.2**

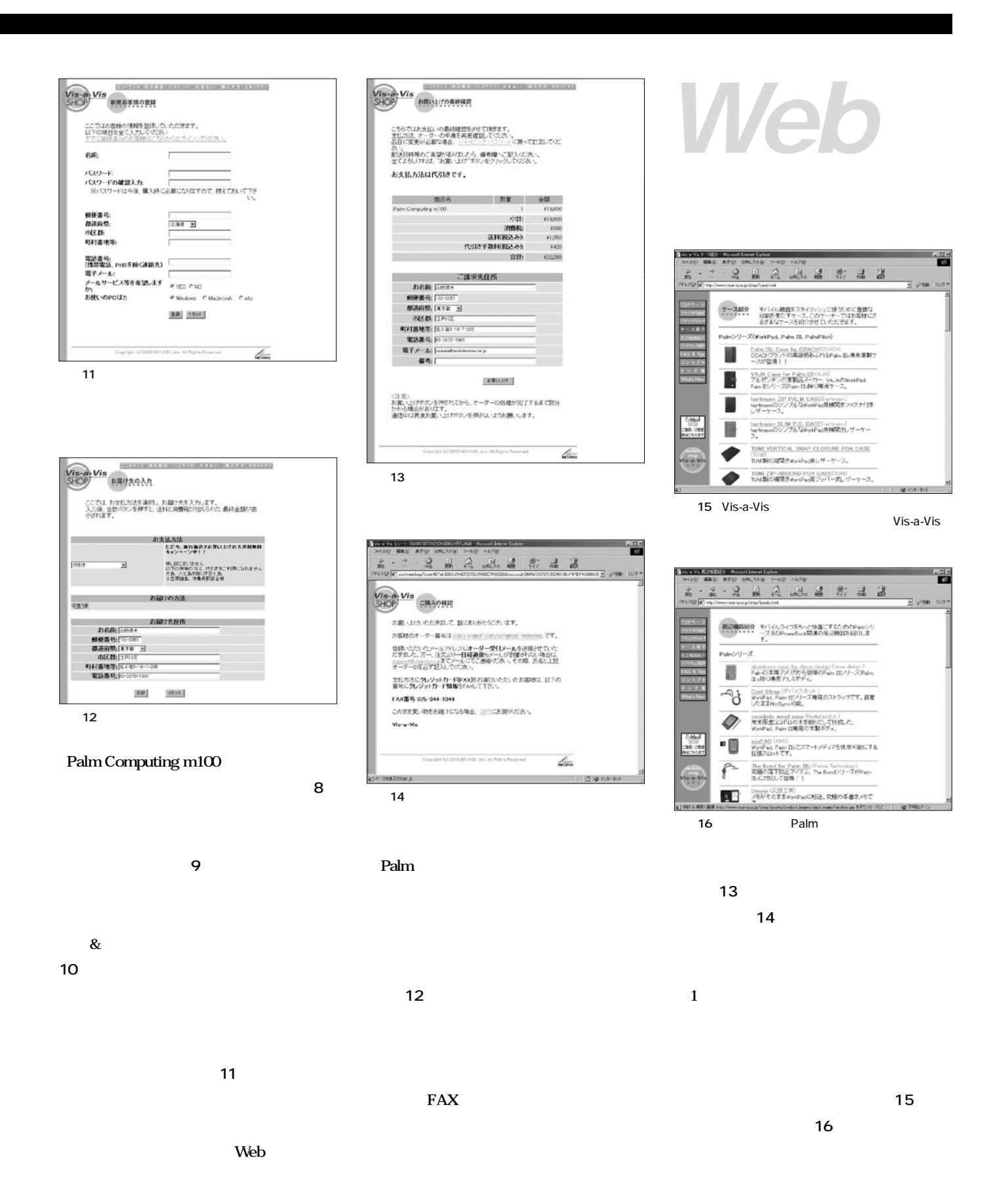

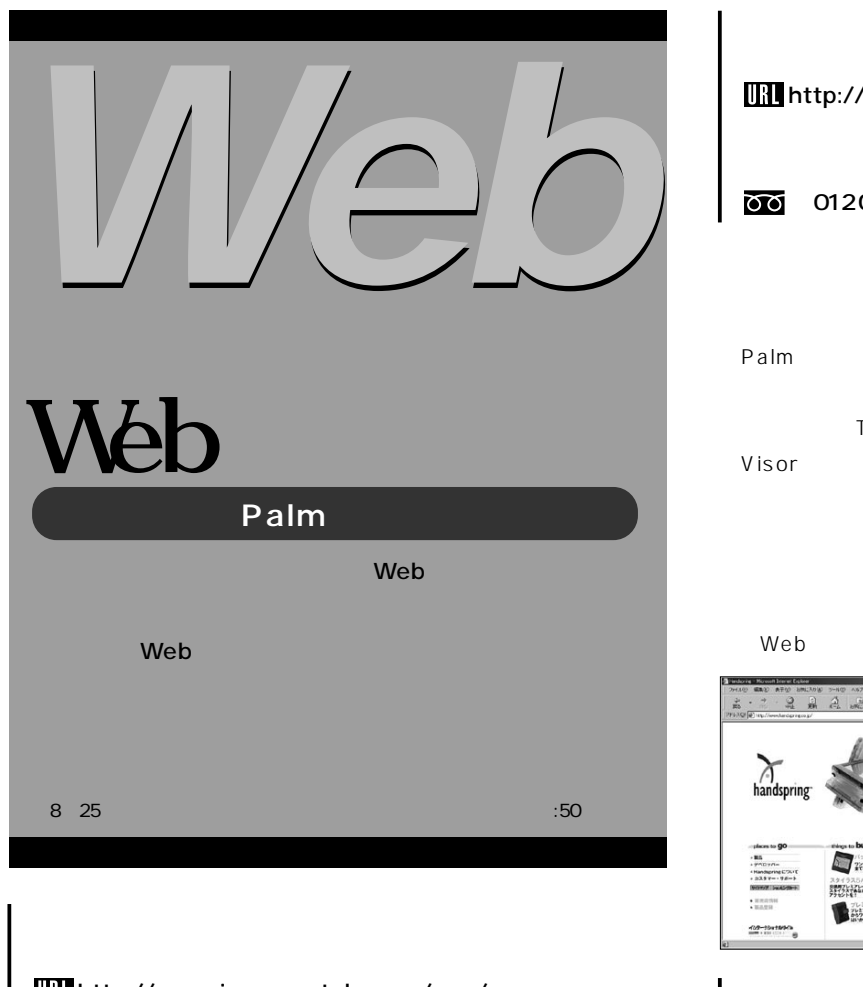

#### http://www.jp.sonystyle.com/peg/

 $1 - 8 - 15$  W

03-5783-1122

8月21日にCLIE

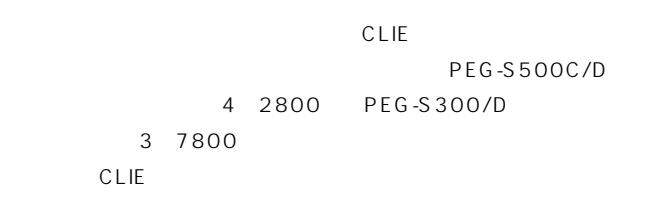

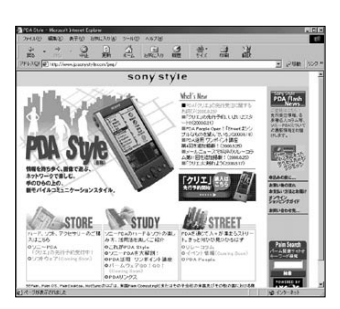

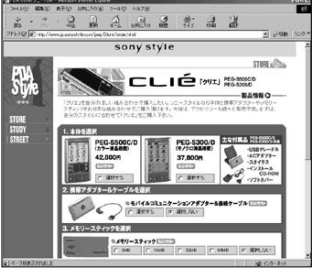

#### http://www.handspring.co.jp/

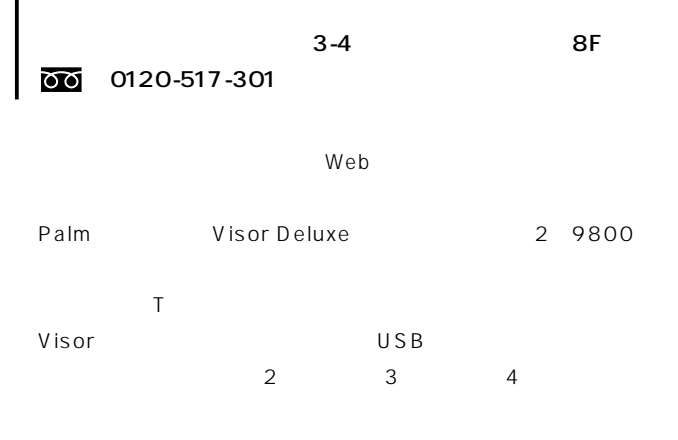

 $4$ Web

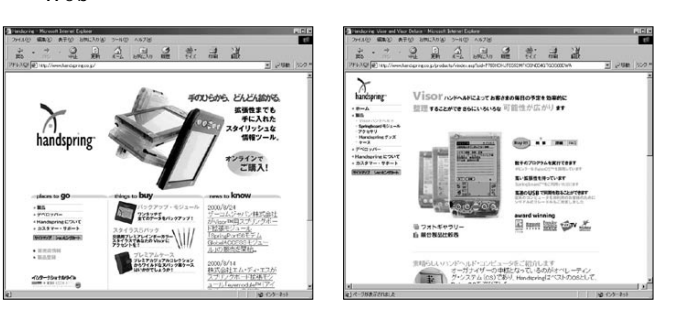

日本IBM http://www.ibm.co.jp/shop/shopibm/

 $3 - 2 - 12$ 

0120-301-586 WorkPad c3 Model 50J 3 9900

 $FAX$ 

WorkPad c3 Palm V

 $W e b$ WorkPad

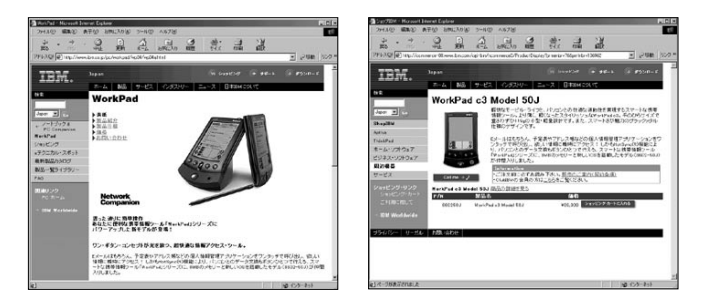

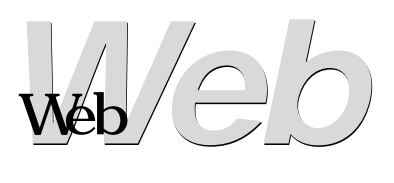

#### **MJ SOFT**

**http://www.iijnet.or.jp/MJSOFT/index\_palm.html** 販売元:MJソフト自由が丘店

11 03-5731-8081

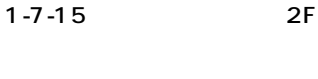

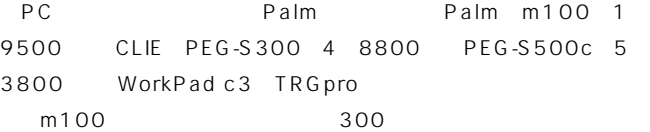

extended by Palm Form  $\sim$ 

**Highttp://www.ikeshop.co.jp/plaza/palm/index.html** 

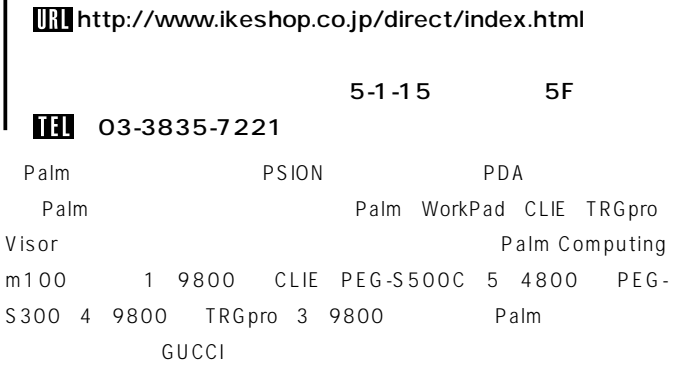

Palm アイスだけではなく、さまざまな製品の取ります。

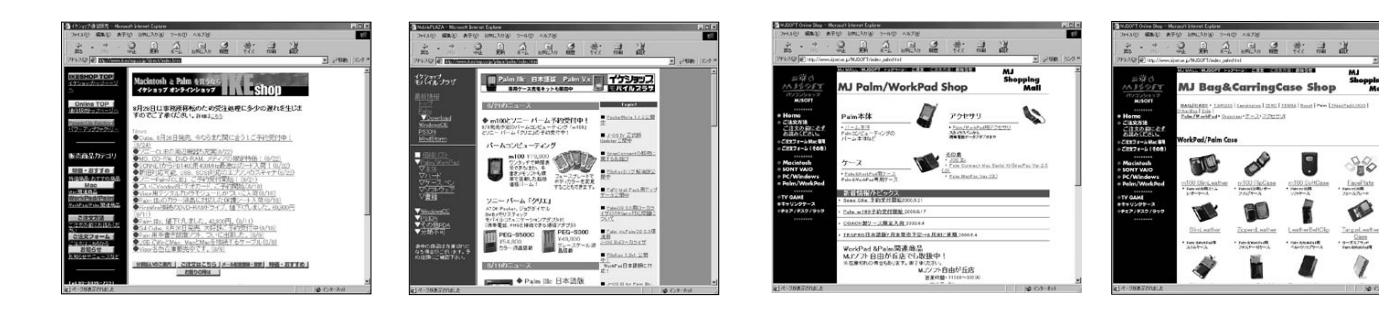

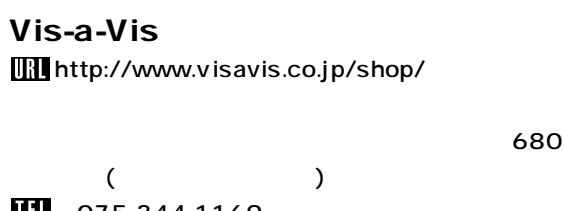

075-344-1169

アコマン Palm FAQ アコンドライバ FAQ アイディング FAQ m100 1 9800 PEG-S500C 5 4800 PEG-S300 4 9800 TRGpro 4 2800

Palm ディイスト しゅうしょく しゅうしょく しゅうしょく しゅうしょく

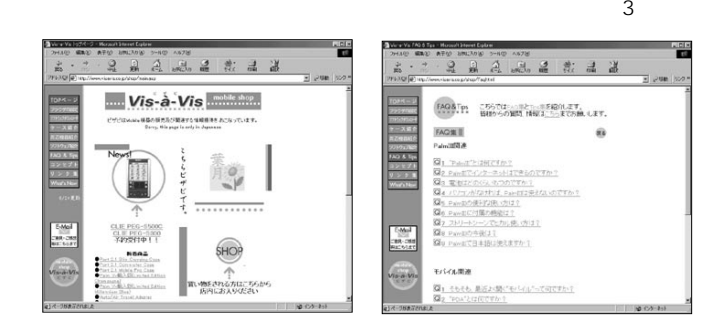

### Pilot Pro Shop

http://www.cup.com/pilot/

 $2 + 2 = 2$ 

。<br>Constighting With Bustrawingに関する連盟開発のお店です。Walter<br>Pro メリタ連続するための発送セットレモリISGと) および、メモリの増設サーミ

bit<sub>ma African</sub> Pilot P

最新情報 ■■■■ ★Palmillo が大幅値下げ!(8/11) ★値下げ記念!この機会に

スを販売開

Pilot Pro

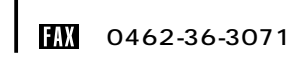

#### 4-13-42

Palm WorkPad m100 Palm c 4 3600 FlashPro PalmPilot  $G$ mini $G$ 

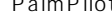

 $\mathcal{P}$ 

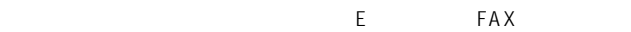

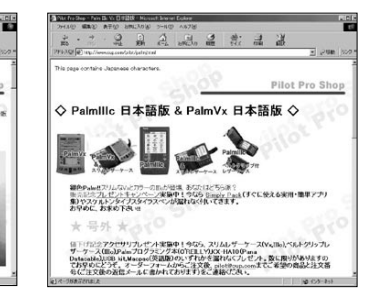

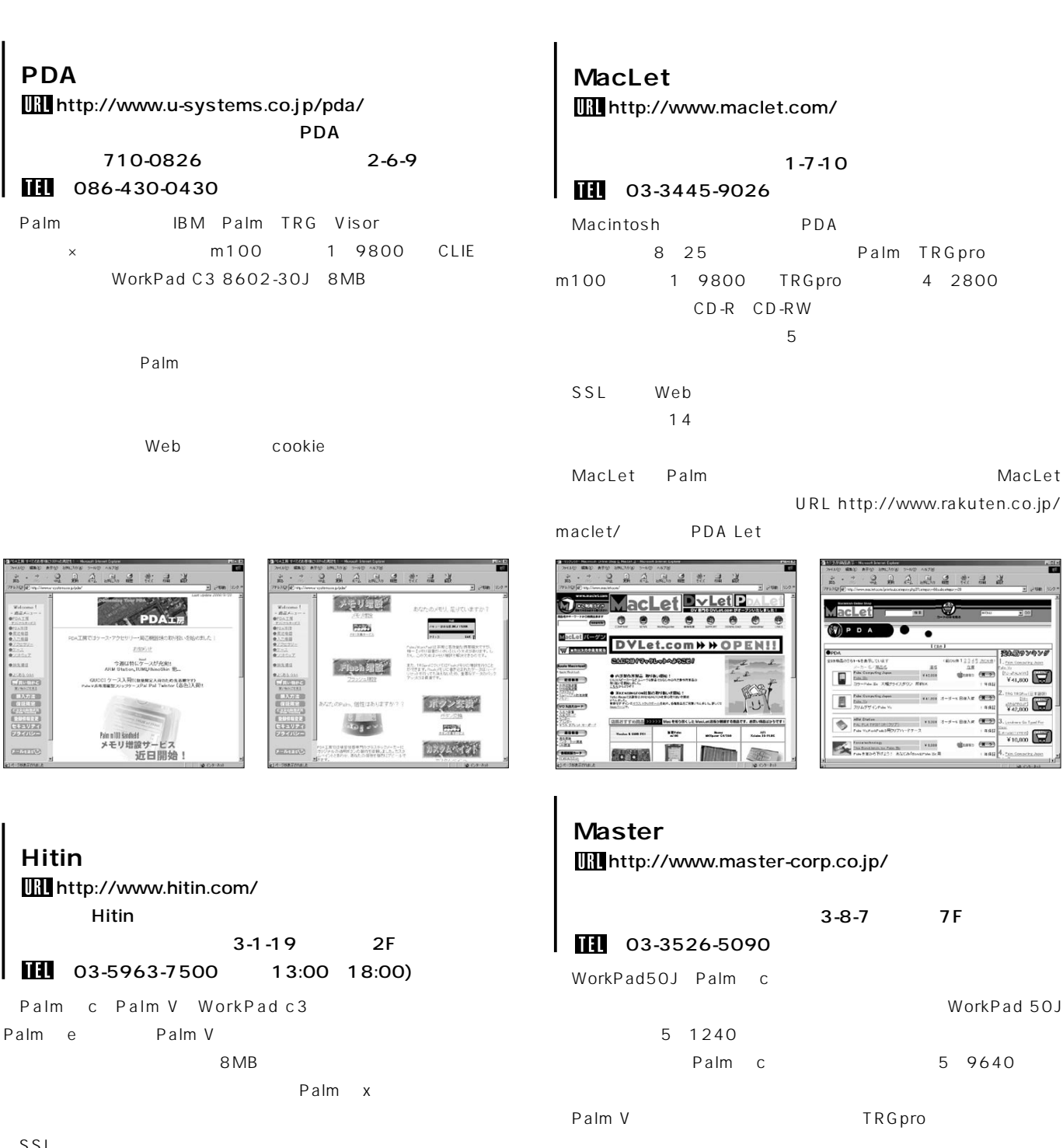

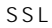

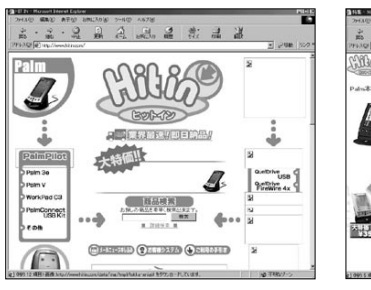

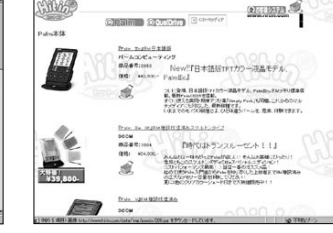

品品能品品

 $-2 - 2$  2 2 2 3  $4$  3 3  $2$ 

ようこそ、(有)マスターのホームページへ

(Mezzy-sout 女女 WorkPad50J & Palmillo日本語版 女女<br>スペッシュ・マッシナル新品販売開始 女女<br>オリジナルシルクハリの製品です。 

-<br>イークは日本は中心のCMLで使用す

**MASTER** 

My Ori ↑ 25

 $+41$ 

222232 北京区

WorkPad50J<br>お申し込みはこちらから

翼 名前入れサービス<br>翼 シルクデザイン変更も可能(製品ご購入後、テザイン変更を1回受け付けます)<br>翼 お気に入りのイラストやUGのロゴなどお客様の独自のシルク作成

ー<br>3ナルシルク人りの製品

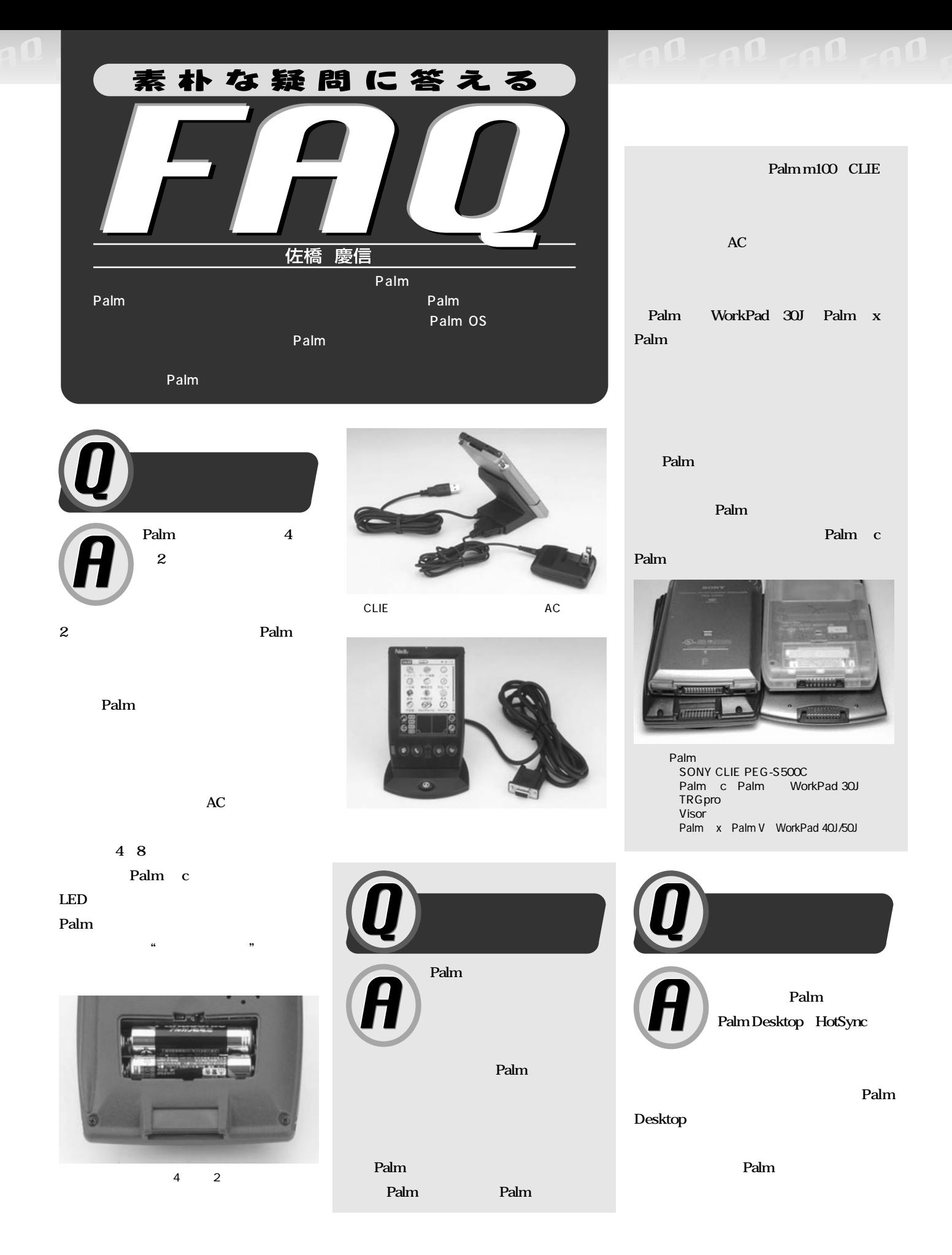

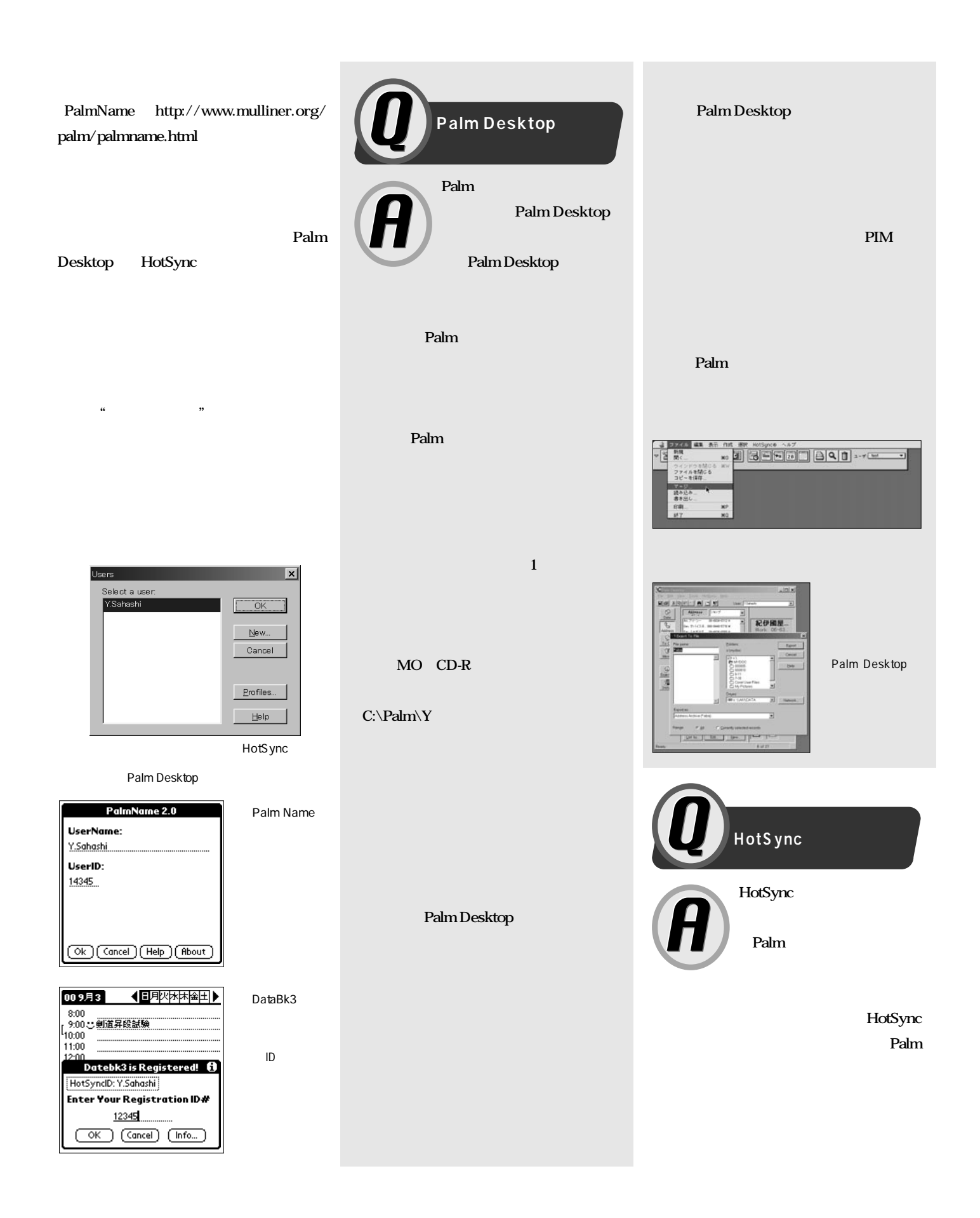

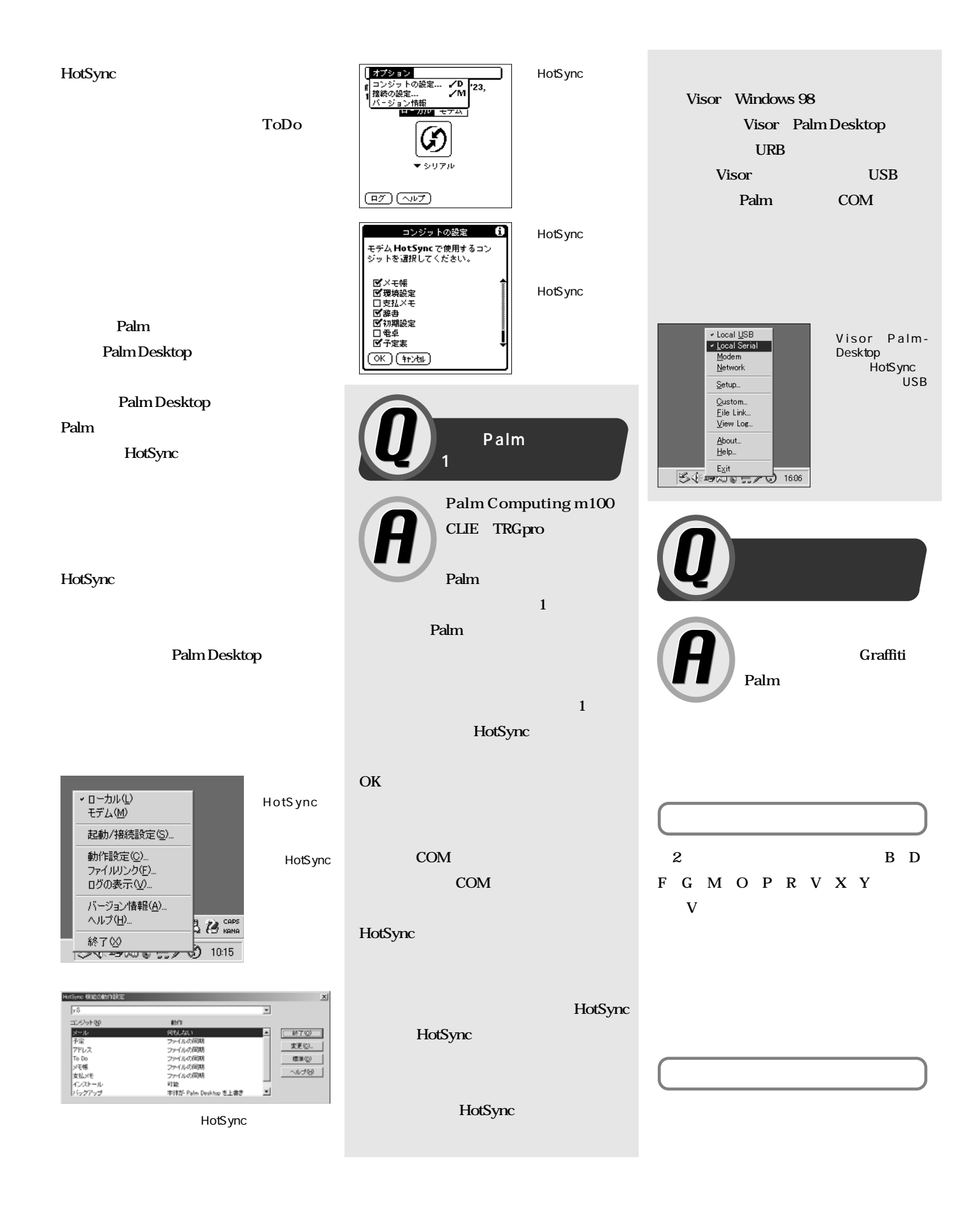

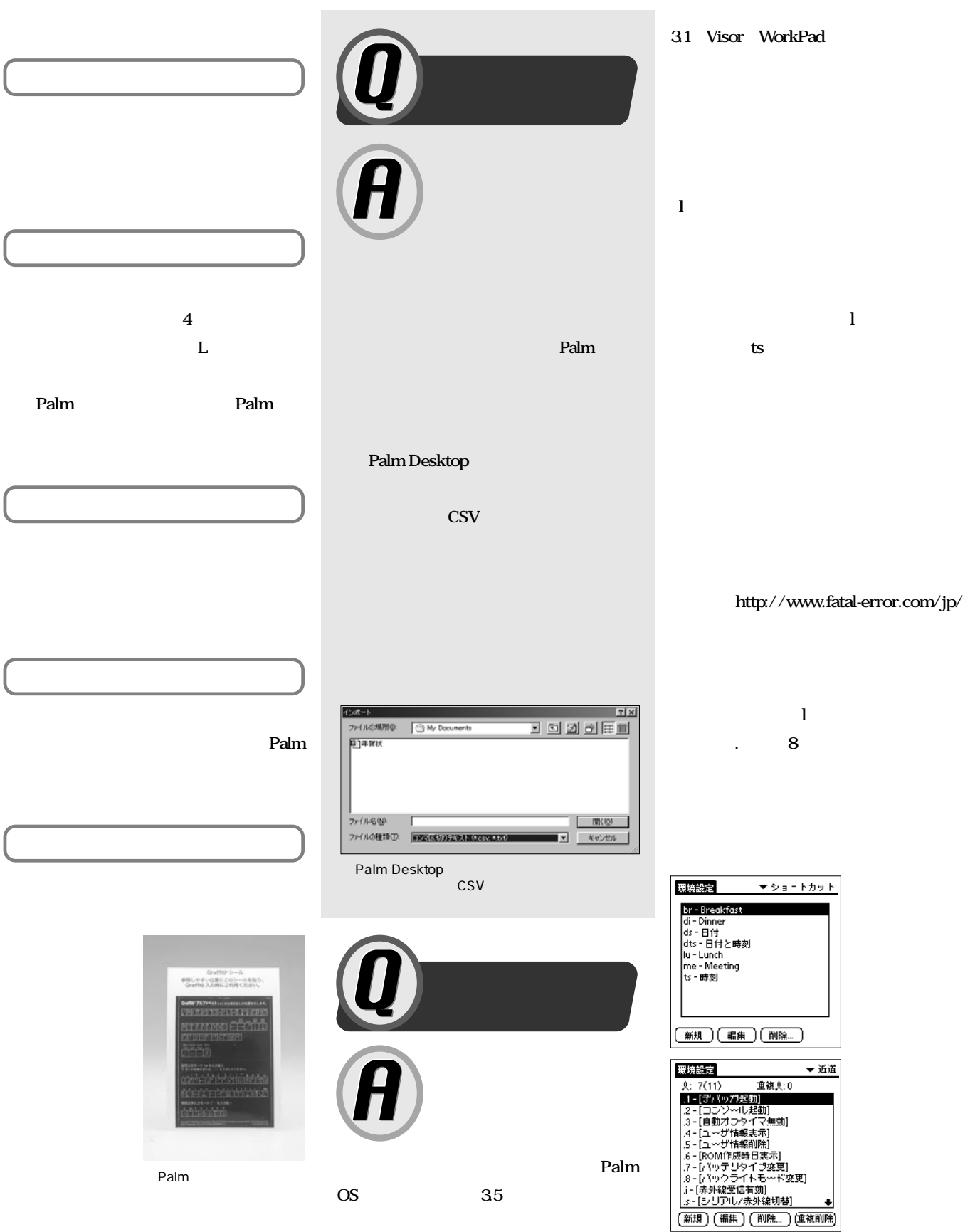

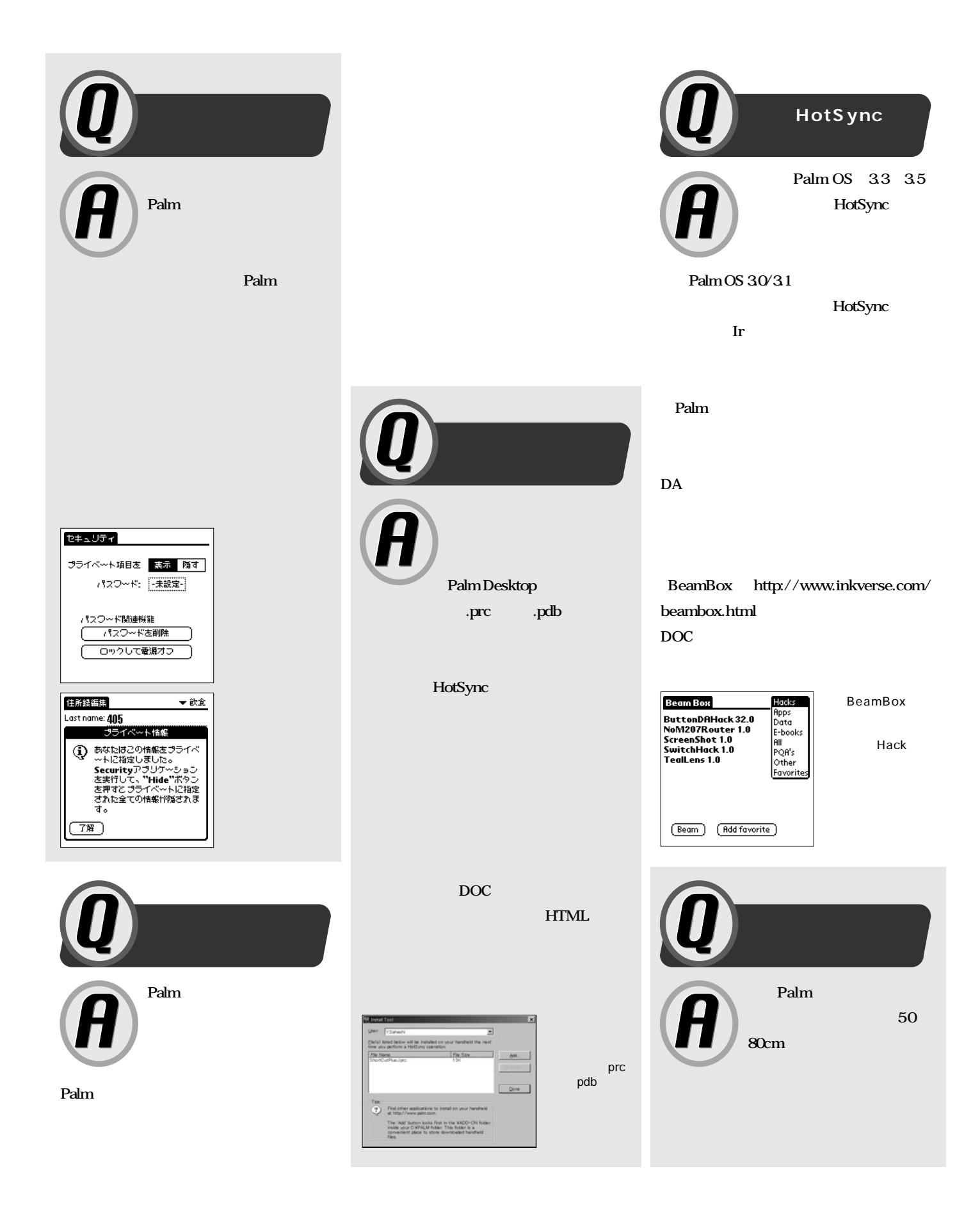

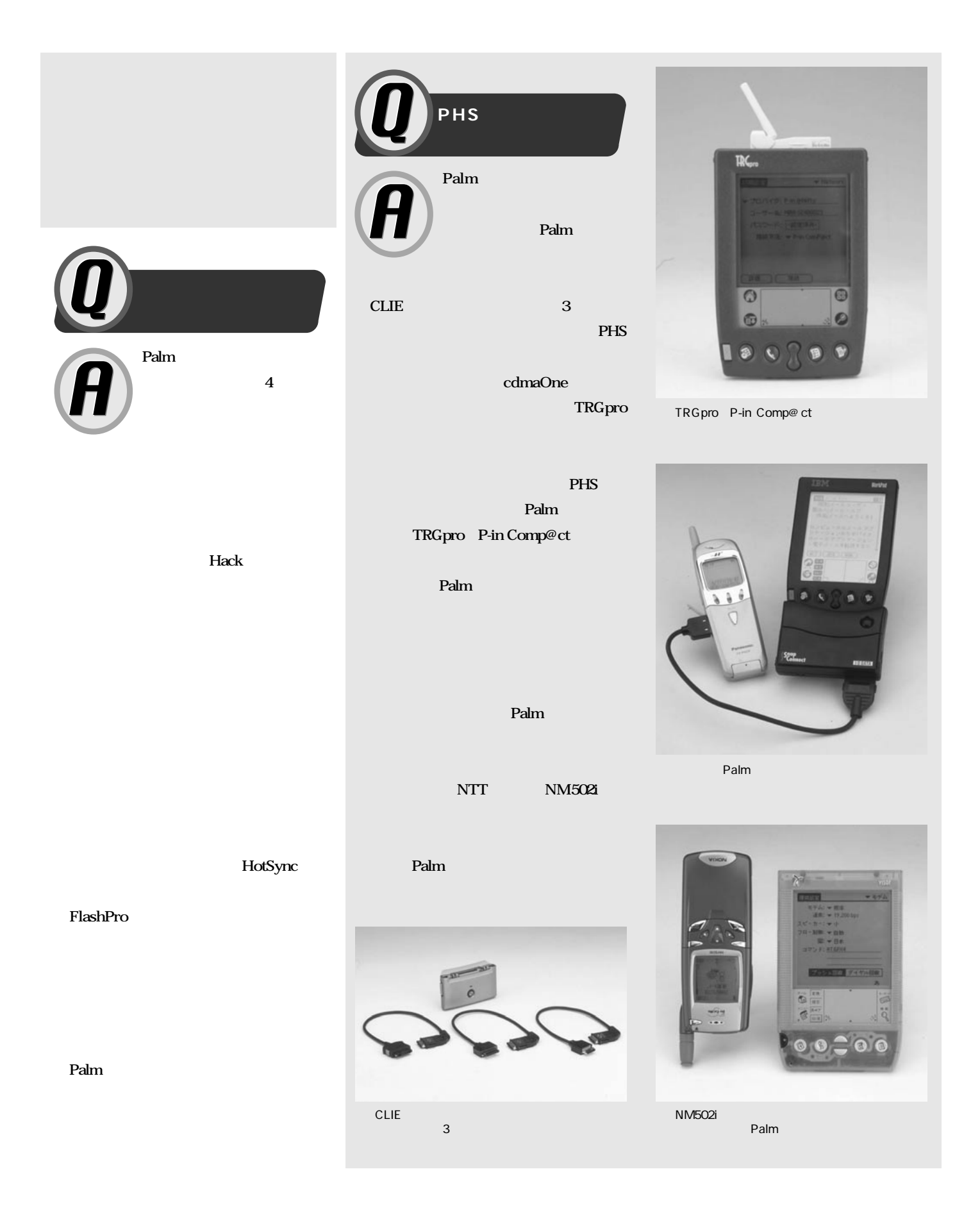

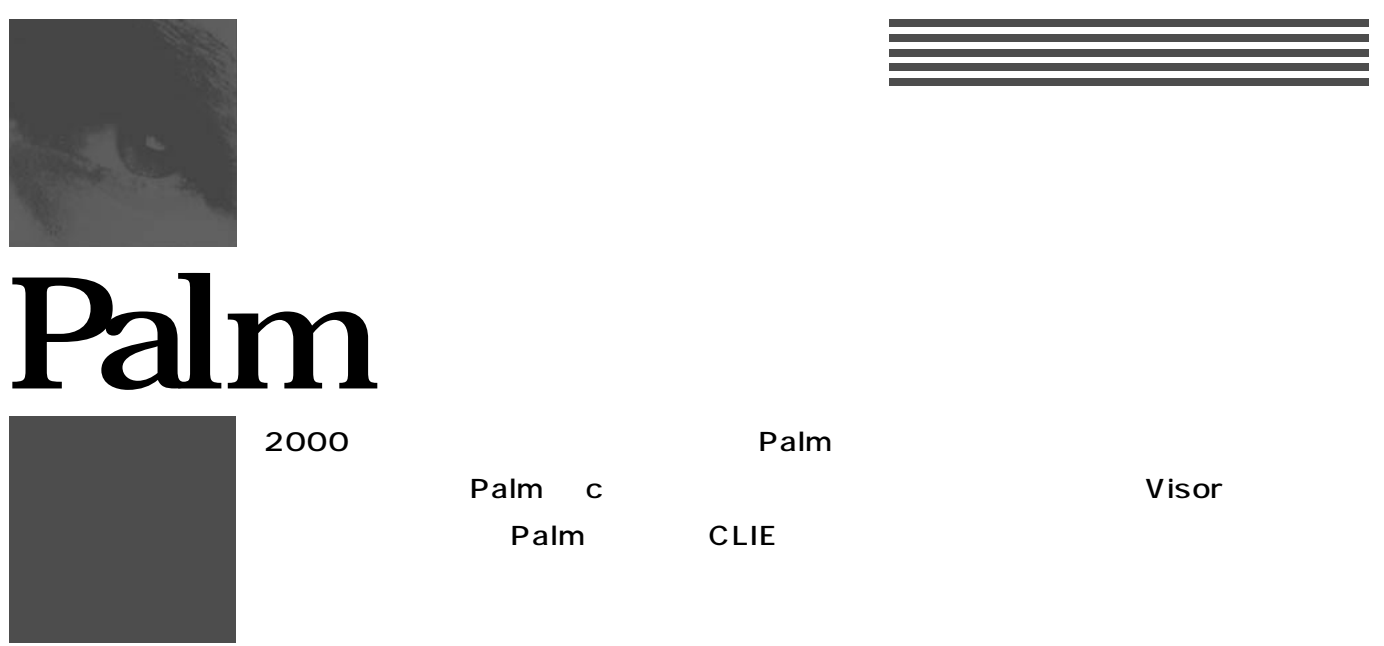

# **CLIE PEG-S500C/PEG-S300**

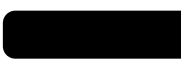

**ソニー(株) Tel.** <sup>0</sup>**0570-00-3311 http://www.sony.co.jp/sd/PEG/**

 $\mathbf{C}^{\text{LIE}}$  **PEG-S300 PEG-S500** 

**PictureGear Pocket** 

**PEG-S500C** 

**ATOK Pocket** 

**ションが多数用意されている点も見逃せない。購入時に同社Web**

**量などオプションの選択も可能だ。なお、CLIEシリーズはマック**

)<br><sub>第199</sub>5年 - アプリケーション

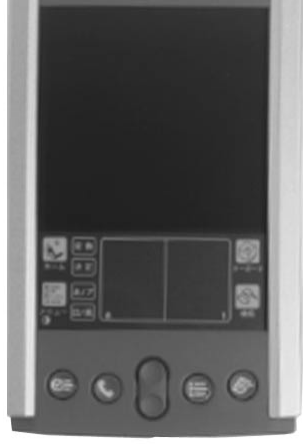

**PEG-S500C**

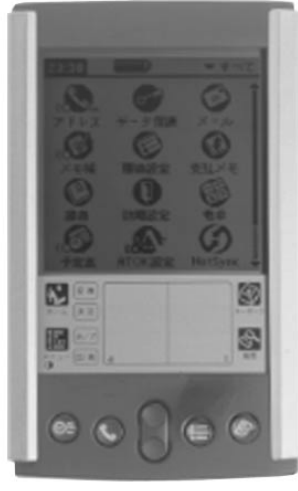

**PEG-S300**

CPU OS PIM 8MB(RAM)/4MB(ROM)  $160 \times 160$  STN  $\sim$  16 CPU Motorola DragonBall EZ 20MHz  $Palm OS 3.5$ Palm Desktop HotSync USB AC 3 8MB PictureGear Pocket、Picture Gear 4.2 Lite、 Memory Stick Gate ATOK Pocket PalmScape  $115\times$  71× 15mm 120g PEG-S500C 5 4800 PEG-S300 4 9800

## **Visor Deluxe**

**ハンドスプリング(株) Tel.** 0**0120-517-301 http://www.handspring.co.jp/**

**モリーが容量8メガバイトであることに加え、「スプリングボード」**

**ルー、オレンジ、グリーン、アイス、グラファイトの5色の Nisor** 

**Palm** 

**KIP3** 

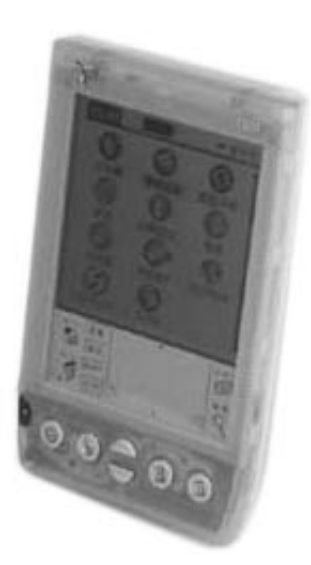

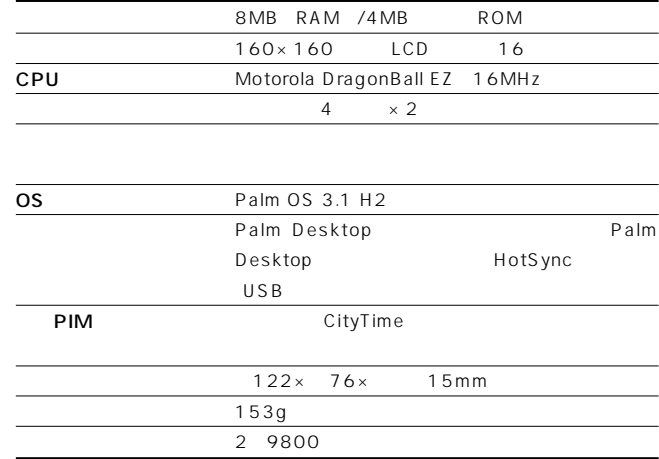

## **Palm Computing m100 m**

**Tel. <u>000</u>120-564-380</u><br>
<b>Extra University Server 2001 http://www.palm-japan.com/**

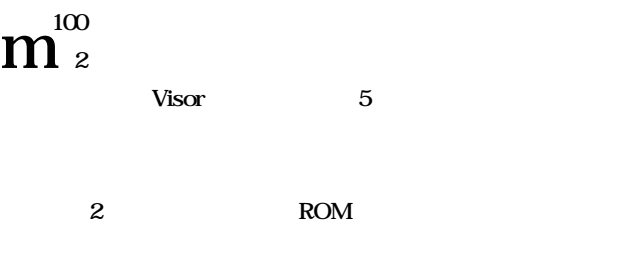

m100

**Palm** 

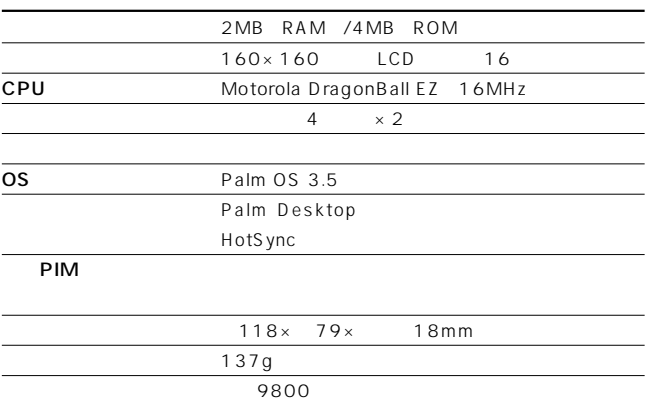

2 $\blacksquare$ 

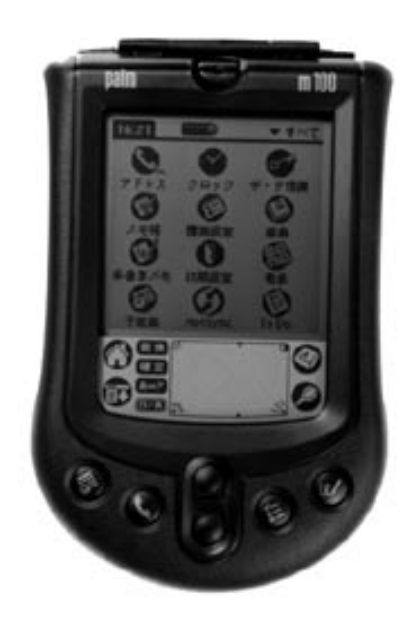
# **Palm IIIc**

**P**<sup>alm c 256 TFT</sup>

#### **Tel. 800120-564-380**<br>http://www.palm-japan.com/

#### Palm

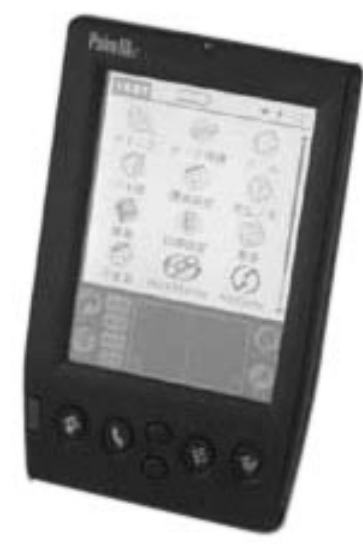

### **Palm Vx**

 $Tel. 20120 - 564 - 380$ **http://www.palm-japan.com/**

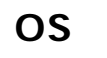

OS Palm

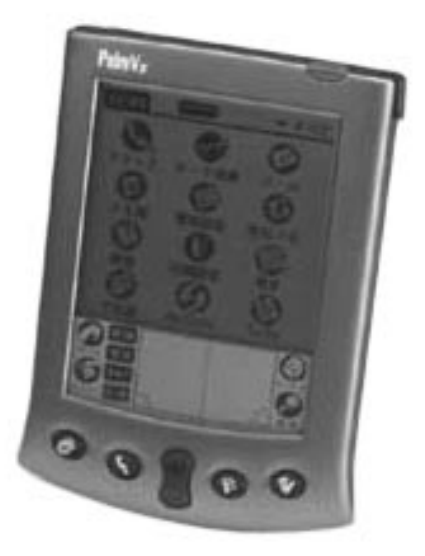

**PEG-S500C** 

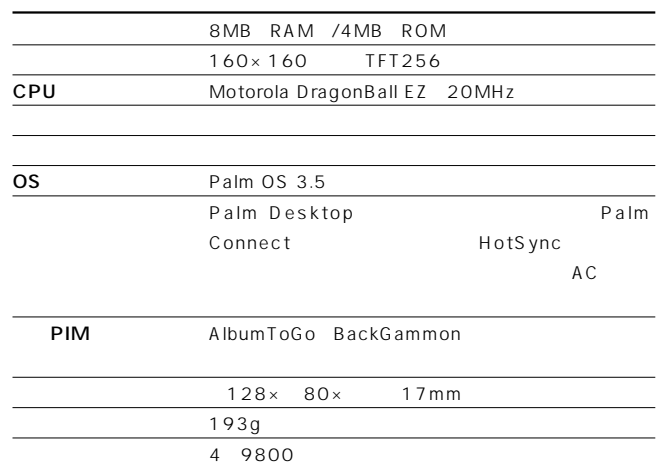

**the 8** 

**The South West Street Street West Street Street Street Street Street Street Street Street Street Street Street Street Street Street Street Street Street Street Street Street Street Street Street Street Street Street Stre** 

Palm Vx

#### **Solution 2.1 The Palm**

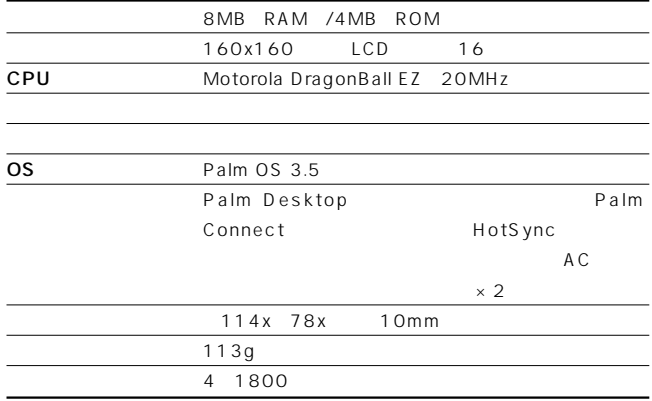

## **WorkPad c3 50J**

**IBM**<br>IBM<br>http://www.ibm.com **http://www.ibm.co.jp/**

Palm WorkPad

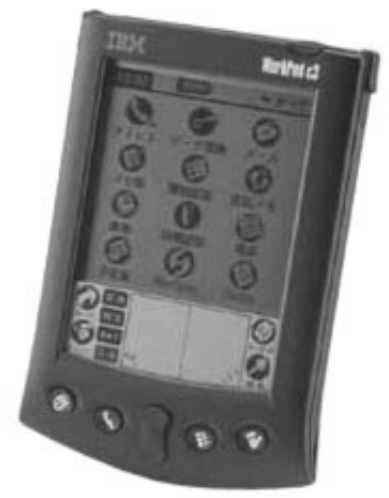

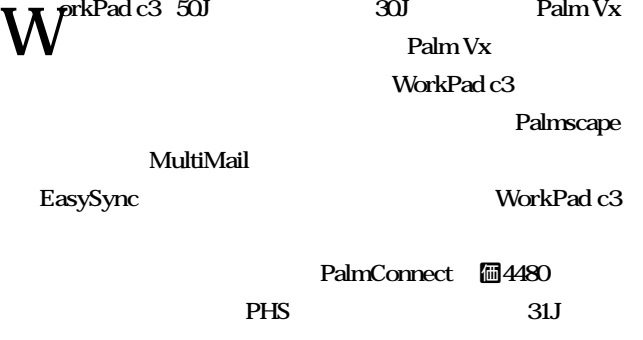

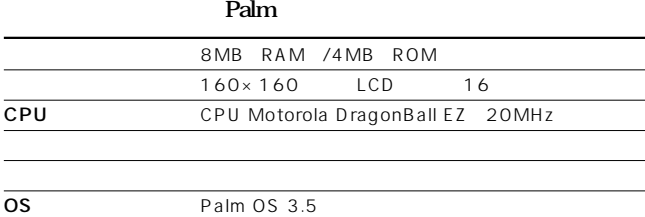

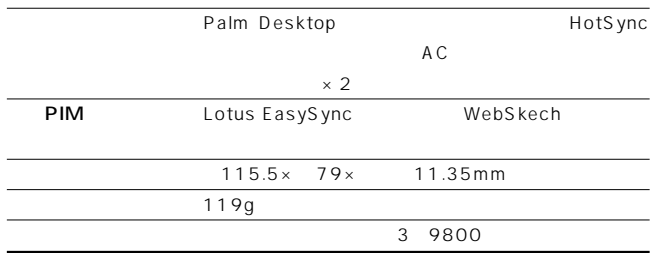

## **TRGpro**

**Tel.03-3834-5250 http://www.mds2000.co.jp Tel.03-5215-5650**

**http://www.ask-corp.co.jp/ ㈱アスク**

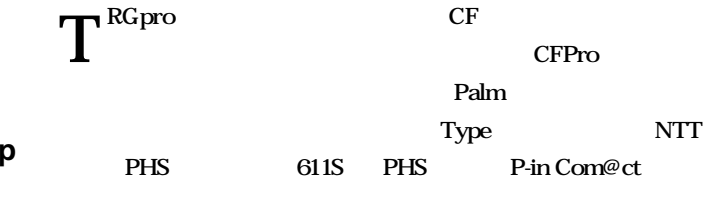

**IBM** 

**Palm** 2000 **1** 

**Palm** 

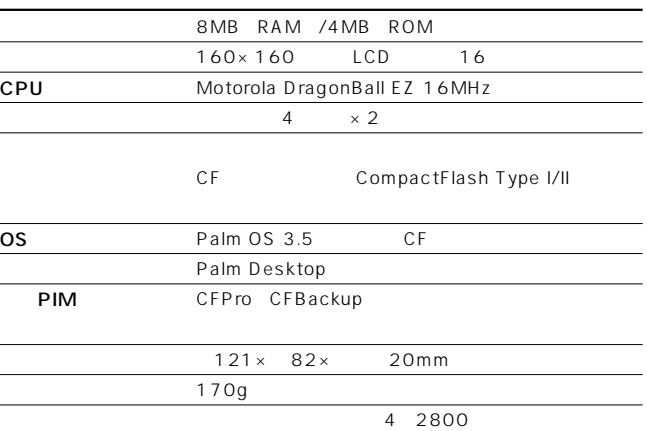

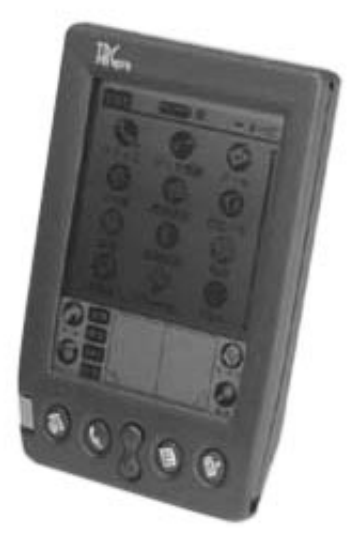